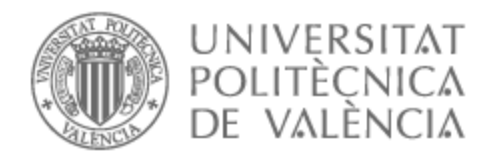

# UNIVERSITAT POLITÈCNICA DE VALÈNCIA

## Escuela Técnica Superior de Ingeniería del Diseño

Análisis del impacto de la configuración numérica en el modelado del patrón de viento que experimenta un dron en trayectorias urbanas

Trabajo Fin de Grado

Grado en Ingeniería Aeroespacial

AUTOR/A: Palomares Peris, Joan Baptista Tutor/a: Quintero Igeño, Pedro Manuel Cotutor/a: Navarro García, Roberto CURSO ACADÉMICO: 2022/2023

## Agradecimientos

Me gustaría, sobre todo, agradecer a mis padres todo el cariño y apoyo incondicional que me han dado siempre, pues son ellos los que han hecho de mi la persona que soy y me han impulsado a cumplir mis sueños y metas. A mi madre, por transmitirme su pasión por las matem´aticas y el mundo cient´ıfico, as´ı como su af´an incansable por aprender cosas nuevas. A mi padre, por inculcarme valores de esfuerzo y sacrificio, y por presentarme el deporte como una vía de escape.

Querría agradecer también a mis dos abuelas, quiénes se han preocupado constantemente por que no me faltase nada y me han cuidado y acompañado durante todo este tiempo. También a mi tía Amparo, quién se ha implicado de lleno en todo lo relativo a mis estudios, se ha alegrado de todos mis logros y me ha tratado como una segunda madre.

A mis amigos de siempre, por sacarme una sonrisa cuando más lo necesitaba, apoyarme en los momentos difíciles y aconsejarme en mis decisiones. A mis amigos de la universidad Alba, Diego, Pau, Sergi y Laia, quienes han hecho mucho más llevadero todo este camino y con los que he compartido viajes y experiencias que siempre recordaré. Y a mis compañeros de piso Guillem, Miguel y Marc, por ser mi segunda familia durante estos 4 años.

A todos los profesores que he tenido a lo largo de mi educación (Patronato, IES Jaume II y UPV), porque cada uno de ellos me ha ense˜nado algo distinto que aprender. En especial a Pedro y Roberto, mis tutores, quiénes han depositado su confianza en mi y me han aconsejado, supervisado y ayudado en todo momento durante la realización de este trabajo.

Por último, dar las gracias a la Fórmula 1 y a Fernando Alonso por descubrirme mi pasi´on, pues son ellos los responsables de que haya estudiado este grado.

De todo corazón, gracias a todos.

## Resumen

El estudio de flujos urbanos resulta de gran interés, especialmente en la planificación de ciudades m´as sostenibles y saludables que favorecen el bienestar. Adicionalmente, permite mejorar el diseño y construcción de estructuras, así como el aprovechamiento de energías renovables como la eólica. No obstante, en la actualidad la aparición de UAVs abre una nueva ventana en este campo de estudio: la aeronavegación urbana.

Así pues, en este documento se aborda un análisis mediante técnicas CFD del comportamiento del aire alrededor de un dominio que simula la ciudad de Benidorm, haciendo uso del software comercial STAR-CCM+. El objetivo principal es analizar el impacto de la configuración numérica del caso sobre el patrón de velocidades que experimentaría un dron en ciertas trayectorias. Para ello, se realiza un análisis de independencia y composición del mallado, así como del efecto del modelado de la ABL en la entrada, la cantidad de edificios que envuelven a la región de interés y el uso de diferentes submodelos de turbulencia tipo RANS.

Los resultados reflejan que las simulaciones presentan gran sensibilidad a la configuración numérica, especialmente a los modelos de turbulencia. Se demuestra que se requiere un mallado extremadamente fino y computacionalmente costoso para alcanzar la independencia. El modelado de la ABL resulta relevante, especialmente el uso de perfiles de velocidad logarítmicos, mientras que los perfiles de  $k \, y \, \varepsilon$  pueden dar lugar a inestabilidades. Finalmente, se concluye que los edificios delanteros son aquellos que afectan de manera más significativa a los resultados.

Palabras clave: CFD, flujo urbano, Benidorm, CWE, ABL, dron, mallado, turbulencia, RANS

## Abstract

The study of urban flows is of great interest, especially in the planning of more sustainable and healthier cities that promote well-being. Additionally, it allows for the improvement of the design and construction of structures, as well as the utilization of renewable energies such as wind power. However, currently the emergence of UAVs opens a new window in this field of study: urban air navigation.

Therefore, this document addresses an analysis using CFD techniques to study the airflow behavior around a domain that simulates the city of Benidorm, using the commercial software STAR-CCM+. The main objective is to analyze the impact of the numerical configuration of the case on the velocity pattern that a drone would experience in certain trajectories. To achieve this, an analysis of mesh independence and composition is carried out, as well as the effect of the ABL modeling at the inlet, the number of buildings surrounding the region of interest, and the use of different RANS turbulence submodels.

The results reflect that the simulations are highly sensitive to the numerical configuration, especially the turbulence models. It is demonstrated that an extremely fine and computationally expensive mesh is required to achieve independence. The modeling of the ABL is relevant, particularly the use of logarithmic velocity profiles, while profiles of k and  $\varepsilon$  can lead to instabilities. Finally, it is concluded that the frontal buildings are the ones that have the most significant impact on the results.

Keywords: CFD, urban flow, Benidorm, CWE, ABL, drone, mesh, turbulence, RANS

## Resum

L'estudi de fluxos urbans resulta de gran interès, especialment en la planificació de ciutats més sostenibles y saludables que afavoreixen el benestar. A més, permet millorar el disseny y construcció d'estructures, així com l'aprofitament d'energies renovables com l'eòlica. No obstant, en l'actualitat l'aparició d'UAVs obri una nova finestra en aquest camp d'estudi: l'aeronavegació urbana.

Així doncs, en aquest document s'aborda un anàlisi mitjançant tècniques CFD del comportament de l'aire al voltant d'un domini que simula la ciutat de Benidorm, fent ´us del software comercial STAR-CCM+. L'objectiu principal ´es analitzar l'impacte de la configuració numèrica del cas sobre el patró de velocitats que experimentaria un dron en certes trajectòries. Per això, es du a terme un anàlisi d'independència y composició de la malla, aix´ı como de l'efecte del modelat de l'ABL a l'entrada, la quantitat d'edificis que envolten la regió d'interès y l'ús de diferents submodels de turbulència de tipus RANS.

Els resultats mostren que les simulacions presenten gran sensibilitat a la configuració numèrica, especialment als models de turbulència. Es demostra que es requereix d'una malla extremadament fina i computacionalment costosa per assolir la independ`encia. El modelat de l'ABL resulta rellevant, especialment l'ús de perfils de velocitat logarítmics, mentre que els perfils de  $k$  i  $\varepsilon$  poden produir inestabilitats. Finalment, es conclou que els edificis davanters són aquells que afecten de manera més significativa al resultats.

Paraules clau: CFD, flux urbà, Benidorm, CWE, ABL, dron, mallat, turbulència, RANS

# ´ Indice general

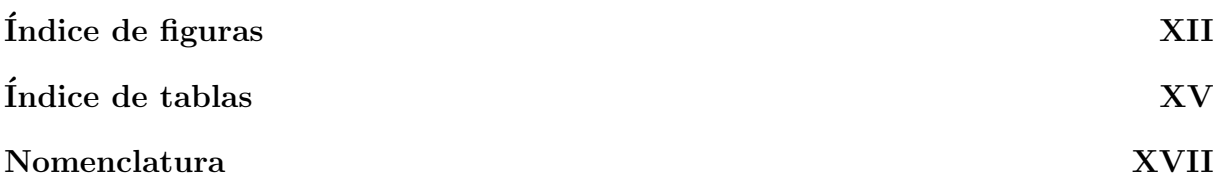

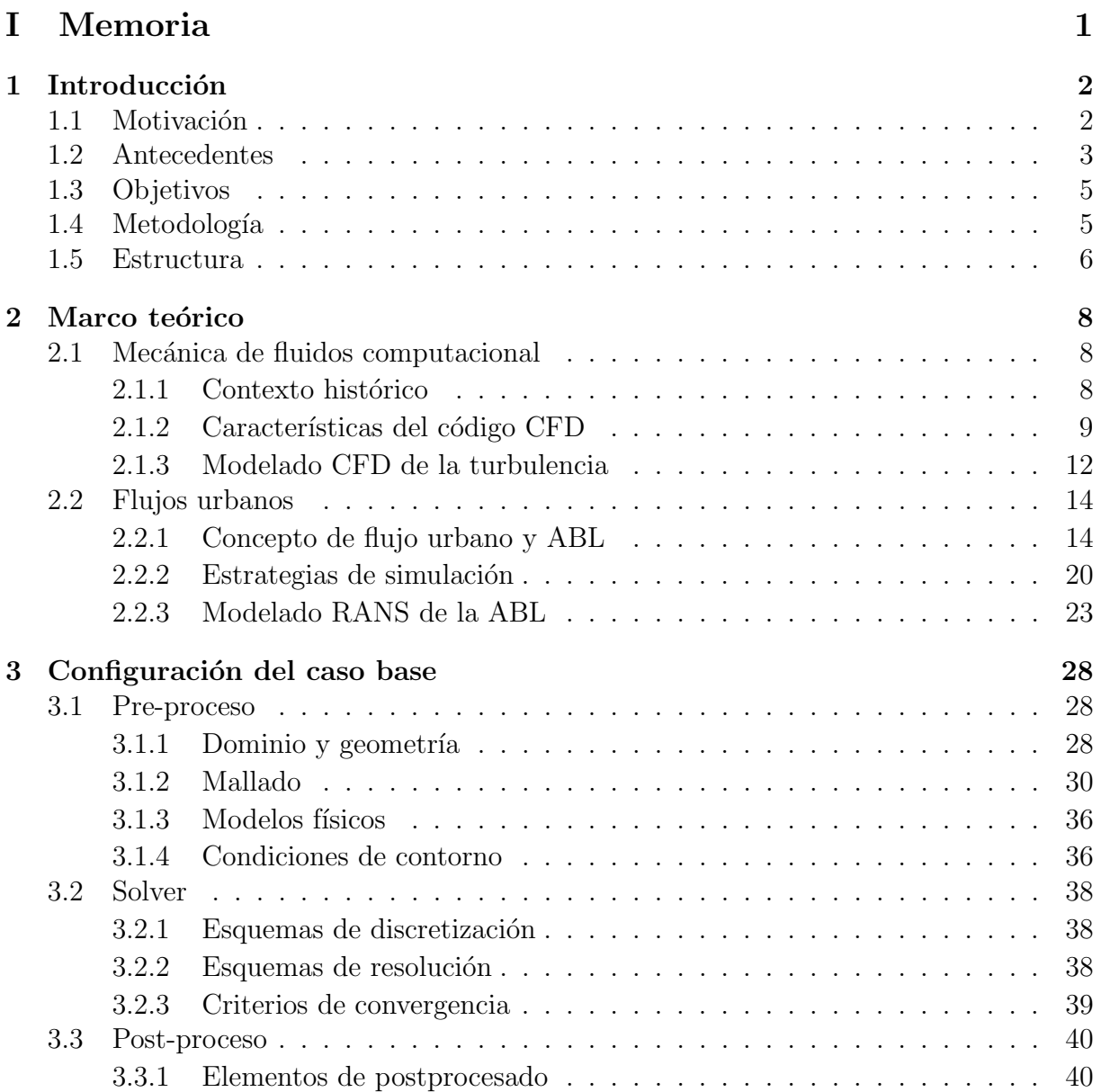

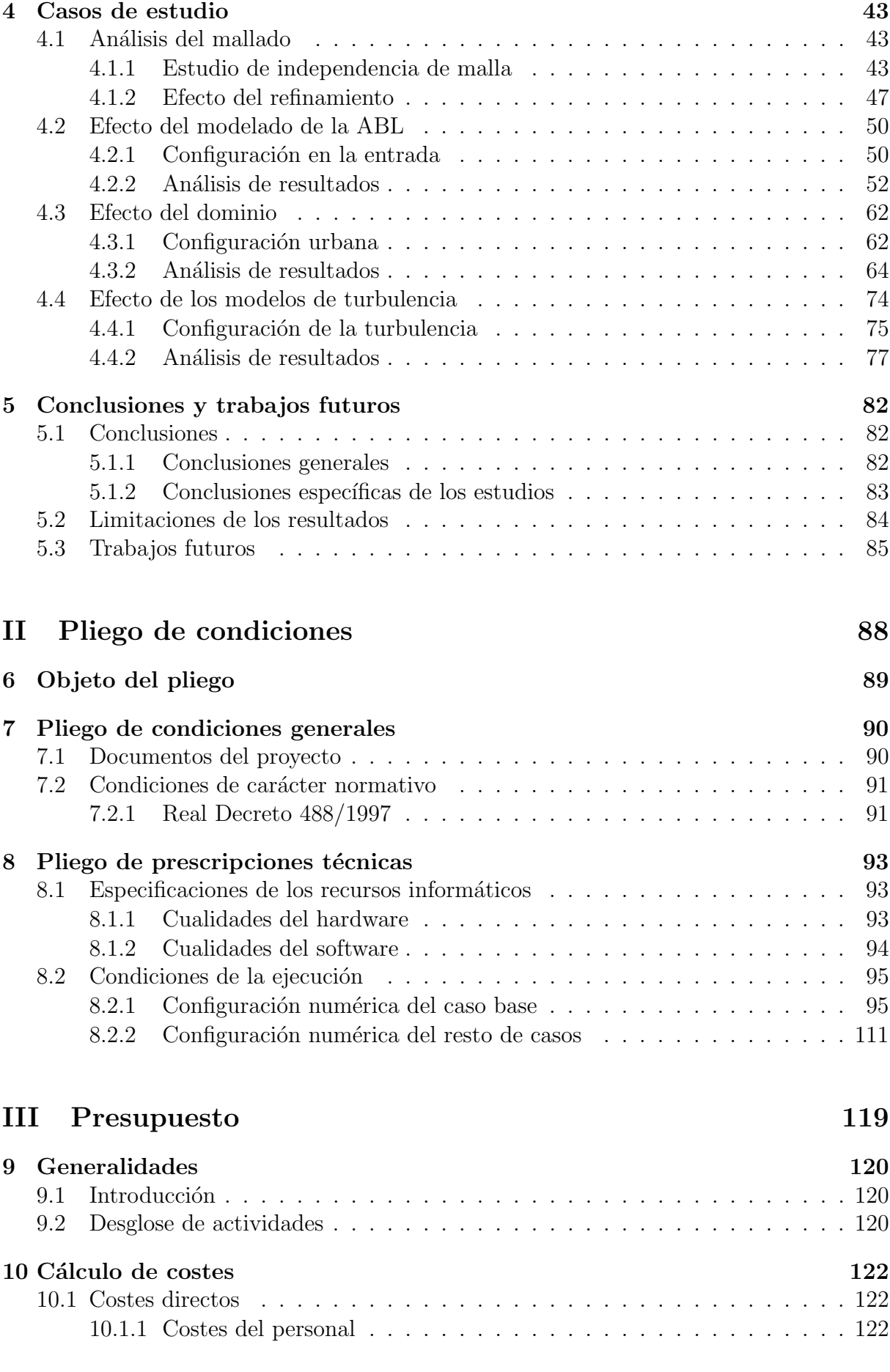

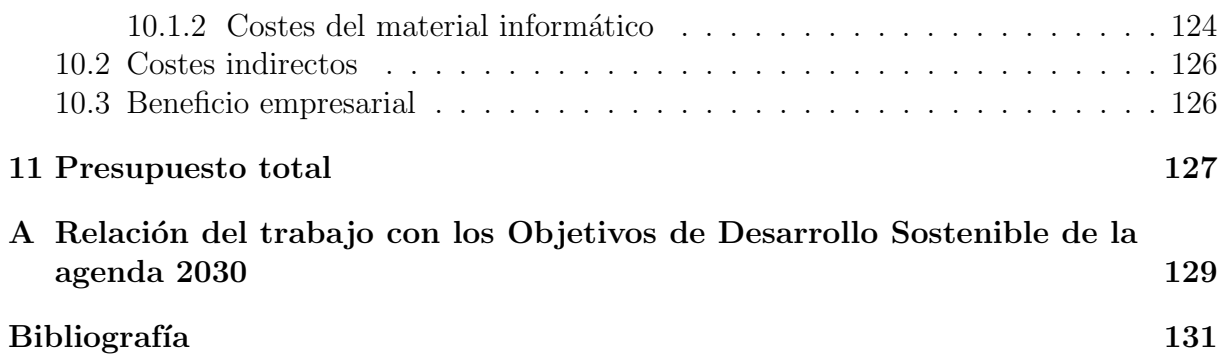

# ´ Indice de figuras

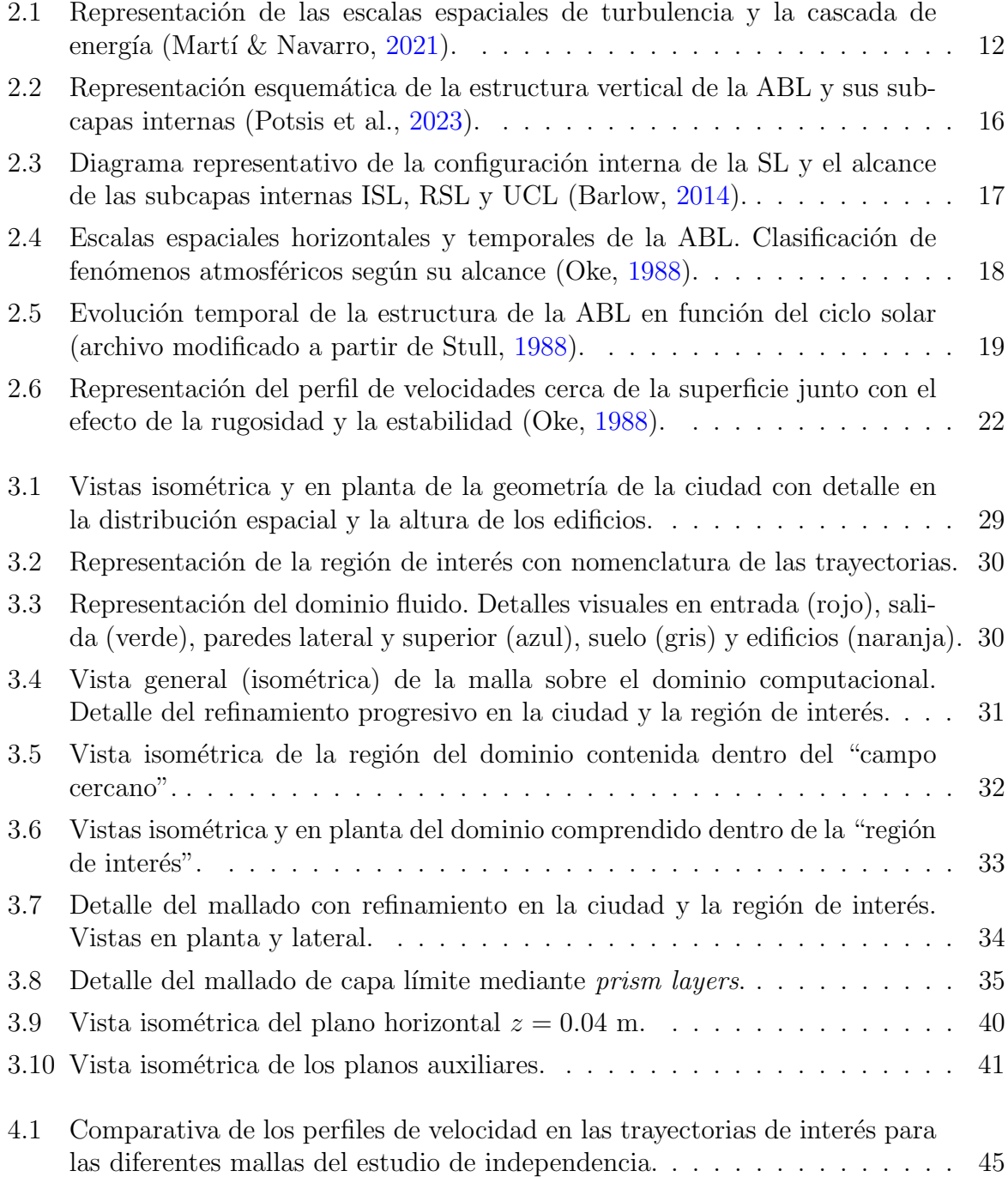

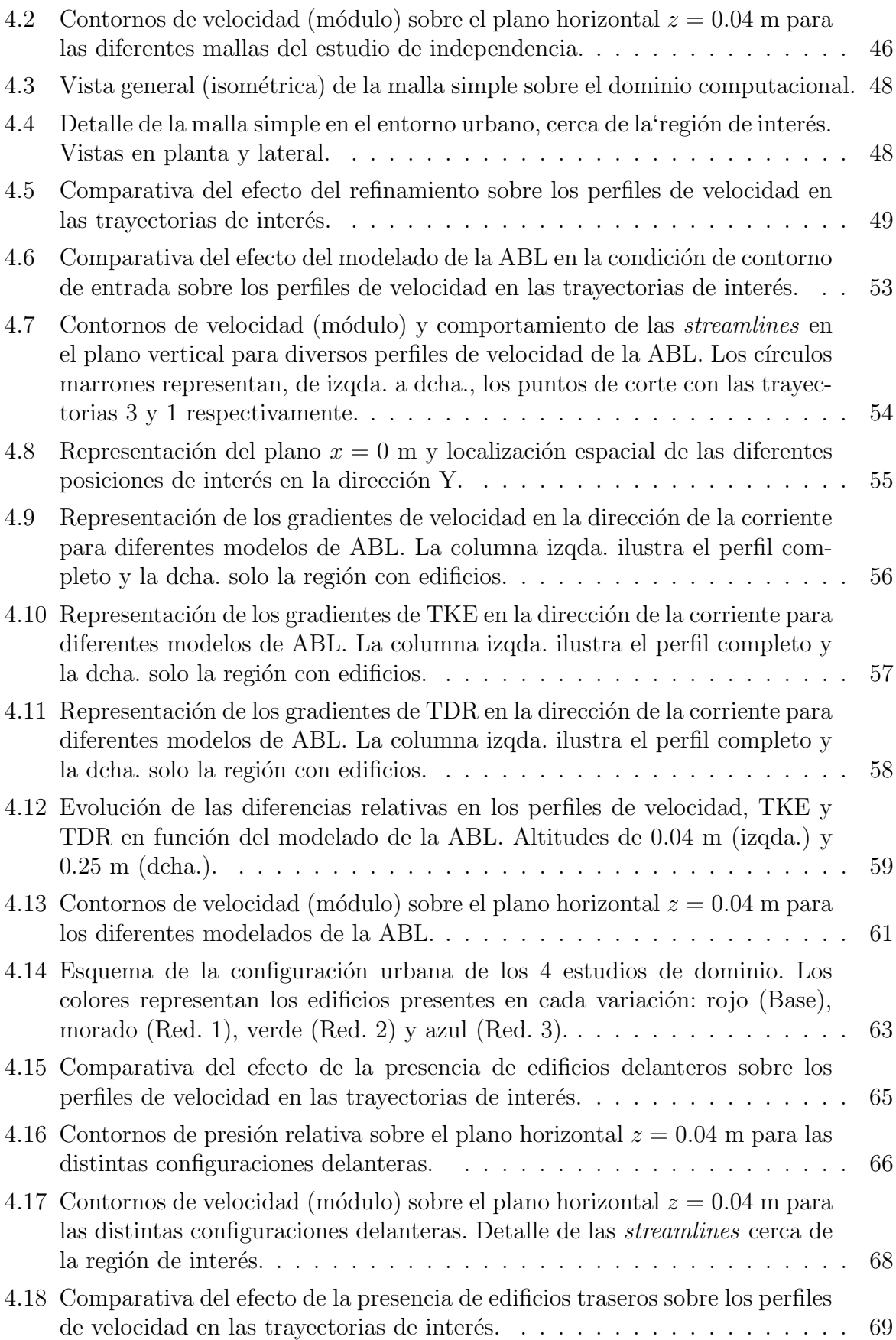

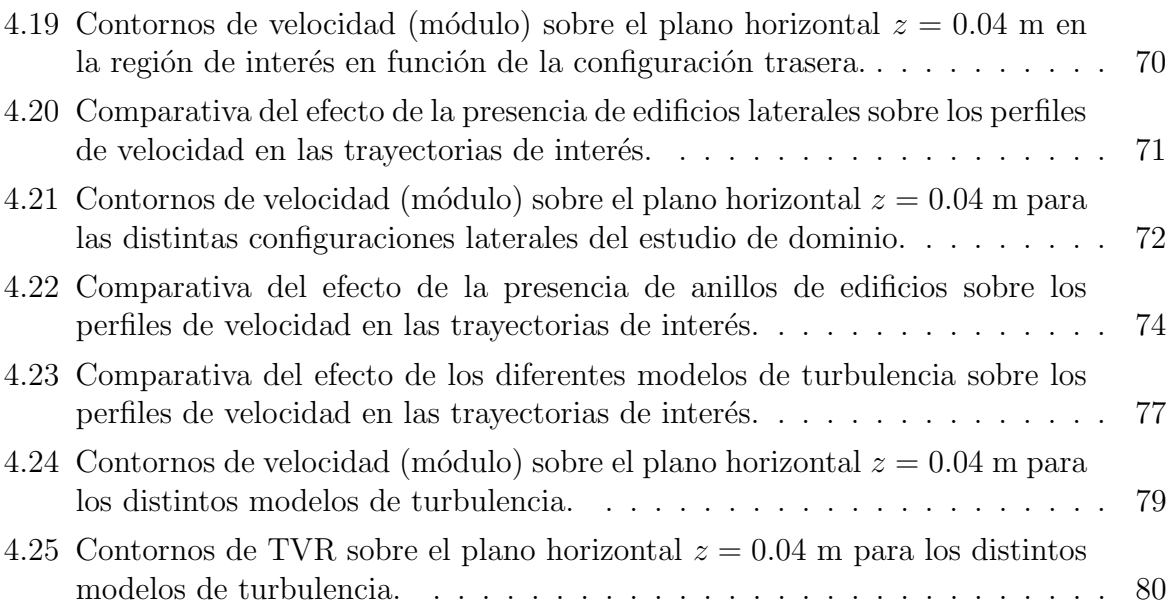

# ´ Indice de tablas

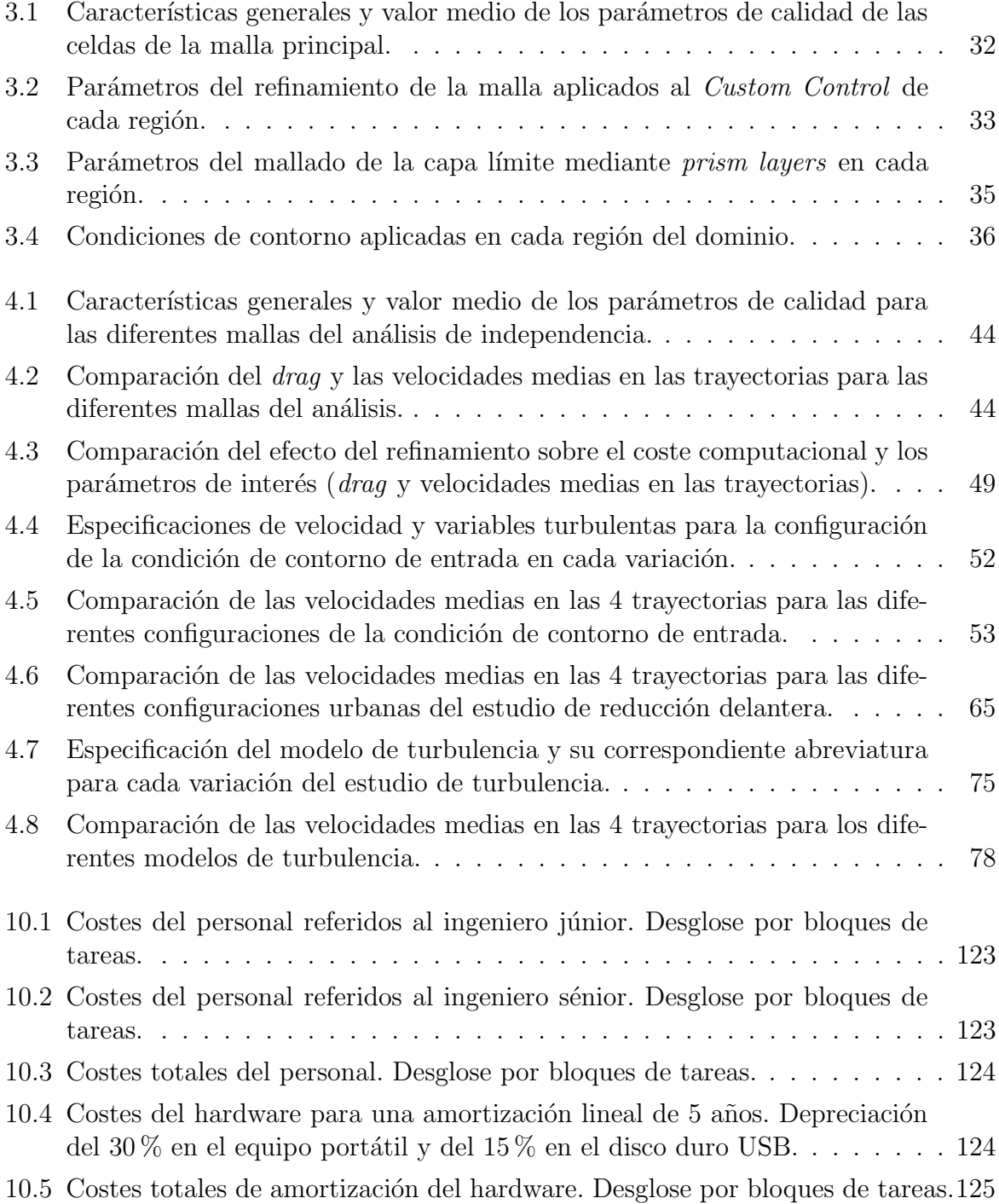

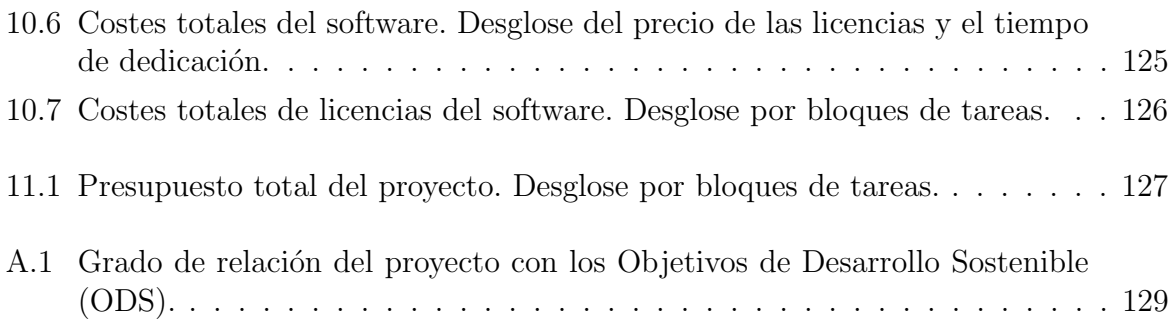

# Nomenclatura

### Símbolos latinos

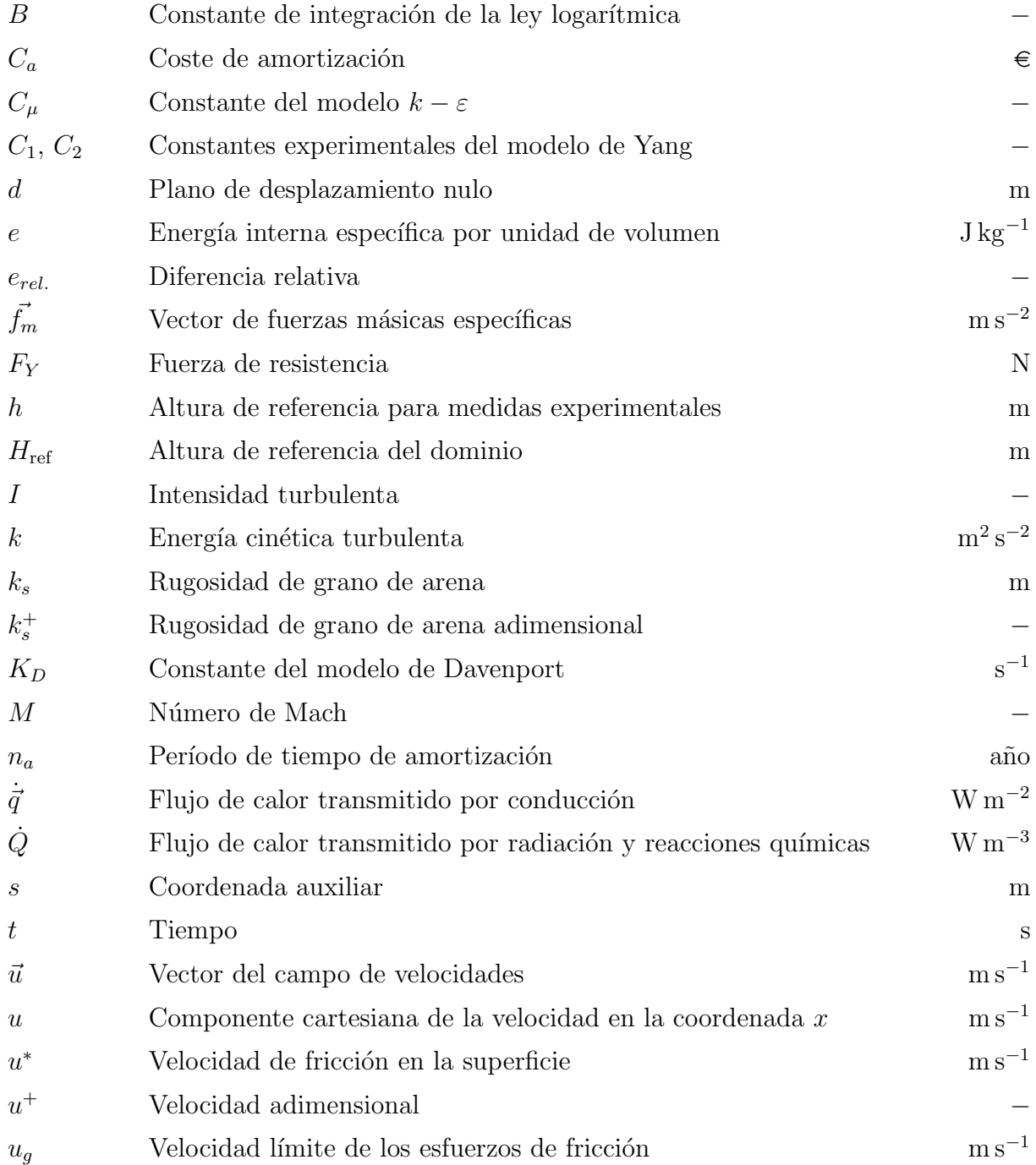

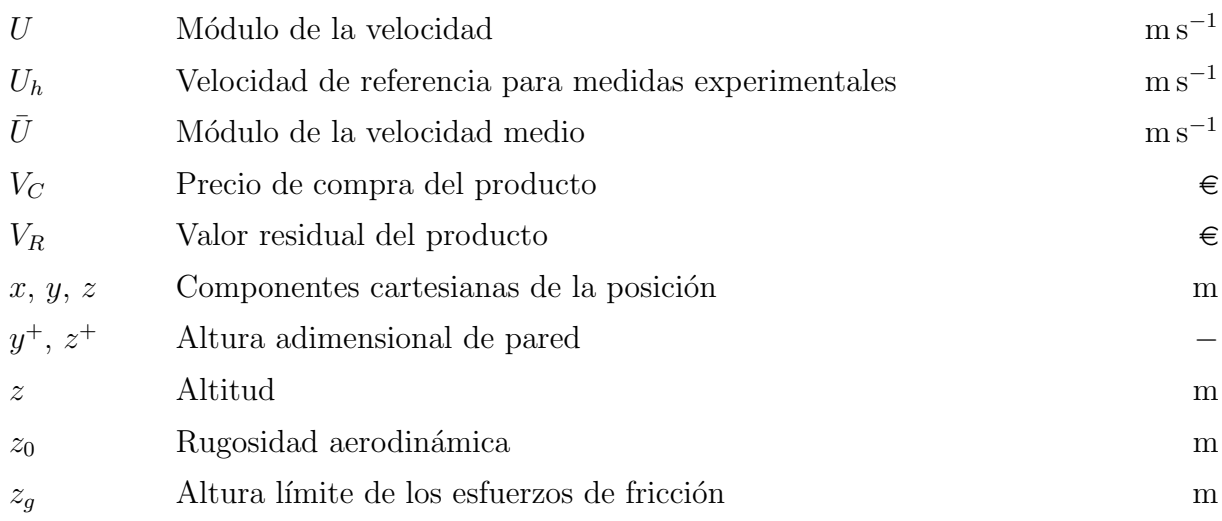

### Símbolos griegos

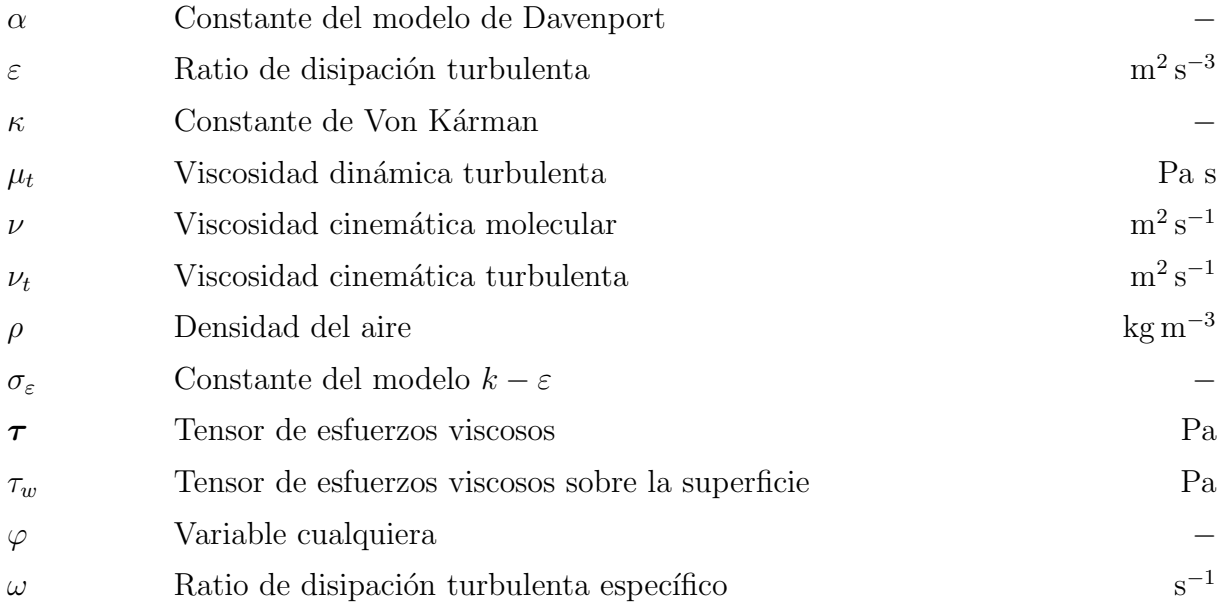

## Siglas y acrónimos

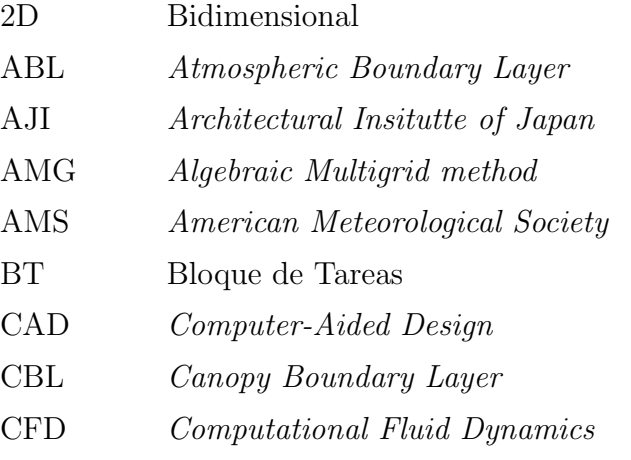

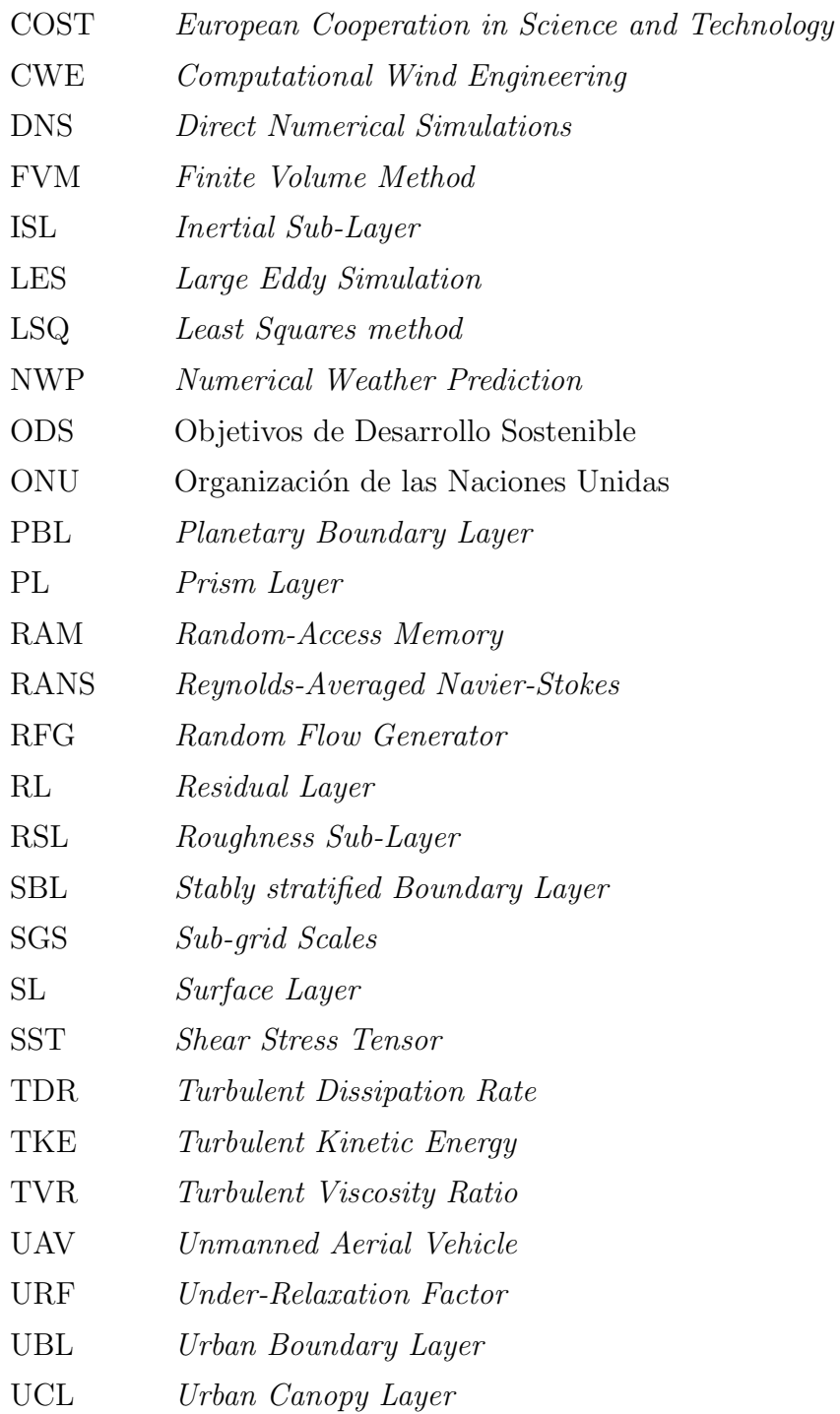

# Parte I

# Memoria

# 1. Introducción

### 1.1. Motivación

En la actualidad, existe un interés creciente entre la población por mejorar la sostenibilidad y la calidad de vida en las ciudades. Estos estándares exigen, entre muchas otras cosas, reducir la contaminación existente, controlar y disminuir el consumo energético y, adicionalmente, dotar a los ciudadanos de seguridad y confort. Así pues, para poder llevar a cabo dichas medidas resulta de gran importancia conocer el comportamiento del aire en los entornos urbanos.

Tal como señalan algunos expertos (Blocken, 2015), entender y predecir el comportamiento de los flujos urbanos de aire permite mejorar, desde diversos puntos de vista, el diseño de las ciudades. Por un lado, el viento puede afectar a la seguridad, el bienestar y la sensación térmica de los peatones. Diversos estudios (Abdollahzadeh & Biloria,  $2021$ ) indican que una correcta localización de los edificios, atendiendo a su forma y tamaño, permitiría reducir la acumulación de calor en las calles mediante la generación de corrientes de viento o de grandes zonas de sombra. Adicionalmente, estos corredores de viento pueden contribuir a reducir la concentración de contaminantes en el ambiente (Britter & Hanna, 2003) y facilitar la dispersión de los mismos, mejorando así la calidad del aire. Respecto a la contaminación, se debe destacar también el efecto de los flujos de aire en la propagación de ruido y la contaminación acústica.

Desde el punto de vista energético, conocer y "controlar" la localización espacial de las corrientes de aire permite diseñar edificios que aprovechen mejor la ventilación natural, disminuyendo la necesidad de emplear sistemas de climatización artificial. Adicionalmente, se podrían colocar pequeños generadores eólicos en puntos estratégicos para aprovechar las corrientes de aire y contribuir a las energías renovables (Micallef & Van Bussel, 2018).

Dejando de lado el aspecto medioambiental, el estudio de flujos urbanos presenta también aplicaciones estructurales. En este ámbito, permite conocer que puntos de los edificios están sometidos a mayores cargas y esfuerzos, ayudando así a aumentar la seguridad de estos ya en las etapas de diseño (Cook, 1990).

Sin embargo, existe otro ámbito de aplicación cuyo interés se ha visto incrementado de manera exponencial en los últimos años: la aeronavegación en las ciudades. Este concepto hace referencia al estudio del comportamiento de aeronaves no tripuladas (drones) en entornos urbanos y su interacción con el flujo de aire. Existe una relación más directa entre sus aplicaciones y la aeronáutica, de modo que constituye el objeto principal del proyecto.

### 1. INTRODUCCIÓN

Por tanto, queda patente que uno de los principales motivos de interés para la realización de este estudio es la gran cantidad de aplicaciones derivadas del conocimiento sobre los flujos urbanos, especialmente las relacionadas con la aeronavegabilidad de los drones, así como sus efectos beneficiosos sobre el medio ambiente y la salud. Sin embargo, existe un segundo motivo, relacionado con la metodología empleada, que justifica la realización de este documento: el uso de técnicas de mecánica de fluidos computacional o CFD.

En un ámbito general, el CFD se ha convertido en una herramienta cada vez más utilizada en estudios sobre fenómenos relacionados con la aerodinámica y el comportamiento de los fluidos. Esto se debe a su capacidad para ofrecer resultados de precisión con un coste económico y un tiempo de trabajo generalmente inferiores a los requeridos por análisis experimentales. En el entorno de los flujos urbanos, si bien es cierto que existen muchos artículos y estudios basados en simulaciones numéricas, estos siguen representando un nicho si se comparan con otras aplicaciones del CFD, tales como la aerodinámica externa de perfiles o interna de turbomáquinas.

No obstante, a pesar de las ventajas expuestas, el CFD presenta ciertas limitaciones. Las principales residen en el elevado coste computacional asociado a simulaciones de geometrías complejas o que abarcan grandes regiones y a la dificultad para configurar los casos de estudio (condiciones de contorno, modelos de turbulencia, características de la malla, etc.). Es por ello que resulta interesante estudiar, no solo en el ámbito de los flujos urbanos sino en el CFD en general, cual es la influencia de dicha configuración numérica en la simulación final, a fin de obtener resultados precisos con un coste computacional razonable y asumible.

En resumen, desde un punto de vista general el estudio de flujos urbanos resulta relevante ya que ofrece un abanico amplio de aplicaciones que incluyen la lucha contra problemas medioambientales y de salud o la mejora de las actuaciones de UAVs. Más concretamente, el estudio que se propone resulta de interés no solo por la aplicación de técnicas de cálculo numérico relativamente novedosas para abordar el análisis de dichos fenómenos, sino por el especial hincapié que hace en los aspectos relativos a la configuración de la simulación, tratando de mostrar qué aspectos pueden contribuir a su optimización a fin de ayudar a mejorar las simulaciones futuras en el campo de los flujos urbanos.

### 1.2. Antecedentes

En este apartado se busca contextualizar este documento dentro del ámbito de la ingeniería, así como ofrecer una revisión bibliográfica de los principales artículos sobre su campo de estudio. Para ello, se narra de manera breve la evolución experimentada en el estudio de los flujos urbanos.

As´ı pues, el proyecto planteado se encuentra ubicado dentro del contexto de la ingeniería del viento. Dicho término fue acuñado por Cermák (1975), el cual la define como una rama de la mec´anica encargada del estudio de las interacciones entre el viento, los seres humanos y cualquiera de sus construcciones o trabajos existentes, siempre dentro de la capa límite atmosférica. En concreto, el proyecto se centra en el ámbito de la Computer Wind Engineering (CWE), entendida como la aplicación de la mecánica de fluidos computacional al estudio de fenómenos pertenecientes al campo de la ingeniería del viento.

Existen una gran cantidad de artículos relacionados con este campo, la mayoría de ellos recogidos en los trabajos de Potsis et al.  $(2023)$  y Blocken  $(2014)$ . Este último señala que el origen de la CWE se remonta a 1963 con la publicación de los trabajos de Smagorinsky sobre la creación de un primer método para modelar la turbulencia en las escalas pequeñas, sentando así las bases de las simulaciones LES. Estos estudios pertenecían al área de la Numerical Weather Prediction (NWP), es decir, al estudio numérico de las macroescalas dentro de la capa límite atmosférica (ABL), centradas principalmente en los fenómenos meteorológicos (para más información sobre las subescalas de la ABL, véase la Subsección  $2.2.1$ ).

Si bien es cierto que en las décadas posteriores se realizaron diversos estudios CFD, la mayoría de ellos relacionados con el estudio de los flujos de aire alrededor de edificios aislados (objetos con formas cúbicas o cilíndricas), no fue hasta 1992 que la CWE experimentó un crecimiento exponencial. En este año se celebró en Tokio la primera conferencia sobre CWE, organizada por Shuzo Murakami, considerado por muchos como el padre de la ingeniería del viento por ordenador (Potsis et al., 2023). Tal como señala Blocken  $(2014)$ , los avances se debieron principalmente a la participación conjunta de expertos en CWE e ingenieros aeronáuticos con gran conocimiento en CFD, así como a la evolución y mejora de los métodos de cálculo numérico.

Entre los diversos artículos publicados, en este periodo de tiempo destaca el de Murakami (1997), en el cual se exponen las principales dificultades que presenta el estudio de flujos atmosféricos mediante CFD. Por un lado, los problemas para determinar las condiciones de contorno en la entrada; por otro lado, la necesidad de mallas de baja resolución, debido a los elevados números de Reynolds. Adicionalmente, puntualiza que la CWE debería centrar el foco de sus estudios en simulaciones LES (Potsis et al., 2023).

A partir de este punto, los esfuerzos se centraron mayoritariamente en el estudio de modelos que combinaban diversos edificios, siguiendo un estilo más similar al de la configuración de este proyecto. Como se ha indicado anteriormente, estos artículos se encuentran recopilados en las publicaciones de Potsis et al. (2023) y Blocken (2014). Entre ellos se encuentran estudios sobre el efecto del viento en las cargas estructurales, comparaciones entre simulaciones RANS y LES, estudios sobre el modelado de la Urban Boundary Layer (UBL), etc. Sin embargo, debido a su reciente actualidad no existen apenas trabajos sobre el efecto de los flujos urbanos en drones.

Adicionalmente, estos expertos señalan la necesidad de medidas experimentales y métodos de validación que permitan comparar como de buenas son las simulaciones respecto del comportamiento real del flujo. Potsis et al. (2023) presentan diversas bases de datos relacionadas con la CWE. Desde el punto de vista medioambiental, existen datos publicados por el Instituto de Arquitectura de Japón (AJI) a partir de los trabajos de Tominaga y Mochida (2016) y por la Universidad de Hamburgo. Asimismo, existen guías para la realización de simulaciones CWE, publicadas en su mayoría por el AJI y el COST (progama promovido por Europa para el estudio de los efectos del viento en las ciudades europeas).

Así pues, se puede concluir que el estudio que se propone se encuentra dentro de un ámbito que ha experimentado un crecimiento considerable en las últimas décadas. Aunque no existen numerosos trabajos sombre la aplicación concreta de la CWE en este proyecto, sí existen publicaciones y artículos que pueden servir como benchmark para la realización del mismo.

## 1.3. Objetivos

Este proyecto se centra en el análisis sobre el impacto de la configuración numérica de un caso de estudio en la simulación CFD de flujos urbanos. Se busca así aportar información sobre la influencia de determinados parámetros a fin de encontrar configuraciones óptimas para modelar el comportamiento del aire en las ciudades y ayudar a reducir el coste computacional y mejorar los resultados de las simulaciones.

Para cumplir con dichas metas se fijan una serie de objetivos principales, en los que se debe tener en cuenta el ámbito académico en el que se encuentra situado el proyecto:

- Desarrollar un caso base para el estudio en CFD del flujo de aire en una zona concreta de la ciudad de Benidorm.
- Estudiar la influencia del tamaño y la configuración de la malla en la precisión y calidad de los resultados, a fin de determinar las características de mallado que mejor se adecuan a este tipo de casos. Adicionalmente, se busca extraer conclusiones sobre la independencia de malla en problemas de flujo urbano.
- Investigar sobre el modelado de la condición de contorno de entrada y estudiar su posible influencia en los resultados numéricos.
- Analizar el efecto del dominio; es decir, a igualdad de densidad de malla, comprobar cual es el efecto de reducir la cantidad de edificios sobre parámetros tales como contornos y perfiles de velocidad en regiones de interés. Se busca así obtener un compromiso entre precisión y coste computacional.
- Comparar los resultados obtenidos en función de los submodelos RANS de turbulencia empleados a fin de extraer conclusiones sobre sus efectos.

## 1.4. Metodología

La metodología empleada en el estudio es la simulación numérica mediante STAR-CCM+, un software de cálculo CFD proporcionado por la compañía Siemens PLM, cuyo acceso ha sido posible gracias a una licencia Power on Demand facilitada por la universidad. Su elección radica en la amplía gama de capacidades y funcionalidades que ofrece, tales como generadores autom´aticos de malla o herramientas de post-proceso integradas, además de una interfaz gráfica user-friendly que facilita el estudio. Adicionalmente, otro factor a considerar en la elección es la experiencia previa en el uso de este software (si bien es cierto que no es muy elevada, s´ı es superior a la que se posee en programas de simulación alternativos).

Respecto a la configuración, la naturaleza del problema obliga a realizar un estudio tridimensional que permita observar la influencia sobre el viento del tamaño y disposición de los edificios. La geometría empleada se corresponde con la zona del Parc de Foietes de la ciudad de Benidorm y ha sido proporcionada directamente (junto con las simplificaciones geométricas asumidas).

Todas las simulaciones realizadas son RANS, dada a la imposibilidad de abordar simulaciones LES debido al coste computacional que suponen y el tiempo disponible. Asimismo, serán de carácter estacionario, pues se busca extraer posibles tendencias generales, no resultando necesario conocer valores instantáneos. Una explicación más detallada de la configuración completa se aborda en el Capítulo 3.

Adicionalmente, se emplean otros programas de apoyo para el desempeño de actividades secundarias. Por un lado, el post-proceso se realiza combinando las herramientas propias de STAR-CCM+ con el software MATLAB, empleado principalmente para la representación de gráficos a partir de los datos exportados del programa de cálculo CFD. La exportación e importación de datos se llevan a cabo empleando la herramienta Excel como soporte; además, esta se utiliza como hoja de cálculo para operaciones auxiliares y para el tratamiento de la información. La edición de imágenes se realiza mediante el software GIMP, el cual permite obtener figuras de alta calidad y aspecto profesional. Finalmente, la redacción y montaje del documente se efectúan a través de LATEX.

### 1.5. Estructura

La estructura de este documento se compone de 3 partes claramente diferenciadas. En primer lugar se encuentra la Memoria, la cual representa el grueso del proyecto, pues en ella se expone el estudio CFD realizado. Adicionalmente, existen otras 2 partes, el Pliego de condiciones y el Presupuesto, en las cuales se detallan las condiciones en las que se realiza el trabajo y los costes asociados al mismo, respectivamente.

En cuanto a la Memoria, esta se compone a su vez de 5 cap´ıtulos. Los dos primeros sientan las bases sobre las que se fundamenta el proyecto, mientras que los tres últimos plantean el estudio realizado, los resultados obtenidos y las conclusiones extraídas. Así pues, a continuación se procede a explicar de manera más detallada el contenido de cada uno de ellos.

El Capítulo 1, como su nombre indica, sirve como introducción al estudio realizado. En él se exponen los motivos principales para la realización del proyecto, justificando su interés dentro del ámbito aeronáutico. Adicionalmente, se fijan los objetivos que se pretenden alcanzar, así como la metodología empleada para su cumplimiento. Por último, se contextualiza el proyecto dentro del ámbito de la ingeniería (aportando información sobre trabajos previos en su mismo campo de estudio) y se delimita su estructura.

En el Capítulo 2 se exponen las principales bases teóricas sobre las que se sustenta el estudio. Por un lado, se introduce el concepto de mecánica de fluidos computacional, haciendo especial hincapié en sus fundamentos teóricos y las etapas seguidas en simulaciones mediante esta técnica. Por otro lado, se presenta el concepto de flujo urbano, se exponen las principales características del mismo (centradas especialmente en el concepto de ABL) y se muestra la problemática que plantea su resolución desde el punto de vista del CFD.

A continuación, el Capítulo 3 se centra más en detalle en todo lo relativo al modelado CFD. Así pues, se plantea la configuración de un caso base que servirá como punto de partida para el resto de estudios. Este hecho incluye aspectos tales como la definición de la geometría y dominio de estudio, las técnicas de mallado empleadas y los modelos y propiedades físicas que definen el fluido, así como las condiciones de contorno seleccionadas.

Adicionalmente, se exponen las características numéricas de los métodos de resolución empleados. Por último, se establecen los criterios de convergencia para considerar válida una simulación y se muestran los elementos de postprocesado utilizados.

El siguiente es el Capítulo 4, centrado especialmente en el análisis de resultados. En él se plantean 4 estudios distintos a partir de modificaciones sobre el caso base. El primero consiste en un estudio sobre el mallado realizado, el cual se divide en 2 análisis: sensibilidad de malla y efecto del refinamiento (Sección 4.1). El siguiente estudio se centra en la configuración numérica de la entrada y en él se comparan las diferentes estrategias de modelado de la ABL (Sección 4.2). A continuación, se analiza la influencia de la densidad de edificios en el dominio sobre los resultados en una zona concreta (Sección 4.3). Por último, el cuarto estudio se centra en la comparación entre los diferentes modelos de turbulencia (Sección 4.4).

Finalmente, en el Capítulo 5 se exponen las principales conclusiones derivadas de los resultados obtenidos en cada uno de los 4 an´alisis, y se plantean posibles trabajos futuros relacionados con el proyecto. Adicionalmente, existe un Anexo A en el cual se presenta la relación que guarda el proyecto con los Objetivos de Desarrollo Sostenible (ODS).

# 2. Marco teórico

### 2.1. Mecánica de fluidos computacional

En esta sección se expone, de manera resumida, la base teórica sobre la cual se sustenta el proyecto en materia de mecánica de fluidos computacional. Para ello se contextualiza la aparición del CFD dentro de la dinámica de fluidos, exponiendo su evolución histórica  $(Subsección 2.1.1);$  se presentan las etapas de una simulación CFD, junto con sus tareas asociadas (Subsección 2.1.2); y se hace especial hincapié en el tratamiento de la turbulencia y su modelado en CFD (Subsección 2.1.3).

### 2.1.1. Contexto histórico

La mecánica de fluidos es una rama de la física que se ocupa del estudio del comportamiento de los fluidos, líquidos o gases, y de las fuerzas que actúan sobre ellos. Esta disciplina se centra en comprender los principios y las leyes que rigen el movimiento de los fluidos, así como en analizar las propiedades y el comportamiento de los mismos. Abarca diversos aspectos, como la descripción de la cinemática del flujo (la forma en que los fluidos se mueven y se deforman), el análisis de las fuerzas que actúan sobre los fluidos (como la presión o la gravedad) y la aplicación de las leyes de conservación de la masa, la cantidad de movimiento y la energía en sistemas fluidos.

Los inicios de la mecánica de fluidos se pueden remontar a la antigua Grecia, donde Arquímedes llevó a cabo sus trabajos sobre hidrostática y formuló la ley de flotación. No obstante, aunque con el paso de los a˜nos se abordaron diversos problemas referentes al comportamiento de fluidos, no es hasta el inicio del siglo XVIII que se establecieron los principios básicos de la mecánica de fluidos.

En esta etapa histórica, Euler desarrolló una ecuación que permitía explicar el movimiento de fluidos perfectos (no viscosos) a lo largo de una l´ınea de corriente. Por otro lado, Bernoulli obtuvo una ecuación similar, solamente aplicable para flujos incompresibles (densidad constante). Estos principios básicos se completaron en el siglo XIX a través de los trabajos de Navier y Stokes, los cuales incluyeron el efecto de los términos viscosos en la ecuación de Euler (Anderson, 2016).

Este hecho da lugar a las leyes fundamentales que rigen el comportamiento de los fluidos viscosos: las ecuaciones de Navier-Stokes. Se trata de un conjunto de ecuaciones diferenciales en derivadas parciales no lineales que permiten describir el movimiento de los fluidos en términos de velocidad, presión y densidad.

### 2. MARCO TEÓRICO

Estas ecuaciones establecen la conservación de la masa, así como el balance de momento y energía en un medio fluido. Se corresponden respectivamente con las ecs.  $(2.1)$ ,  $(2.2)$  y  $(2.3)$  según su forma diferencial.

$$
\frac{\partial \rho}{\partial t} + \nabla \cdot (\rho \vec{u}) = 0 \tag{2.1}
$$

$$
\frac{(\partial \rho \vec{u})}{\partial t} + \nabla \cdot (\rho \vec{u} \vec{u}) = \nabla \tau + \rho \vec{f}_m
$$
\n(2.2)

$$
\rho \frac{\mathcal{D}}{\mathcal{D}t} \left[ e + \frac{U^2}{2} \right] = \nabla \cdot (\boldsymbol{\tau} \cdot \vec{u}) + \rho \vec{f}_m - \nabla \cdot \dot{\vec{q}} + \dot{Q} \tag{2.3}
$$

A lo largo de los siglos XIX y XX se realizaron numerosas investigaciones experimentales y teóricas para comprender mejor los fenómenos fluidos. Los científicos desarrollaron métodos para resolver las ecuaciones de Navier-Stokes de manera analítica, aunque solo pod´ıan aplicarse a problemas muy espec´ıficos y simplificados debido a su complejidad. Entre ellos destaca la teor´ıa de la capa l´ımite propuesta por Prandtl, los trabajos de Von Kárman sobre el desprendimiento de vórtices o los experimentos de Reynolds sobre los regímenes laminar y turbulento (Fernández Oro, 2012).

En la década de 1960, con la aparición de los ordenadores y el rápido desarrollo de la capacidad de cálculo, se inició una nueva era en la mecánica de fluidos. Surgió la Dinámica de Fluidos Computacional (CFD), rama que utiliza m´etodos num´ericos para resolver las ecuaciones de Navier-Stokes de forma discreta. Este hecho permitió simular el flujo de fluidos en sistemas complejos y realistas, como el diseño de aviones y otros dispositivos.

En la actualidad, si bien es cierto que no se ha obtenido una solución analítica a las ecuaciones de Navier-Stokes, el CFD ha revolucionado la forma en que se abordan los problemas de la mecánica de fluidos. Esta técnica permite obtener simulaciones detalladas y cada vez m´as precisas del flujo de fluidos en una amplia gama de aplicaciones. Se han desarrollado diversos algoritmos y técnicas para mejorar la eficiencia y la precisión de las simulaciones, lo que ha llevado a avances significativos en campos como la aerodinámica, la hidrodinámica, la climatología y la ingeniería de sistemas.

### 2.1.2. Características del código CFD

Las técnicas de dinámica de fluidos computacional, como se ha introducido con anterioridad, se basan en el análisis del comportamiento de fluidos mediante la resolución numérica de las ecuaciones a través de algoritmos de cálculo. Este conjunto de algoritmos compone el llamado código CFD. Así pues, como característica general a todos ellos, los códigos CFD se encuentran estructurados en 3 grandes bloques o etapas de trabajo: pre-proceso, solver y post-proceso (Versteeg & Malalasekera, 2007).

#### 2.1.2.1. Pre-proceso

El preprocesamiento constituye la etapa inicial en un proceso de simulación CFD. En esta fase se define el problema a estudiar y se introducen las diferentes entradas o inputs que el software necesita para llevar a cabo el cálculo. Tal como indican Versteeg y Malalasekera (2007), este proceso incluye las siguientes tareas:

### 1. Modelado conceptual del problema:

Se trata del primer paso para llevar a cabo una simulación CFD. Consiste principalmente en definir el caso de estudio a realizar. Para ello se deben fijar los objetivos buscados, establecer posibles simplificaciones y estimar a grandes rasgos el coste computacional en base a los medios disponibles. Esta tarea suele incluir también una revisión bibliográfica sobre la literatura referente al problema (Martí  $\&$  Navarro, 2021).

#### 2. Definición del dominio y la geometría:

La geometría de estudio puede ser creada desde cero a través del propio código CFD (siempre que disponga de una herramienta de diseño) o ser importada de un programa CAD (Computer-Aided Design) externo. Adicionalmente, esta suele ser sometida a un tratamiento para corregir imperfecciones y eliminar detalles irrelevantes.

Respecto al dominio, constituye el volumen (o área en estudios 2D) que envuelve a la geometría y contiene el fluido de interés, pues representa el espacio físico en el que se realiza la simulación. Su forma y tamaño varian en función del tipo de problema y la geometría estudiada, aunque como norma general debe ser suficientemente grande de modo que sus límites no perturben el comportamiento del flujo en la región de interés.

#### 3. Generación de la malla:

Una vez se tiene el dominio computacional, este se divide en un conjunto de subdominios de menor tama˜no no superpuestos dando lugar a la malla (Versteeg & Malalasekera, 2007). Estos elementos, denominados celdas, actúan como pequeños volúmenes de control en los que se resuelven las ecuaciones de manera local.

Según su topología, las mallas pueden ser estructuradas o no estructuradas. Las primeras presenta un mayor orden y conectividad entre sus elementos, los cuales deben ser regulares, y suelen reducir el coste computacional a expensas de un mayor tiempo de mallado. Respecto a las segundas, sus elementos pueden ser irregulares y no existe una conectividad entre ellos, por lo que el tiempo de cálculo es mayor.

Esta etapa resulta crucial ya que el mallado influye notablemente en el coste computacional y la convergencia. Para asegurar esta última, se definen una serie de parámetros de calidad de la malla (Martí & Navarro, 2021).

- Skewness: Mide la asimetría o deformación de las celdas respecto de un elemento de referencia. Cuanto menor sea dicho valor más regular será la celda y, en consecuencia, menor será el error cometido.
- **Smoothness:** Hace referencia a los cambios de área o volumen entre dos celdas contiguas. Generalmente se sugieren transiciones suaves, con variaciones máximas del  $20\%$ .
- Aspect ratio: Mide la relación entre la longitud del eje más largo y más corto de una celda. Su valor máximo permitido varía según la orientación espacial, siendo m´as permisivo en la capa limite.

■ Densidad: Representa indirectamente el tamaño de las celdas en cada región. Como pauta general, la densidad de la malla debe ser mayor en regiones susceptibles a presentar elevados gradientes de alguna variable.

### 4. Selección de los modelos y propiedades físicas del fluido:

En esta fase se determinan las ecuaciones y leyes físicas que rigen el comportamiento del fluido en el problema estudiado. Por un lado, se establecen las propiedades del fluido (constantes o variables) y la ecuación de estado (gas ideal, real, perfecto, etc.). Asimismo, se escogen los modelos de turbulencia que modelan y predicen el comportamiento de la misma, cuya elección varía en función de la estrategia de resolución empleada.

### 5. Definición de las condiciones de contorno:

Una condición de contorno es una especificación que se aplica en los límites del dominio computacional para definir cómo interactúa el flujo de fluidos con esos límites. Estas condiciones establecen valores para las propiedades del flujo, como la velocidad, la presión o la temperatura, dotando al problema estudiado de solución única. Existen diversas condiciones de contorno en función de la región del dominio (entrada, salida, paredes, etc.) o la variable física que se desea imponer.

### 2.1.2.2. Solver

El *solver* o etapa de cálculo resulta fundamental, ya que en ella se resuelven las ecuaciones diferenciales. Existen diversos enfoques de resolución numérica, los cuales se pueden clasificar según el método de discretización y el planteamiento de las ecuaciones en: diferencias finitas, elementos finitos, métodos espectrales y volúmenes finitos...

La mayoría de códigos CFD emplean el FVM (Finite Volume Method). En él, las ecuaciones se plantean de forma integral y conservativa en cada una de los volúmenes de control. Dichas ecuaciones se discretizan obteniendo un sistema de ecuaciones algebraico en cada celda, el cual se resuelve iterativamente (Versteeg & Malalasekera, 2007).

Los esquemas de discretización empleados en cada uno de los términos (temporal, convectivo y difusivo) de las ecuaciones dependen de la precisión, la estabilidad y el coste buscado. Para la resolución del sistema existen principalmente 2 métodos numéricos:

- **Pressure-based:** Los campos de presión y velocidad se obtienen de las ecuaciones de continuidad y momento, las cuales se resuelven de manera acoplada (a la vez). El resto de ecuaciones de transporte se resuelven de manera secuencial. En cuanto a la densidad, se calcula mediante la ecuación de estado. Este tipo de *solver* se suele emplear en problemas de flujo incompresible o bajo número de Mach.
- Density-based: La ecuación de continuidad se emplea para el cálculo de la densidad, mientras que los campos de presión y velocidad se obtienen de las ecuaciones de estado y momento respectivamente. La resolución de las ecuaciones de transporte es siempre acoplada y suele emplearse en flujos con Mach elevado.

#### 2.1.2.3. Post-proceso

El postprocesado se basa en la visualización y el análisis de los resultados arrojados por la simulación numérica. Para ello se suelen emplear herramientas tales como escenas para la visualización de contornos de alguna variable, gráficos de vectores, *streamlines* o líneas de trayectoria, etc. Los c´odigos comerciales actuales suelen incorporar estas herramientas, aunque también permiten la exportación de datos para un procesamiento externo.

Adicionalmente, el tratamiento de resultados debe ir acompañado de un buen análisis de los mismos. Este debe incluir un estudio de sensibilidad de malla para comprovar la calidad de la misma repsecto de mallados más finos, así como una validación del modelo con resultados de precisión, siempre que sea posible.

### 2.1.3. Modelado CFD de la turbulencia

En el ámbito de la CWE, el modelado en CFD de la turbulencia ha supuesto un quebradero de cabeza para los investigadores, tal como se expone en la Subsección 2.2.3. No obstante, para entender sus trabajos resulta necesario llevar a cabo una breve introducción previa sobre la turbulencia y sus modelos.

La turbulencia es un estado del flujo caracterizado por la aparición de vórtices tridimensionales no estacionarios, elevada difusividad y fluctuaciones aleatorias en las propiedades de un fluido. A diferencia de los flujos laminares, en los cuales las partículas del fluido se mueven en capas ordenadas y su comportamiento es predecible, en la turbulencia las partículas se mezclan de manera caótica e irregular, generando una transferencia de energía entre diferentes escalas espaciales (Tennekes & Lumley, 1972).

La caracterización laminar o turbulenta del flujo se realiza en base al número de Reynolds. Si este supera cierto límite (variable según sea flujo externo o interno), se considera que el flujo transiciona entre un estado u otro, existiendo un umbral entre ambos.

Como se ha introducido, el flujo turbulento se caracteriza por la aparición de torbellinos de diferente tamaño, cuyo comportamiento es altamente complejo y difícil de describir matemáticamente. La explicación más aceptada es la propuesta por Kolmogorov y Richardson, quienes establecen que la turbulencia constituye un espectro continuo de escalas temporales y espaciales.

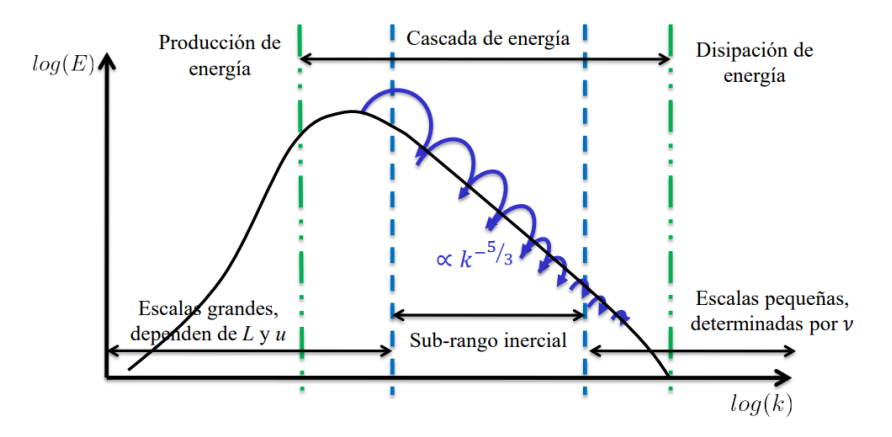

Figura 2.1: Representación de las escalas espaciales de turbulencia y la cascada de energía (Martí & Navarro,  $2021$ ).

Como se describe en la Figura 2.1, los torbellinos se generan en las escalas grandes y se rompen sucesivamente debido a su inestabilidad, formando vórtices más pequeños. La energía cinética se transmite de las grandes escalas a las pequeñas a través de la cascada de energía, hasta alcanzar una escala suficientemente pequeña (escala de Kolmogorov) en la que la viscosidad la disipa en forma de energía interna (Martí & Navarro, 2021).

Atendiendo a estos conceptos, existen diferentes enfoques para la resolución de la turbulencia. Así pues, según la precisión buscado y el coste computacional asumido, se distinguen 3 estrategias: Direct Numerical Simulations (DNS), Large Eddy Simulations (LES) y Reynolds-Averaged Navier-Stokes (RANS).

#### 2.1.3.1. Direct Numerical Simulations (DNS)

Las simulaciones DNS se basan en la resolución directa de las ecuaciones de Navier-Stokes en todas las escalas de turbulencia, sin asumir hipótesis simplificadoras o modelos adicionales. Por tanto, capturan todos los detalles y fenómenos asociados con el flujo, incluyendo la formación y evolución de vórtices, las fluctuaciones de velocidad o presión y las interacciones entre diferentes escalas.

La resolución de escalas pequeñas requiere de mallas extremadamente finas y de muy alta resolución. Esto provoca que las simulaciones DNS sean computacionalmente muy costosas e inviables para geometrías complejas. Por ello, con la potencia de cálculo actual, su uso queda limitado a casos de estudio con dimensiones y escalas pequeñas.

#### 2.1.3.2. Large Eddy Simulations (LES)

Los enfoques LES se basan en una separación espacial del flujo en dos escalas principales: grandes y peque˜nas. Las escalas grandes son aquellas que contienen la mayor parte de la energía y los fenómenos importantes; en cambio, las escalas pequeñas contienen información menos relevante para el comportamiento global del flujo y son isótropas y homogéneas (Martí & Navarro, 2021). Generalmente, dicha separación se lleva a cabo mediante técnicas de filtrado SGS (Sub-grid Scale), de modo que las escalas pequeñas son aquellas con un tamaño inferior al de las celdas.

A diferencia de las simulaciones DNS, en las simulaciones LES solo se resuelven directamente las escalas grandes, mientras que las peque˜nas se modelan y se tratan de manera simplificada mediante una submalla. El objetivo principal es capturar de manera precisa y detallada las características dominantes de la turbulencia, reducir el coste de cálculo hasta valores asumibles y ofrecer un equilibrio entre precisión y eficiencia computacional.

#### 2.1.3.3. Reynolds-Averaged Navier-Stokes (RANS)

Los métodos de simulación RANS se basan en el modelado de todas las escalas de turbulencia. Para ello, cada variable se descompone en la suma de un valor medio y una fluctuación, y se lleva a cabo un promediado de las ecuaciones de Navier-Stokes. Este método da como resultado 6 incógnitas adicionales (el tensor de esfuerzos de Reynolds), lo cual genera un problema de cierre (Martí  $\&$  Navarro, 2021).

La solución a dicho problema requiere de ecuaciones adicionales que permitan modelar el tensor de Reynolds. Así pues, existen dos grandes vertientes en este ámbito:

Modelos de viscosidad turbulenta: Se conocen como modelos de primer orden y se basan en la hip´otesis de Boussinesq, la cual sostiene que el comportamiento de los torbellinos viscosos se puede modelar mediante un parámetro llamado viscosidad turbulenta  $(\nu_t)$ . Este hecho permite reescribir el tensor en función de la viscosidad turbulenta y las velocidades medias, reduciendo el problema al modelado de  $\nu_t$ .

A su vez, existen diversos m´etodos para obtener la viscosidad turbulenta en función del número de ecuaciones adicionales. Por un lado, modelos de longitud de mezclado, donde  $\nu_t$  se relaciona directamente con la velocidad media y una longitud característica mediante una fórmula algebraica; modelos de 1 ecuación, como Spalart-Allmaras; o modelos de 2 ecuaciones, como los métodos  $k - \varepsilon$  y  $k - \omega$  (Versteeg & Malalasekera, 2007).

**Reynolds Stress Models (RSM):** Se trata de métodos que modelan directamente el tensor de esfuerzos, por lo que requieren de 6 ecuaciones de transporte adicionales. Se conocen como métodos de segundo orden y permiten un modelado más preciso de la turbulencia en flujos complejos y aniotrópicos. Sin embargo, su uso es menos frecuente debido a su coste computacional.

### 2.2. Flujos urbanos

La Sección 2.2 ofrece una explicación detallada de la base teórica y los aspectos clave para comprender el estudio de los flujos urbanos y su modelado en CFD. En la Subsección 2.2.1 se expone el ámbito de estudio de los flujos urbanos y se explica el concepto de ABL, junto con su configuración espacio-temporal. La Subsección 2.2.2 recoge las principales estrategias de simulación empleadas en la CWE. Finalmente, la Subsección 2.2.3 recoge una evolución histórica de las técnicas de modelado de la ABL y la turbulencia empleadas en simulaciones RANS en entornos urbanos.

### 2.2.1. Concepto de flujo urbano y ABL

El concepto de flujo urbano, en el ámbito de la CWE, se puede atribuir al intercambio de materia y energía a través del aire en un entorno urbano, tanto internamente como con el exterior, así como la interrelación de dicho aire con los humanos y el resto de elementos que ocupan cierto espacio en la superficie terrestre. Por tanto, su estudio engloba un amplio abanico de aplicaciones tal como señala Blocken (2015); sin embargo, dentro de  $\acute{e}l$  se pueden diferenciar históricamente dos grandes campos de estudio: medioambiental y estructural.

El ámbito medioambiental está referido a la aplicación de la CWE en el estudio de aspectos relacionados con el bienestar, la sostenibilidad energética y la contaminación. Entre sus aplicaciones destaca el estudio de la interacción del aire con los peatones, la dispersión de la contaminación, la ventilación natural o el consumo energético (Potsis et al., 2023).
## 2. MARCO TEÓRICO

Por otro lado, el ´ambito estructural focaliza sus estudios en el comportamiento del aire entorno a la envolvente de un edificio, con el objetivo de mejorar el diseño y seguridad de las construcciones. Para ello, sus análisis se centran principalmente en la obtención de los valores de la presión media y sus fluctuaciones, así como los factores de carga a los que el aire somete a los edificios.

No obstante, la aparición de las UAVs y su creciente uso en entornos rurales y urbanos abre la puerta a un nuevo campo de estudio: la aeronavegación urbana. Este ámbito está relacionado con el comportamiento de drones y el efecto del viento sobre su trayectoria y movimiento en ciudades, así como otros aspectos relacionados con la propagación de ruido.

Volviendo a la definición de flujo urbano, se debe tener en cuenta que su campo de estudio se reduce al entorno urbano, ámbito que se engloba dentro de un concepto mucho más amplio: la Atmospheric Boundary Layer. La ABL es la capa de la troposfera más cercana a la superficie terrestre, con la cual interactúa directamente. Es, por tanto, una región de la atmósfera que presenta características distintivas en términos de flujo de aire, turbulencia y transferencia de energía y masa. Esta capa está influenciada por diversos factores como el calentamiento y enfriamiento de la superficie terrestre, la rugosidad del terreno, el viento y la radiación solar (Oke, 1988).

Las dimensiones de la ABL varían enormemente en función del tiempo y de las características de la misma. Atendiendo a este hecho, se pueden diferenciar distintas subcapas o escalas espaciales dentro de la ABL según la dirección de estudio (vertical u horizontal) o el momento diario.

#### 2.2.1.1. Configuración vertical de la ABL

Desde el punto de vista de la altitud (escala vertical), el tamaño de la ABL varía en función de la estabilidad de la mezcla de aire cerca de la superficie terrestre, es decir, de las condiciones de estratificación de la parte inferior de la atmósfera (Blocken, 2015). En meteorología y climatología, la estratificación hace referencia a la distribución vertical de la temperatura en la atmósfera. De este modo, una estratificación fuerte indica que las capas de aire son estables y están bien definidas (no hay mezcla entre ellas), de modo que no existe movimiento vertical de aire; en cambio, una estratificación débil supone la presencia de capas inestables de aire, con movimientos de convección entre ellas.

Atendiendo a dicho concepto, la altitud de la ABL varía entre unos cientos de metros cuando la estratificación es fuerte, hasta 1 o 2 km cuando esta es débil (Oke, 1988). Cabe destacar que el intercambio de calor está relacionado con el comportamiento turbulento de dicha capa límite, de modo que su espesor dependerá también del equilibrio entre la energía cinética turbulenta producida y la disipada. Esta turbulencia, como se ha comentado, está generada por la flotabilidad del aire y los cambios de temperatura (dirección vertical) y por los esfuerzos cortantes de la superficie (dirección horizontal).

Adicionalmente, tal como se había introducido anteriormente, la ABL presenta a su vez diversas subcapas internas, cuyo nombre o división puede variar en función del autor. En este estudio se asume la división mostrada en la Figura 2.2, donde PBL (Planetary Boundary Layer) es equivalente a ABL.

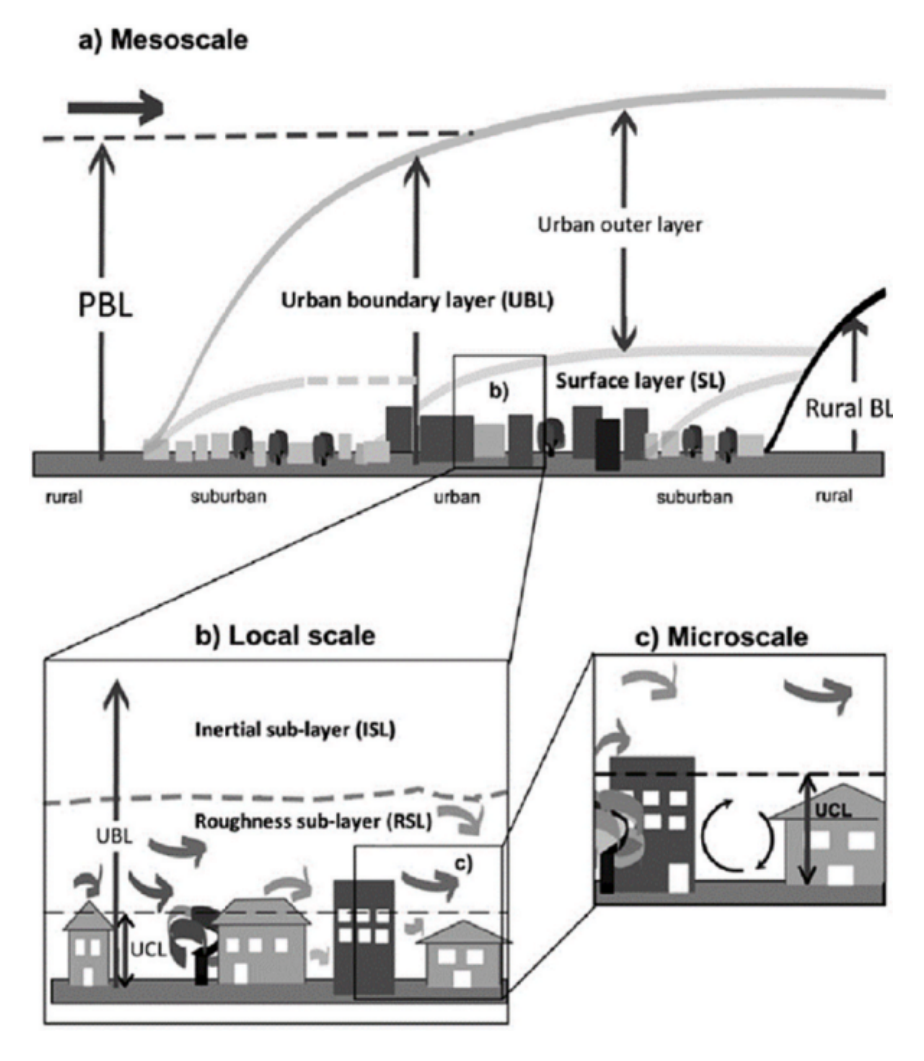

Figura 2.2: Representación esquemática de la estructura vertical de la ABL y sus subcapas internas (Potsis et al., 2023).

En primer lugar se encuentra la *Urban Boundary Layer* (UBL), cuyo tamaño coincide con la ABL. Esto se debe a que ambos conceptos son prácticamente equivalentes, de modo que la UBL es el nombre que recibe la ABL en regiones donde hay un entorno urbano. Sin embargo, existen diferencias entre la UBL y la ABL de un entorno rural, sobre todo referidas al intercambio de calor, el cual afecta a la estratificación.

Por un lado, el flujo de calor sensible (intercambio por diferencia de temperatura) es mayor debido a los materiales empleados en la ciudad, los cuales provocan también una mayor inercia térmica, incentivando el almacenamiento de calor. Adicionalmente, el calor latente del suelo disminuye debido a la menor presencia de vegetación. Por otro lado, la presencia de fuentes de calor humanas afecta al balance energ´etico y las reflexiones en los edificios pueden influir en la transmisión de calor por radiación, especialmente de baja longitud de onda (Barlow, 2014).

A su vez, dentro de la UBL se encuentra la *Surface Layer* (SL), subcapa más cercana a la superficie. Se define como aquella capa donde los gradientes de velocidad son mayores y los esfuerzos y flujos turbulentos varían menos de un  $10\%$  (Stull, 1988). En ella el comportamiento del flujo está claramente influenciado por las características de la superficie y el efecto de la rotación terrestre es despreciable. Se extiende hasta una altitud superior a la de los edificios m´as altos, representando aproximadamente el 5 − 10 % de la ABL.

Esta capa se encuentra dividida en otras 3 subcapas más:

- Inertial Sub-Layer (ISL): Se trata de una capa límite donde los esfuerzos inerciales dominan sobre los viscosos, la turbulencia es homogénea y sus variaciones con la altitud son muy peque˜nas, de modo que el flujo adquiere un comportamiento más ordenado. En condiciones de estratificación neutra, el viento suele presentar un perfil de velocidades logarítmico.
- Roughness Sub-Layer (RSL): Esta subcapa tiene un espesor de entre 2 y 5 veces la altura media de los edificios (v´ease Figura 2.3). En ella el flujo es altamente heterogéneo e irregular y su comportamiento está fuertemente afectado por la rugosidad individual de cada elemento espacial (Oke, 1988). La turbulencia domina el comportamiento del flujo (siendo este completamente distinto al de la ISL) y el intercambio de materia y energía se realiza mediante el proceso de difusión (términos viscosos dominan sobre inerciales).
- $\blacksquare$  Urban Canopy Layer (UCL): Capa contenida dentro de la RSL, la cual se extiende desde el suelo hasta la altura media de los edificios. El flujo de aire se ve entorpecido y retrasado debido a la resistencia generada por los obstáculos.

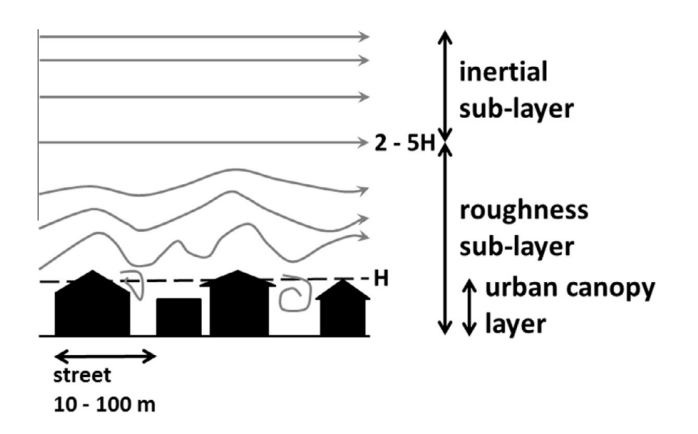

Figura 2.3: Diagrama representativo de la configuración interna de la SL y el alcance de las subcapas internas ISL, RSL y UCL (Barlow, 2014).

Si se obvia la UCL, se puede establecer una analogía entre la organización de la SL y la estructura típica de una capa límite. Así pues, la SL equivaldría a la Inner Layer, la ISL se correspondería con la subcapa logarítmica y la RSL con la subcapa viscosa, debiendo existir una capa de transición o buffer entre ellas.

Asimismo, en la Figura 2.2 se observa la existencia de un estrato sobre la SL, denominado Urban outer layer. Esta capa externa, también conocida como capa de Ekman, se caracteriza por un comportamiento del flujo más independiente de las características de la superficie, así como una fuerte influencia de la rotación de la Tierra y las fuerzas de Coriolis.

Finalmente, cabe destacar que este enfoque completamente estratificado de la ABL se da en condiciones de estabilidad neutra (véase el Apartado 2.2.2.2 para una explicación más detallada sobre la estabilidad). Sin embargo, la presencia de flujos térmicos verticales, tal como se indica en el Apartado 2.2.1.3, puede modificar la estabilidad de la ABL, variando ligeramente su estructura.

#### 2.2.1.2. Configuración horizontal de la ABL

Tal como sucede con la configuración vertical, desde el punto de vista de las escalas espaciales horizontales también existe una división de la ABL. Así pues, atendiendo a la Figura 2.4 se pueden distinguir 3 escalas distintas (no se considera la escala local), cuyas características según la American Meteorological Society (AMS) son las siguientes (Blocken, 2015):

- **Macroescala:** También denominada escala sinóptica, es aquella que se extiende varios miles de kilómetros y engloba fenómenos como ciclones y huracanes. Su estudio se encuentra estrechamente relacionado con los fenómenos meteorológicos y la NWP.
- **Mesoescala:** Escala en la que se incluyen fenómenos meteorológicos con un alcance horizontal comprendido entre pocos y varios cientos de kilómetros. Entre ellos se encuentran tormentas eléctricas, brisas marinas, bandas de precipitación...
- **Microescala:** Escala que abarca los fenómenos que se extienden hasta 1-2 km.

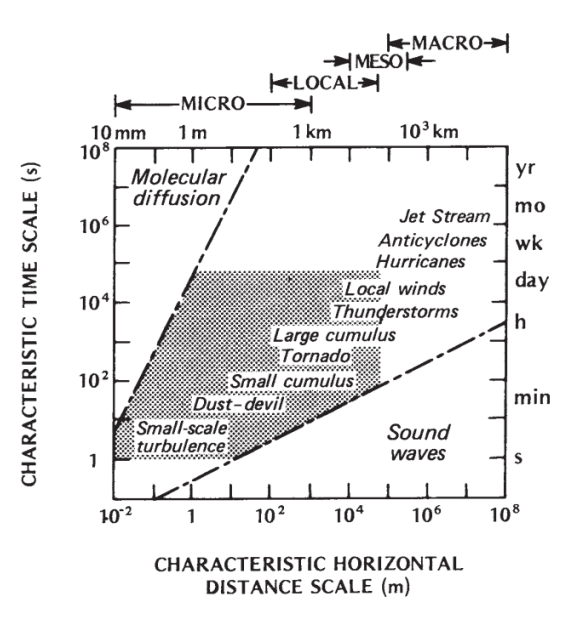

Figura 2.4: Escalas espaciales horizontales y temporales de la ABL. Clasificación de fenómenos atmosféricos según su alcance (Oke, 1988).

Entre estas escalas, el estudio de la UBL se encuentra comprendido principalmente dentro de la microescala. Sin embargo, Blocken (2015) sugiere que la mesosescala también afecta enormemente a la UBL, por lo que sus efectos se deben tomar en consideración (en un intervalo de 10-100 km).

## 2.2.1.3. Configuración temporal de la ABL

Del mismo modo que con la configuración espacial, el comportamiento de la ABL también varía según una escala temporal. Esto se debe principalmente a que las propiedades del aire y la superficie, especialmente las relacionadas con parámetros térmicos, cambian con el tiempo (a lo largo del año o del propio día).

## 2. MARCO TEÓRICO

Respecto de la altitud, se ha comprobado que el espesor de la ABL presenta una variación según el ciclo solar, pues la temperatura de la superficie terrestre varía entre el día y la noche. Tal como señala Oke (1988), durante el día la superficie terrestre se encuentra caliente debido al efecto del sol, lo cual provoca una diferencia de temperatura con la atmósfera que genera un intercambio vertical ascendente de calor (estratificación débil). En cambio, durante la noche la superficie terrestre se enfría de manera más rápida que el aire, lo cual provoca que la transferencia de calor sea descendente, suprimiendo así la mezcla de aire generada durante el día (estratificación fuerte).

Así pues, se distinguen 2 grandes tipos de ABL atendiendo a su estratificación, estabilidad y estado temporal en el que aparecen: la Convective Boundary Layer y la Stably stratified Boundary Layer. Su distribución espacial y temporal se muestra en la Figura 2.5, donde se puede observar la existencia de una tercera capa auxiliar, la Residual Layer.

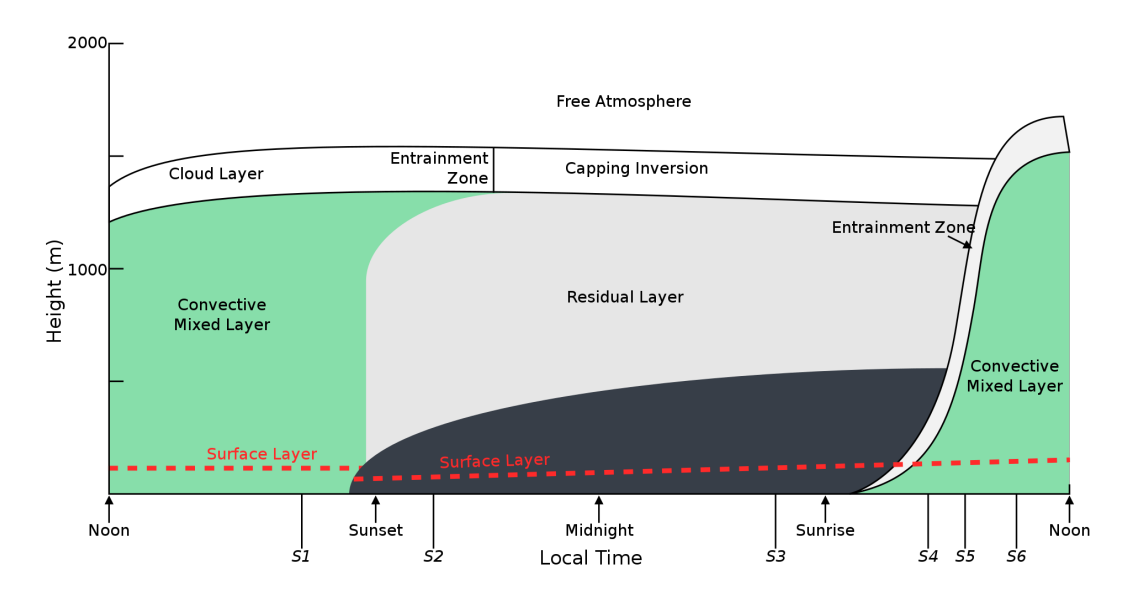

Figura 2.5: Evolución temporal de la estructura de la ABL en función del ciclo solar (archivo modificado a partir de Stull, 1988).

#### Convective Boundary Layer (CBL):

La capa atmosférica de convección es aquella dominada por el flujo ascendente de calor debido al calentamiento solar de la superficie terrestre (también puede originarse debido al enfriamiento por radiación de una capa superior de nubes). En la CBL, el mecanismo de transporte dominante es la convección, la cual genera un mezclado del aire que da lugar a una ABL estáticamente inestable, con elevada turbulencia y baja estratificación (Stull, 1988). Es aquella que aparece durante el día, presenta un mayor espesor y su límite superior suele estar claramente diferenciado.

La CBL presenta una estructura vertical similar a la expuesta en el Apartado 2.2.1.1. En la parte inferior se encuentra la Surface Layer, donde se dan los principales gradientes de temperatura y velocidad. Encima de esta se ubica la capa de mezcla, la cual representa entre el 35 y el 80 % de la CBL y se caracteriza por un comportamiento adiabático y un valor constante de las variables (velocidad, temperatura potencial o concentración de contaminantes).

Finalmente, en la parte superior existe la llamada Entrainment zone o zona de arrastre. Dicha región es estáticamente estable y actúa como cobertura de la capa de mezcla, frenando las corrientes térmicas ascendentes mediante el movimiento de aire procedente de la atm´osfera libre, la cual se encuentra por encima de la ABL (Stull, 1988).

Una vez vista su estructura, se pasa al estudio de la formación de este tipo de ABL, la cual sigue un proceso de varias etapas. Primeramente, momentos después de la salida del sol se forma una capa de mezcla débil, cuyo espesor va aumentando a medida que pasan las horas. Dicho crecimiento es lento y se produce debido al calentamiento del aire menos turbulento de la parte superior. Así pues, la capa de mezcla alcanza su máximo espesor por la tarde, momento en el que las corrientes térmicas entran en contacto con la Capping inversion de la capa residual (la cual da lugar a la zona de arrastre). A partir de este punto, la puesta de sol produce un enfriamiento de la superficie terrestre que provoca el colapso de la capa de mezcla.

#### Residual Layer (RL):

La capa residual se forma momentos antes de la puesta de sol, instante en el que las corrientes térmicas cesan y la capa de mezcla comienza a desvanecerse. Este hecho provoca una disminución de la turbulencia, dando lugar a una capa de estabilidad neutra. Por tanto, la RL no se considera como un tipo concreto de ABL (ya que no se encuentra en contacto con la superficie), sino que se entiende como un estado intermedio entre la CBL y la SBL (Stull, 1988).

#### Stably stratified Boundary Layer (SBL):

La capa límite de estabilidad es aquella que se da en períodos nocturnos o regiones terrestres de baja temperatura. Se trata de una ABL estáticamente estable (alta estratificación), donde la turbulencia es baja y está dominada por los esfuerzos cortantes. Su espesor es inferior a la CBL y presenta un límite superior difuso (Stull, 1988).

La formación de una SBL se da a partir del enfriamiento de la parte inferior de una RL. Por tanto, la capa de estabilidad suele convivir con una capa residual en su parte superior, encima de la cual se encuentra la *Capping inversion*, cuya función es análoga a la de la zona de arrastre.

## 2.2.2. Estrategias de simulación

Las características de la ABL, como se ha expuesto, tienen una gran influencia sobre el comportamiento del flujo de aire en el entorno de estudio. Por ello, desde el punto de vista del CFD, resulta crucial modelar correctamente dicha ABL si se desean obtener resultados que se ajusten a la realidad. Adicionalmente, a este hecho se suma la necesidad propia de la mec´anica de fluidos computacional de modelar correctamente la turbulencia del flujo.

Las técnicas DNS resultan inabordables desde el punto de vista computacional debido al tamaño de los dominios de estudio y la precisión buscada. Por ello, a lo largo de la historia de la CWE se ha debatido entre dos caminos alternativos para hacer frente a los requisitos anteriores: las simulaciones LES y las RANS.

#### 2.2.2.1. Simulaciones LES

Como se ha introducido en el Apartado 2.1.3.2, las técnicas LES son aquellas en las que se lleva a cabo un filtrado espacial de las ecuaciones. De este modo, las escalas inferiores al tama˜no de celda se modelan, mientras que las superiores se resuelven directamente (Potsis et al., 2023).

Por tanto, la resolución de la turbulencia depende del tamaño de la malla. Adicionalmente, para su modelado existen principalmente dos técnicas distintas: Eddy Viscosity Models y Velocity Gradient Models.

En lo que respecta a la ABL, esta se modela generalmente como una condición de contorno a la entrada del dominio. Sin embargo, las simulaciones LES añaden cierta complejidad a dicha boundary condiction, pues se requiere conocer el valor de las fluctuaciones de velocidad en el espacio y el tiempo, a diferencia de las simulaciones RANS, en las que solo se requiere el perfil de velocidad media. Así pues, tal como señalan Potsis et al. (2023), existen diversas estrategias para tratar de replicar dichas condiciones de velocidad.

- **Técnicas de recirculación:** Las recycling techniques se basan en el uso de una simulación alternativa en la que el dominio computacional está vacío y el flujo de aire recircula entre la entrada y la salida. En el momento en que se alcanzan unos ciertos par´ametros fijados, los valores temporales de la velocidad se extraen de dicha simulación y se introducen en la simulación principal como condición de contorno en la entrada.
- $\blacksquare$  Métodos sintéticos: Los métodos sintéticos representan un conjunto de estrategias basadas en la predicción y definición artificial del perfil espacial y temporal de velocidades. Por un lado se encuentran las técnicas RFG (Random Flow Generator), las cuales se basan en la superposición de ondas sinusoidales de diferente amplitud, frecuencia y fase. Asimismo, existen también los métodos de filtrado digital, cuya función es superponer un perfil medio de velocidades típico de una ABL con valores aleatorios filtrados.

#### 2.2.2.2. Simulaciones RANS

Respecto a las estrategias de simulación tipo RANS, a grandes rasgos estas se basan en el promediado de las ecuaciones de Navier-Stokes y la resolución del problema de cierre mediante el modelado del tensor de esfuerzos de Reynolds. Generalmente, constituyen el método de simulación más empleado en la CWE debido al buen compromiso que se alcanza entre precisión y coste computacional (Baniotopoulos et al.,  $2011$ ). Es por ello que la explicación de los modelos empleados en el modelado RANS de la ABL se aborda en el Apartado 2.2.3, ofreciendo una explicación detallada de los distintos enfoques.

No obstante, antes de exponer los diferentes modelos de turbulencia RANS existentes para modelar la ABL se deben de conocer una serie de caracter´ısticas referidas al perfil de velocidades. La Figura 2.6 muestra la representación de diversos perfiles de velocidad cuyos valores han sido extra´ıdos a partir de medidas experimentales (Oke, 1988). En ellos se puede observar que la velocidad media presenta un perfil no uniforme con la altitud. Este perfil toma un valor máximo en el punto  $z_q$  (altitud a partir de la cual  $\bar{u}$  es constante) y decrece debido a los esfuerzos cortantes causados por el intercambio de momento y la fuerza de fricción generada por la superficie (Davenport, 1960) hasta alcanzar un valor nulo en esta (condición de no deslizamiento). Este es el perfil típico de una capa límite, cuyo desarrollo matem´atico se detalla en el Apartado 2.2.3.2.

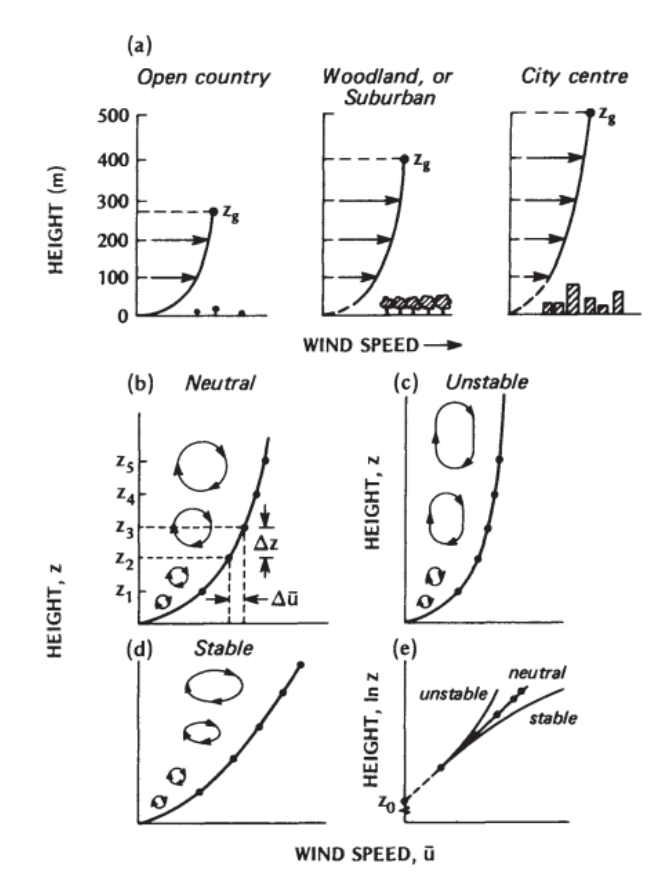

Figura 2.6: Representación del perfil de velocidades cerca de la superficie junto con el efecto de la rugosidad y la estabilidad (Oke, 1988).

A su vez, en la Figura 2.6 se puede observar como el perfil de velocidades está influenciado por dos parámetros o características del flujo: la rugosidad y la estabilidad. A estos condicionantes se le debe sumar un tercer aspecto que, como se verá más adelante, resulta crucial en el modelado de la ABL: la homogeneidad horizontal.

Rugosidad: La rugosidad es una propiedad que representa la aspereza o desigualdad de la superficie sobre la que se encuentra el perfil de velocidades. En CFD permite incluir los efectos del terreno que esta fuera del dominio computacional aguas arriba de la entrada y que, por tanto, no se incluye directamente en la simulación (Blocken et al., 2007).

Generalmente, dicha propiedad se modela mediante la rugosidad aerodinámica  $z_0$ , parámetro relacionado con la altitud de los elementos rugosos y que está tabulado para cada tipo de terreno (Oke, 1988). Sin embargo, en ocasiones se emplea la rugosidad de grano de arena  $k_s$ , un parámetro equivalente extraído a partir de los trabajos de Nikuradse (1933).

Asimismo, la Figura 2.6 (a) refleja que la rugosidad es directamente proporcional a la altitud del perfil de velocidades, de modo que cuanto más irregular es el terreno, mayor es el espesor de la ABL sobre este.

Estabilidad: La estabilidad define el comportamiento de los torbellinos y el intercambio de cantidad de movimiento dentro de una capa límite turbulenta. Así pues, se dice que un sistema es inestable si existe un fuerte intercambio vertical de momento, el cual provoca que los torbellinos se vuelvan más estrechos y el gradiente de velocidades  $\frac{\partial u}{\partial z}$  disminuya; en cambio, este es estable cuando apenas existe intercambio vertical, lo cual provoca una gran variación de la velocidad media con la altitud y un achatamiento de los torbellinos (Oke, 1988).

Davenport (1960) sugiere que la estabilidad está relacionada con la variación de la temperatura con la altitud. Así pues, cuanto mayor es dicha variación, mayor es el desplazamiento vertical de masas de aire y, en consecuencia, más inestable es una ABL (de manera similar a la explicación anterior de Oke (1988)).

Atendiendo a ambas definiciones, la estabilidad neutra se da cuando los torbellinos de aire tiene una geometr´ıa 2D aproximadamente circular, de modo que la turbulencia presenta una intensidad similar en todas las direcciones (Stull, 1988). Por lo general, como se detalla en apartados posteriores, la ABL se modela como una capa límite turbulenta de estabilidad neutra, por lo que se emplea una ley logarítmica para su expresión matemática, tal como indica la Figura 2.6 (e).

**Homogeneidad horizontal:** Se trata de una propiedad que mide la variación de las características del fluido a lo largo de la dirección longitudinal. Según Yang et al. (2009), una ABL es horizontalmente homogénea si los perfiles verticales de velocidad media y aspectos de turbulencia (energía cinética y disipación) impuestos en la entrada se mantienen a lo largo de un dominio vacío; esto es, los gradientes de dichas variables en la dirección de la corriente son nulos (Blocken et al., 2007).

As´ı pues, una vez conocidos los conceptos de rugosidad, estabilidad y homogeneidad horizontal se puede abordar el estudio sobre el modelado RANS de una ABL, tanto de la turbulencia como del perfil de velocidades como condición de contorno a la entrada.

## 2.2.3. Modelado RANS de la ABL

El correcto modelado de la ABL resulta crucial para obtener resultados de precisión en simulaciones RANS (Blocken et al., 2007). Por un lado, requiere de la determinación de la ley matem´atica que simula de manera realista el perfil de velocidades empleado en la entrada del dominio. Por otro lado, la elección del modelo de turbulencia que ofrece resultados precisos según mediciones experimentales.

El enfoque del modelado ha variado enormemente con el paso del tiempo, impulsado principalmente por el desarrollo de las técnicas CFD y el contraste de resultados numéricos y medidas experimentales. As´ı pues, se consideran 3 grandes per´ıodos, los cuales se exponen detalladamente a continuación.

## 2.2.3.1. Modelos tradicionales

En los inicios de la CWE, los esfuerzos se centraban principalmente en obtener leyes matemáticas que representasen de manera precisa los perfiles de velocidad obtenidos experimentalmente y que sirviesen como condición de contorno en la entrada del dominio. Así pues, el tratamiento de la turbulencia se realizaba de manera independiente, empleando los modelos clásicos y considerando que esta no afectaba al comportamiento de la ABL.

Estos estudios concluyeron que la velocidad media del aire crecía con la altitud y que su comportamiento estaba influenciado por la rugosidad del terreno. De este modo, dos enfoques matemáticos se impusieron: las leyes de potencia y las leyes logarítmicas.

#### Leyes de potencia:

Los primeros intentos de describir un perfil de ABL se remontan a la década de los 60, donde el objetivo principal era determinar el comportamiento del viento para conseguir un correcto diseño de los edificios. Davenport (1960) sugirió, de manera acertada, que la velocidad crecía con la altitud debido al retraso generado por la fricción con la superficie. Propuso, además, que dicho crecimiento se podía modelar con una ley de potencia según la ec. (2.4)

$$
u = K_D z^{\frac{1}{\alpha}} \tag{2.4}
$$

donde  $K_D$  y  $\alpha$  son constantes asociadas a características del flujo.

Respecto al exponente  $1/\alpha$ , este se encuentra tabulado y representa el efecto de la rugosidad y la estabilidad del flujo de aire. Así pues, a medida que la ABL se vuelve inestable en una región, dicho exponente tiende a volverse nulo, pues en un perfil completamente inestable no existe gradiente vertical de velocidad. Adicionalmente, Davenport (1960) sugiere que la intensidad del viento influye de manera secundaria aumentando la fricción, lo cual provoca un crecimiento m´as pronunciado del perfil (aumento del exponente entorno a 0.02 por cada 10 mph).

Por otro lado, la constante  $K_D$  hace referencia al efecto de la rugosidad sobre el espesor de la capa límite. Por tanto, dicho parámetro depende de la altitud $z_g$ a partir de la cual los esfuerzos de fricción no tienen efecto sobre la magnitud de la velocidad. Siguiendo el criterio de la ley de potencia, Davenport establece la ec. (2.5) para relacionar  $K_D$  con  $z_g$ , siendo  $u_g$  la velocidad a dicha altitud.

$$
K_D = u_g \left(\frac{1}{z_g}\right)^{\frac{1}{\alpha}}\tag{2.5}
$$

#### Leyes logarítmicas:

Un enfoque distinto es el propuesto por algunos autores como Oke (1988). Este sugiere que, considerando una ABL de estabilidad neutra, el perfil de velocidades sigue una ley logarítmica con la altitud de acuerdo con la ec.  $(2.6)$ . Dicha expresión se extrapola a partir de las medidas experimentales representadas en la Figura 2.6 (e).

$$
u = \frac{u^*}{\kappa} \ln \left( \frac{z - d}{z_0} \right) \tag{2.6}
$$

En este caso,  $u^*$  representa la velocidad de fricción en la superficie,  $\kappa$  es la constante de Von Kárman,  $z_0$  la rugosidad aerodinámica y d el llamado zero-plane displacement, entendido como la altitud respecto del suelo a la cual la velocidad es realmente nula (Micallef & Van Bussel, 2018).

Dicho perfil de velocidades se considera más adecuado a la realidad (la ley de potencia carece de base teórica), de modo que estudios posteriores siguen una ley similar. Esto se debe a que el comportamiento logarítmico de  $u$  casa perfectamente con la ley de pared y permite un mejor encaje entre el perfil de velocidades de la ABL y el comportamiento de u cerca de la superficie.

Dicha ley de pared corresponde a la subcapa logarítmica dentro de la *inner layer* de una capa límite. Esta subcapa se da para valores de  $z^+ \geq 30$ , siendo su expresión la definida por la ec. (2.7),

$$
u^{+} = \frac{1}{\kappa} \ln z^{+} + B \tag{2.7}
$$

donde  $u^+ = \frac{u}{u^*}$  representa la velocidad adimensional del viento,  $z^+ = \frac{z u^*}{\nu}$  $\frac{u^*}{\nu}$  la longitud de pared adimensional y  $B$  una constante de integración. Esta expresión ha sido derivada, entre otros, por Schlichting y Kestin (1961) haciendo uso de la ley de Prandtl.

#### 2.2.3.2. Modelos de turbulencia con k constante

Los primeros autores en señalar la importancia de los aspectos turbulentos en el modelado de la ABL son P. Richards y Hoxey (1993), cuyo trabajo indica que las condiciones de contorno a la entrada (perfiles de velocidad y variables turbulentas) y el modelo de turbulencia deben adecuarse correctamente y ser coherentes y consistentes entre s´ı (P. J. Richards & Norris, 2019).

As´ı pues, en base a estas premisas proponen ecuaciones de la velocidad, la TKE y el ratio de disipación para simulaciones con un modelo de turbulencia tipo  $k - \varepsilon$ , las cuales se corresponden con las ecs. (2.8), (2.9) y (2.10) respectivamente.

$$
u = \frac{u^*}{\kappa} \ln \left( \frac{z + z_0}{z_0} \right) \tag{2.8}
$$

$$
k = \frac{{u^*}^2}{\sqrt{C_\mu}}\tag{2.9}
$$

$$
\varepsilon = \frac{u^{*3}}{\kappa (z + z_0)}\tag{2.10}
$$

Estas expresiones se derivan a partir de la conservación de la cantidad de movimiento en un flujo incompresible bidimensional junto con las ecuaciones básicas del modelo  $k - \varepsilon$ . P. Richards y Hoxey (1993) sugieren que para que se cumpla la condición de homogeneidad horizontal no deben existir gradientes de presión, la velocidad vertical debe ser nula y el tensor de esfuerzos constante en la superficie, tal como indica la ec. (2.11).

$$
\tau_w = \mu_t \frac{\partial u}{\partial z} = \rho u^{*2} \tag{2.11}
$$

#### 2.2.3.3. Modelos de turbulencia con k variable

Las condiciones de contorno expuestas anteriormente constituyen la base principal para el modelado de la ABL y han sido utilizadas por la mayoría de autores. Sin embargo, Parente y Longo (2021) sugieren que dichas ecuaciones presentan 2 incongruencias:

- Inconsistencia entre los perfiles de la ABL como condición de entrada y las funciones de pared cerca de la superficie.
- Incompatibilidad entre el perfil de energía cinética turbulenta constante y las medidas experimentales en túnel de viento que sugieren un decaimiento de la TKE con la altitud.

Los estudios posteriores al de P. Richards y Hoxey (1993) se han centrado, por tanto, en ofrecer soluciones consistentes a estos dos problemas.

El primero de ellos es abordado por Blocken et al. (2007), quienes proponen modificaciones a los coeficientes de la ley logarítmica de pared en función de la rugosidad de grano de arena (Parente & Longo,  $2021$ ). Estas expresiones, obtenidas mediante la sustitución de z y u en la ec. (2.12) por sus valores en el centroide de la celda contigua al suelo, reciben el nombre de funciones de pared tipo- $k_s$ .

$$
\frac{u}{u^*} = \frac{1}{\kappa} \ln z^+ + B - \Delta B \left( k_s^+ \right) = \frac{1}{\kappa} \ln \left( \frac{z u^*}{\nu k_s^+} \right) + 8.5 \tag{2.12}
$$

Por un lado, estas funciones consiguen homogeneidad y un correcto encaje entre el perfil de velocidades de la ABL y la ley de pared. Sin embargo, tal como indican Parente y Longo (2021), son fuertemente dependientes del código. Esto se debe a que Blocken et al. (2007) proponen diferentes expresiones para el cálculo de  $k_{s}^{+}$ en función del software de cálculo empleado en la simulación. Por tanto, pese a que resuelven correctamente el problema, no proporcionan una solución completamente general e independiente del código CFD empleado.

No obstante, dejando de lado este problema, la principal fuente de mejoras en el modelado de la ABL reside en la obtención de perfiles de k variables con la altitud que se adecuen a la realidad.

Una de las soluciones más frecuentes es la propuesta por Yang et al. (2009), quienes derivan nuevos perfiles para  $k \vee \varepsilon$  partiendo de las ecuaciones del modelo de turbulencia, considerando un SST variable con la altitud y un equilibrio entre la turbulencia producida y la disipada. Estos perfiles se corresponden con las ecs.  $(2.13)$  y  $(2.14)$ , donde  $C_1$  y  $C_2$ representan constantes cuyo valor se obtiene experimentalmente (P. J. Richards & Norris, 2019).

$$
k(z) = \frac{u^{*2}}{\sqrt{C_{\mu}}} \sqrt{C_1 \ln\left(\frac{z+z_0}{z_0}\right) + C_2}
$$
 (2.13)

$$
\varepsilon(z) = \frac{u^{*3}}{\kappa (z + z_0)} \sqrt{C_1 \ln \left(\frac{z + z_0}{z_0}\right) + C_2}
$$
\n(2.14)

Asimismo, Gorlé et al. (2009) complementan estas nuevas ecuaciones mediante modificaciones en las constantes  $C_{\mu}$  y  $\sigma_{\varepsilon}$  para asegurar la homogeneidad horizontal de los perfiles de Yang et al. (2009). Adicionalmente, Parente et al. (2011) mejoran dicha homogeneidad mediante la modificación de  $C_{\mu}$  y la introducción de términos fuente en las ecuaciones de transporte de  $k \, y \, \varepsilon$ .

En resumen, a lo largo del tiempo el modelado de la ABL ha evolucionado hacia perfiles con una mayor homogeneidad horizontal que ofrecen una representación más fidedigna de la realidad. Las ecuaciones de P. Richards y Hoxey (1993) sientan la base sobre la que se sustentan el resto de estudios, los cuales pretenden hacer frente a los problemas asociados a sus ecuaciones.

# 3. Configuración del caso base

# 3.1. Pre-proceso

En la Sección 3.1 se expone de manera detallada la configuración relativa al pre-proceso del caso baso, siguiendo los pasos descritos en el Apartado 2.1.2.1. Este caso constituye el punto de partida sobre el cual se llevarán a cabo las modificaciones asociadas a cada estudio.

Así pues, en primer lugar se muestra la geometría de la ciudad, se enumeran las simplificaciones asumidas y se define el dominio computacional (Subsección 3.1.1). A continuación se presenta la estrategia de mallado empleada, junto con los parámetros generales de la malla (Subsección 3.1.2). Seguidamente, se establecen las características físicas del problema, tanto propiedades del fluido como modelos de turbulencia (Subsección 3.1.3). En ´ultima instancia, se definen las condiciones de contorno en cada uno de los l´ımites del dominio (Subsección 3.1.4).

## 3.1.1. Dominio y geometría

La geometría de estudio para el caso base de este proyecto se corresponde con una representación simplificada del Parc de Foietes y sus alrededores, en la ciudad alicantina de Benidorm (España). La zona abarca una área rectangular de aproximadamente  $1.9 \text{ km}^2$ , en cuyo centro se ubica la región de interés sobre la que se focalizarán los estudios del flujo y su efecto en el dron.

La representación geométrica se importa a partir de un archivo facilitado por los docentes, el cual ha sido construido mediante un código CAD externo a STAR-CCM+. En la Figura 3.1 se puede observar que la mayoría de edificios presentan geometrías cúbicas de diferente tamaño y altura. Estas formas no son completamente verídicas, lo cual se debe a que se han asumido diversas simplificaciones respecto de la configuración real de la ciudad. Sin embargo, algunos edificios sí conservan ciertos detalles característicos, como superficies laterales curvas o estructuras poliédricas simples (agrupaciones de prismas rectangulares).

Adicionalmente, se ha reducido la densidad de apartamentos en la zona,, dejando solamente aquellos que se consideran más relevantes y con mayor impacto en la región de estudio. En cuanto al tamaño del conjunto, este se ha disminuido con un factor de escala  $1:500$ , lo cual da lugar a edificios con una altura media de  $0.04$  m y un valor máximo de 0.25 m.

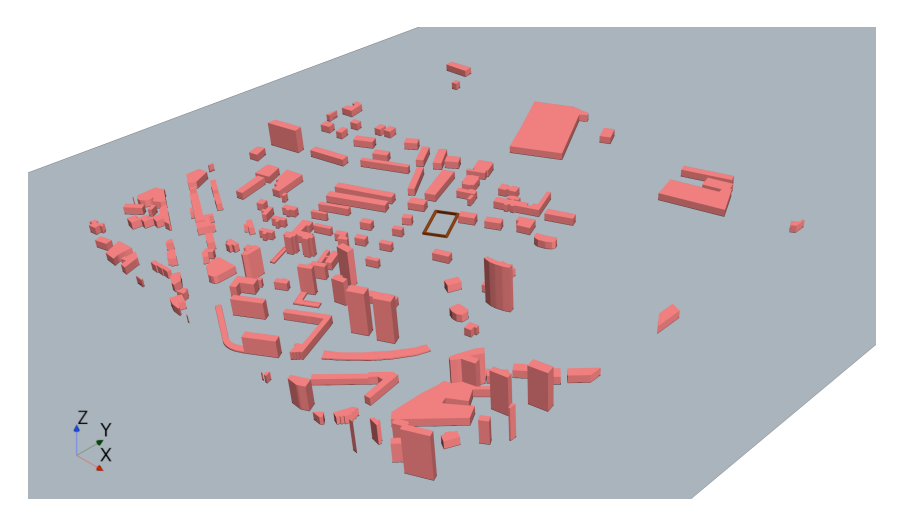

 $(a)$  Vista isométrica

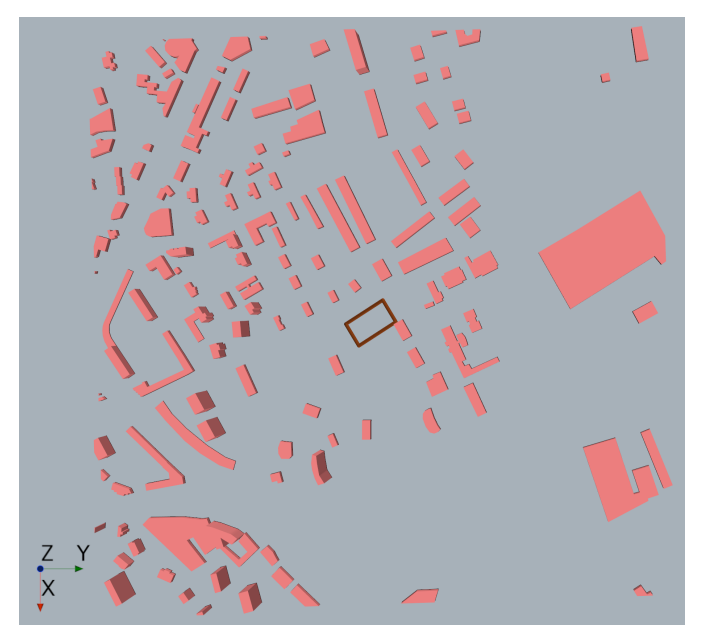

(b) Vista en planta

Figura 3.1: Vistas isométrica y en planta de la geometría de la ciudad con detalle en la distribución espacial y la altura de los edificios.

La justificación de las simplificaciones mencionadas radica en diversos motivos. Por un lado, resulta imposible abordar simulaciones numéricas de geometrías urbanas excesivamente realistas debido a la potencia de cálculo disponible. Por otro lado, la inclusión de detalles puede aumentar la precisión de los resultados numéricos, pero se asume que no afecta de manera relevante en el comportamiento general del flujo. Así pues, estas hipótesis se consideran aceptables para el ámbito académico en el que se sitúa este trabajo.

Asimismo, se ha delimitado la región de interés de vuelo del dron mediante 4 trayectorias formando un rectángulo a una distancia de 0.04 m del suelo, la cual se corresponde aproximadamente con la altura media de los edificios m´as bajos. En la Figura 3.1 se puede apreciar la localización espacial de la misma dentro de la ciudad, mientras que en la Figura 3.2 se detalla la definición de cada uno de los 4 segmentos. Esta distinción será la empleada en el resto de estudios posteriores.

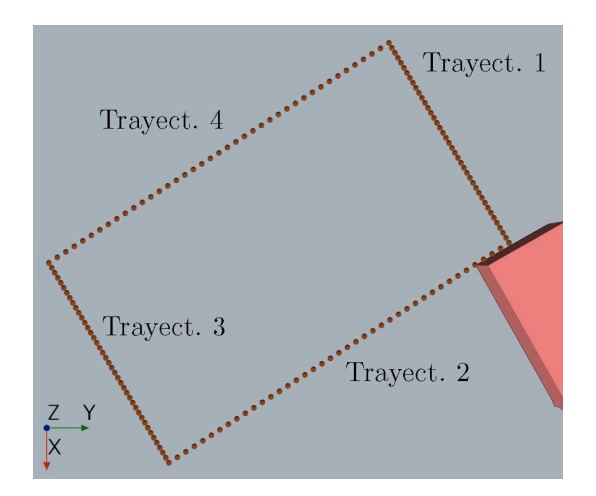

Figura 3.2: Representación de la región de interés con nomenclatura de las trayectorias.

En cuanto al dominio computacional, presenta una forma de ortoedro y se extiende 5 m aguas arriba del centro de la ciudad y 15 m aguas abajo, con una altitud de 2.7 m (véase Figura 3.3). La separación lateral es de aproximadamente 1 m respecto de cada uno de los extremos de la ciudad, suficiente para evitar efectos de bloqueo. El viento fluye de izquierda a derecha según la dirección del eje Y (aplicable a todas las simulaciones).

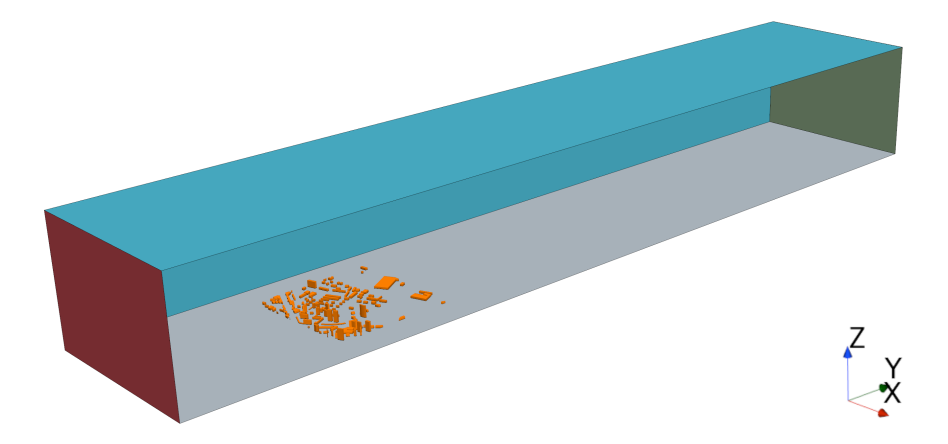

Figura 3.3: Representación del dominio fluido. Detalles visuales en entrada (rojo), salida (verde), paredes lateral y superior (azul), suelo (gris) y edificios (naranja).

Estas dimensiones cumplen con las recomendaciones establecidas por Franke y Baklanov  $(2007)$  para una  $H_{\text{ref}}$  de 1 m, la cual es superior a la del edificio más alto. Este hecho provoca que el dominio est´e ligeramente sobredimensionado, pero permite asegurar que sus límites exteriores no afectan al comportamiento del flujo y que este está completamente desarrollado en la entrada.

## 3.1.2. Mallado

La malla empleada en las simulaciones es tridimensional y del tipo trimmed, lo cual indica que está compuesta por elementos hexaédricos regulares. La elección radica en la geometría de estudio, pues la mayoría de edificios presentan una forma rectangular que sugiere una perfecta adecuación a este tipo de mallado, el cual reduce el error y favorece la convergencia (Franke & Baklanov, 2007).

La malla se ha creado mediante la herramienta de generación automática que ofrece  $STAR-CCM+$ . Se ha incorporado un mallado especial de la capa límite mediante *prism* layers, así como un *Surface Remesher* que corrige las celdas de baja calidad. Respecto a la estrategia empleada, esta consiste en una reducción del tamaño de celda cerca de la región de interés mediante un refinamiento progresivo. Así pues, se puede separar la malla en 3 regiones distintas, cuyas características se exponen a continuación. Adicionalmente, cabe destacar que dichas características se corresponden con los valores de la malla independiente, cuya justificación se detalla en la Subsección 4.1.1.

#### 3.1.2.1. Malla principal

El concepto de malla principal se atribuye al conjunto global de celdas que abarca todo el dominio computacional. Sus parámetros son de carácter general y sirven como base para establecer las características del refinamiento de la misma. Entre estas variables destaca la elección de un base size de 1.2 m y un ratio de crecimiento lento en el volumen y las superficies para evitar problemas de convergencia. Como resultado se obtiene la malla mostrada en la Figura 3.4, compuesta por 5 579 396 elementos.

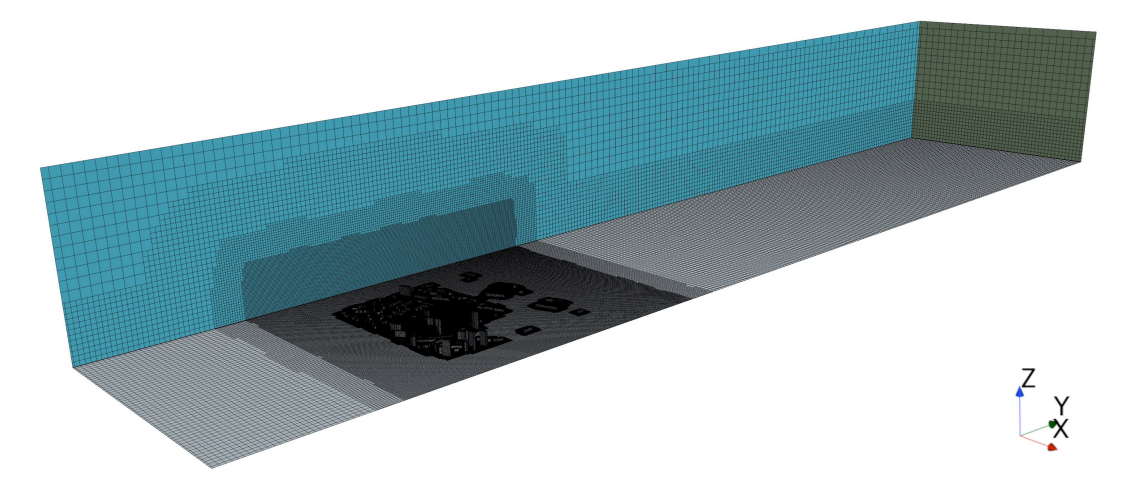

Figura 3.4: Vista general (isométrica) de la malla sobre el dominio computacional. Detalle del refinamiento progresivo en la ciudad y la región de interés.

La malla obtenida presenta una configuración adecuada, con cambios suaves entre los distintos tamaños de celda, incluida la transición entre la *prism layer* y el mallado principal. El n´umero total de celdas es bastante elevado y la malla se considera independiente, siendo capaz de ofrecer resultados de cierta precisión y bajo error (ver Subsección 4.1.1) para mayor detalle).

Las características generales se recogen en la Tabla 3.1, donde se puede observar que la malla presenta valores razonables en todos los parámetros de calidad. Por un lado, el skewness angle es bajo para tratarse de un valor medio, lo cual indica que la mayoría de las celdas son regulares, como cabría esperar de elementos hexaédricos. Estos presentan una relación de aspecto adecuada considerando que se encuentran situados en la dirección de avance del flujo, donde los expertos sugieren valores inferiores a 10 (Mart´ı & Navarro, 2021). Finalmente, el parámetro *cell quality* tiene un valor cercano a 1, lo cual confirma que la malla en general es de muy buena calidad.

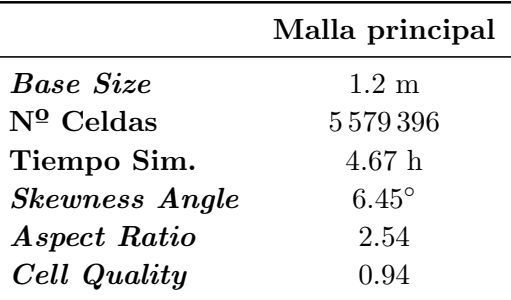

Tabla 3.1: Características generales y valor medio de los parámetros de calidad de las celdas de la malla principal.

## 3.1.2.2. Malla de refinamiento

En la Figura 3.4 se aprecia de manera clara la reducción progresiva del tamaño de celda a medida que el mallado se adentra en la zona urbana. Tal como se había introducido anteriormente, esto se consigue mediante un refinamiento especial en la región de interés, cuya configuración, características y parámetros relevantes se exponen en este apartado.

El objetivo del refinamiento es mejorar la calidad de la malla y la precisión de los resultados sin aumentar de manera desmedida el n´umero de celdas ni comprometer el coste computacional. Para ello se busca reducir el tama˜no de las celdas en las regiones de interés y aquellas que puedan presentar mayores gradientes, sin que el resto de elementos se vean modificados. La justificación de su uso se detalla en la Subsección 4.1.2.

El refinamiento se realiza de manera gradual mediante la división de la malla en 3 grandes bloques: dominio, campo cercano y región de interés. En cuanto a los dos primeros, uno engloba el dominio computacional completo mientras que el otro abarca la ciudad y se extienda más allá de sus extremos, tanto laterales como verticales (ver Figura 3.5).

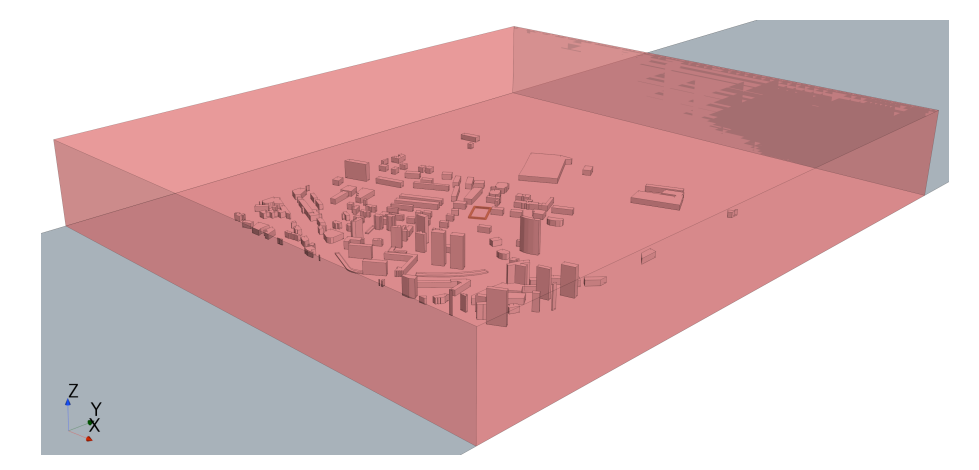

Figura 3.5: Vista isométrica de la región del dominio contenida dentro del "campo cercano".

Respecto de la región de interés, esta contiene las trayectorias estudiadas y los edificios m´as cercanos, tal como se observa en la Figura 3.6. Presenta una forma en planta rectangular que se extiende ampliamente en su zona delantera para poder captar de manera más precisa el comportamiento del flujo que llega a la región de interés. Su extensión lateral y trasera es menor dado que el efecto del flujo sobre las trayectorias es menos relevante.

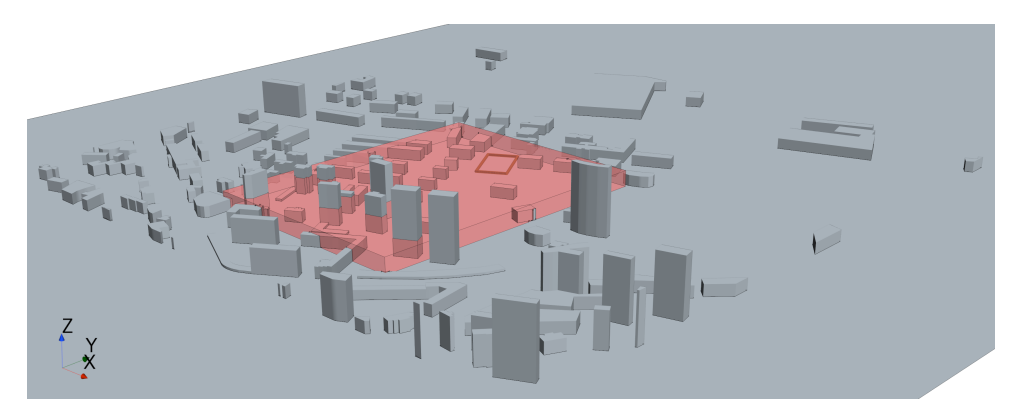

 $(a)$  Vista isométrica

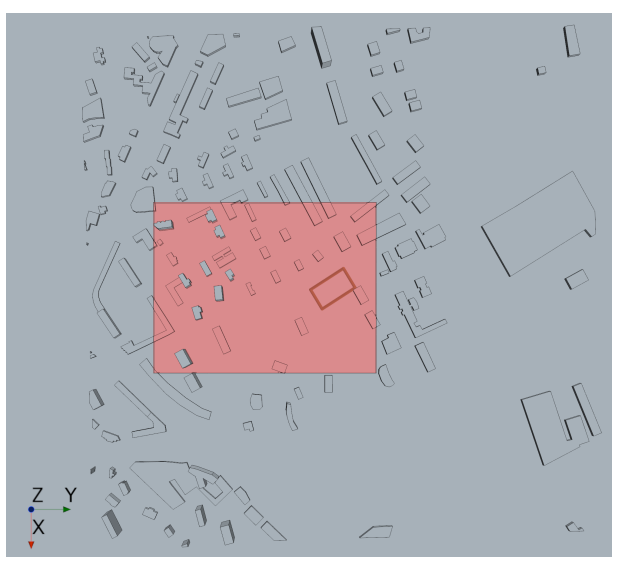

(b) Vista en planta

Figura 3.6: Vistas isométrica y en planta del dominio comprendido dentro de la "región de interés".

El bloque de "dominio" presenta los parámetros generales mencionados en el Apartado 3.1.2.1. Respecto al resto de regiones, en ellas se aplica un control volumétrico que modifica tanto el tamaño de celda como el del Surface Remesher. Así pues, el tamaño se reduce en potencias de 2 de manera análoga al comportamiento de una malla trimmed (véase Tabla 3.2), lo cual permite una transición suave entre los distintos tamaños de celda.

Asimismo, se emplean también 2 refinamientos para mejorar el mallado sobre la superficie de los edificios y el suelo. Estos controles modifican tanto el tama˜no de la celda como par´ametros relativos al mallado de la capa l´ımite. En cuanto al primero, su valor se muestra en la Tabla 3.2 como porcentaje respecto del base size. Por otro lado, los cambios en la capa prismática se exponen en el Apartado 3.1.2.3.

|                    | Campo cercano | Interés                             | Edificios | Suelo     |
|--------------------|---------------|-------------------------------------|-----------|-----------|
| Tipo de control    | Volumétrico   | Volumétrico Superficial Superficial |           |           |
| Target Size $[\%]$ | $100/2^{6}$   | $100/2^{8}$                         | $100/2^7$ | $100/2^4$ |

Tabla 3.2: Parámetros del refinamiento de la malla aplicados al Custom Control de cada región.

La Figura 3.7 ofrece diversas perspectivas y detalles sobre el mallado de refinamiento. En ella se puede apreciar el aumento de densidad de celdas a medida que la malla se acerca a la zona de interés. La mayoría de elementos tienen forma regular y las transiciones entre tamaños son bastante suaves, por lo que se concluye que el refinamiento es aceptable.

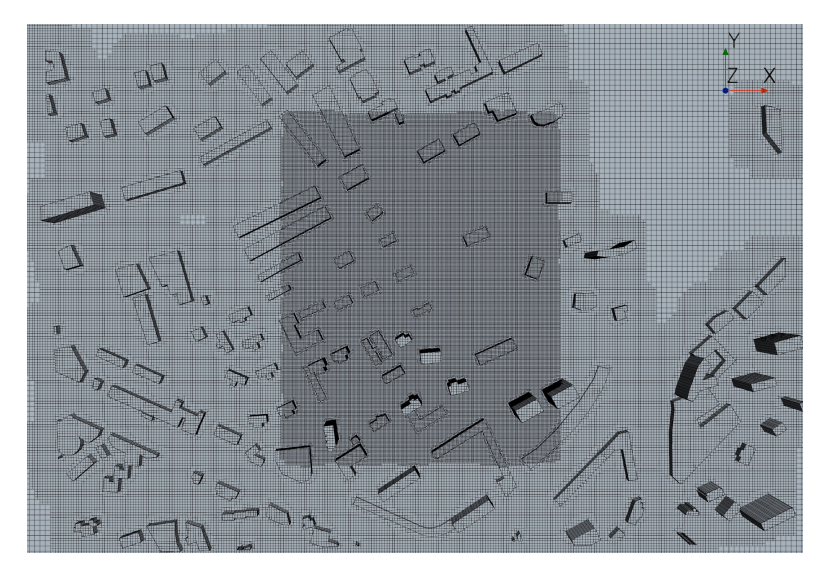

(a) Vista en planta (giro de +90◦ , eje Z)

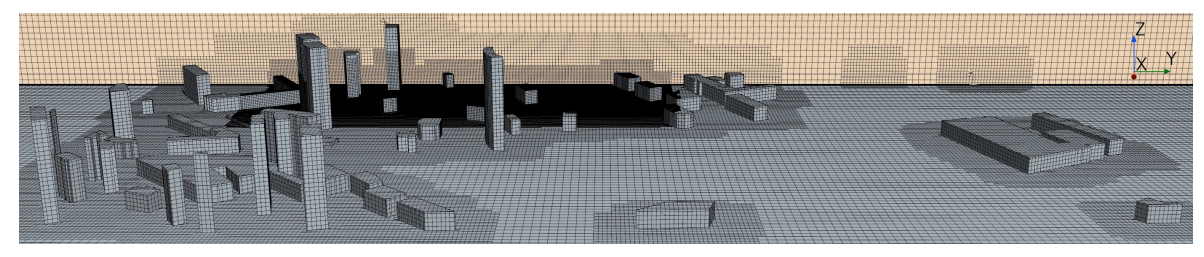

(b) Vista lateral

Figura 3.7: Detalle del mallado con refinamiento en la ciudad y la región de interés. Vistas en planta y lateral.

## 3.1.2.3. Mallado de capa límite

La capa límite es una región delgada adyacente a una superficie sólida en la que los efectos viscosos son dominantes. En esta región, el fluido experimenta cambios significativos en la velocidad y otras propiedades f´ısicas. Por ello, resulta relevante conseguir un mallado que permita modelar de manera adecuada el comportamiento en esta región, especialmente en problemas donde el flujo interacciona con paredes, existe separación y la turbulencia tiene un papel importante. Estas características concuerdan con el problema de estudio, de modo que se justifica el uso de un mallado especial de esta capa.

En este proyecto se ha optado por emplear un mallado de prsim layers sobre la capa límite. Esta técnica consiste en generar una estructura de elementos prismáticos de *aspect* ratio generalmente superior a los valores estándar, los cuales se disponen en capas o láminas paralelas a la superficie. Estas se extienden desde la pared hacia fuera del dominio, cubriendo la altitud de la capa límite. Su tamaño aumenta a medida que se alejan de la superficie, adaptándose gradualmente a las celdas de la malla principal o núcleo.

Las características de este mallado dependen de un parámetro denominado coordenada de pared  $(y^+)$ , una distancia adimensional que representa el tipo de capa límite. Generalmente, se requiere de valores de  $y^{+} > 30$  para aplicar leyes logarítmicas de pared. Sin embargo, valores de  $y^+ < 5$  también resultan adecuados para conseguir un buen modelado, pues se dispone de leyes que ajustan correctamente con la realidad.

Para el problema estudiado se tienen dos grandes regiones en las que existe capa límite: el suelo y las paredes de los edificios. Los parámetros seleccionados en cada caso se recogen en la Tabla 3.3. Respecto al ratio de crecimiento, en ambos casos se ha optado por un valor de 1.3 sugerido por la literatura (Franke & Baklanov, 2007). El resto de variables se han ajustado tratando de conseguir un  $y^+ \approx 2$ , dado que valores superiores a 30 requerían de tamaños de capa límite desmesurados.

|                           | Edificios                  | Suelo |
|---------------------------|----------------------------|-------|
| PL Thickness              | $0.0015 \text{ m}$ 0.005 m |       |
| $N^{\Omega}$ Prism Layers | 5.                         |       |
| <b>PL</b> Stretching      | 13                         | 13    |

Tabla 3.3: Parámetros del mallado de la capa límite mediante *prism layers* en cada región.

En cuanto a esto último, cabe destacar que el tamaño de la capa prismática varía según la región. Esto se debe a que se requiere de una altitud mayor en el suelo para conseguir una correcta transición entre las celdas de la prism layer y el núcleo y evitar problemas de convergencia. Esta necesidad no se hace patente en los edificios debido al refinamiento de campo cercano, que provoca que las celdas del *core* sean más pequeñas en la ciudad. Un segundo motivo es que la capa límite debe ser menos gruesa en los edificios ya que estos suelen ser menos rugosos y estan sometidos a velocidades inferiores debido al apantallamiento entre ellos. Adicionalmente, la variación en el número de capas se emplea para ajustar los valores de  $y^+$  según el espesor.

Finalmente, en la Figura 3.8 se muestra un detalle de la capa límite cerca del suelo y los edificios. Se puede observar que el espesor varía en cada región, de modo que en ambas se consiguen transiciones aceptables para poder asegurar la convergencia.

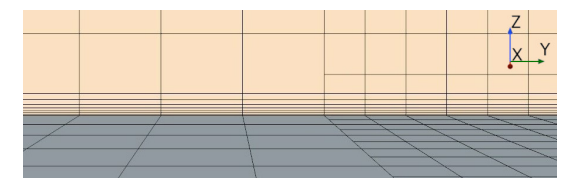

(a) Mallado en suelo

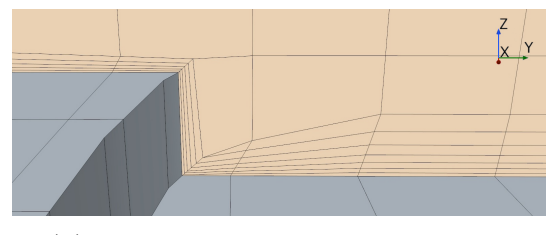

(b) Transición entre suelo y edificios

Figura 3.8: Detalle del mallado de capa límite mediante *prism layers*.

## 3.1.3. Modelos físicos

La simulación CFD requiere la configuración de una serie de modelos y parámetros que determinan la física del problema de estudio y condicionan el comportamiento del flujo. En este trabajo se asumen las siguientes hipótesis o modelos:

- El fluido de estudio es aire, el cual se modela como un gas monofásico.
- La velocidad del viento suele ser moderada en los entornos urbanos  $(M < 0.3)$ , por lo que se considera un problema de flujo incompresible. Por tanto, no se requiere de ninguna ecuación de estado, se considera que la densidad es constante y toma el valor a nivel del mar (Benidorm se encuentra a poca altitud).
- El enfoque de resolución es tridimensional y estacionario, pues se asume que el problema presenta predisposición a alcanzar un estado de equilibrio, sin variaciones temporales significativas. Adicionalmente, la resolución transitoria resulta inviable con el tiempo y cluster disponibles.
- El flujo del problema es altamente turbulento y se resuelve empleando un enfoque RANS con un modelo de turbulencia  $k - \varepsilon$  Realizable Two-Layers, con un tratamiento especial para cualquier valor de  $y^+$ . Una información más detallada sobre las características de este modelo se da en la Subsección 4.4.1.

En este punto cabe destacar que el modelo de turbulencia seleccionado será el empleado en todos los casos de estudio salvo aquel destinado explícitamente a analizar el efecto del modelo de turbulencia (Sección 4.4). Respecto al resto de características, estas se mantienen en todas las simulaciones.

## 3.1.4. Condiciones de contorno

Finalmente, la última etapa del pre-proceso consiste en establecer las condiciones de contorno que dotan al problema de solución única. Dichas condiciones representan el punto de funcionamiento del sistema y se aplican a los límites del dominio. Estos límites se agrupan en 5 regiones, la mayoría de ellas mostradas con detalle en la Figura 3.3.

Por un lado encontramos la entrada o *inlet* (sección roja), la salida u *outlet* (sección verde) y las paredes laterales y superior (sección azul). Adicionalmente, existe una región llamada buildings que abarca las paredes de los edificios (sección naranja) y otra denominada *ground* que representa el suelo (sección gris). Cada una de estas regiones tiene asociada una condición de contorno según lo descrito en la Tabla 3.4.

| Región                     | Cond. de contorno              |
|----------------------------|--------------------------------|
| Entrada ( <i>inlet</i> )   | <i>Velocity Inlet</i>          |
| Salida ( <i>outlet</i> )   | <i>Outlet</i> u <i>Outflow</i> |
| Paredes lateral y superior | Symmetry                       |
| Edificios (buildings)      | Wall                           |
| Suelo $(ground)$           | Wall                           |

Tabla 3.4: Condiciones de contorno aplicadas en cada región del dominio.

Una vez definidas, se deben conocer las características asociadas a cada tipo de condición de contorno empleada. De este modo, a continuación se ofrece una explicación detallada de cada una:

- Velocity Inlet: Se trata de una condición de contorno empleada en la entrada de los dominios cuando el problema es de flujo incompresible. En ella se establece la velocidad (módulo y dirección) y el valor de las variables turbulentas, cuyos parámetros dependen del tipo de especificación (TKE y ratio de disipacion, intensidad y ratio de viscosidad, etc.). La presión en dicha región se calcula a partir del resto de variables (Martí & Navarro,  $2021$ ).
- **Outflow:** Esta *boundary condition* se aplica en regiones de flujo saliente en las que se desconoce el valor de las propiedades fluidas. Se caracteriza por imponer condiciones de flujo desarrollado, haciendo desaparecer los gradientes de todas las variables (Franke & Baklanov, 2007). Existen diversas configuraciones, pero en este estudio se impone como condición la conservación del gasto másico (Split Ratio).
- **Symmetry:** Establece un valor nulo de la velocidad normal y el gradiente del resto de variables. Suele aplicarse en planos de simetría que dividen el dominio en zonas con características geométricas idénticas, reduciendo el coste computacional. Sin embargo, también se emplea para representar condiciones de flujo libre.
- $\blacksquare$  Wall: Se aplica a geometrías que representan paredes. Existen diversas configuraciones, pero en este proyecto se consideran paredes impermeables y no rugosas en las que se cumple la condición de no deslizamiento (velocidad tangencial nula). Adicionalmente, se asumen adiabáticas, pues los efectos térmicos resultan irrelevantes.

La elección de los distintos tipos de condición de contorno se basa en las indicaciones presentes en diversas guías sobre CWE, especialmente la propuesta por Franke y Baklanov (2007). Estos expertos sugieren que las condiciones de outflow y symmetry resultan adecuadas siempre y cuando los límites del dominio estén suficientemente alejados de la ciudad, factor que se cumple en este caso (recordar que el dominio está ligeramente sobredimensionado, por lo que no existen problemas).

Respecto al valor numérico, solo la condición de velocity inlet requiere de la especificación de algún parámetro. Respecto a la velocidad, se emplea un perfil típico de ABL como el descrito en la ec.  $(2.8)$ . La velocidad adimensional se calcula según la ec.  $(3.1)$ , una aproximación también propuesta por P. Richards y Hoxey (1993). El valor de la velocidad de referencia  $(U_h)$  es de 3.5 m/s, el cual se corresponde con el valor medio medido en una estación de Benidorm situada a una altura  $(h)$  de 0.04 m (considerando la escala).

$$
u^* = \frac{\kappa U_h}{\ln\left(\frac{z_0 + h}{z_0}\right)}\tag{3.1}
$$

En cuanto a la rugosidad aerodinámica, esta se encuentra tabulada y varía ligeramente en función del autor. En este trabajo se emplea la clasificación propuesta por Britter y Hanna (2003), considerando que el dominio se encuentra en una zona céntrica donde conviven edificios de diferentes tamaños. No obstante,  $z_0$  debe ser escalada, pues presenta dimensiones de longitud, de modo que su valor final es de aproximadamente 0.01 m.

Finalmente, para las variables turbulentas se opta por emplear los valores que ofrece el software por defecto. Esto se debe a que en la Sección 4.2 se lleva a cabo un estudio detallado sobre el efecto de los parámetros turbulentos, de modo que para el caso base no se llevan a cabo modificaciones para tratar de evitar su influencia.

# 3.2. Solver

En esta sección se explican, de manera superficial, los aspectos más importantes sobre la configuración del método numérico empleado en la resolución del problema. Por un lado, en la Subsección 3.2.1 se enumeran los distintos esquemas empleados en la discretización de cada uno de los términos de las ecuaciones de transporte. Por otro lado, la Subsección 3.2.2 se centra en la elección de la estrategia de resolución adecuada. Finalmente, en la Subsección 3.2.3 se establecen los criterios de convergencia considerados

## 3.2.1. Esquemas de discretización

El enfoque de cálculo seleccionado es FVM, ya que es el empleado por defecto en STAR-CCM+. Este requiere de la resolución de las ecuaciones de Navier-Stokes en cada una de las celdas, de modo que el problema se vuelve discreto (las variables no son continuas). Para ello, se necesita de métodos numéricos, llamados esquemas de discretización, que permiten obtener el valor de cada uno de los términos de las ecuaciones .

Las ecuaciones de transporte se pueden separar en 4 términos según su naturaleza: temporal, convectivo, difusivo y fuente. En este problema en concreto, el enfoque estacionario que se ha supuesto implica la nulidad del término temporal. Respecto al término fuente, este depende de la implementación de las ecuaciones en el código, por lo que no se comenta nada al respecto. En cuanto al resto de términos, los esquemas de discretización empleados son los preestablecidos en el software, debido a la falta de experiencia en este ámbito.

Para el término convectivo, Franke y Baklanov (2007) señalan que los esquemas de primer orden solo deben ser empleados en las primeras iteraciones, dado que se requiere de métodos de orden superior para una solución final rigurosa. Por ello, se emplea un esquema Upwind de segundo orden, el cual proporciona resultados de baja dispersión numérica sin un incremento elevado del coste. Respecto al término difusivo, el gradiente se discretiza mediante un método híbrido Green-Gauss/LSQ, con un método limitador de Venkatakrishnan para mejorar la convergencia en flujos estacionarios (Michalak & Ollivier-Gooch, 2008).

## 3.2.2. Esquemas de resolución

El enfoque de resolución empleado en el cálculo es de tipo *pressure-based*, llamado segregated flow en el software  $STAR-CCM+$ . La elección se debe a que, como se expone en el Apartado 2.1.2.2, es el método óptimo y más empleado para flujos incompresibles de bajo n´umero de Mach. Adicionalmente, permite un menor consumo de memoria RAM sin comprometer excesivamente los resultados.

Para la resolución del sistema de ecuaciones en cada celda se emplea un método AMG Linear con un esquema de relajación tipo Gauss-Seidel (Siemens PLM, 2006). Adicionalmente, para asegurar la robustez y convergencia del método también se han configurado los URFs (*Under-Relaxation Factors*). Para la velocidad y la presión se han mantenido los valores de  $0.7 \times 0.3$ , los cuales son conservadores y permiten obtener una solución convergida con un tiempo de simulación asumible. Para el resto de variables, como las relativas al modelo de turbulencia, se ha empleado un URF de 0.8.

Finalmente, cabe destacar que las simulaciones se han ejecutado en paralelo haciendo uso de los 4 n´ucleos de los que dispone el procesador. Para ello, la malla se divide autom´aticamente en diversas particiones que se resuelven de manera separada, aunque existe comunicación entre ellas. Esta estrategia resulta beneficiosa y permite reducir el tiempo de simulación ya que la densidad de la malla empleada es elevada.

## 3.2.3. Criterios de convergencia

El último paso en la etapa de cálculo consiste en alcanzar la convergencia del caso de estudio. Para poder determinar si la simulación ha convergido se deben establecer una serie de criterios de convergencia. De manera general, estos hacen referencia a los residuales, el balance global de las ecuaciones de conservación y la tasa de variación de variables de interés.

Respecto a los residuales, se suele buscar un valor inferior a 10<sup>−</sup><sup>3</sup> para la continuidad y 10<sup>-6</sup> en el resto de variables (Martí & Navarro, 2021). No obstante, dichos niveles resultan altamente restrictivos, especialmente en problemas de CWE, de modo que Franke y Baklanov (2007) establecen unos valores máximos de 0.001, aunque recomiendan que sean inferiores. Asimismo, sostienen que en problemas estacionarios se suele alcanzar un comportamiento final aproximadamente constante.

Otro criterio de convergencia es el cumplimiento global de las ecuaciones de conservación. Se debe establecer un balance de masa y cantidad de movimiento entre la entrada y la salida del dominio, con una cierta tolerancia. Si bien es cierto que en problemas de flujo externo no resulta tan relevante, se ha comprobado que la conservación se cumple con elevada precisión, por lo que se establece un error relativo máximo del  $0.3\%$ .

Sin embargo, la variación de los parámetros de interés constituye el principal criterio para establecer la convergencia de la solución. En este caso, las variables más relevantes son el drag generado por los edificios y la velocidad media en cada una de las trayectorias. Según las recomendaciones de Franke y Baklanov  $(2007)$ , la solución converge cuando las variables oscilan entorno a un valor medio aproximadamente constante. Generalmente, se consideran variaciones máximas del 0.1 % (Martí & Navarro, 2021). En cambio, se ha comprobado que la solución presenta un comportamiento ligeramente transitorio, de modo que se establece un límite del  $1\%$ , menos restrictivo.

Respecto a la aparición de fenómenos transitorios, estos tienen lugar en edificios alejados de la región de interés. Afectan sobre todo a la fuerza de resistencia, pero no provocan variaciones significativas en los perfiles de velocidad. Puesto que el drag se emplea como criterio de convergencia pero no afecta al estudio del dron, se considera asumible la hipótesis de flujo estacionario.

Finalmente, cabe destacar que, junto con la velocidad media, se comprueba la variación del perfil de velocidades en términos cualitativos (forma). También se comprueba que no existan fenómenos espurios y que los resultados obtenidos tengan sentido físico. Con todo esto, se considera que la simulación propuesta converge con 1500 iteraciones aproximadamente.

# 3.3. Post-proceso

Finalmente, en esta sección se expone todo aquello relativo a la etapa de post-proceso. No obstante, el análisis de independencia de malla se ha incluido como un estudio más dentro del Capítulo 4 y la validación de los resultados no se puede llevar a cabo por falta de datos experimentales o de alta precisión. Por ello, seguidamente solo se presentan los principales elementos de postprocesado que van a ser empleados a lo largo del proyecto  $(Subsección 3.3.1).$ 

## 3.3.1. Elementos de postprocesado

El postprocesado representa una parte importante dentro de una simulación en CFD, pues afecta directamente a la manera en la que los resultados son presentados, de modo que condiciona su comprensión. Así pues, a continuación se exponen los elementos empleados a la hora de realizar el procesado de im´agenes y datos. En este caso no se enumeran todos, sino solamente aquellos que se repiten con mayor frecuencia en los estudios del Capítulo 4.

#### 3.3.1.1. Planos de corte

Los planos de cortes son herramientas que permiten visualizar el comportamiento del flujo en regiones concretas de la ciudad. En este estudio, el plano más relevante es aquel paralelo al suelo que se encuentra a la misma altura que las trayectorias de interés, cuya localización se muestra en la Figura 3.9. Sobre él se representan generalmente los contornos de variables.

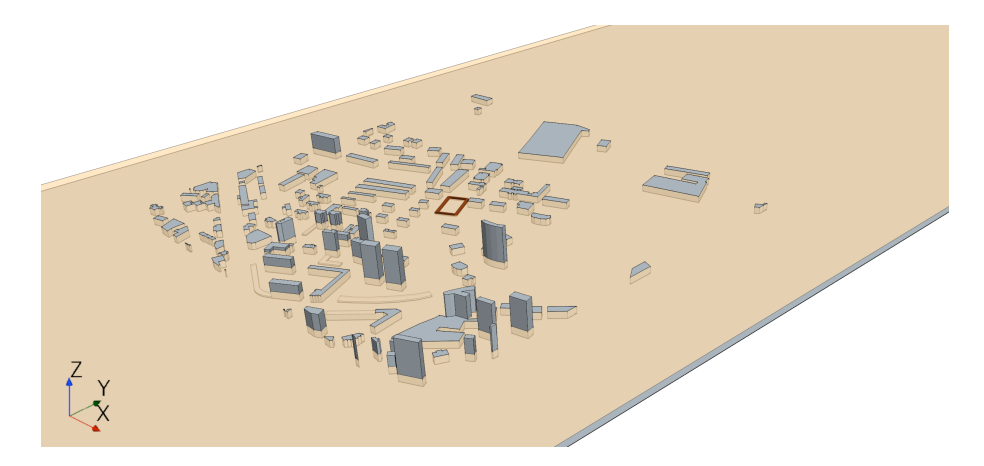

Figura 3.9: Vista isométrica del plano horizontal  $z = 0.04$  m.

No obstante, en algunos estudios se han empleado algunos planos auxiliares. Por un lado, en el Apartado 2.2.1.1 se hace uso de un plano diagonal, paralelo a las trayectorias 2 y 4 y que corta de manera perpendicular a las trayectorias 1 y 3 por su parte central (Figura 3.10a). Por otro lado, en el Apartado 4.2.2.2 se emplea un plano vertical perpendicular al eje X que atraviesa el centro del dominio (Figura 3.10b).

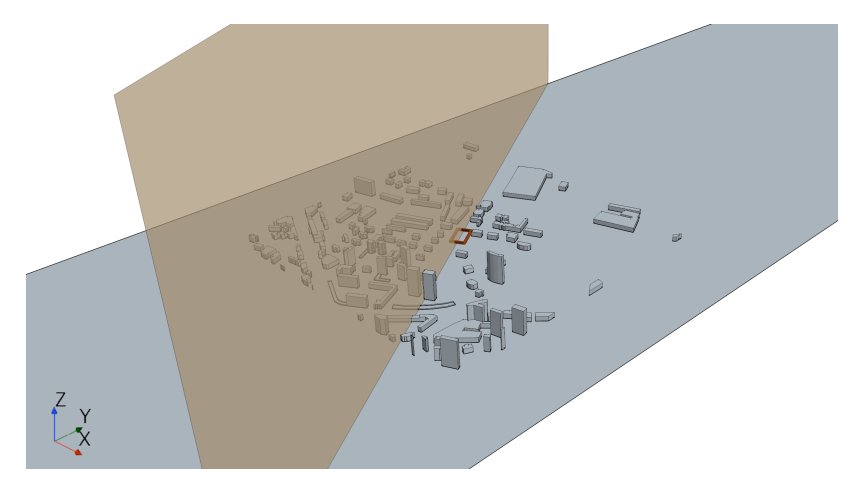

(a) Plano diagonal  $(425x + 275y + 34 = 0 \text{ m})$ 

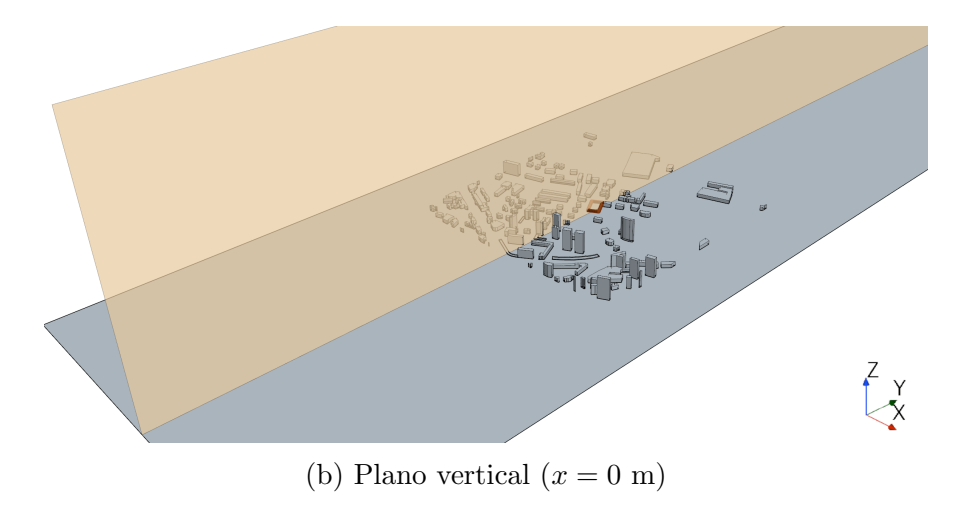

Figura 3.10: Vista isométrica de los planos auxiliares.

## 3.3.1.2. Contornos de variables

Los contornos permiten observar la distribución espacial de una determinada variable entorno a un plano concreto. Su uso facilita la comprensión del comportamiento del viento y ofrece una explicaci´on visual del mismo. En los distintos casos de estudio se ha empleado en todo momento el contorno del m´odulo de la velocidad sobre el plano horizontal de la Figura 3.9 como parámetro comparativo. Adicionalmente, en algunos estudios se emplean variables auxiliares como la presión relativa o el TVR.

Por otro lado, en ocasiones los contornos de velocidad se representan combinados con las líneas de corriente para una mayor comprensión del movimiento del flujo. Estas *streamlines* también constituyen elementos de postprocesado. En el trabajo que nos atañeses han empleado del tipo constrained, esto es, fijas a un determinado plano.

## 3.3.1.3. Gráficos de perfiles de variables

El principal elemento común a los diferentes estudios del Capítulo 4 y que constituye el método más adecuado para estudiar el efecto del viento sobre el dron es la representación del perfil de velocidad del aire en cada una de las 4 trayectorias. Para ello se define una coordenada auxiliar (s) que comienza en el punto inicial de la trayectoria 1 y finaliza en el extremo de la 4.

Adicionalmente, en la Sección 4.2 también se emplean gráficos de perfiles de otras variables. En este caso el objetivo es visualizar el perfil vertical de la velocidad, la energía cinética turbulenta y el ratio de disipación, así como su evolución espacial en la dirección Y.

# 4. Casos de estudio

# 4.1. An´alisis del mallado

El mallado constituye una etapa fundamental en la configuración numérica de un caso en CFD. Por ello, se lleva a cabo un estudio sobre los efectos de la malla en los resultados numéricos buscados, a fin de obtener directrices generales sobre el mallado de entornos urbanos. Así pues, el análisis se estructura en 2 bloques.

Por un lado, en la Subsección 4.1.1 se aborda el estudio de independencia que permite determinar la malla óptima que será utilizada en el resto de casos de estudio. En él se presenta el procedimiento seguido, se analizan los resultados y se establecen los criterios empleados junto con las conclusiones alcanzadas.

Por otro lado, la Subsección 4.1.2 se centra en el análisis del impacto del empleo de un refinamiento de la malla en la región de interés. Su objetivo es justificar la rentabilidad de incluir o no dicha mejora, atendiendo principalmente a aspectos de precisión y eficiencia computacional.

## 4.1.1. Estudio de independencia de malla

El estudio de sensibilidad de malla tiene como objetivo principal obtener una simulación de precisión cuyos resultados sean completamente independientes del mallado empleado, esto es, no varíen en función del número y tamaño de las celdas. Sin embargo, esta premisa resulta difícil de conseguir en la mayoría de los casos, de modo que se debe alcanzar un equilibrio entre el error numérico de la solución y el coste computacional derivado de la densidad de la malla.

El procedimiento seguido en el estudio se basa en el aumento sucesivo del número de celdas mediante la reducción del tamaño base de cada uno de estos elementos, manteniendo constantes el resto de parámetros y aspectos de la malla (growth rate, características de la capa límite, etc.). De este modo, se obtienen diversas mallas cada vez más finas, cuyos resultados globales y locales se comparan a fin de comprobar si existen variaciones significativas entre ellas.

As´ı pues, en este proyecto se parte de una malla inicial con un tama˜no base de 2 m y cuya configuración es análoga a la descrita en la Subsección 3.1.2. A partir de esta, se aumenta el tama˜no en un ratio de 1.5 entre cada una hasta conseguir un total de 4 mallados, cuyas características generales se detallan en la Tabla 4.1, junto con el valor medio de ciertos parámetros de calidad.

|                       | Malla 1        |                  | Malla 2 Malla 3 | Malla 4        |
|-----------------------|----------------|------------------|-----------------|----------------|
| <b>Base Size</b>      | 2m             | $1.6~\mathrm{m}$ | $1.2 \text{ m}$ | 1 <sub>m</sub> |
| $N^{\Omega}$ Celdas   | 1964962        | 3030288          | 5579396         | 8312101        |
| Tiempo Sim.           | 1.82h          | 2.67h            | 4.67 h          | 6.67h          |
| <b>Skewness Angle</b> | $8.54^{\circ}$ | $7.88^\circ$     | $6.45^\circ$    | $5.49^\circ$   |
| Cell Quality          | 0.91           | 0.93             | 0.94            | 0.95           |

Tabla 4.1: Características generales y valor medio de los parámetros de calidad para las diferentes mallas del análisis de independencia.

Los valores de la Tabla 4.1 reflejan que, lógicamente, a medida que aumenta la densidad también lo hace el tiempo de simulación. Respecto a la calidad de las celdas, esta también se ve incrementada ligeramente entre cada refinado, si bien es cierto que la malla inicial ya posee un valor elevado. Este comportamiento se reproduce en el skewness angle, cuyo valor es relativamente bajo, lo cual indica que las celdas son en su mayoría ortogonales.

Estos parámetros permiten concluir que las 4 mallas son de buena calidad y presentan predisposición a converger y ofrecer resultados precisos. Así pues, en el Apartado 4.1.1.1 se aborda la comparativa entre los mallados a nivel de soluciones. Finalmente, en el Apartado 4.1.1.2 se presenta la malla considerada independiente, junto con los criterios seguidos.

#### 4.1.1.1. Análisis de resultados

A partir de las mallas de la Tabla 4.1 se realizan las distintas simulaciones asociadas, siguiendo la configuración detallada en el Capítulo 3. Los resultados obtenidos en cada caso se comparan a fin de determinar si se cumple o no la independencia, y en que malla se da dicha situación. En este estudio se consideran los siguientes parámetros relevantes:

- Variables globales: Como variable global se escoge la resistencia generada por las paredes de los edificios. Esta se complementa con la velocidad media en cada una de las 4 trayectorias. El valor de dichos par´ametros se muestra en la Tabla 4.2.
- **Perfiles de velocidad:** Se representa el módulo de la velocidad a lo largo de las trayectorias de interés (Figura 4.1). Tal como se detalla en el Apartado 3.3.1.3, se ha empleado la coordenada auxiliar s.
- **Contornos de velocidad:** Se representa la distribución del módulo de la velocidad en un plano horizontal paralelo al suelo situado a una distancia de 0.04 m de este  $(Figura 4.2)$ . Este plano contiene las trayectorias de interés.

|                         | Malla 1 |      | Malla 2 Malla 3 | -Malla 4 |
|-------------------------|---------|------|-----------------|----------|
| $F_Y$ [N]               | 5.15    | 5.14 | 5.09            | 5.02     |
| $\bar{U}$ Tray. 1 [m/s] | 1.40    | 1.41 | 1.49            | 1.50     |
| $\bar{U}$ Tray. 2 [m/s] | 0.73    | 0.74 | 0.80            | 0.83     |
| $\bar{U}$ Tray. 3 [m/s] | 0.44    | 0.45 | 0.47            | 0.50     |
| $\bar{U}$ Tray. 4 [m/s] | 1.23    | 1.24 | 1.32            | 1.36     |

Tabla 4.2: Comparación del *drag* y las velocidades medias en las trayectorias para las diferentes mallas del análisis.

En cuanto a las variables numéricas, la fuerza de resistencia disminuye a medida que aumenta el refinado, presentando variaciones máximas del  $3\%$  entre las mallas 1 y 4. Dicho error se reduce a solo el  $1.4\%$  entre las dos últimas mallas, lo cual indica que la solución se estabiliza entorno a un valor de *drag* medio aproximadamente constante. Se sugiere que las diferencias podrían deberse principalmente a las fluctuaciones debidas al carácter oscilatorio de la solución.

Respecto a la velocidad media, los valores de la Tabla 4.2 muestran la existencia de un cambio brusco en el comportamiento de la solución entre las mallas 2 y 3, con errores relativos entorno al  $6\%$  en todas las trayectorias. En cambio, la solución se vuelve más constante entre las mallas 3 y 4, con errores inferiores al 3.5 % en las trayectorias 1, 2 y 4. Respecto a la trayectoria 3, el error relativo crece hasta el 5.4 %; sin embargo, se debe tener en cuenta que se trata de la región de baja velocidad, lo cual implica que pequeñas variaciones pueden dar lugar a errores relativos elevados.

En la Figura 4.1 se puede observar que todas las mallas presentan un perfil de velocidad muy similar desde el punto de vista cualitativo (misma forma espacial), de modo que las variaciones son principalmente cuantitativas (valor numérico). También se aprecia el cambio de tendencia entre las mallas 2 y 3, especialmente en las trayectorias 1 y 4, donde se observa un aumento de velocidad en todos los puntos del segmento.

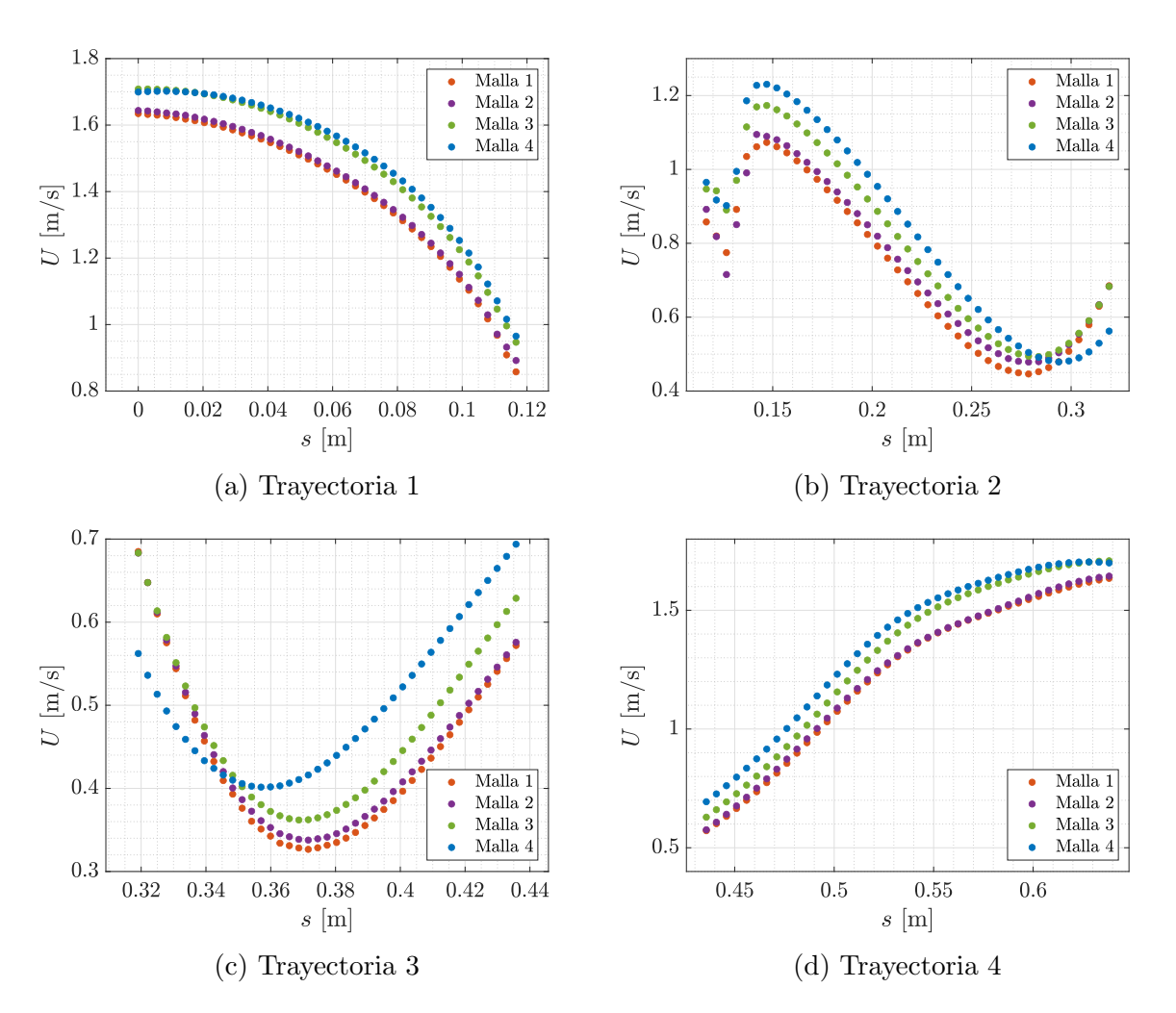

Figura 4.1: Comparativa de los perfiles de velocidad en las trayectorias de interés para las diferentes mallas del estudio de independencia.

#### 4. CASOS DE ESTUDIO

Como se ha comentado, las mayores disparidades se observan en las trayectorias 2 y 3, correspondientes a las regiones con velocidades menores. No obstante, las variaciones no son muy elevadas si se analizan desde un ámbito más general, es decir, considerando la ciudad completa. Como se puede observar en la Figura 4.2, los contornos de velocidad sugieren que no se produce ningún cambio extremadamente significativo en la región de interés entre cada malla.

Adicionalmente, se debe tomar en consideración que un dron presenta una velocidad media de entorno a 15 m/s. Por tanto, pese a que los errores relativos son elevados, realmente las variaciones de velocidad en los tramos 2 y 3 son de varios órdenes de magnitud inferiores, por lo que su impacto en la trayectoria del dron es irrelevante. En otras palabras, la menor precisión en la predicción del módulo de la velocidad en dichas zonas no resulta un aspecto crítico que comprometa las actuaciones de la UAV. Por tanto, no resulta coherente comprometer en gran medida la eficiencia computacional de la simulación a expensas de reducir el error numérico en dichas trayectorias.

Volviendo a la Figura 4.2, las principales diferencias se dan, como en los casos anteriores, entre las mallas 2 y 3, pues en esta última empiezan a manifestarse los fenómenos transitorios. En la Figura 4.2c se pueden observar ligeras calles de Von Kárman tras el edificio curvo de la parte inferior, las cuales se acentúan con el refinado de la malla 4 (Figura 4.2d). Este hecho explica los cambios en la fuerza de resistencia, pero no tiene ningún efecto directo sobre la zona de interés, por lo que se considera de relevancia menor.

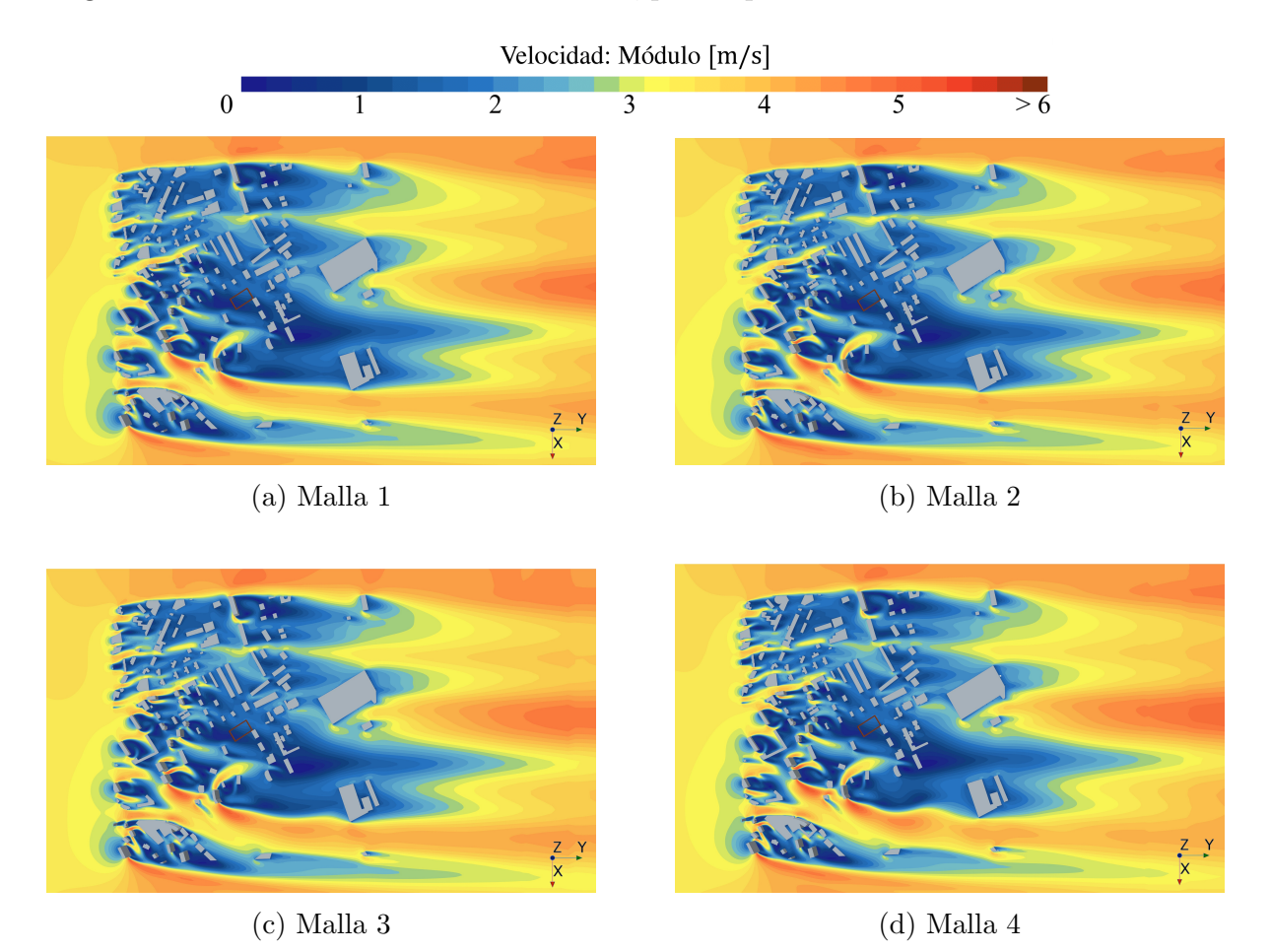

Figura 4.2: Contornos de velocidad (módulo) sobre el plano horizontal  $z = 0.04$  m para las diferentes mallas del estudio de independencia.

#### 4.1.1.2. Criterios y solución independiente

Los resultados del análisis anterior permiten discernir que malla presenta una solución independiente. Para ello se deben establecer una serie de criterios que actúen como pautas para determinar la convergencia de los resultados entre dos mallas sucesivas y concluir cual es independiente. Como norma general, para las variables globales y locales se considera un error relativo del 1% (Martí & Navarro, 2021).

Si nos ceñimos a este criterio, ninguna de las mallas propuestas resultaría independiente, de modo que deberían realizarse simulaciones con mallados más finos. Sin embargo, se debe tomar en consideración el ámbito académico en el que se sitúa el proyecto, así como las limitaciones temporales y tecnológicas existentes.

Atendiendo a estos condicionantes, se concluye que la malla 3 puede ser considerada independiente, de modo que será la empleada en el resto de casos de estudio. Para ello, se asume un error relativo máximo del 3.5 %, con excepción de la trayectoria 3, donde se ha argumentado que el error relativo está sujeto al bajo valor de la velocidad, el cual provoca un efecto menos significativo sobre el dron. La justificación de su elección radica en que permite obtener resultados con relativa exactitud y se adecua a los plazos temporales y la potencia de cálculo disponible, pues las mallas de tamaño superior resultan inviables para realizar diversas simulaciones con alta frecuencia.

En conclusión, se considera que para alcanzar la independencia en simulaciones de ciudades se requiere de mallas con un número elevado de elementos y un *cluster* de cálculo muy potente. Por ello, en este caso se busca un equilibrio entre precisión de los resultados y coste computacional, escogiéndose como malla independiente la de 5 579 396 celdas. Se asume en todo momento que existe cierto error numérico y que los resultados ofrecidos no deben considerarse como totalmente exactos y rigurosos, sino como aproximaciones razonables del mismo orden de magnitud y con un comportamiento cualitativo muy similar.

## 4.1.2. Efecto del refinamiento

En la Subsección 3.1.2 se ha expuesto con detalle la configuración de malla empleada, la cual se basa en la estrategia de refinamiento progresivo cerca de la zona de estudio. En este apartado se justifica el porqué de esta elección, apoyándose en las ventajas que ofrece en cuanto a tiempo de c´alculo y validez de las soluciones. Para ello, se comparan los resultados de la malla considerada independiente con los ofrecidos por una malla simple.

El concepto de malla simple hace referencia a un mallado cuya configuración no incluye el refinamiento en la región de interés, pero sí en el campo cercano, pues este resulta necesario para modelar correctamente el comportamiento en la ciudad. Se trata, por tanto, de una malla donde la densidad de celdas es más homogénea, de modo que se necesita un número mayor de elementos para conseguir tamaños pequeños cerca de las trayectorias.

Por ello, la comparación se realiza con una malla de base size 0.7 m que posee entorno a 15 millones de celdas. Se trata de una malla a priori extremadamente fina, con un n´umero de celdas 3 veces mayor al mallado con refinamiento seleccionado. En la Figura 4.3 se puede observar que las principales diferencias se encuentran sobre todo en el mallado del suelo y sus regiones contiguas (ver Figura 3.4 para la comparación).

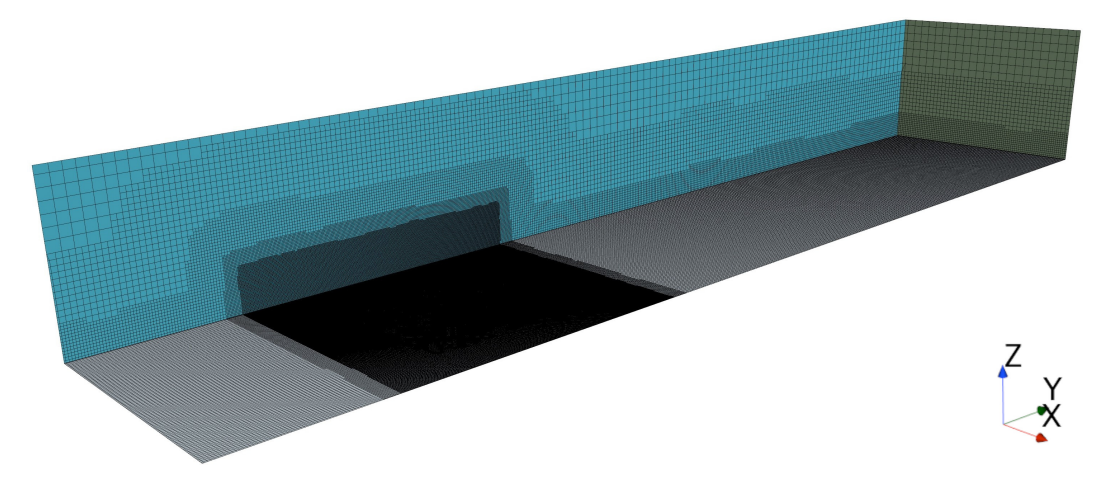

Figura 4.3: Vista general (isométrica) de la malla simple sobre el dominio computacional.

Sin embargo, si el análisis se centra en el entorno urbano (Figura 4.4), se observa que el tamaño de celda cerca de la región de interés es similar al de la malla de 5 millones (Figura 3.7). Esto indica que, en primera instancia, el refinamiento resulta beneficioso ya que permite obtener una densidad de malla óptima en la región relevante sin que esto implique aumentar el tamaño de las celdas en regiones cuyo modelado resulta menos significativo (cerca del outlet o el suelo en paredes laterales).

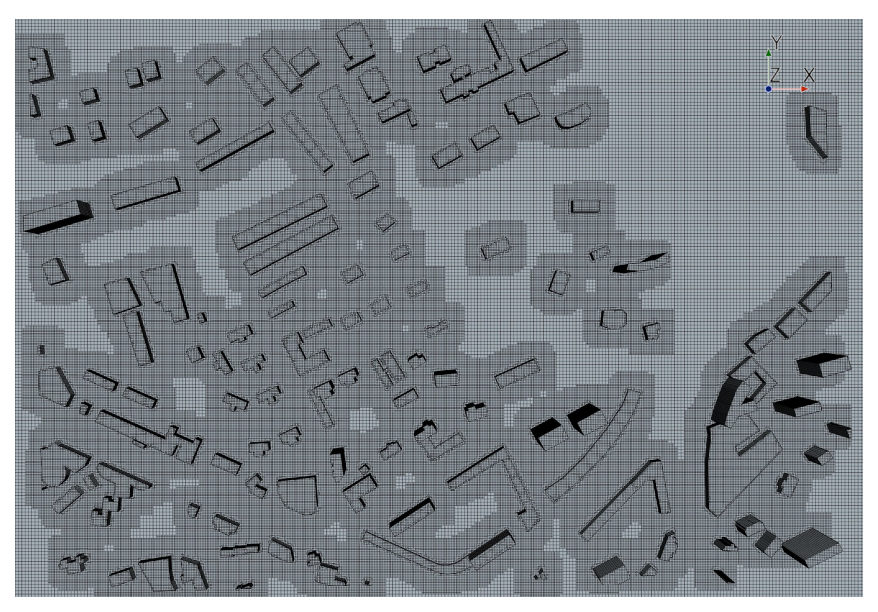

(a) Vista en planta (giro de +90◦ , eje Z)

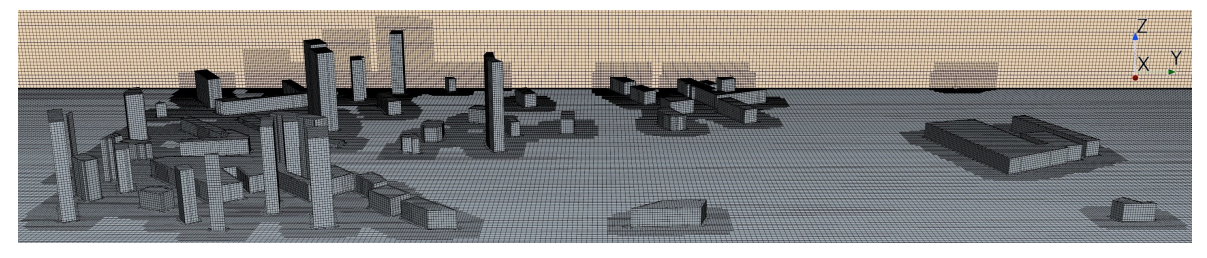

(b) Vista lateral

Figura 4.4: Detalle de la malla simple en el entorno urbano, cerca de la región de interés. Vistas en planta y lateral.

Respecto a los resultados numéricos, la comparación se realiza con las mismas variables que en el Apartado 4.1.1.1. Los perfiles de velocidad (Figura 4.5) se adecuan perfectamente en todas las trayectorias, incluida la de bajas velocidades, con ligeras diferencias en los extremos. Esto se confirma con los valores numéricos recogidos en la Tabla 4.3, donde se puede observar que la diferencia en las velocidades medias es siempre inferior al 1 %. La resistencia presenta variaciones ligeramente superiores, aunque tampoco son significativas y podrían deberse a los efectos transitorios, como se ha comentado anteriormente.

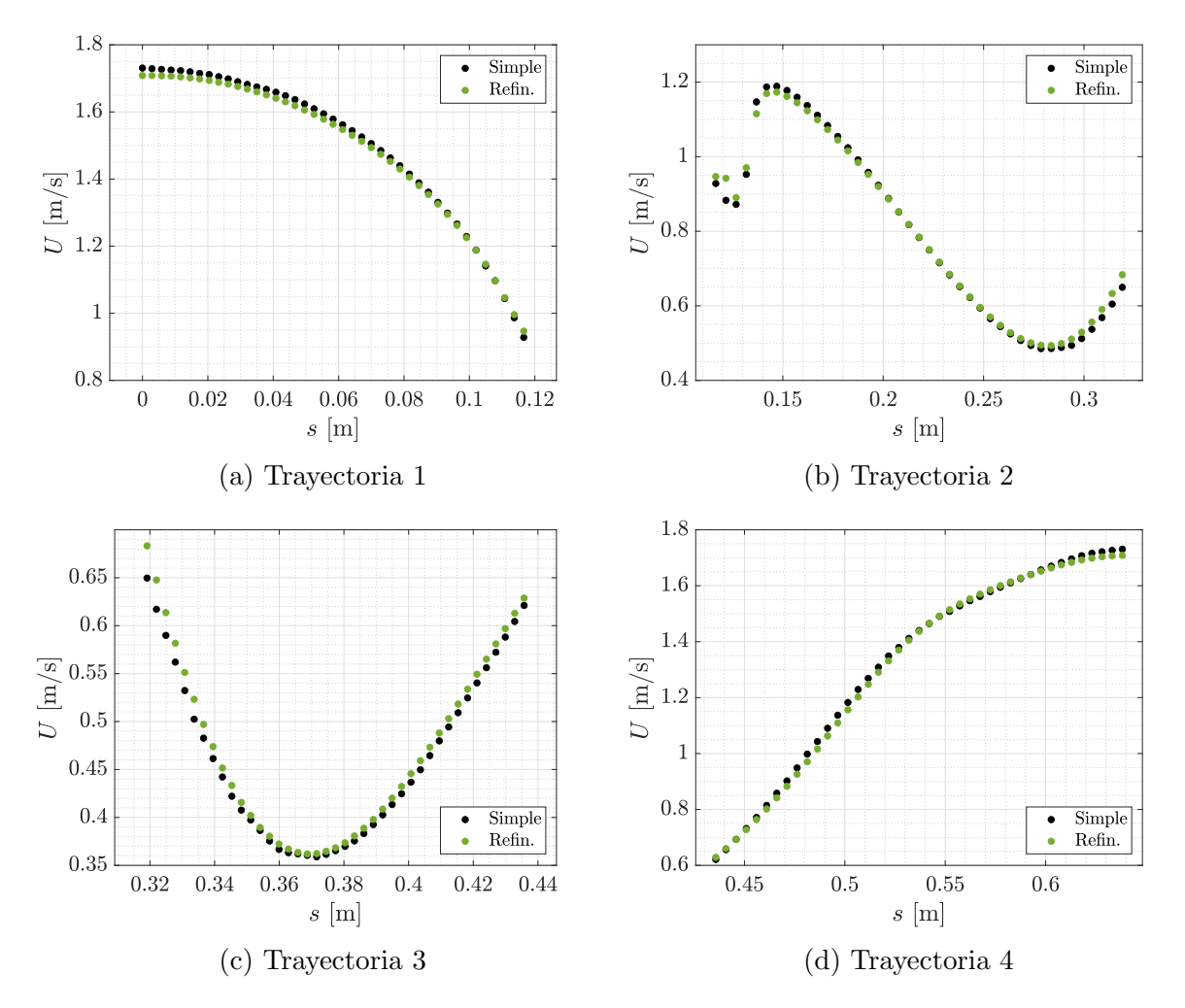

Figura 4.5: Comparativa del efecto del refinamiento sobre los perfiles de velocidad en las trayectorias de interés.

|                               | Malla Simple | Refinamiento |
|-------------------------------|--------------|--------------|
| $N^{\Omega}$ Celdas           | 15 250 861   | 5579396      |
| Tiempo [h]                    | 9.50         | 4.67         |
| $F_Y \left[\mathrm{N}\right]$ | 5.02         | 5.09         |
| $\bar{U}$ Tray. 1 [m/s]       | 1.50         | 1.49         |
| $\bar{U}$ Tray. 2 [m/s]       | 0.80         | 0.80         |
| $\bar{U}$ Tray. 3 [m/s]       | 0.46         | 0.47         |
| $\bar{U}$ Tray. 4 [m/s]       | 1.32         | 1.32         |

Tabla 4.3: Comparación del efecto del refinamiento sobre el coste computacional y los parámetros de interés (*drag* y velocidades medias en las trayectorias).

Por tanto, el análisis de las soluciones refleja que los resultados de una malla de 5 millones de celdas con refinamiento en la región de interés son prácticamente coincidentes con los de una malla de 15 millones sin refinamiento. Esta afirmación da lugar a dos conclusiones sobre el mallado.

Por un lado, se considera que el uso de un refinamiento focalizado en el área de estudio resulta rentable y aconsejable, pues se demuestra que permite obtener los mismos resultados que una malla simple fina con un n´umero menor de celdas y, en consecuencia, un tiempo de cálculo inferior. Así pues, se justifica de manera clara y fehaciente la estrategia de mallado seguida en el proyecto.

Por otro lado, refuerza la elección de malla independiente tomada. El análisis confirma que, como se ha concluido en el Apartado 4.1.1.2, se requiere de mallas con un tamaño de celda muy fino para alcanzar resultados precisos. Por ello, resulta mejor opción asumir cierto error y emplear mallas con refinamiento que reducir mucho el tamaño de celda y aumentar de manera desorbitada el coste computacional.

# 4.2. Efecto del modelado de la ABL

El segundo estudio del proyecto tiene como objetivo principal determinar la influencia de la configuración numérica de la condición de contorno en la entrada sobre el comportamiento del flujo cerca del entorno urbano. Con esto se pretende comprobar si el uso o no de diferentes modelos de ABL afecta de manera significativa a los resultados numéricos y, en consecuencia, representa un punto de especial atención durante la etapa de pre-proceso. Para abordar dicha investigación, el estudio se divide en dos partes.

En primer lugar, en la Subsección 4.2.1 se expone detalladamente la manera de proceder de este estudio. La explicación incluye aspectos tales como las distintas variaciones empleadas, los modelos de ABL correspondientes a cada una de estas variaciones o la implementación de estos cambios en la simulación.

Posteriormente, en la Subsección 4.2.2 se lleva a cabo el análisis de los resultados obtenidos a partir de las simulaciones correspondientes a cada variación. Se enumeran las distintas variables de interés, se comparan los parámetros relevantes para el estudio y se extraen las principales conclusiones.

## 4.2.1. Configuración en la entrada

El procedimiento seguido para analizar el efecto del modelado de la ABL consiste en variar los parámetros de la condición de contorno de entrada, manteniendo en todo momento que esta sea de tipo *velocity inlet*. Así pues, estos parámetros afectan a la manera de imponer el valor de la velocidad y las variables turbulentas.

En cuanto al campo de velocidades, existen diversas opciones para especificar la dirección y la magnitud del flujo. Sobre la primera, en todas las variaciones se ha impuesto que el flujo de aire sea perpendicular a la superficie de la región *inlet*. Para la magnitud, entre los m´etodos existentes destaca el uso de valores constantes o funciones que permiten representar perfiles dependientes de alguna variable concreta.
Respecto a las variables turbulentas, su valor es *a priori* más difícil de estimar. Según los parámetros conocidos, existen 3 métodos distintos para imponer el valor de las variables: Intensity + Viscosity Ratio, Intensity + Lenght Scale y  $k + \varepsilon$ . El primero es el más común, se emplea por defecto en el código y se basa en establecer un valor (constante o variable) para la intensidad y el ratio de viscosidad turbulenta (TVR). El segundo es similar al primero, pero en lugar del TVR se impone la longitud de escala que caracteriza la turbulencia del problema. Finalmente, el último se emplea en caso de conocer el valor de los perfiles de TKE y TDR y su expresión varia según el modelo de turbulencia empleado (por ejemplo, para modelos  $k - \omega$  se impone el TDR específico).

Así pues, una vez conocidos los métodos de implementación se procede a exponer las características correspondientes a cada una de las simulaciones realizadas. Para este estudio se han llevado a cabo 4 variaciones distintas, además del caso base con el que se compara. Los aspectos más relevantes sobre la condición de contorno en el *inlet* se exponen a continuación, donde se refresca de manera breve la configuración del caso base.

- **Base:** El caso base presenta una configuración de ABL simple. Como se detalla en la Subsección 3.1.4, la velocidad se especifica mediante un perfil según la ec. (2.8), mientras que las variables turbulentas mantienen los valores preestablecidos por defecto en el código. Estos emplean el método *Intensity + TVR*, con valores de 0.01 y 10 respectivamente.
- Velocidad constante: Esta variación es idéntica al caso base pero, como su mismo nombre indica, la velocidad se impone mediante un valor constante en lugar de una función de z. Dicho valor es de  $3.5 \text{ m/s}$ , correspondiente a la velocidad de referencia en el plano de las trayectorias  $(U_h)$ . En cuanto a las variables turbulentas, su valor es análogo al caso anterior.
- Richards y Hoxey (R&H): Respecto del caso base, esta configuración emplea el mismo perfil logarítmico de velocidades, con los mismos parámetros de referencia. Sin embargo, para las variables turbulentas se utiliza el método  $k + \varepsilon$ , donde los perfiles de TKE y TDR se corresponden con los propuestos por P. Richards y Hoxey  $(1993)$ , según las ecs.  $(2.9)$  y  $(2.10)$  respectivamente. El valor de la constante adimensional  $C_{\mu}$  es de 0.09 según la literatura.
- **Yang SKE1:** Esta modificación es similar a la R&H, pero con los perfiles de k y  $\varepsilon$ según las ecs.  $(2.13)$  y  $(2.14)$ . La abreviatura SKE1 hacer referencia al valor de las constantes del modelo de turbulencia. En este caso, Yang et al. (2009) señalan que se deben emplear los valores comunes del modelo  $k - \varepsilon$  estándar. Esto supone un valor de las constantes experimentales  $C_1$  y  $C_2$  de −0.55 y 5.21 respectivamente.
- Yang SKE2: Se trata de una variación análoga a la de Yang SKE1 con modificaciones en el valor de las constantes del modelo de turbulencia según lo establecido en Yang et al. (2009). Para los perfiles de TKE y TDR, en este caso las constantes experimentales toman los valores de −0.17 y 1.62.

A modo de resumen, en la Tabla 4.4 se recogen las características más relevantes de cada variación, referidas a los valores numéricos y perfiles de las variables establecidas en la condición de contorno en el *inlet*:

|         | $\boldsymbol{u}$                                                      | $\boldsymbol{k}$                                                                                         | $\boldsymbol{\varepsilon}$                                                                                                    |      | $_{\rm TVR}$ |
|---------|-----------------------------------------------------------------------|----------------------------------------------------------------------------------------------------|----------------------------------------------------------------------------------------------------|------|--------------|
|         | <b>Base</b> $\frac{u^*}{\kappa} \ln \left( \frac{z+z_0}{z_0} \right)$ |                                                                                                    |                                                                                                    | 0.01 | - 10         |
| V. Cte. | $U_h$                                                                 |                                                                                                    |                                                                                                    | 0.01 | -10          |
|         |                                                                       | <b>R&amp;H</b> $\frac{u^*}{\kappa} \ln \left( \frac{z + z_0}{z_0} \right)$ $\frac{u^{*2}}{\sqrt{C_\mu}}$ | $\frac{u^{*3}}{\kappa(z+z_0)}$                                                                                                    |      |              |
|         |                                                                       |                                                                                                    | <b>SKE1</b> $\frac{u^*}{\kappa} \ln \left( \frac{z+z_0}{z_0} \right)$ $\frac{u^{*2}}{\sqrt{C_u}} \sqrt{-0.55 \ln \left( \frac{z+z_0}{z_0} \right)} + 5.21$ $\frac{u^{*3}}{\kappa (z+z_0)} \sqrt{-0.55 \ln \left( \frac{z+z_0}{z_0} \right)} + 5.21$ |      |              |
|         |                                                                       |                                                                                                    | <b>SKE2</b> $\frac{u^*}{\kappa} \ln \left( \frac{z+z_0}{z_0} \right)$ $\frac{u^{*2}}{\sqrt{C_u}} \sqrt{-0.17 \ln \left( \frac{z+z_0}{z_0} \right)} + 1.62$ $\frac{u^{*3}}{\kappa (z+z_0)} \sqrt{-0.17 \ln \left( \frac{z+z_0}{z_0} \right)} + 1.62$ |      |              |

Tabla 4.4: Especificaciones de velocidad y variables turbulentas para la configuración de la condición de contorno de entrada en cada variación.

Para finalizar, se comentan algunos aspectos relevantes sobre los parámetros seleccionados, as´ı como los motivos que justifican cada una de las variaciones. En primera instancia cabe destacar que, como se comenta en la Subsección 3.1.4, el uso de valores preestablecidos para los parámetros de turbulencia del caso base se debe a que así se pueden observar de manera más clara las diferencias respecto de usar perfiles de  $k \vee \varepsilon$ . Para esta comparación se emplean las variaciones R&H, SKE1 y SKE2.

En cuanto a la simulación con velocidad constante, se realiza para comprobar el efecto que tiene el uso de un perfil de velocidades logarítmico, de modo que las variables turbulentas deben ser análogas al caso base para evitar su influencia cruzada. Se busca así analizar si el valor de  $U$  en regiones superiores e inferiores a la altura de interés influye en el comportamiento del flujo y, en caso afirmativo, como de significativa es dicha influencia.

### 4.2.2. Análisis de resultados

La comparativa de los resultados permite, como se ha introducido, evaluar el efecto de los perfiles de velocidad y los parámetros turbulentos en la entrada del dominio. Para poder extraer conclusiones de manera más clara, su efecto va a ser estudiado de manera separada, de modo que esta subsección se divide a su vez en 2 análisis distintos.

Por un lado, en el Apartado 4.2.2.1 se estudia la influencia del uso o no de un perfil logarítmico de velocidad típico de una ABL sobre parámetros de interés, destacando sobre todo los perfiles de velocidad en las trayectorias y los contornos en el plano vertical. Por otro lado, el Apartado 4.2.2.2 se enfoca en los perfiles de k y ε, especialmente sobre su efecto en la homogeneidad horizontal de la velocidad y las variables turbulentas aguas arriba de la ciudad.

#### 4.2.2.1. Efecto del perfil de velocidades

En primer lugar se compara el efecto de utilizar o no un perfil logarítmico de velocidad. Para ello, en la Figura 4.6 se representa la distribución espacial de  $U$  en las trayectorias de interés para las distintas configuraciones de ABL. Aunque en el primer análisis solo se compara el caso base con la variación de velocidad constante, el resto de modificaciones se representan puesto que los cambios relativos a estas se analizan posteriormente.

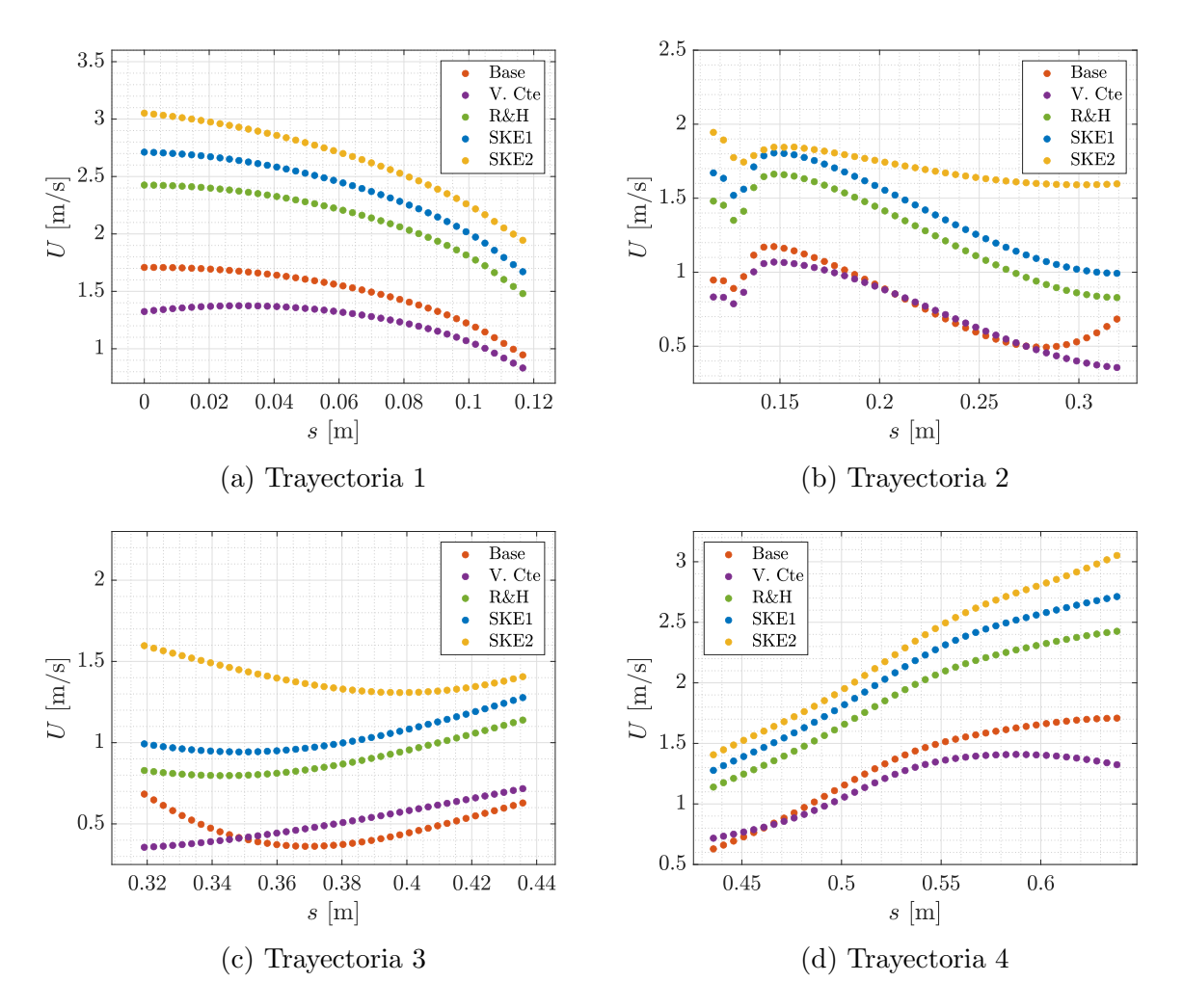

Figura 4.6: Comparativa del efecto del modelado de la ABL en la condición de contorno de entrada sobre los perfiles de velocidad en las trayectorias de interés.

De manera general, se puede observar que el uso de un perfil de velocidad constante provoca una disminución del módulo de la velocidad en todas las regiones excepto en el tramo final del segmento de baja velocidad. Este hecho se refleja de manera clara en el valor medio de las velocidades recogido en la Tabla 4.5.

|                           |        | Base V. Cte. |      | R&H SKE1 | SKE2 |
|---------------------------|--------|--------------|------|----------|------|
| U Tray. $1 \text{ [m/s]}$ | 1.49   | 1.25         | 2.14 | 2.38     | 2.65 |
| $\bar{U}$ Tray. 2 [m/s]   | 0.80   | 0.74         | 1.26 | 1.41     | 1.71 |
| $\bar{U}$ Tray. 3 $[m/s]$ | 0.47   | 0.51         | 0.90 | 1.04     | 1.40 |
| U Tray. $4 \text{ [m/s]}$ | - 1.32 | 1.17         | 1.89 | 2.09     | 2.80 |

Tabla 4.5: Comparación de las velocidades medias en las 4 trayectorias para las diferentes configuraciones de la condición de contorno de entrada.

La explicación más razonable de este fenómeno reside en el comportamiento vertical del flujo de aire dentro de la ciudad. El viento se desplaza de manera horizontal en ausencia de edificios; sin embargo, en presencia de un obstáculo, este lo bordea no solo lateralmente sino también por su parte superior. Este hecho provoca que se genere una corriente ascendente de aire en la cara anterior, la cual debe descender en algún punto de la cara posterior, a medida que la estela del edifico se desvanece. Este comportamiento se observa en el estudio de edificios aislados realizado por Parente et al. (2011).

Asimismo, este también queda ilustrado en la Figura 4.7, la cual representa el comportamiento del flujo en el plano vertical paralelo a las trayectorias 2 y 4 (ver Figura 3.10a). Como se observa, tras el paso por el edificio más alto, la mayoría de líneas de corriente se deflectan hacia la parte superior; no obstante, el contorno de velocidad refleja que a medida que la estela se desarrolla, las corrientes de mayor velocidad descienden hacia la zona inferior. Este fenómeno se observa de manera más clara en el comportamiento de las streamlines al interaccionar con edificios más bajos de la zona delantera, donde el cambio es menos abrupto. En este caso, se producen vórtices de recirculación en la cara posterior, pero sobre estos se puede observar el descenso de las corrientes de aire.

Así pues, el uso de un perfil de  $u$  creciente con la altitud provoca que las corrientes de la parte superior tengan una velocidad mayor, de modo que al descender e interaccionar con el flujo de la región inferior provocan que este se acelere. En cambio, en el caso de un perfil de velocidad constante, el gradiente vertical que se genera entre las corrientes de aire es mucho menor, de modo que el flujo no experimenta tal aceleración. Sin embargo, en este caso concreto las trayectorias se encuentran a una baja altura respecto del suelo, de modo que la influencia de las corrientes superiores es menos significativa. Esto explica porque las diferencias de velocidad de la Figura 4.6 no son excesivamente elevadas.

A partir de estas explicaciones se puede concluir que el uso de un perfil logar´ıtmico de velocidad influye en el comportamiento del flujo de aire de manera significativa, especialmente en las regiones más alejadas del suelo. Así pues, en caso de realizar una simulación CWE resultaría recomendable su uso frente a un perfil de velocidad constante, pues los expertos señalan que ofrece resultados que se adecuan mejor a la realidad.

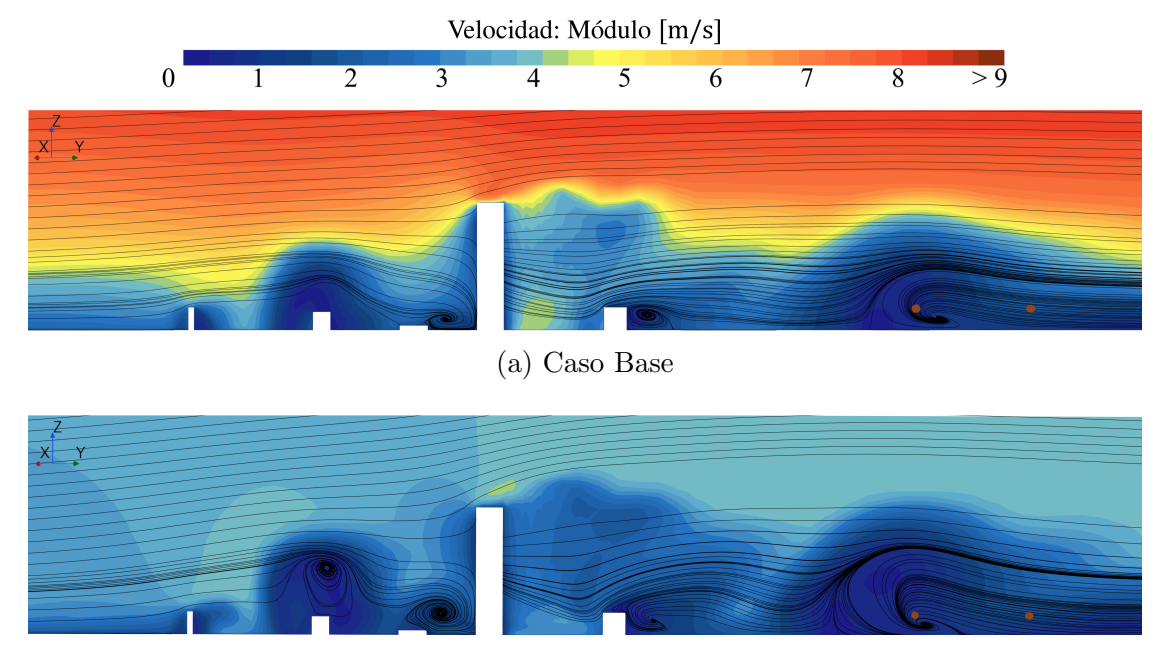

(b) Velocidad cte.

Figura 4.7: Contornos de velocidad (módulo) y comportamiento de las *streamlines* en el plano vertical para diversos perfiles de velocidad de la ABL. Los círculos marrones representan, de izqda. a dcha., los puntos de corte con las trayectorias 3 y 1 respectivamente.

#### 4.2.2.2. Efecto de los perfiles de variables turbulentas

El estudio de los perfiles de k y  $\varepsilon$  se centra especialmente en analizar la homogeneidad horizontal, a fin de comprobar si se cumplen las afirmaciones abordadas en la Subsección 2.2.3. No obstante, antes de ello se analiza brevemente su influencia sobre la velocidad en las trayectorias a través de los perfiles de la Figura 4.6 y los valores de la Tabla 4.5.

Se observa que la inclusión de perfiles de TKE y TDR conlleva un aumento generalizado de la velocidad en todas las trayectorias. Adicionalmente, destaca que este aumento es mayor a medida que se emplea un modelo *a priori* más homogéneo y representativo de la realidad. La explicación más lógica está relacionada con el valor de los parámetros turbulentos en la entrada. Tal como se expone más adelante, en las Figuras 4.10 y 4.11 se puede observar que los perfiles de k y  $\varepsilon$  generan un incremento considerable de estas mismas variables respecto del caso base. Este hecho presenta dos implicaciones relevantes.

- En caso de que sea cierto que los perfiles de turbulencia sugeridos son más realistas, se entiende que se han subestimado los parámetros de intensidad y TVR del caso base. Esto explica que los resultados de la Figura 4.6 difieran.
- El aumento de la TKE supone un incremento de la velocidad del flujo medio, puesto que k es directamente proporcional al valor medio de las fluctuaciones de velocidad. Esto justifica que las diferencias de la Figura 4.6 se deban a un aumento de la velocidad en los perfiles de R&H, SKE1 y SKE2.

Una vez entendido el efecto sobre la velocidad en las trayectorias de interés se procede con el an´alisis de la influencia en la homogeneidad horizontal. Para ello se estudia la evolución de los perfiles de velocidad, energía cinética turbulenta y ratio de disipación turbulenta en la dirección de avance del flujo (eje Y positivo).

En este caso, para la comparación se emplea un plano vertical  $x = 0$  m que atraviesa el centro del dominio y en él se obtienen los perfiles de U, k y  $\varepsilon$  a diferentes posiciones de avance. Estas posiciones son: entrada ( $y = -5$  m), posición intermedia entre entrada y ciudad (y = −3 m), entrada a la ciudad (y = −1.4 m), centro de la ciudad (y = 0 m), salida de la ciudad ( $y = 1.4$  m) y salida del dominio ( $y = 15$  m). En la Figura 4.8 se puede observar claramente su localización espacial.

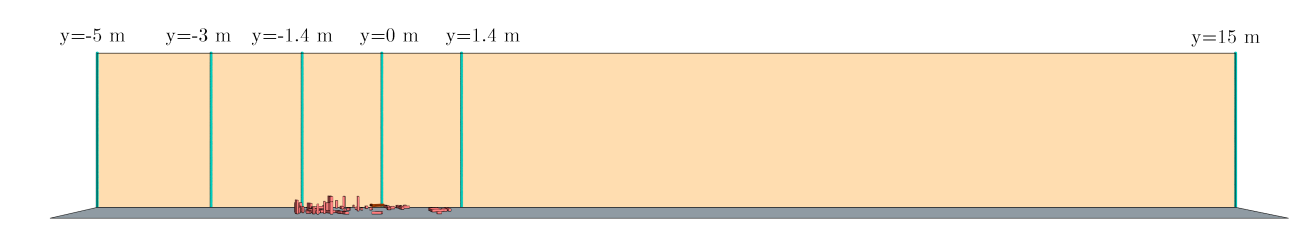

Figura 4.8: Representación del plano  $x = 0$  m y localización espacial de las diferentes posiciones de interés en la dirección Y.

Así pues, en las Figuras  $4.9, 4.10, y 4.11$  se muestra la evolución espacial de los perfiles de velocidad, TKE y TDR respectivamente. En las 3 se compara el caso base con las variaciones  $R\&H$ , SKE1 y SKE2. A continuación se interpretan de manera detallada los resultados obtenidos y se extraen las principales conclusiones.

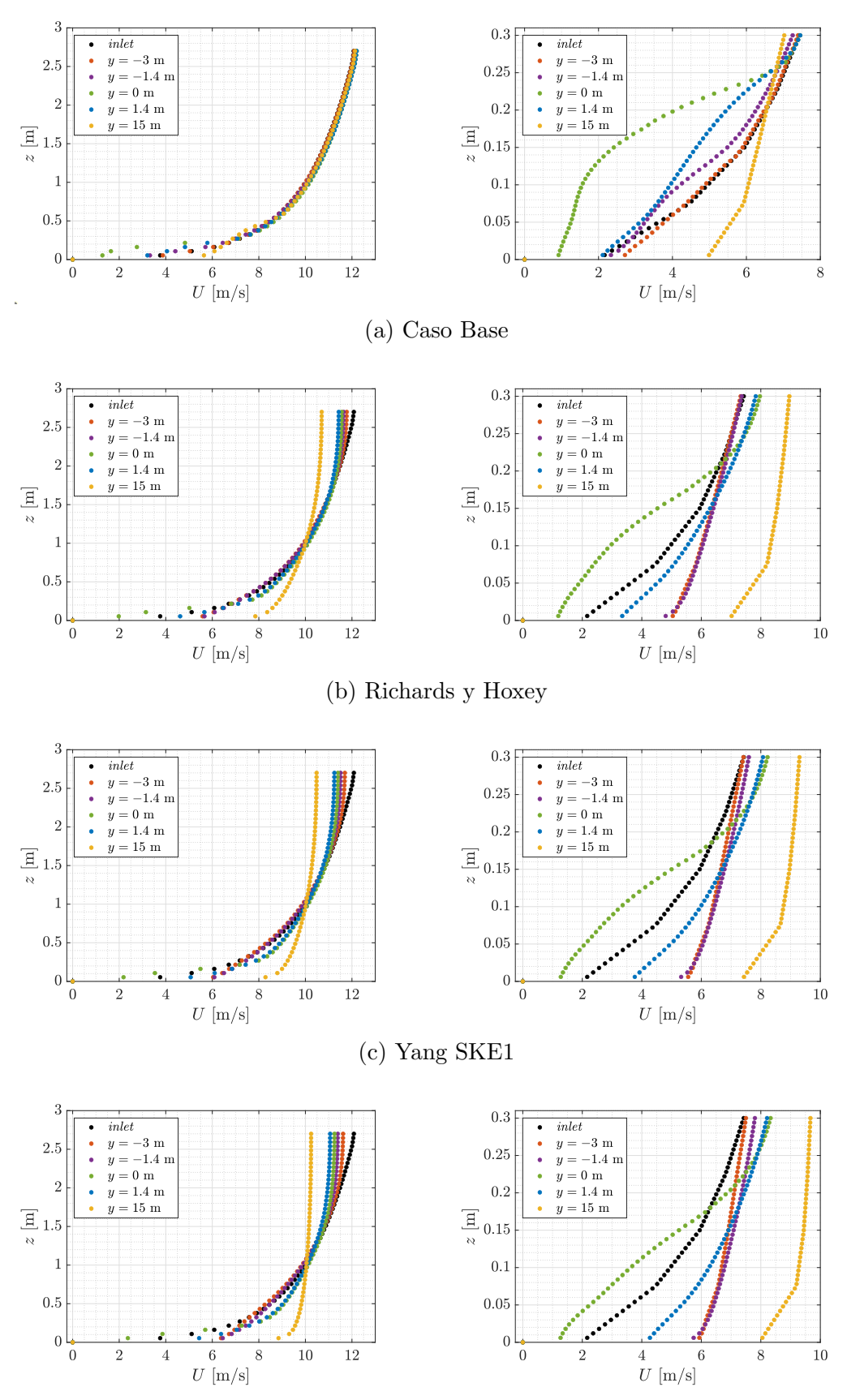

(d) Yang SKE2

Figura 4.9: Representación de los gradientes de velocidad en la dirección de la corriente para diferentes modelos de ABL. La columna izqda. ilustra el perfil completo y la dcha. solo la región con edificios.

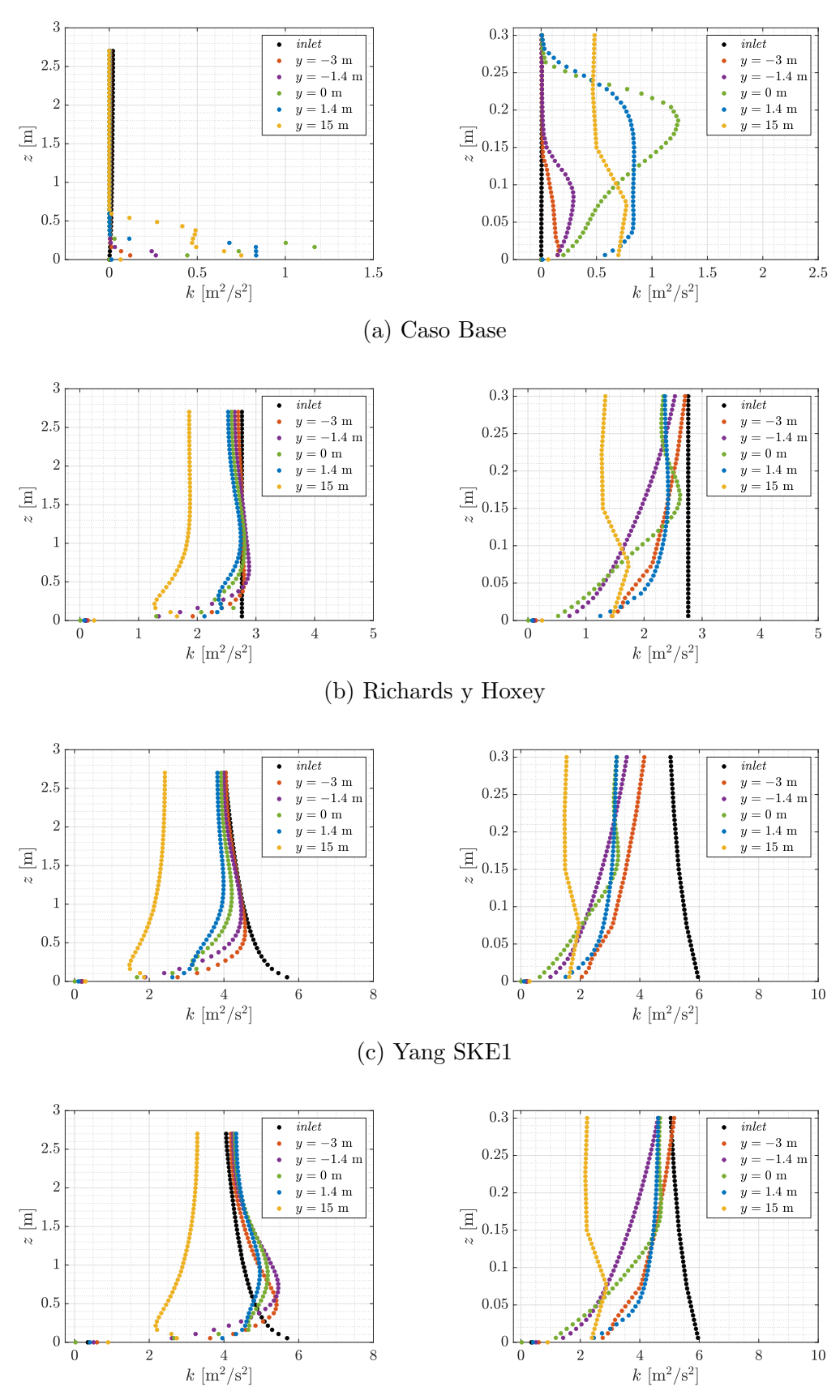

(d) Yang SKE2

Figura 4.10: Representación de los gradientes de TKE en la dirección de la corriente para diferentes modelos de ABL. La columna izqda. ilustra el perfil completo y la dcha. solo la región con edificios.

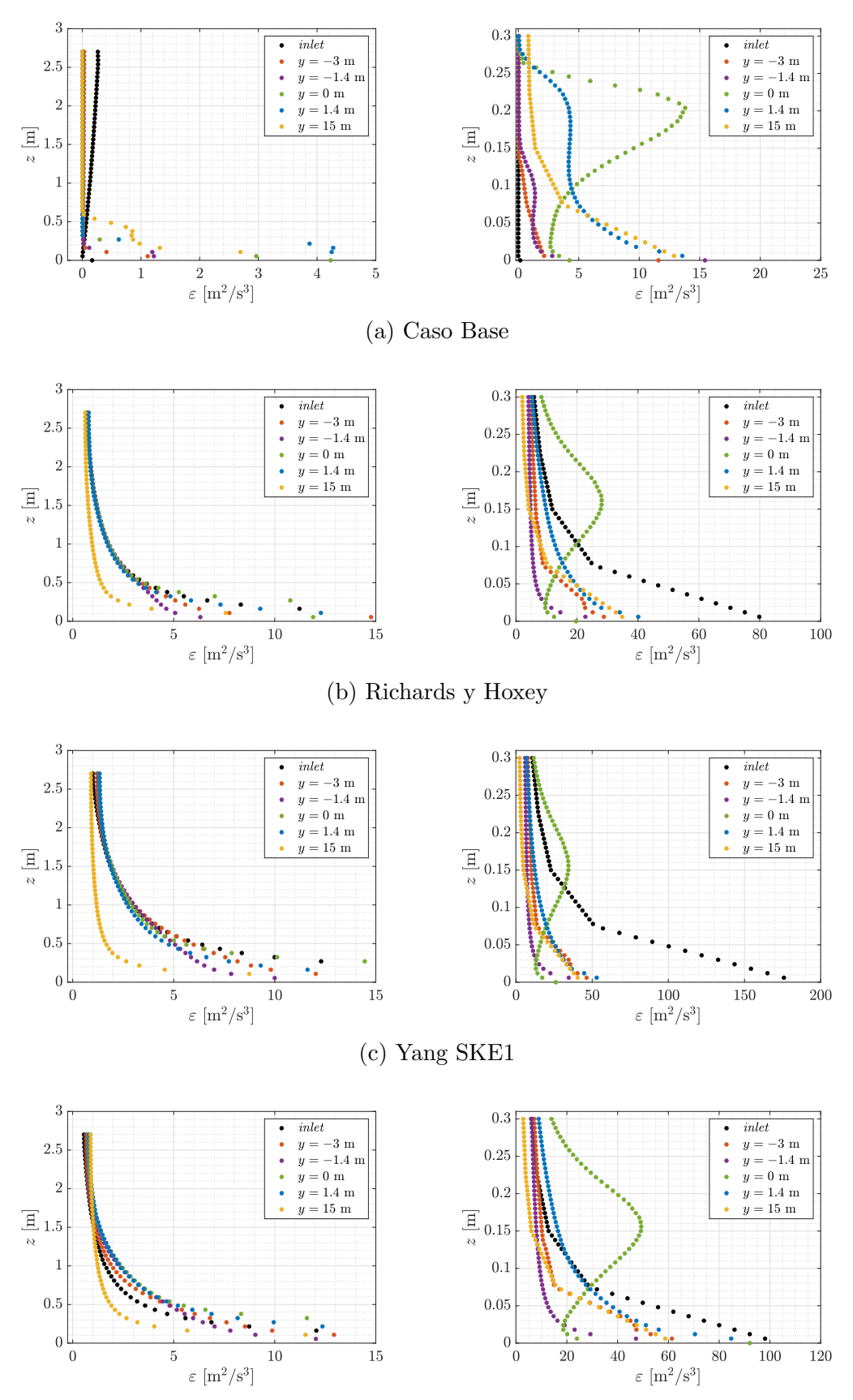

(d) Yang SKE2

Figura 4.11: Representación de los gradientes de TDR en la dirección de la corriente para diferentes modelos de ABL. La columna izqda. ilustra el perfil completo y la dcha. solo la región con edificios.

En primer lugar, se puede observar lo que se había introducido anteriormente: los modelados R&H, SKE1 y SKE2 proporcionan valores de  $k$  y  $\varepsilon$  mayores a los del caso base, hecho que provoca un aumento del valor de la velocidad en la zona baja del perfil de U. Adicionalmente, dicho incremento es mayor en los casos en los que se emplean leyes matemáticas propuestas por Yang et al. (2009).

Sin embargo, el aspecto m´as relevante es la homogeneidad horizontal. Para estudiar su comportamiento se representa en la Figura 4.12 como evoluciona la diferencia relativa para dos alturas: edificio más alto ( $z = 0.25$  m) y trayectorias ( $z = 0.04$  m). La diferencia se calcula según la ec. (4.1), donde  $\varphi$  representa cualquier variable. El corte en la parte superior de las Figuras 4.12c y 4.12e se debe al elevado valor en el caso base.

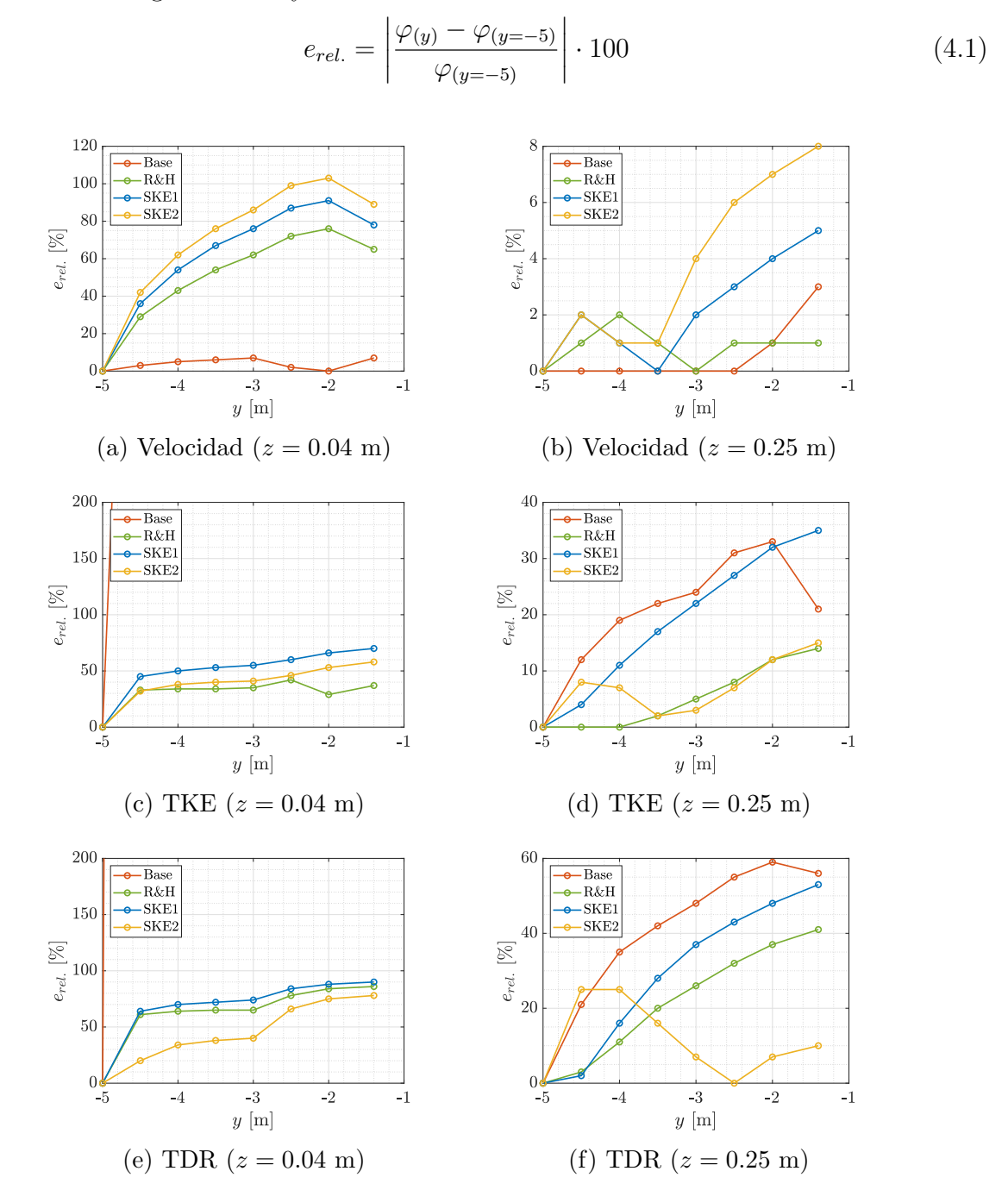

Figura 4.12: Evolución de las diferencias relativas en los perfiles de velocidad, TKE y TDR en función del modelado de la ABL. Altitudes de 0.04 m (izqda.) y 0.25 m (dcha.).

#### 4. CASOS DE ESTUDIO

Atendiendo a los resultados anteriores, se puede observar que los modelos propuestos sí mejoran la homogeneidad horizontal de las variables turbulentas, especialmente en alturas cercanas al suelo. Respecto a la TKE, el m´etodo que menos cambios presenta es el de R&H; no obstante, cabe recordar que dicho perfil no se ajusta con los resultados experimentales y no debería considerarse como completamente válido. Por ello, se observa que el método SKE2 también ofrece errores relativos bajos y es capaz de subsanar el problema de incongruencia mencionado.

Adicionalmente, en lo relativo a la energía cinética turbulenta se puede observar que para alturas bajas el Caso Base presenta una gran dispersi´on, debida principalmente a la no imposición de un perfil de  $k \, y \varepsilon$  en la entrada. En cambio, para alturas ligeramente superiores a las del edificio más alto sí se consigue una buena homogeneidad, aunque este hecho es menos significativo ya que su efecto sobre el comportamiento del viento en la ciudad es mucho menor.

Un comportamiento similar ocurre con el ratio de disipación. El modelo SKE2 es aquel que ofrece menos diferencias en la evolución del error relativo, mientras que el Caso Base sigue ofreciendo una alta dispersión cerca del suelo. Tanto en este caso como en el anterior, el elevado error relativo se debe al bajo orden de magnitud de la variable, y a su comportamiento prácticamente constante para cualquier altitud excepto aquellas inferiores a 0.2 m.

Sin embargo, en el caso de los perfiles de velocidad se observa un comportamiento completamente distinto, pues la homogeneidad horizontal disminuye a medida que se usan perfiles a priori m´as adecuados, tanto en altas como en bajas altitudes (ver Figuras 4.12a y 4.12b). Este fenómeno resulta sorprendente, pues los expertos señalan que dichos perfiles deberían contribuir a una mejora de la homogeneidad según lo descrito en la Subsección 2.2.3.

Blocken et al. (2007) señalan que este hecho indica que, en lugar de imponer una ABL completamente desarrollada en la entrada, la especificación de  $k$  y  $\varepsilon$  provoca que se desarrolle una ABL desde la entrada. En la parte derecha de la Figura 4.9 se puede observar como en los casos de R&H, SKE1 y SKE2 el perfil de U se modifica entre el *inlet* y la entrada a la ciudad; en cambio, entre  $y = -3$  m e  $y = -1.4$  m las diferencias son mucho menos significativas, lo cual indica que la ABL está alcanzando una nueva configuración de equilibrio entorno a esa posición (se está desarrollando completamente y tendiendo a un perfil constante).

Este fenómeno se confirma al analizar los contorno de velocidad representados en la Figura 4.13. En ellos se aprecia el aumento progresivo del módulo de la velocidad a medida que el viento avanza aguas arriba de la ciudad en los casos con perfiles de TKE y TDR. Asimismo, especialmente en las Figuras 4.13b y 4.13c se observa como el crecimiento cesa cuando el flujo se acerca a la entrada de la ciudad, lo cual indica que la ABL ya se ha desarrollado completamente en ese punto.

Respecto al resto del dominio, su comportamiento es muy similar al caso base pero con un valor mayor de U debido a que el viento llega con mayor velocidad a la ciudad. Los cambios más significativos se dan en la zona posterior a la región de interés y la estela de los últimos edificios, de modo que no son relevantes.

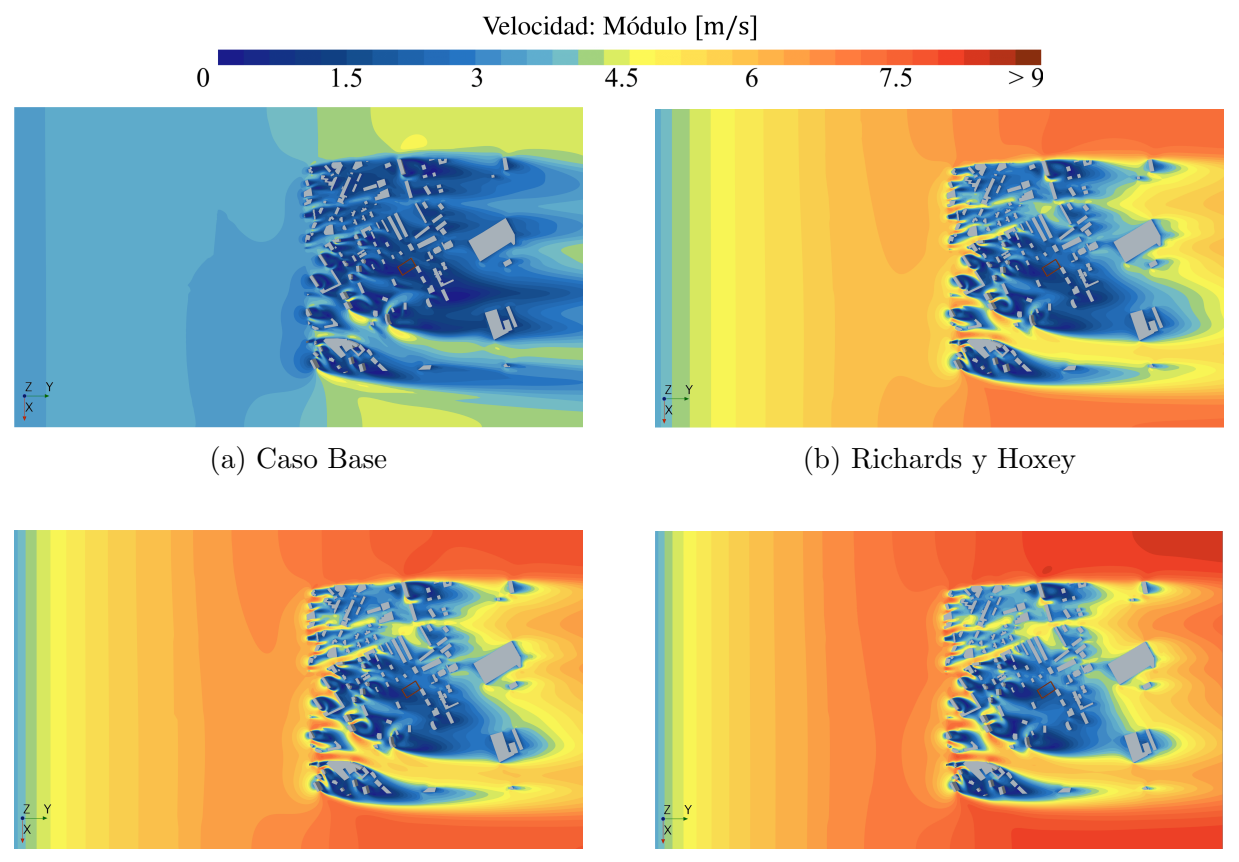

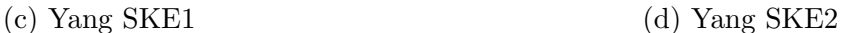

Figura 4.13: Contornos de velocidad (módulo) sobre el plano horizontal  $z = 0.04$  m para los diferentes modelados de la ABL.

Aunque dicho comportamiento es espurio e inesperado, Blocken et al. (2007) sugieren que puede darse con mayor frecuencia de lo esperado e indican cuales pueden ser los principales motivos que dan lugar a este desarrollo de la ABL. Seguidamente se exponen aquellos que resultan más relevantes:

- Incorrecto modelado del suelo, el cual podría deberse a que no se ha considerado como una superficie rugosa.
- Inconsistencia entre los perfiles de velocidad y variables turbulentas en la entrada.
- Elevado y abrupto gradiente del perfil del TDR cerca de la superficie.

La manera de proceder más adecuada cuando se da este fenómeno sería realizar una simulación con un dominio completamente vacío y observar como se desarrolla la ABL, a fin de poder ajustar correctamente los parámetros de entrada y la malla. Sin embargo, Blocken et al. (2007) también sugieren otras soluciones menos tediosas. Entre ellas destaca el uso de mallados m´as finos, el acortamiento del dominio computacional aguas arriba de la ciudad (no recomendada) o la imposición del valor del *wall shear stress* cerca del suelo como condición de contorno.

Se concluye que el uso de perfiles de  $k \, y \, \varepsilon$  en la entrada sí produce diferencias significativas en el comportamiento de la velocidad, traducidas en un aumento del módulo en la región de interés. Adicionalmente, sí mejoran la homogeneidad horizontal de las variables turbulentas. En caso de optar por su uso, se comprueba que la mejor opción es la de Yang SKE2, pues se ajusta a los resultados experimentales de  $k$  y ofrece una menor dispersión en los parámetros turbulentos. No obstante, su uso puede provocar inestabilidades en la homogeneidad del perfil de velocidades que dan lugar al desarrollo de una ABL.

Por tanto, si se quieren obtener resultados precisos se deben considerar estos modelos al establecer la condición de contorno. En este caso, se debe asegurar previamente que no existen incongruencias entre los perfiles de velocidad y turbulencia, de modo que la ABL impuesta esté completamente desarrollada. Esto implica que su uso requiere de un coste de trabajo superior al de un caso simple, de modo que se debe discutir con anterioridad si resulta beneficioso o no según los requerimientos y el tiempo del que se dispone.

# 4.3. Efecto del dominio

El estudio de dominio se basa en el análisis de la influencia de la cantidad de edificios cerca de la región de interés. Para ello se estudia cuan significativa resulta la reducción del número de obstáculos sobre el comportamiento del flujo en las trayectorias. El objetivo es determinar si se pueden establecer simplificaciones adicionales sobre la geometría, relacionadas con la densidad y distribución espacial de los edificios, a fin de poder reducir el coste computacional. Adicionalmente, se tratarán de extraer tendencias generales que puedan ser aplicadas a cualquier simulación de CWE.

Así pues, la Sección 4.3 se encuentra dividida en dos partes. En primer lugar, en la Subsección 4.3.1 se explica el procedimiento seguido, se presentan los diferentes estudios abordados dentro del análisis general y se detalla la configuración geométrica empleada en cada uno de ellos. A continuación, en la Subsección 4.3.2 se analizan los resultados de cada uno de los estudios y se extraen las principales conclusiones.

### 4.3.1. Configuración urbana

El análisis del efecto dominio se basa en la modificación de la geometría de estudio mediante variaciones en la densidad de edificios. El procedimiento seguido consiste en reducir de manera progresiva el número de obstáculos cerca de la región de interés. Para ello se parte de la geometría base (Figura  $3.1$ ) y se eliminan líneas sucesivas de edificios, comenzando con los más alejados y finalizando con los más cercanos.

Partiendo de esta base, se realizan 4 estudios distintos según la posición de los edificios eliminados respecto de la región de interés: delantera, trasera, lateral y anular. Se entiende por edificios delanteros aquellos que se encuentran adelantados en la dirección del flujo, de modo que el viento incide sobre ellos antes de alcanzar las trayectorias. Los edificios traseros son aquellos retrasados respecto de la región de interés, donde el flujo llega después de pasar por esta. Respecto a los laterales, se encuentran a ambos lados en la dirección perpendicular al flujo. Finalmente, la configuraci´on anular consiste en eliminar edificios según anillos concéntricos, constituyendo una combinación de los 3 enfoques anteriores.

En cuanto al número de variaciones, se realizan 3 reducciones en cada estudio, cuyos resultados se comparan con el caso base. En la Figura 4.14 se muestra una representación esquemática de la configuración urbana en cada reducción de cada caso estudiado.

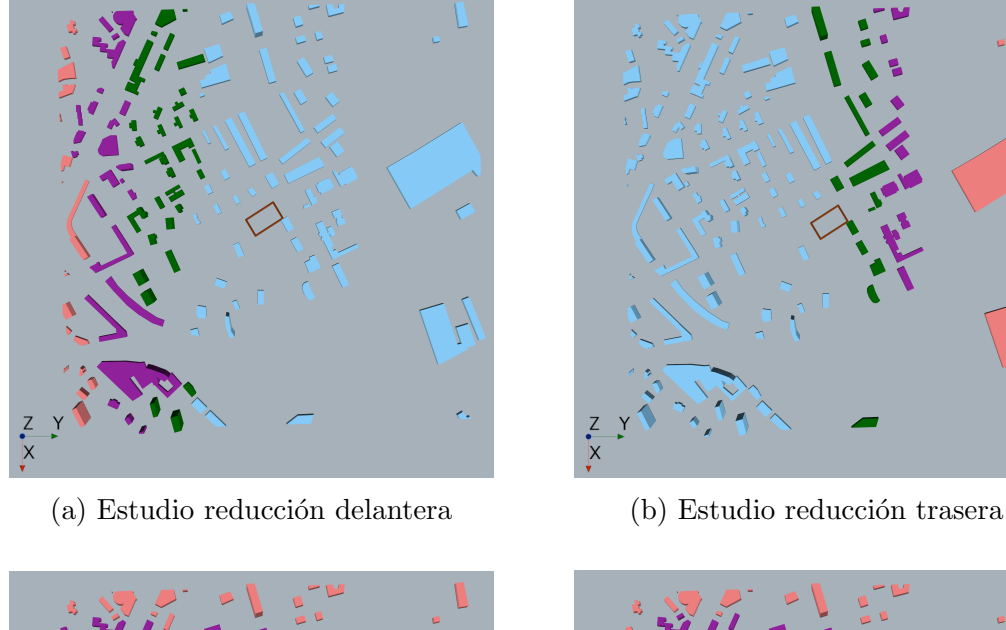

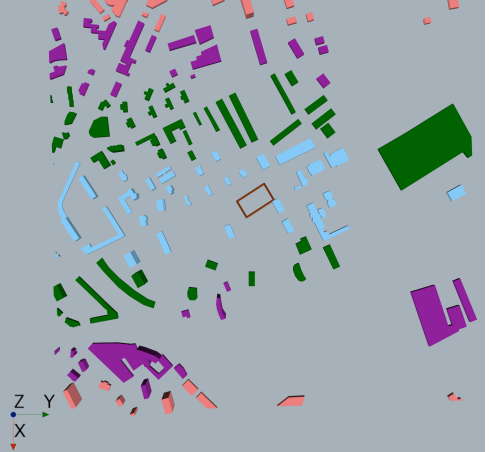

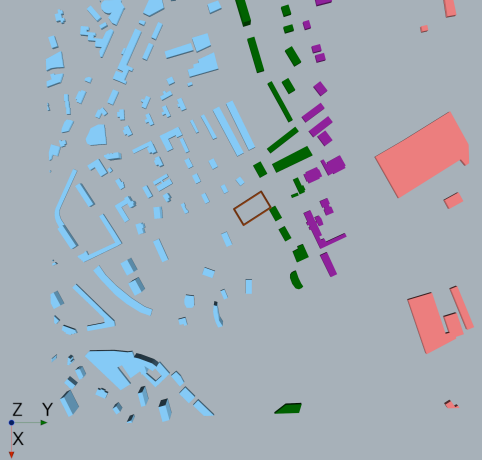

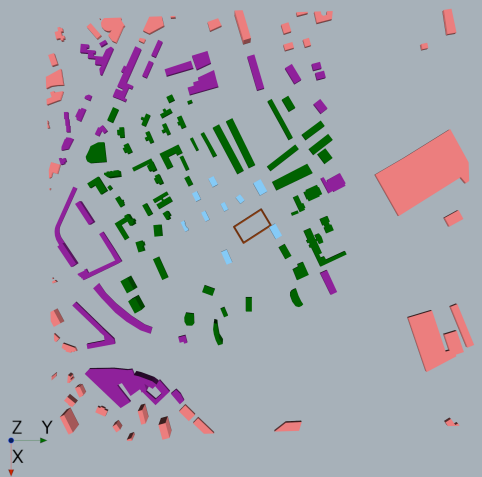

(c) Estudio reducción lateral (d) Estudio reducción anular

Figura 4.14: Esquema de la configuración urbana de los 4 estudios de dominio. Los colores representan los edificios presentes en cada variación: rojo (Base), morado (Red. 1), verde (Red. 2) y azul (Red. 3).

La configuración delantera (Figura 4.14a) se caracteriza por una disminución inicial de una cantidad reducida de obstáculos, marcada sobre todo por la desaparición de un edificio central de gran extensión lateral y poca altura. A continuación, la cantidad de edificios eliminados en cada variación es más significativa, sobre todo en la transición entre las reducciones 2 y 3, donde se suprime el principal grupo de edificios situados en la parte frontal de la región de interés. Así pues, la distribución final queda prácticamente huérfana de edificios delanteros en la zona céntrica. Además, cabe destacar que entre los edificios eliminados se incluyen también aquellos que no se encuentran directamente delante de la región de interés, sino que están desplazados hacia el lateral. Esto se debe a que estos también pueden influir en el comportamiento del flujo.

En cuanto a la configuración trasera (Figura 4.14b), la cantidad de edificios eliminados es inferior. La Reducción 1 se caracteriza por la supresión de edificios grandes pero muy alejados de la zona de interés, cuyo efecto se presupone mucho menos relevante. En la Reducción 2 no se experimentan cambios significativos, mientras que la Reducción 3 viene marcada por la eliminación de algunos edificios prácticamente adyacentes a las trayectorias y cuya influencia es *a priori* superior. Igual que con la configuración delantera, también se eliminan aquellos obstáculos desplazados lateralmente respecto de la zona central.

Respecto al estudio del efecto lateral (Figura 4.14c), se realiza de manera simultánea en ambos lados. La densidad y el número de edificios de la zona superior es mayor, de modo que las reducciones aplicadas son más significativas en dicha zona. El número de edificios eliminados en cada variación es más o menos similar. Por último, las reducciones de la configuración anular (Figura 4.14d) constituyen aproximadamente una combinación de las reducciones de los casos anteriores que se corresponden con el mismo n´umero, esto es, por ejemplo la Reducción 1 surge de la unión simultánea de todas las reducciones 1 anteriores.

En cuanto al resto de aspectos de la configuración numérica, estos se corresponden con los descritos en el Capítulo 3. En este punto, en las configuraciones delantera y anular la malla podría ser optimizada, pues el refinamiento de la región de interés abarca edificios que son eliminados en las reducciones 2 y 3. Sin embargo, se opta por emplear el mismo mallado dado que el tiempo de cálculo no aumenta considerablemente y se tiene certeza de que la malla empleada presenta buena convergencia y los resultados son aceptables (modificar la malla requeriría de un nuevo estudio de independencia).

### 4.3.2. Análisis de resultados

En esta subsección se expone de manera detallada el análisis de los resultados obtenidos tras las simulaciones. Este se divide en 4 estudios según la posición de los edificios eliminados: delantera (Apartado 4.3.2.1), trasera (Apartado 4.3.2.2), lateral (Apartado 4.3.2.3) y anular (Apartado 4.3.2.4).

En los 4 estudios se emplea como parámetro comparativo principal el perfil de velocidades en la región de interés, pues constituye la variable más relevante para estudiar el efecto sobre el dron. Adicionalmente, en algunos casos también se representan los contornos de velocidad y presión relativa sobre el plano horizontal que contiene las trayectorias, así como el patrón de líneas de corriente. Estos elementos se emplean no solo a modo de comparación, sino como refuerzo para explicar los fenómenos que justifican el comportamiento del flujo en ciertas regiones.

#### 4.3.2.1. Efecto de la reducción delantera

El estudio de la reducción delantera resulta de gran importancia, de modo que el análisis que se realiza presenta un mayor detalle respecto del resto de configuraciones. Esto se debe a que en él se eliminan los edificios con una incidencia del viento previa a la región de interés, de modo que su efecto sobre el comportamiento de la velocidad es mucho más relevante y significativo que en el resto de configuraciones.

Los resultados numéricos se muestran en la Figura 4.15, la cual ofrece una comparativa de la distribuci´on de velocidad en las 4 trayectorias. Desde el punto de vista general, se observa una tendencia al aumento del m´odulo de la velocidad a medida que se reduce el n´umero de edificios. Esta se reafirma a partir de los datos de velocidad media recogidos en la Tabla 4.6.

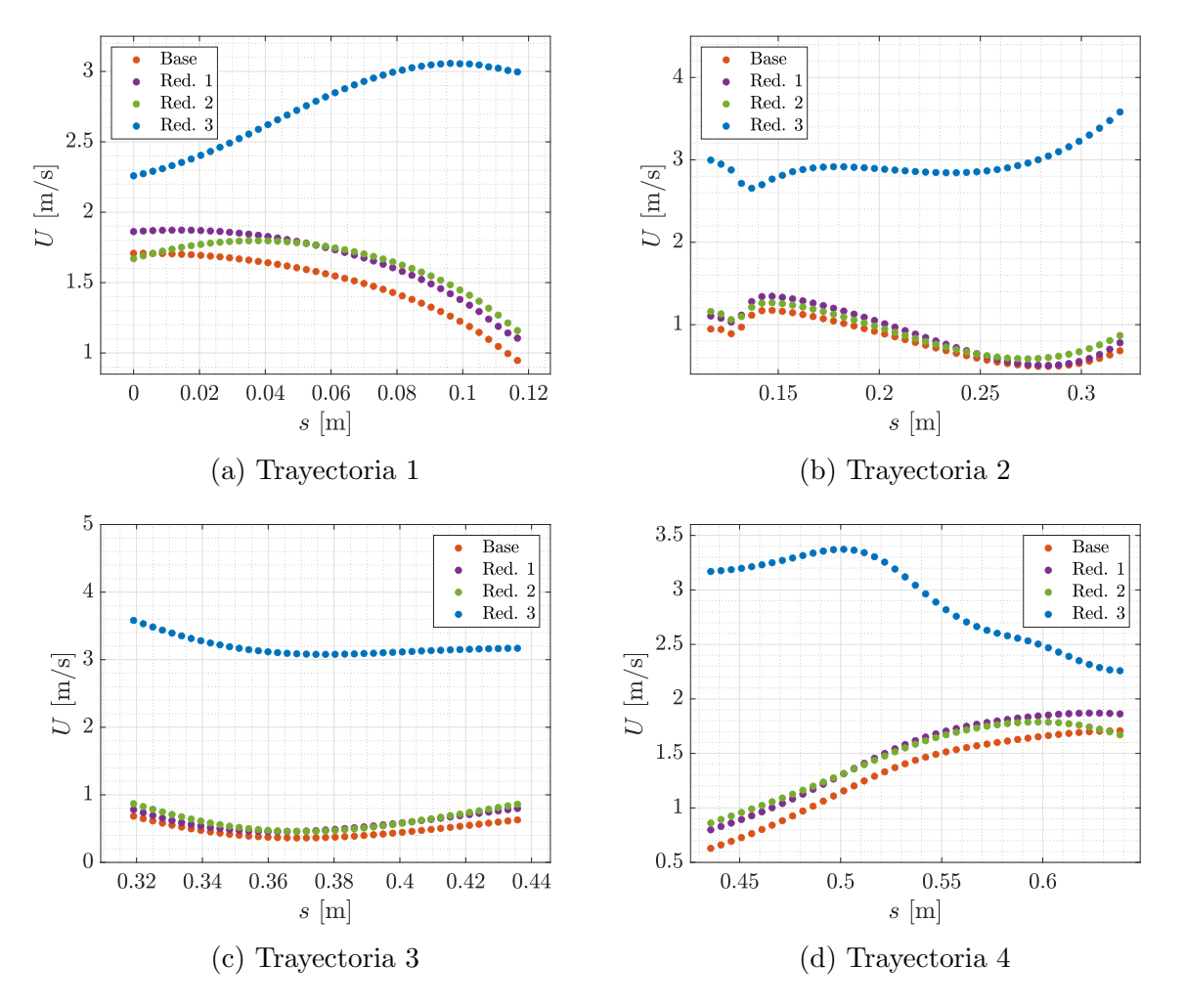

Figura 4.15: Comparativa del efecto de la presencia de edificios delanteros sobre los perfiles de velocidad en las trayectorias de interés.

|                           | <b>Base</b> |      | Red. 1 Red. 2 Red. 3 |      |
|---------------------------|-------------|------|----------------------|------|
| U Tray. $1 \text{ [m/s]}$ | 1.49        | 1.66 | 1.65                 | 2.75 |
| $\bar{U}$ Tray. 2 [m/s]   | 0.80        | 0.90 | 0.90                 | 2.95 |
| $\bar{U}$ Tray. 3 [m/s]   | 0.47        | 0.59 | 0.62                 | 3.19 |
| $\bar{U}$ Tray. 4 [m/s]   | 1.32        | 1.49 | 1.47                 | 2.91 |

Tabla 4.6: Comparación de las velocidades medias en las 4 trayectorias para las diferentes configuraciones urbanas del estudio de reducción delantera.

La principal explicación del comportamiento creciente de  $U$  antes mencionado reside en el efecto de bloqueo o sombra aerodinámica. Según este fenómeno, los edificios delanteros actúan como obstáculos que impiden el paso del flujo de aire y lo obligan a desviarse hacia los lados para evitarlos. Este hecho provoca que el viento entre en contacto con las paredes, generando fricción y disminuyendo su velocidad. Adicionalmente, la geometría de los edificios conduce a la separación del flujo, provocando que en la estela surja una zona de estancamiento donde la presión es baja y se generan vórtices de recirculación que reducen la velocidad.

#### 4. CASOS DE ESTUDIO

La formación de zonas de baja presión detrás de los edificios se puede observar de manera clara en la Figura 4.16. Las zonas con una mayor diferencia negativa de presión se forman en las caras de sotavento de los edificios m´as altos. Esto se debe a que la altura favorece el efecto de apantallamiento, pues contribuye a aumentar el área de bloqueo y la turbulencia generada. Este hecho explica el cambio en el contorno de presión entre las reducciones 2 y 3, pues se eliminan los edificios más altos de la parte central. En el resto de casos el patrón es muy similar.

Por otro lado, en las caras de barlovento (de todos los edificios y en mayor medida en los elevados) se forman zonas de alta presión debido a la deceleración brusca del viento al impactar con las paredes de los edificios. Aunque no contribuye en gran medida al análisis realizado, resulta interesante destacar que es esta diferencia de presión la que genera la fuerza de resistencia en los edificios.

Adem´as, se genera un aumento de velocidad en los bordes de los edificios debido a las geometrías cúbicas y las esquinas afiladas (Figura 4.17). Este incremento suele mitigarse gracias a la presencia de edificios posteriores en su camino que actúan como pantallas que frenan el flujo. Sin embargo, en ocasiones puede verse acentuado, especialmente cuando existen edificios muy juntos que favorecen la creación de un Venturi entre ellos.

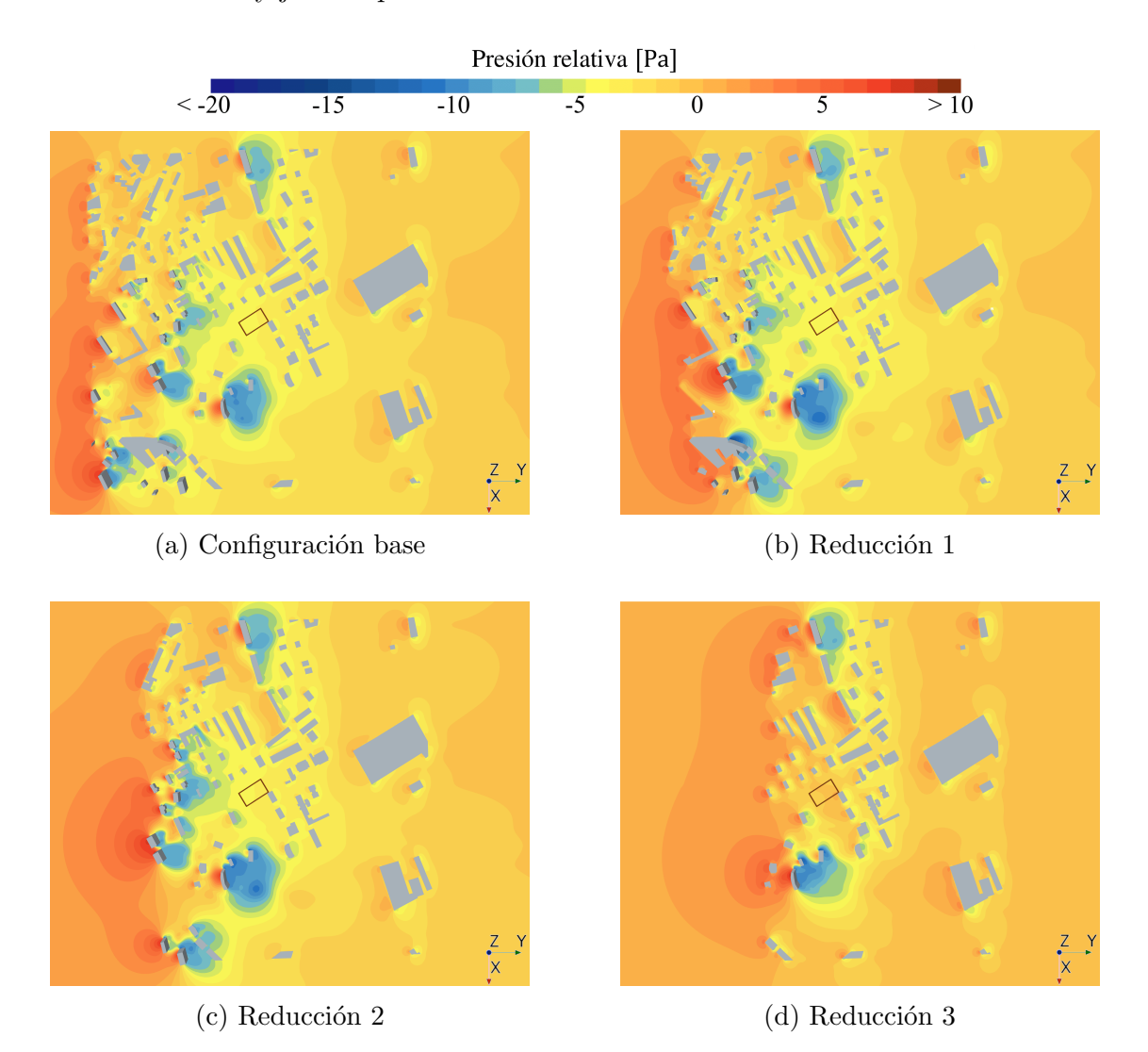

Figura 4.16: Contornos de presión relativa sobre el plano horizontal  $z = 0.04$  m para las distintas configuraciones delanteras.

A partir de estos hechos se pueden explicar las diferencias existentes en la Figura 4.15. Las m´as significativas se dan entre las reducciones 2 y 3, donde se produce un cambio brusco en el comportamiento de la velocidad. Respecto al aumento radical de dicha magnitud, este se debe a la eliminación de los edificios más altos situados cerca de aquel con forma de H, esto es, aquellos responsables de la modificación del patrón de presi´on. Este grupo de edificios es el m´as cercano a las trayectorias de estudio, de modo que su efecto de bloqueo tiene una mayor influencia. Así pues, su desaparición provoca que en la Reducción 3 el flujo de aire incida sin oposición alguna, con una velocidad prácticamente idéntica a aquella con la que llega a la ciudad.

En cuanto a las reducciones 1 y 2, la Figura 4.15 revela que las diferencias cuantitativas respecto del caso base son menos significativas, aún produciéndose el aumento general de velocidad. Desde el punto de vista cualitativo, el comportamiento es prácticamente idéntico salvo ligeras diferencias entre las reducciones  $1 \times 2$ , especialmente en la intersección entre las trayectorias 1 y 4. Este fenómeno es casual y se debe a cambios en el bloqueo del flujo de aire deflectado por edificios de la parte delantera superior, de modo que no representa ninguna tendencia general.

En cambio, entre la Reducción 3 y el resto de casos sí se observa una variación cualitativa de los perfiles. Esta se debe a que, ante la falta de edificios delanteros en la Reducción 3, el efecto de bloqueo causado por aquellos edificios m´as cercanos a las trayectorias ahora s´ı resulta efectivo, mientras que en el resto de casos es irrelevante dado que el flujo de aire ya llega con una velocidad reducida (ver Figura  $4.17$ ). Así pues, dichos obstáculos se encuentran especialmente cerca del inicio del tramo 1 y el final del 4, lo cual justifica el menor aumento de velocidad en dichos puntos. Adem´as, el menor apantallamiento provoca que en esta reducción ya no existan zonas de baja velocidad, de modo que toda la región de interés presenta velocidades con un orden de magnitud similar.

Finalmente, cabe destacar que el comportamiento de las líneas de corriente también se ve afectado. Como se muestra en la Figura 4.17, en el caso base y las reducciones 1 y 2 se observa un patr´on bastante similar. En estos casos se aprecian los torbellinos detrás de los mismos edificios y las líneas de corriente que llegan a la zona de interés proceden principalmente de los edificios delanteros del lateral superior. En cambio, en la Reducción 3 las *streamlines* son paralelas a la dirección del flujo de aire (Figura 4.17d) y no existe recirculación. Estas diferencias casan a la perfección con el cambio brusco de comportamiento se˜nalado anteriormente.

Por tanto, como norma general se concluye que cuanto menor es el número de edificios que se interponen entre el flujo entrante y la región de interés menor es el apantallamiento existente y, en consecuencia, la velocidad del viento aumenta. El grupo de edificios más cercano a la región de interés y que cubre la totalidad de su área frontal constituye la principal influencia en el comportamiento del flujo, de modo que este se puede estudiar de manera cualitativa sólo con estos obstáculos y considerando el aumento de magnitud. En esta geometría se corresponde con el uso de la Reducción 2.

Sin embargo, entre sucesivas reducciones pueden aparecer comportamientos contrarios en algunos puntos del dominio debido a cambios en la geometría. Por tanto, pese a ello no se puede establecer una tendencia general aplicable a cualquier geometría, de modo que para cada simulación de CWE se deberían comprobar las variaciones si se desea reducir el dominio computacional en su parte delantera.

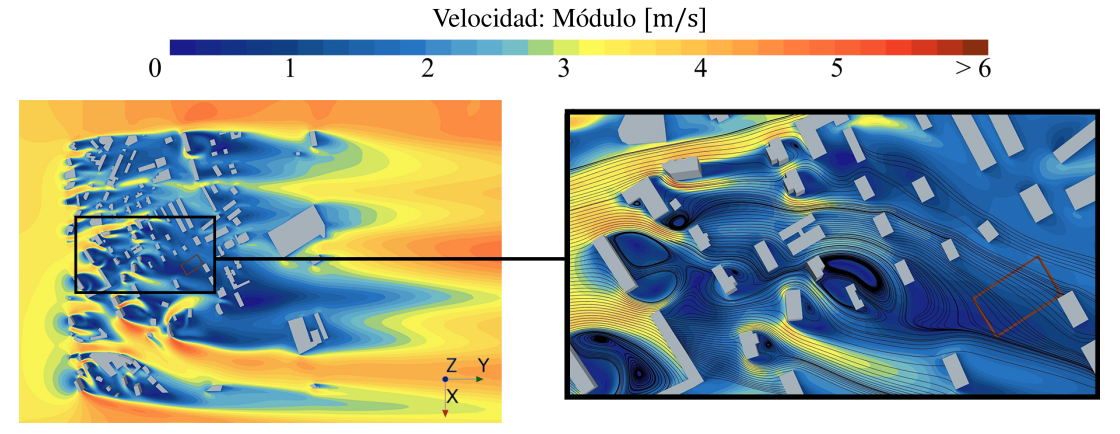

 $(a)$  Configuración base

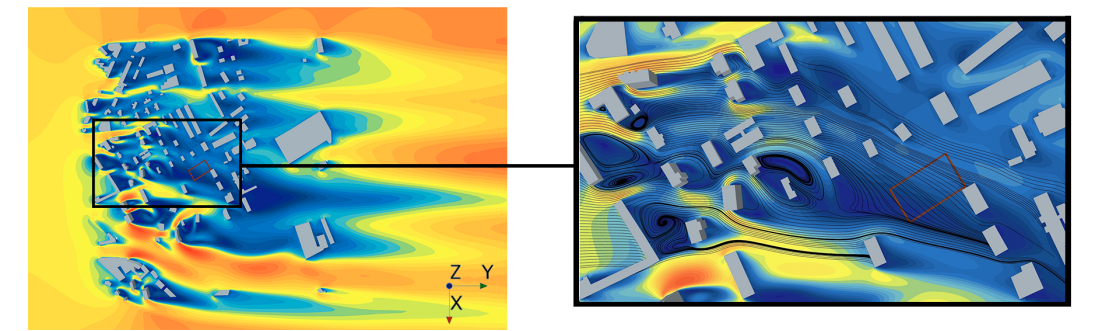

(b) Reducción 1

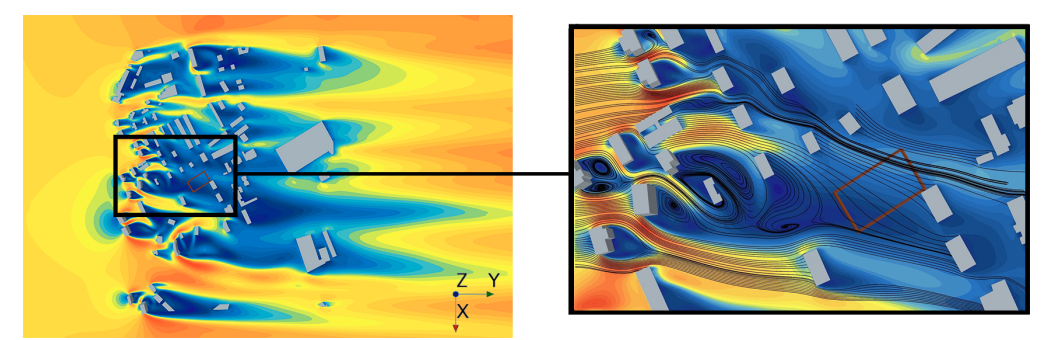

 $(c)$  Reducción 2

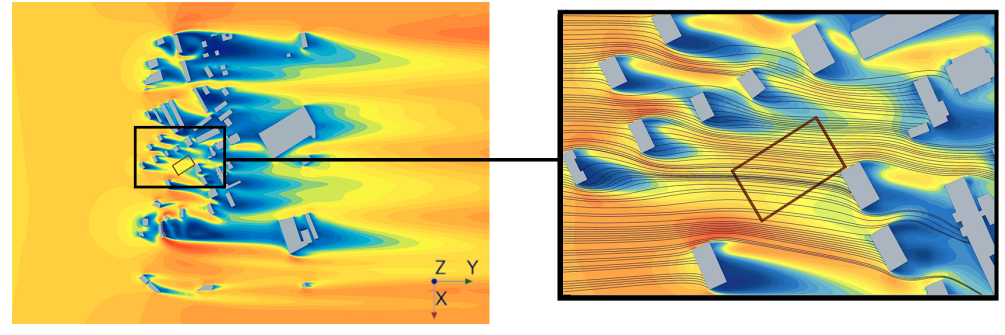

 $(d)$  Reducción 3

Figura 4.17: Contornos de velocidad (módulo) sobre el plano horizontal  $z = 0.04$  m para las distintas configuraciones delanteras. Detalle de las *streamlines* cerca de la región de interés.

#### 4.3.2.2. Efecto de la reducción trasera

El análisis de la reducción trasera revela que, aunque parezca poco intuitivo, la configuración de los edificios posteriores sí afecta al comportamiento del flujo. Sin embargo, el análisis abordado es más escueto puesto que, aunque existe efecto sobre la región de interés, este es menos significativo o, al menos, presenta un comportamiento más claro.

En cuanto a los parámetros comparativos, la Figura 4.18 muestra la distribución espacial del m´odulo de la velocidad en las 4 trayectorias. Se puede observar que no existen grandes discrepancias excepto en el caso de la Reducción 3, donde existe una disminución generalizada de la velocidad en la mayoría de puntos.

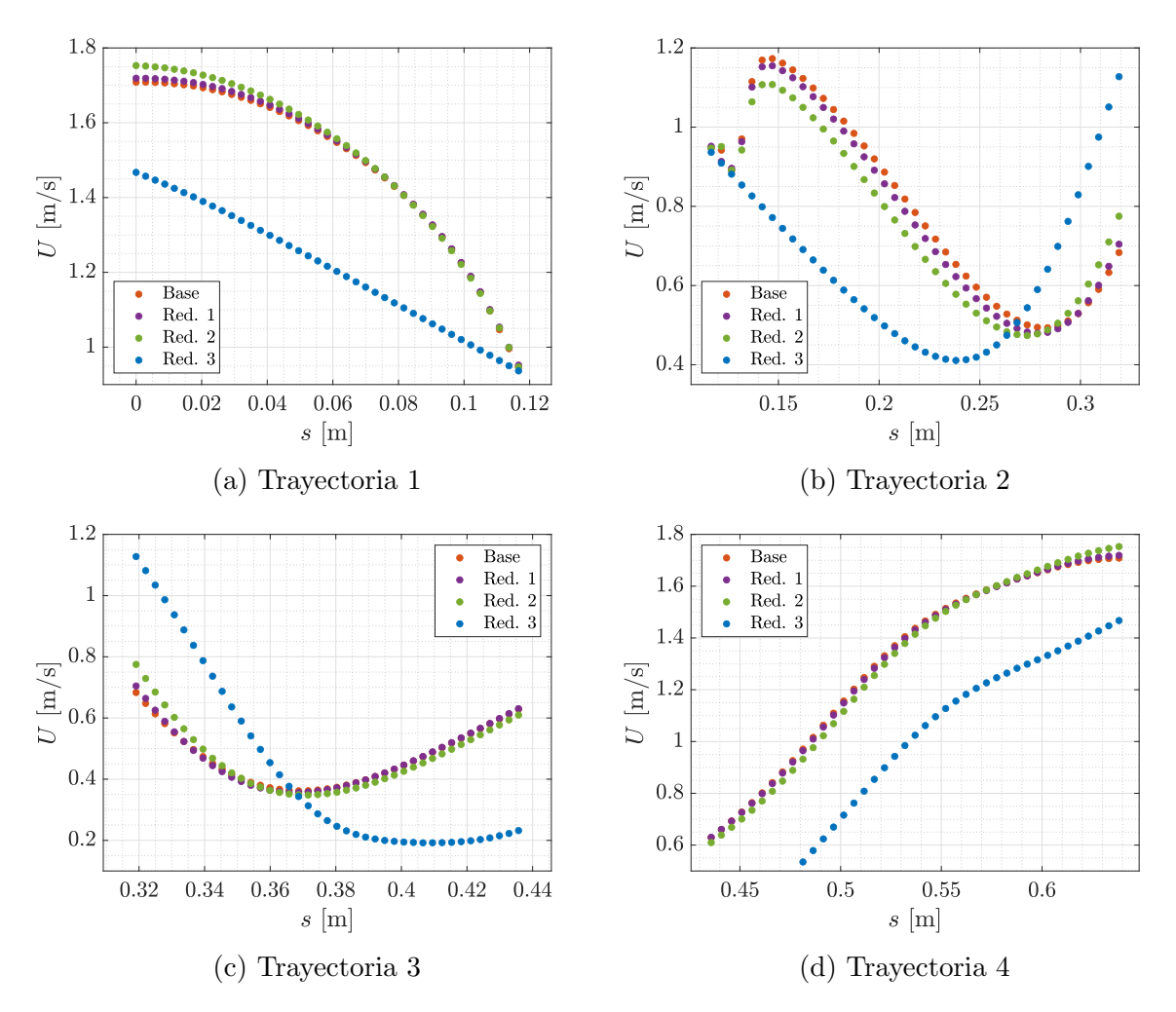

Figura 4.18: Comparativa del efecto de la presencia de edificios traseros sobre los perfiles de velocidad en las trayectorias de interés.

El motivo de la variación es que la eliminación de los edificios traseros muy cercanos a la región de interés provoca cambios en el comportamiento del flujo que proviene de los edificios delanteros. Estos cambios se manifiestan antes de que el viento alcance los edificios traseros, de modo que afectan a la región de interés. En este caso, la Figura 4.19 muestra que se produce un ensanchamiento de la estela de los edificios que están inmediatamente delante de las trayectorias, as´ı como un desplazamiento hacia la zona superior. Además, en la Reducción 3 la estela se puede desarrollar completamente.

Estos fenómenos provocan que la estela abarque una mayor región de la zona de interés, permitiendo que disminuya la velocidad respecto del flujo libre. Este hecho afecta especialmente a las trayectorias  $1, 2, y, 4$ , que ahora sí están completamente sumergidas. Adicionalmente, el desplazamiento de la estela también explica el aumento de velocidad en el tramo inicial de la trayectoria 3 y el final de la 2, puesto que se observa que en la Figura 4.19b dicha zona se encuentra en una región más externa de la estela.

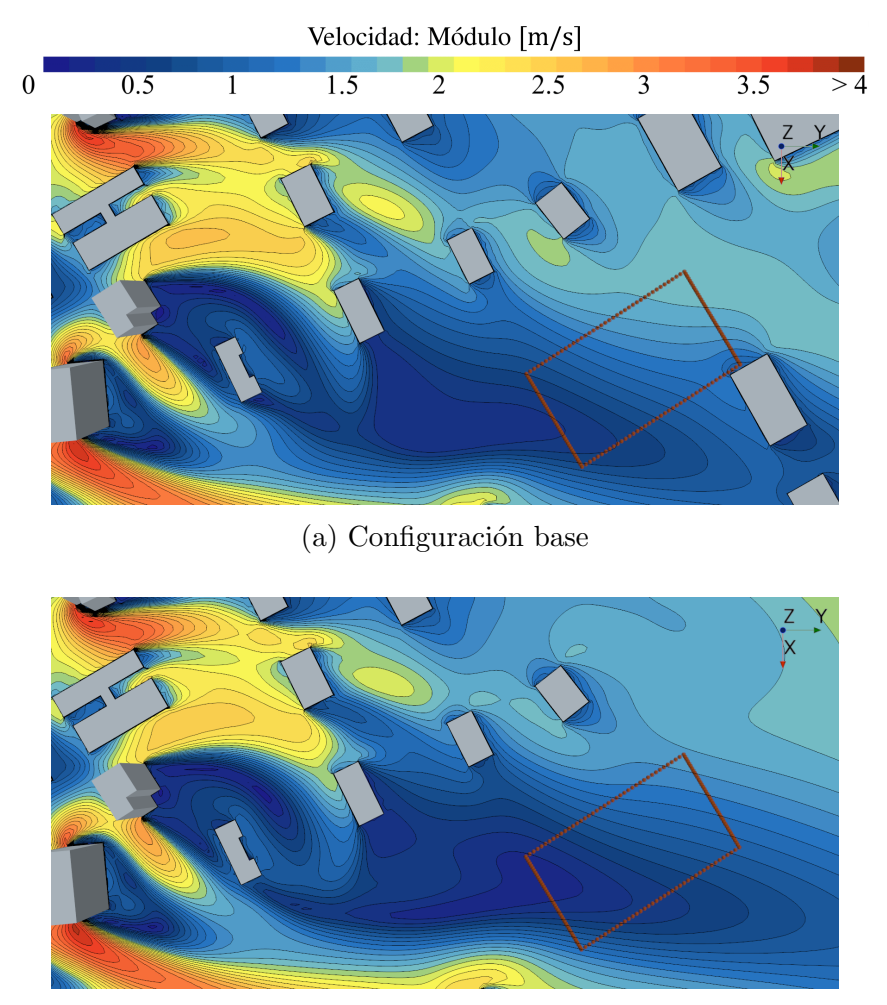

 $(b)$  Reducción 3

Figura 4.19: Contornos de velocidad (módulo) sobre el plano horizontal  $z = 0.04$  m en la región de interés en función de la configuración trasera.

En conclusión, se puede afirmar que la reducción de edificios traseros no afecta significativamente a la región de interés a menos que estos estén muy cerca de ella. Esto se debe a que los edificios más alejados afectan sobre todo al comportamiento detrás de los edificios m´as cercanos, siendo su influencia sobre las trayectorias muy reducida.

Por tanto, aunque se corre el riesgo de que los resultados obtenidos sean dependientes de la configuración geométrica empleada, se puede establecer la siguiente tendencia general: en simulaciones de CWE donde la geometría esté compuesta por un grupo de edificios y exista una región de interés específica, es suficiente con una sola línea de edificios traseros para conseguir resultados muy aproximados. Sin embargo, resulta siempre recomendable y conveniente realizar un estudio de sensibilidad previo para determinar si dicha afirmación se cumple.

#### 4.3.2.3. Efecto de la reducción lateral

La disminución del número de edificios laterales resulta relevante ya que, como se ha expuesto en el Apartado 4.3.2.1, las líneas de corriente que llegan a la región de interés provienen de los edificios del lateral superior. Por ello, tal como ocurría con la delantera, el análisis que se lleva a cabo sobre la configuración lateral también es detallado.

Sin embargo, a diferencia del resto de estudios, en este caso la Figura 4.20 no refleja ningún cambio brusco o tendencia general en los perfiles de velocidad. Por tanto, en este estudio se opta por analizar los cambios existentes entre reducciones sucesivas. Para ello se van a emplear los contornos de velocidad (Figura 4.21) como base para las explicaciones.

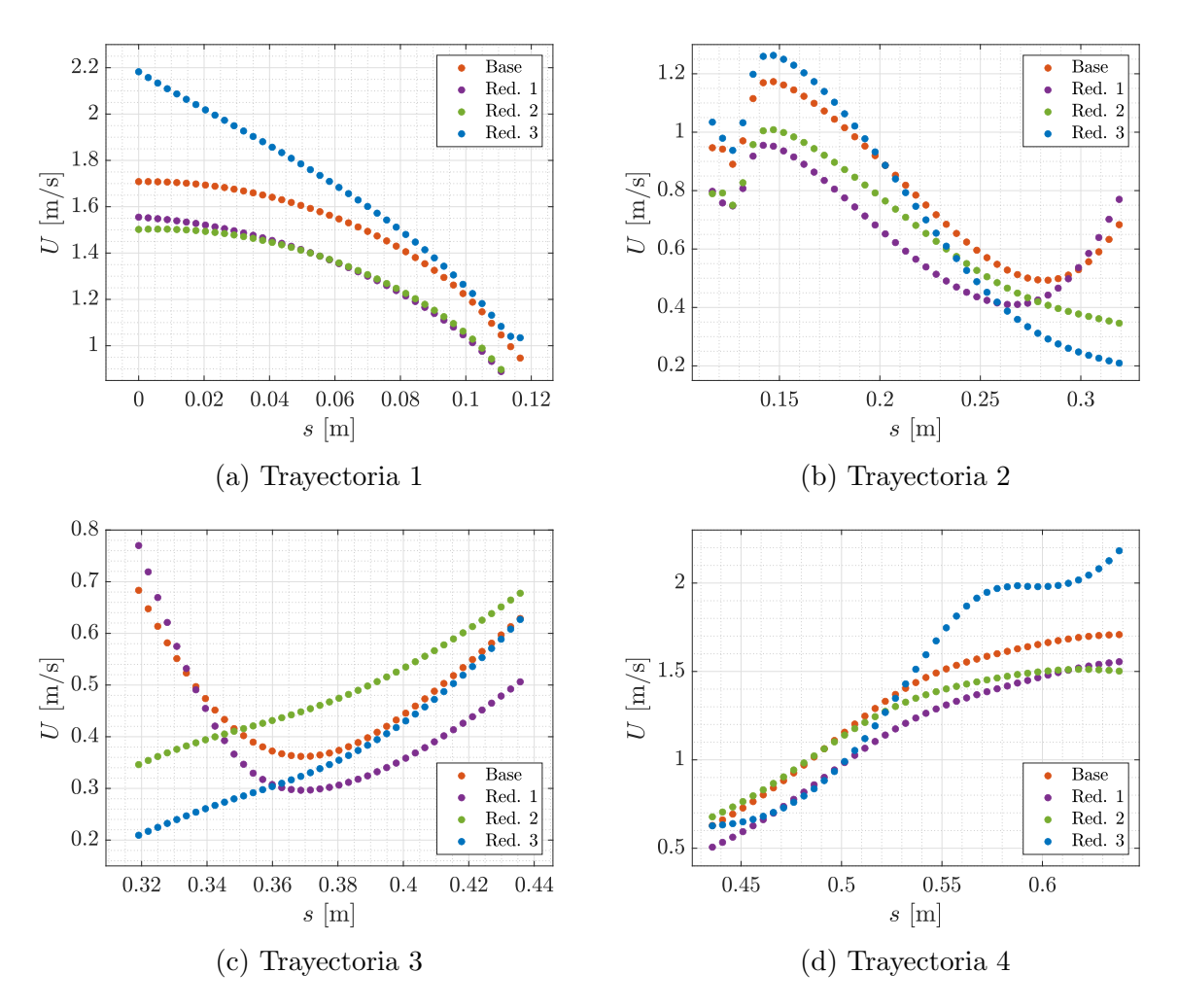

Figura 4.20: Comparativa del efecto de la presencia de edificios laterales sobre los perfiles de velocidad en las trayectorias de interés.

En primer lugar, las diferencias existentes entre el caso base y la Reducción 1 no son significativas desde el punto de vista cualitativo, aunque sí se produce una disminución en la magnitud de la velocidad. En las Figuras 4.21a y 4.21b se puede observar que este decremento se debe a un ligero desplazamiento hacia la parte superior de la estela de los edificios delanteros cercanos, de manera similar a la configuración trasera. En este caso, el movimiento se debe a 2 causas principales.

#### 4. CASOS DE ESTUDIO

Por un lado, los edificios eliminados en el lateral delantero inferior acentúan el efecto Venturi generado entre el edificio con geometría curva y sus alrededores (región marcada en la Figura 4.21b). Esto provoca que la velocidad aumente cerca del final de la trayectoria 2 y el inicio de la 3, mientras que la zona de baja velocidad se desplaza hacia el lateral superior. Por otro lado, la reducción del número de edificios en el lateral superior provoca que la desviación de las estelas en dirección a la región de interés sea menor, de modo que estas suben ligeramente hacia arriba.

En cuanto a la transición entre las reducciones  $1 \times 2$ , la Figura 4.20 revela que las principales diferencias se dan en las trayectorias 2 y 3, tanto cualitativas como cuantitativas. La causa principal de estos cambios es la disminución generalizada de la velocidad en la región inferior a las trayectorias de interés, debida principalmente a la desaparición del flujo de alta velocidad generado por el efecto Venturi entre los edificios delanteros más cercanos. A su vez, esto explica porqué la región más afectada es aquella que abarca el final del segmento 2 y el principio del 3, ya que es aquella que se encuentra más cerca de la zona donde el campo de velocidades sufre modificaciones. En el resto de puntos las diferencias son principalmente numéricas, observándose un aumento de la velocidad.

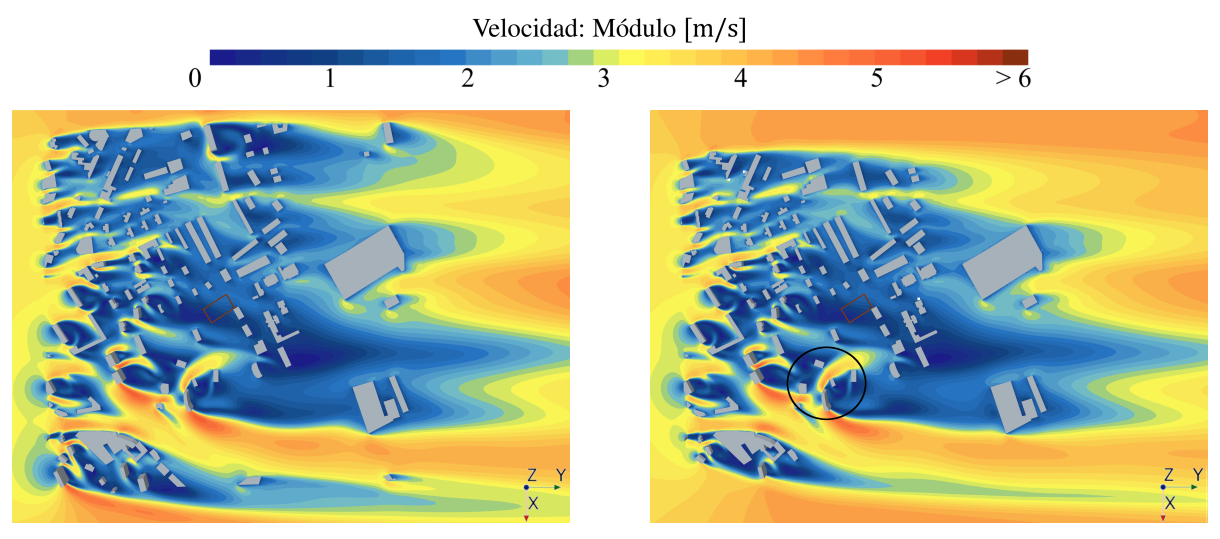

(a) Configuración base (b) Reducción 1

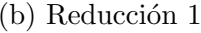

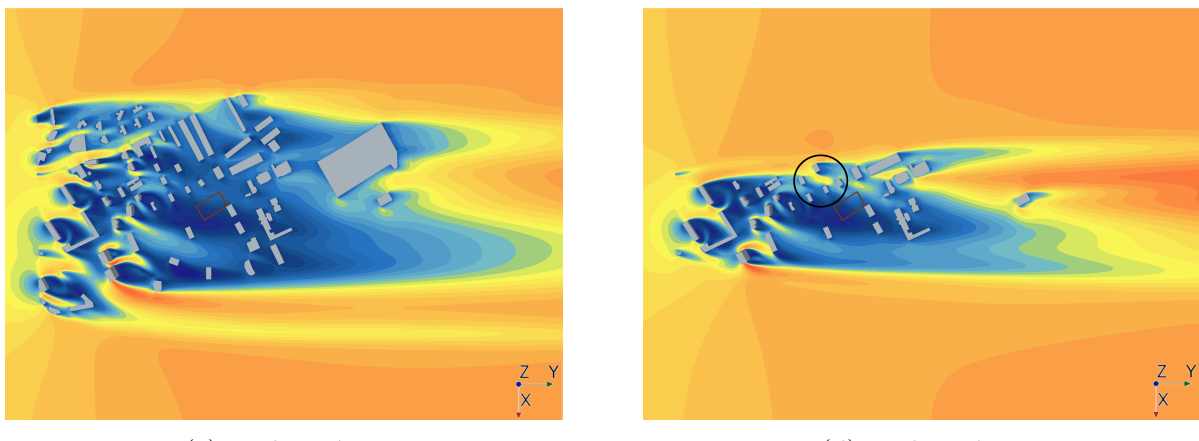

(c) Reducción 2 (d) Reducción 3

Figura 4.21: Contornos de velocidad (módulo) sobre el plano horizontal  $z = 0.04$  m para las distintas configuraciones laterales del estudio de dominio.

Por último, las variaciones entre las reducciones  $2 \gamma$  3 son las más significativas. Respecto de las trayectorias 2 y 3, se observa un comportamiento como el descrito anteriormente, esta vez relacionado con la desaparición del Venturi entre la pareja de edificios altos del lateral inferior. Sin embargo, el principal cambio se da en las trayectorias 1 y 4, donde la falta de edificios reduce el efecto de apantallamiento y provoca que el flujo proveniente del lateral superior alcance la región de interés a mayor velocidad (recordar que las *streamli*nes que llegan a las trayectorias provienen de este lateral). Adicionalmente, aparece una corriente de alta velocidad debido a que se crea un canal de Venturi en un hueco entre edificios que en reducciones previas está bloqueado por otro edificio (región marcada en la Figura 4.21d).

Con todo esto, se considera que no existe ninguna tendencia general para explicar los efectos de la reducción lateral. Se puede afirmar que su efecto es significativo y se debe tener en cuenta. Sin embargo, se considera que las diferencias experimentadas en este caso son fuertemente dependientes de la distribución espacial de los edificios, de modo que el comportamiento del flujo probablemente varíe si la geometría estudiada presenta características distintas a las de este proyecto.

#### 4.3.2.4. Efecto de la reducción anular

El último estudio de dominio que se aborda es el de la configuración anular que, como se ha introducido, se constituye como una combinación simultánea del resto de configuraciones anteriores con ligeras modificaciones. Por tanto, se presupone que el flujo se comportará según los patrones explicados en los apartados previos.

En primera instancia, los perfiles de velocidad de la Figura 4.22 tienen un aspecto cualitativo muy similar a los de la Figura 4.15, con ligeras variaciones entre las reducciones 1 y 2. Este hecho indica que la influencia de los edificios delanteros domina sobre el resto de configuraciones, de modo que el efecto de su reducción es mucho más relevante. Este comportamiento es lógico, pues los edificios delanteros son los que más influyen en el efecto de sombra aerodinámica, ya que son los que se interponen directamente entre el flujo y la región de interés.

En cuanto a las pequeñas variaciones en las reducciones  $1 \times 2$ , estas se corresponden con reducciones del valor num´erico de la velocidad respecto del caso base (en la configuración delantera se produce un aumento en dichas reducciones). La explicación de estas diferencias reside en el efecto de los edificios laterales, el cual también resulta significativo. Si observamos la Figura 4.20 podemos comprobar que las reducciones  $1 \times 2$  también experimentan un decremento en el módulo de la velocidad, debido a la desaparición de canales de Venturi.

Así pues, se comprueba que el efecto de la configuración delantera es el más significativo y, junto a la influencia de los edificios laterales, determina el comportamiento del flujo. Adicionalmente, se confirma que las reducciones traseras son menos significativas y solo se manifiestan en presencia de edificios muy cercanos a la región de interés. Con esto, se concluye que la Reducción 2 constituye la mejor opción para llevar a cabo simulaciones si se tiene en cuenta cierta corrección de magnitud. Esta representa aproximadamente el 40 % del ´area urbana total, de modo que permite reducir el coste computacional y, en caso de realizar validaciones en túnel de viento, aumentar la escala global.

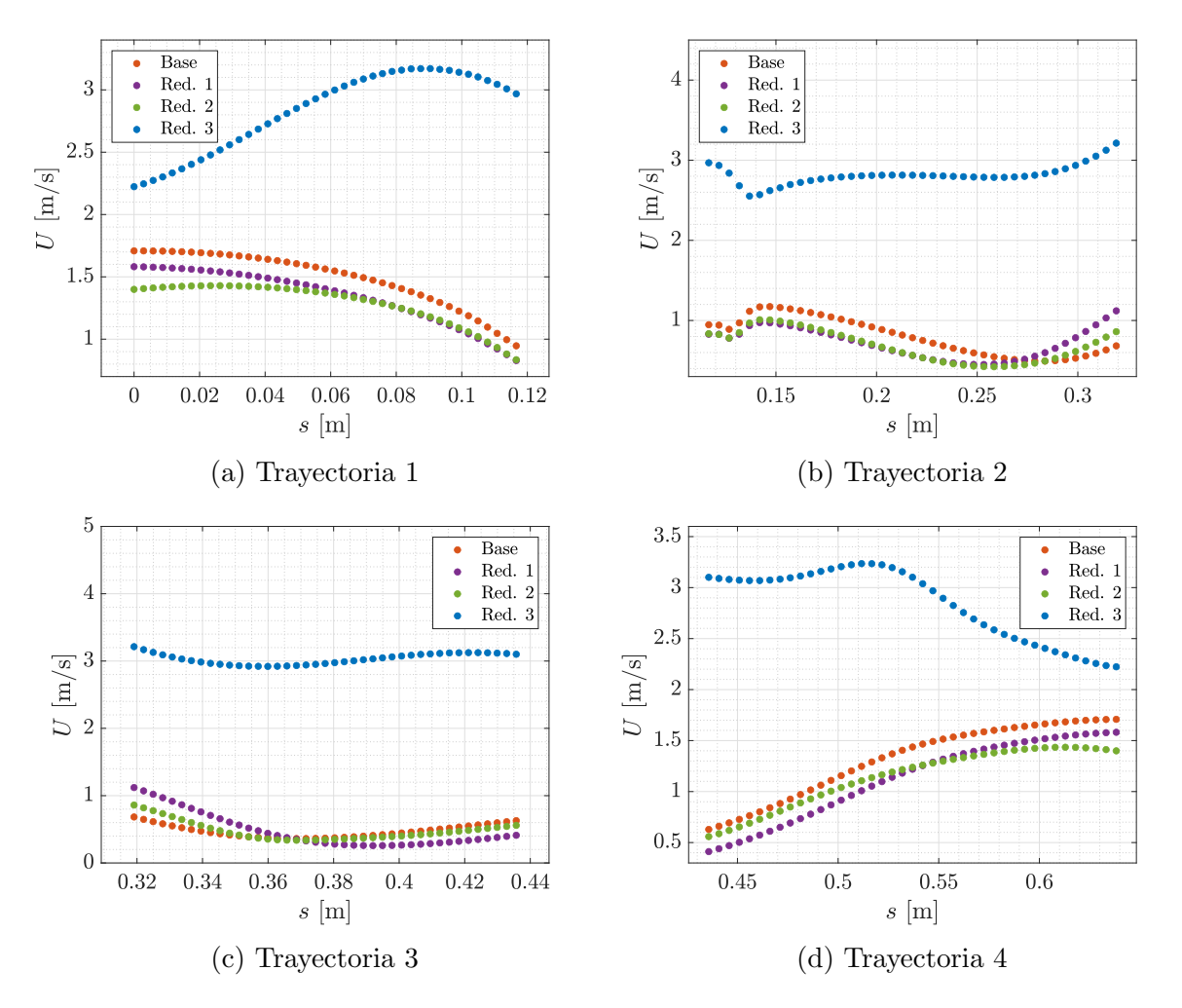

Figura 4.22: Comparativa del efecto de la presencia de anillos de edificios sobre los perfiles de velocidad en las trayectorias de interés.

# 4.4. Efecto de los modelos de turbulencia

El último estudio del provecto se centra en el análisis de la influencia de los modelos de turbulencia sobre los resultados. El objetivo principal que persigue es evaluar la sensibilidad del problema a los diferentes enfoques de resolución turbulenta existentes, a fin de determinar si su elección constituye un factor clave en la configuración numérica.

La falta de medidas experimentales no permite determinar que modelo de turbulencia resulta m´as adecuado y presenta resultados m´as realistas. Es por ello que el estudio no se enfoca en realizar afirmaciones de este tipo, sino en concluir si resulta relevante o no llevar a cabo una revisión extensa sobre la literatura referente a los modelos de turbulencia que se deben utilizar en problemas de CWE.

De igual manera que en los casos anteriores, el estudio se divide en 2 partes. La primera de ellas, correspondiente a la Subsección 4.4.1, se enfoca en explicar las bases sobre las que se sustenta el estudio. Para ello se establecen las diferentes variaciones realizadas, se definen los modelos de turbulencia empleados en cada una y se explican de manera breve sus aspectos y características más relevantes.

Posteriormente, en la Subsección 4.4.2 se aborda el análisis de los resultados referentes a cada simulación y se extraen las principales conclusiones. Para ello, se comparan parámetros generales, como la velocidad en las trayectorias, as´ı como variables relacionadas con la turbulencia.

### 4.4.1. Configuración de la turbulencia

Como se ha introducido, el análisis de la turbulencia propuesto consiste en comparar los resultados obtenidos en función del modelo de turbulencia empleado. Para ello se llevan a cabo diversas variaciones en función de los diferentes enfoques disponibles en el c´odigo comercial. En este caso, se opta por realizar 4 simulaciones adicionales al caso base, cuyo modelo de turbulencia empleado se detalla en la Tabla 4.7, junto con la abreviatura empleada en el análisis de resultados

| Configuración Abreviatura |               | Modelo de trubulencia                  |
|---------------------------|---------------|----------------------------------------|
| Caso Base                 | RKE 2L        | Realizable $k - \varepsilon$ Two-Layer |
| Variación 1               | SKE 2L        | Standard $k - \varepsilon$ Two-Layer   |
| Variación 2               | <b>SKW</b>    | Standard $k-\omega$                    |
| Variación 3               | <b>KW SST</b> | $k-\omega$ SST Menter                  |
| Variación 4               | $S-A$         | Spalart-Allmaras                       |

Tabla 4.7: Especificación del modelo de turbulencia y su correspondiente abreviatura para cada variación del estudio de turbulencia.

Así pues, a continuación se explican, de manera breve y concisa, las principales características y ámbitos de uso de los distintos modelos de turbulencia. El conocimiento de estos aspectos resulta interesante para poder entender los resultados obtenidos. En cuanto a la elección de los modelos, se han escogido los más representativos dentro del software CFD empleado.

- Modelos  $k ε$ : Se trata de modelos de turbulencia de primer orden (consideración isotrópica de la turbulencia) basados en 2 ecuaciones de transporte para el modelado de la energía cinética turbulenta (k) y el ratio de disipación turbulenta (ε). Su robustez y precisión los convierten en los modelos de turbulencia más empleados. Presentan diversas variantes, donde se destacan aquellas que se van a emplear en este estudio.
	- Standard: Se trata del modelo base con las ecuaciones de transporte propuestas por Jones y Launder (1972) junto con términos adicionales para tener en cuenta efectos de compresibilidad. Ofrece resultados razonables en problemas con números de Reynolds altos.
	- Realizable: Modificación del modelo  $Standard$  mediante una nueva ecuación de transporte para  $\varepsilon$  y cambios en la constante  $C_{\mu}$ . Suele ofrecer mejores resultados que el modelo base, especialmente en casos donde el flujo está influenciado por la rotación, la presencia de torbellinos y gradientes adversos de presión o la separación del mismo.
- **Modelos**  $k-\omega$ **:** Modelos de turbulencia de 2 ecuaciones que resuelven el transporte de energía cinética turbulenta y el ratio de disipación turbulenta específico  $(\omega \propto \frac{\varepsilon}{k})$  $\frac{\varepsilon}{k}$ . De manera general, se considera que ofrecen mejores resultados que los modelos  $k - \varepsilon$  en problemas donde hay gradientes adversos de presión en la capa límite. Sin embargo, su principal desventaja es que los resultados dependen fuertemente de las características del flujo libre, de modo que son extremadamente sensibles a las condiciones de contorno e iniciales (Siemens PLM, 2006). En el caso de STAR-CCM+, existen 2 variaciones implementadas.
	- Standard: Versión del modelo base modificada por Wilcox, la cual incluye correcciones para mejorar los resultados en problemas de bajo número de Reynolds. A su vez, corrige aspectos como la compresibilidad y la propagación del flujo cortante libre (Siemens PLM, 2006).
	- SST Menter: Variación propuesta por Menter para reducir la sensibilidad a las condiciones de contorno. Consiste en la combinación de las ecuaciones de los modelos Standard k –  $\varepsilon$  y Standard k – ω mediante la inclusión de un término de difusión cruzada no conservativo. El primer modelo, debido a su robustez, se utiliza para resolver el flujo libre mientras que el segundo resuelve el flujo cercano a la pared.
- Spalart-Allmaras: Modelo de turbulencia con una única ecuación de transporte para el modelado de la viscosidad turbulenta y una fórmula algebraica para el cálculo de la longitud de escala (Versteeg & Malalasekera,  $2007$ ). Está diseñado específicamente para aplicaciones aeroespaciales, especialmente de aerodinámica externa de perfiles. Ofrece buenos resultados en problemas donde existen gradientes de presión adversos en la capa l´ımite; sin embargo, expertos indican que no es recomendable para problemas donde existe una fuerte recirculación del flujo.

Cabe destacar que en los dos modelos  $k - \varepsilon$  se ha empleado una aproximación tipo  $Two-Layer$  que permite que los modelos sean aplicados en cualquier región de la capa límite, es decir, para cualquier valor de  $y^+$ . En este enfoque, la región se divide en 2 capas según la proximidad a la superficie, cuyos resultados se combinan entre sí suavemente. En la capa cercana  $\varepsilon$  se calcula mediante funciones de pared mientras que en la lejana se obtiene a partir de la ecuación de transporte. Respecto a la TKE, se resuelve la ecuación de transporte en todo el dominio (Siemens PLM, 2006).

Para el resto de modelos de turbulencia se ha empleado un enfoque similar denominado All  $y^{+}$  Treatment. Esto se debe a que la aproximación de 2 capas anterior es exclusiva de los modelos de turbulencia tipo  $k - \varepsilon$ .

Por último, en cuanto a la especificación de las variables turbulentas en la condición de contorno en la entrada, en las 4 variaciones se han dejado por defecto los valores del caso base (ver Tabla 4.4). Esto se debe a que en este estudio se busca analizar los efectos del modelo de turbulencia, es decir, las ecuaciones empleadas para resolver la turbulencia, mientras que el efecto del modelado de la ABL ya ha sido abordado de manera detallada en la Sección 4.2.

### 4.4.2. Análisis de resultados

En esta subsección se aborda de manera conjunta el análisis del efecto de los diferentes modelos de turbulencia. En primer lugar, se debe definir la manera de proceder en el estudio. No obstante, para llevar a cabo dicha acción se necesita puntualizar con anterioridad cierto comportamiento presente en algunos de los modelos.

A diferencia del caso base (RKE 2L), para los modelos tipo  $k - \omega$  y Spalart-Allmaras no se ha podido obtener una solución completamente convergida, sino que esta tiene un comportamiento oscilatorio. Este hecho se debe a que los modelos  $k - \varepsilon$  suelen ser más difusivos y están artificialmente sujetos a menos fluctuaciones, por lo que suelen fijar más la estela de los edificios y facilitar la realización de simulaciones estacionarias. En cambio, en los modelos anteriores se requiere de simulaciones transitorias.

No obstante, el coste computacional asumible escapa a la realización de casos transitorios. Por ello, la comparación entre los distintos modelos de turbulencia se realiza atendiendo al valor medio de las variables. Para su obtención se lleva a cabo una simulación hasta que la solución se vuelve oscilatoria y, entonces, se extrae el valor medio de las variables a lo largo de  $4 - 5$  ciclos de variación.

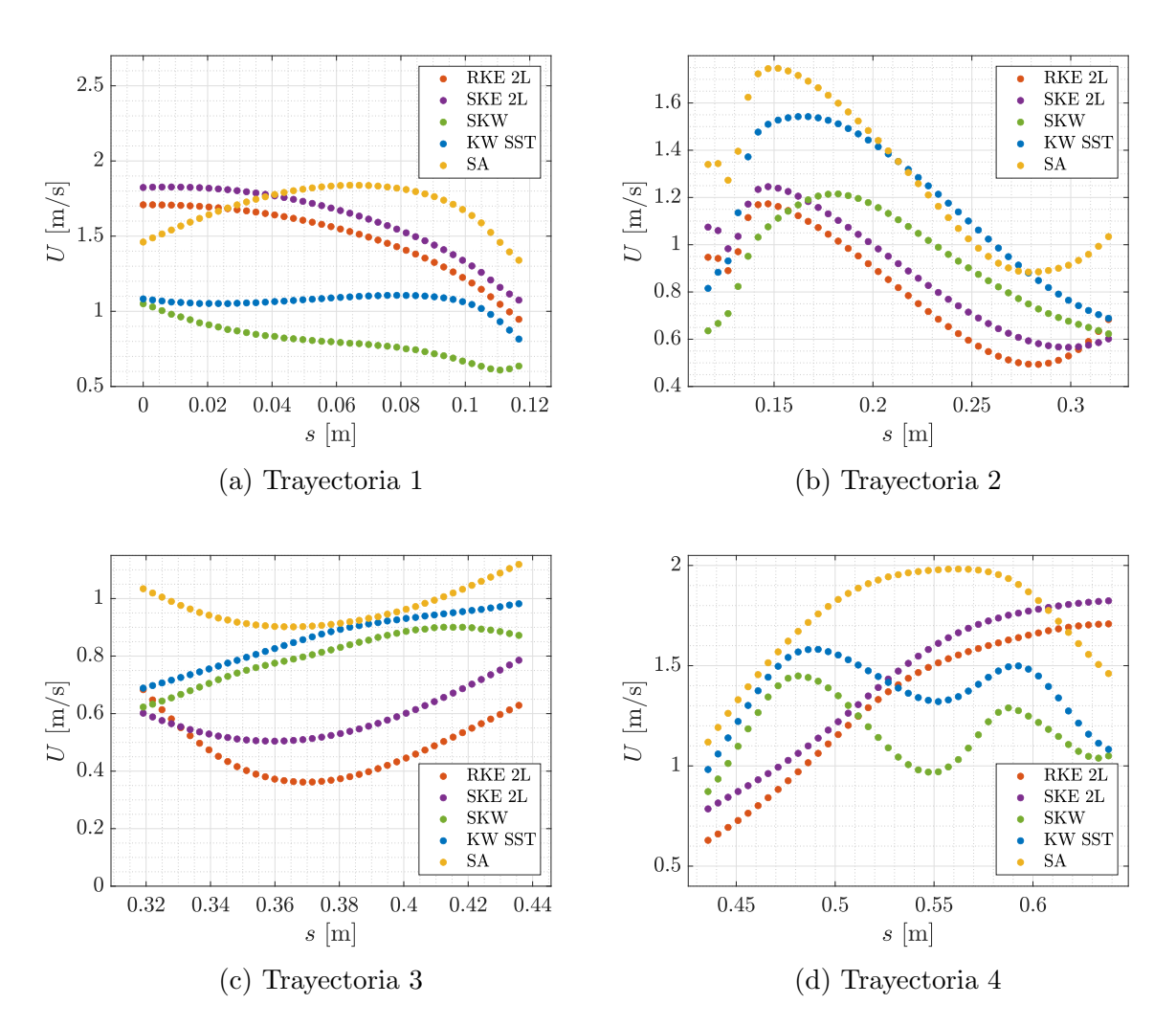

Figura 4.23: Comparativa del efecto de los diferentes modelos de turbulencia sobre los perfiles de velocidad en las trayectorias de interés.

Estas variables son, principalmente, las comunes a todos los estudios: módulo de la velocidad en las trayectorias de interés y contornos de velocidad en el plano horizontal a la altura de dichos segmentos. Adicionalmente, se estudia el comportamiento de parámetros turbulentos coincidentes en todos los modelos, como es el caso del TVR.

As´ı pues, sobre el comportamiento en las trayectorias, la Figura 4.23 y la Tabla 4.8 reflejan que el valor medio del módulo de la velocidad varía de manera considerable entre un modelo de turbulencia y otro. Se puede observar que existe un comportamiento cualitativo análogo entre los dos modelos  $k - \varepsilon$  empleados, siendo el Standard el que ofrece valores mayores. Un hecho similar ocurre entre los modelos  $k - \omega$  Standard y SST Menter, siendo en este caso el segundo el que tiene una magnitud mayor. Respecto al modelo Spalart-Allmaras, su comportamiento es completamente independiente y distinto, siendo la magnitud de la velocidad mayor al resto de casos.

|                                 | $RKE$ 2L | $\rm SKE$ 2L | <b>SKW</b> | KW SST | S A  |
|---------------------------------|----------|--------------|------------|--------|------|
| U Tray. $1 \text{ [m/s]}$       | 1.49     | 1.61         | 0.80       | 1.06   | 1.69 |
| $\bar{U}$ Tray. 2 [m/s]         | 0.80     | 0.88         | 0.93       | 1.17   | 1.27 |
| U Tray. $3 \lfloor m/s \rfloor$ | 0.47     | 0.59         | 0.80       | 0.86   | 0.97 |
| $\bar{U}$ Tray. 4 [m/s]         | 1.32     | 1.42         | 117        | 1.38   | 1.74 |

Tabla 4.8: Comparación de las velocidades medias en las 4 trayectorias para los diferentes modelos de turbulencia.

En cuanto a la comparación entre ellos, las principales diferencias de forma se dan en las trayectorias 3 y 4, mientras que en la trayectoria 2 el comportamiento cualitativo es completamente idéntico y solo varía la magnitud. Esto se debe a que los segmentos 3 y 4 se encuentran cerca de la región con edificios más juntos entre sí, donde la turbulencia es más difícil de predecir, las fluctuaciones son más relevantes y existe una mayor predisposición a que haya diferencias entre los resultados calculados por los distintos modelos. En cambio, el segmento 2 se encuentra en una región más vacía de edificios, donde el movimiento del aire está regido principalmente por el comportamiento del flujo medio (las fluctuaciones y la turbulencia resultan menos relevantes).

Sumado a esto, las variaciones en la trayectoria 4 son extremadamente significativas, ya que el cambio en la distribución espacial de la velocidad es muy brusco. Esto se debe a que sobre ella impactan principalmente las streamlines, pues estas proceden del lateral superior, de modo que los cambios en las estelas de los edificios delanteros y laterales afectan en mayor medida a dicha zona.

Para comprender mejor este comportamiento general se analizan los contornos de velocidad representados en la Figura 4.24. En primera instancia, destaca sobre todo que las estelas de los edificios traseros presentan un mayor desarrollo longitudinal en los modelos SKW, KW SST y SA, lo cual coincide con la afirmación anterior sobre la mayor difusividad de los modelos  $k - \varepsilon$ . Asimismo, este hecho afecta también a todos los edificios, incluyendo aquellos que se encuentran delante de la región de interés y que afectan al comportamiento en esta.

En las Figuras 4.24c, 4.24d y 4.24e se puede observar que la menor difusividad de los modelos correspondientes reduce la disipación de energía cinética y provoca un aumento de la zona de influencia trasera de los edificios. Se generan cambios adicionales al crecimiento longitudinal de las estelas, destacando principalmente el aumento de los gradientes de velocidad respecto del flujo libre. Todo esto provoca que, especialmente en los modelos  $k - \omega$ , el comportamiento del flujo quede mejor definido detrás de todos los edificios, incluyendo aquellos más bajos y céntricos (región marcada), donde ahora sí se pueden apreciar las zonas de recirculación traseras y los canales de Venturi entre ellos (este hecho explica el comportamiento espurio de la trayectoria 4).

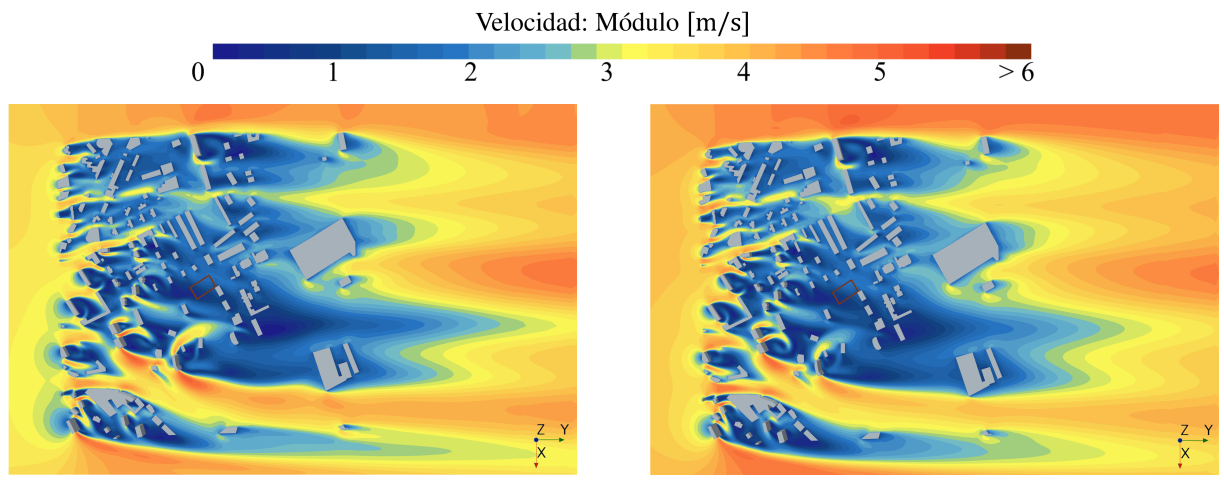

(a) Realizable  $k - \varepsilon$  (Caso Base) (b) Standard  $k - \varepsilon$ 

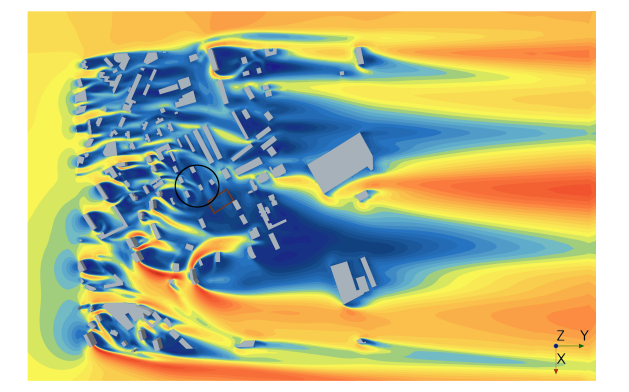

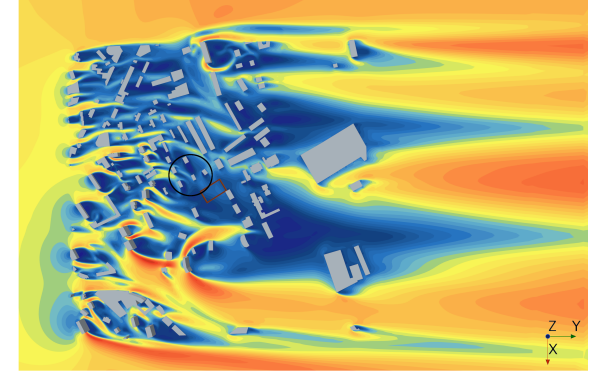

(c) Standard  $k - \omega$  (d)  $k - \omega$  SST Menter

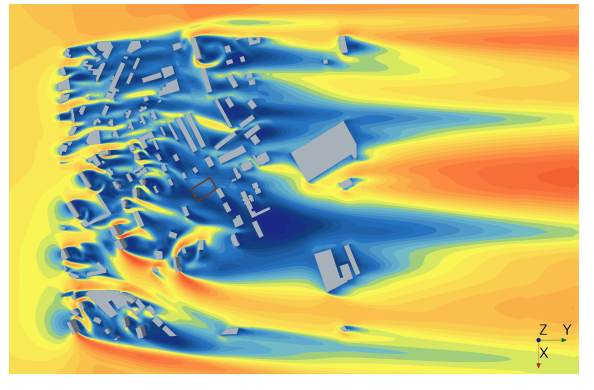

(e) Spalart-Allmaras

Figura 4.24: Contornos de velocidad (módulo) sobre el plano horizontal  $z = 0.04$  m para los distintos modelos de turbulencia.

#### 4. CASOS DE ESTUDIO

El comportamiento de la difusividad comentado anteriormente se aprecia de manera clara en los contornos de Turbulent Viscosity Ratio (véase la Figura 4.25). Este parámetro representa el cociente entre la viscosidad turbulenta y la viscosidad molecular, de modo que un valor pequeño supone que la turbulencia está mucho más activa y menos amortiguada en el flujo, por lo que la disipación de TKE es menor. Generalmente, también indica que el modelo captura de manera más precisa y realista los efectos turbulentos y de vorticidad sobre el flujo.

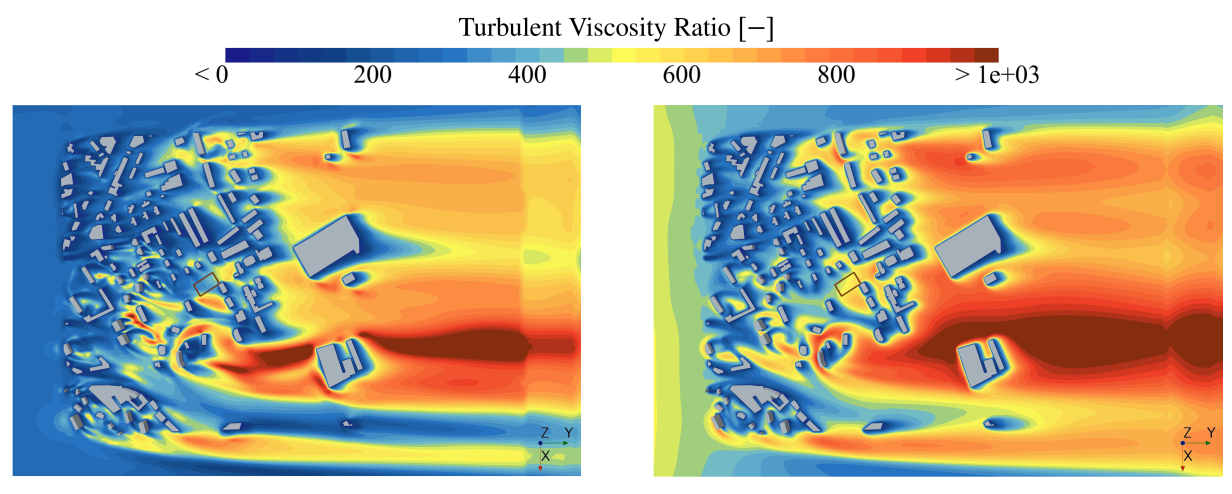

- (a) Realizable  $k \varepsilon$  (Caso Base) (b) Standard  $k \varepsilon$ 
	-

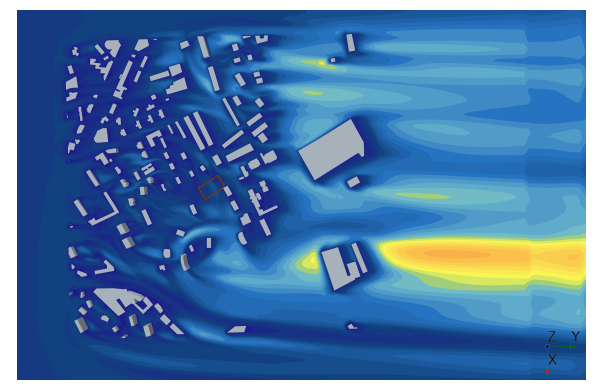

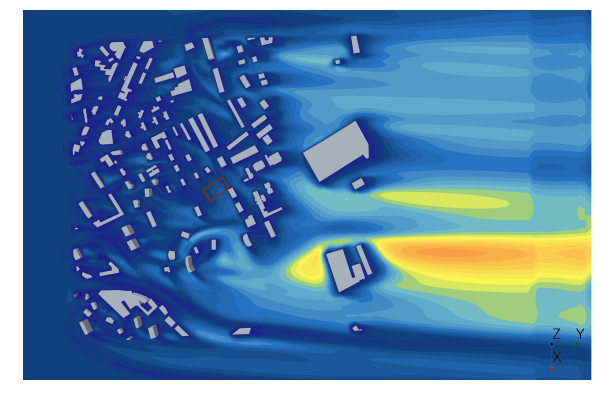

(c) Standard  $k - \omega$  (d)  $k - \omega$  SST Menter

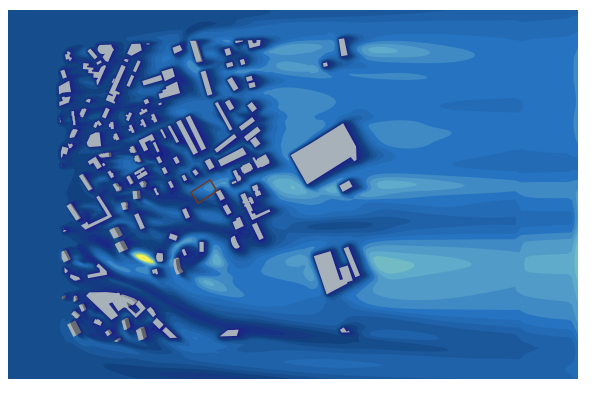

(e) Spalart-Allmaras

Figura 4.25: Contornos de TVR sobre el plano horizontal  $z = 0.04$  m para los distintos modelos de turbulencia.

Así pues, resulta lógico que los contornos de los modelos  $k - \varepsilon$  presenten valores de TVR muy superiores al resto, pues esto confirma la alta dispersión que supone el modelo. Adicionalmente, el valor bajo de los modelos  $k - \omega$  podría deberse a que el uso de la frecuencia o ratio específico ( $\omega$ ) permite capturar mejor los gradientes fuertes y los torbellinos, de modo que predice de manera m´as adecuada el flujo turbulento complejo.

En resumen, se concluye que s´ı existen diferencias significativas en el uso de un modelo de turbulencia u otro, especialmente entre aquellos que no corresponden al mismo grupo. Estas diferencias se deben principalmente a la mayor o menor difusividad del método y modifican el comportamiento de la velocidad tanto cualitativa como cuantitativamente, siempre dentro del mismo orden de magnitud.

Por otro lado, no se pueden establecer conclusiones sobre cual de los modelos resulta más adecuado. Con carácter general, los expertos sugieren que la mejor opción son los de tipo  $k - \varepsilon$ . Para comprobarlo se deberían realizar simulaciones transitorias con cada modelo y comparar los resultados con medidas experimentales. Sin embargo, el coste computacional asociado y la falta de datos reales impide llevar a cabo dicha investigación.

# 5. Conclusiones y trabajos futuros

# 5.1. Conclusiones

En esta sección se recogen las principales conclusiones extraídas de la realización de este proyecto. Según su ámbito de alcance, se diferencia entre aquellas de índole general  $(Subsección 5.1.1)$  y aquellas específicas de cada uno de los casos de estudio abordados en el Capítulo 4 (Subsección 5.1.2).

### 5.1.1. Conclusiones generales

El proyecto presentado trata sobre el estudio del comportamiento de los flujos de aire en entornos urbanos y su potencial influencia en la trayectoria de un dron. El m´etodo de análisis empleado consiste en simulaciones de mecánica de fluidos computacional, donde se ha prestado especial atención a los aspectos numéricos de la configuración.

Para abordar el problema, en primer lugar se han descrito los aspectos más relevantes en lo relativo al ámbito de los flujos urbanos y su estudio a través de la CWE. Asimismo, se han revisado conceptos fundamentales de mecánica de fluidos como son el modelado de la turbulencia o las etapas del proceso CFD.

En cuanto a la manera de proceder, se han llevado a cabo simulaciones RANS estacionarias con un modelo de turbulencia  $k - \varepsilon$ . La geometría de estudio representa una región simplificada y a escala de Benidorm, y el punto de funcionamiento del sistema se ha descrito a partir de mediciones reales. Se ha empleado un mallado fino y estructurado, cuya independencia ha sido comprobada. Respecto al resto de aspectos numéricos, estos han sido seleccionados según la literatura.

Así pues, mediante esta metodología se han alcanzado los objetivos fijados al inicio del trabajo (Sección 1.3). Por un lado, se ha conseguido configurar un caso base para el estudio de flujos urbanos, focalizando los esfuerzos en la optimización del mallado y el correcto modelado de la ABL. Por otro lado, a partir de este caso se han realizado diversos estudios para comprobar la sensibilidad de las simulaciones a la modificación de ciertos par´ametros como la densidad de edificios o los modelos de turbulencia.

Adicionalmente, mediante la realización del proyecto se ha adquirido un mayor entendimiento y comprensión sobre el potencial y la complejidad del uso de las técnicas CFD, así como una mayor familiarización con ellas. Además, la revisión bibliográfica ha contribuido en gran medida al enriquecimiento del conocimiento en materia de fluidodinámica y comportamiento del aire en las ciudades.

# 5.1.2. Conclusiones específicas de los estudios

La consecución de los objetivos mencionados anteriormente se ha llevado a cabo gracias a diversos estudios, los cuales han permitido extraer conclusiones sobre el an´alisis CWE. La mayoría de ellas están relacionadas con aspectos de la configuración numérica de simulaciones en ciudades y sus efectos en el comportamiento de los flujos urbanos. A continuación se exponen las principales:

- Mediante un an´alisis de sensibilidad se ha comprobado que las simulaciones CFD en entornos urbanos requieren de mallas extremadamente finas y con un número elevado de elementos para alcanzar la plena independencia de las soluciones. Esto supone, a su vez, que la obtención de resultados con alta precisión requiere disponer de un *cluster* de cálculo potente y un extenso período de tiempo para llevar a cabo las simulaciones, lo cual se traduce en un aumento considerable de los costes económicos.
- El uso de un refinamiento del mallado cerca de los edificios y la región de interés resulta ´optimo y recomendable. Se ha comprobado que una malla con esta estrategia ofrece resultados muy similares a los de una malla simple con m´as del doble de celdas, siendo las diferencias inferiores al 1 % en todas las variables relevantes. Este descubrimiento resulta de gran importancia, pues permite reducir en gran medida el coste computacional sin comprometer la obtención de resultados precisos en las zonas de interés.
- Se ha concluido que el estudio del comportamiento del viento en las ciudades representa un problema de flujo transitorio. No obstante, por falta de medios se han considerado v´alidas las aproximaciones estacionarias abordadas, asumiendo que los resultados representan el comportamiento medio del flujo y que pueden estar suscritos a cierto error numérico.
- Los contornos verticales del m´odulo de la velocidad revelan que el modelado del perfil de u en la entrada del dominio influye significativamente en el comportamiento cuantitativo del flujo en las trayectorias de interés, siendo su efecto cualitativo menor. Este hecho implica que se deba tener en cuenta el modelado de la ABL si se buscan soluciones coherentes. Los expertos señalan que la opción que ofrece resultados m´as realistas consiste en emplear una ley logar´ıtmica dependiente de la altitud, la cual permite representar correctamente el efecto de las corrientes verticales.
- El modelado de las variables turbulentas también influye en la magnitud de la velocidad. As´ı pues, se considera que el uso de perfiles R&H, SKE1 y SKE2 aumenta la precisión de los resultados, pues favorece la homogeneidad horizontal de  $k$  y  $\varepsilon$  y se ajusta a las medidas experimentales del primero. Sin embargo, se observa que su uso puede comprometer la homogeneidad del perfil de velocidades, de modo que se necesita comprobar previamente que la configuración de la entrada es correcta y no provoca el desarrollo de una ABL aguas arriba de la ciudad. Por tanto, se concluye que existen 2 enfoques: simulaciones poco costosas sin perfiles que ofrecen resultados de buena aproximación o simulaciones con perfiles donde la configuración requiere mayor tiempo y los resultados son más realistas.
- La mayor o menor presencia de edificios delanteros constituye el aspecto urbanístico que mayor influencia tiene, pues sus resultados numéricos son prácticamente coincidentes con los de la reducci´on anular. Sus efectos se deben principalmente al apantallamiento del flujo y la generación de zonas de recirculación en la parte posterior de los edificios. Aunque no se han extraído tendencias generales, se ha asumido que en esta geometría es suficiente solo con la línea de edificios inmediatamente anterior a la región de interés (Reducción 2) para poder obtener soluciones razonables y del mismo orden de magnitud. Este hecho presenta grandes implicaciones ya que permite reducir el tamaño de la geometría y, en consecuencia, el coste de simulación.
- Se ha concluido que, con carácter general, la presencia de edificios detrás de las trayectorias apenas influye en el comportamiento del flujo en estas. No obstante, esto se da siempre y cuando los obstáculos no se encuentren completamente pegados a la región de interés e influyan directamente en el desarrollo de las estelas de los edificios delanteros. Por tanto, se establece que en simulaciones de CWE la geometría puede ser reducida en su parte trasera sin comprometer los resultados.
- La reducción de edificios laterales representa un efecto intermedio entre las influencias delantera y trasera. Sin embargo, el patrón de *streamlines* revela que esto se debe a que, en este caso concreto, las líneas de corriente que atraviesan la región de interés proceden sobre todo del lateral superior. Por tanto, se considera que no se puede establecer una norma general y que el efecto lateral depende fuertemente de la configuración geométrica y la distribución espacial de los edificios en la ciudad
- El uso de distintos modelos de turbulencia sí influye de manera significativa en las soluciones. Se ha comprobado que la familia  $k - \varepsilon$  presenta una mayor difusividad y permite realizar simulaciones intrínsecamente estacionarias. En el caso de los modelos  $k - \omega$  y Spalart-Allmaras, se observa que predicen mejor la vorticidad en las zonas con una gran concentración de edificios. Sin embargo, no se ha podido concluir cual de ellos resulta m´as adecuado, por lo que las principales implicaciones de este estudio se derivan del descubrimiento de la influencia considerable de los modelos.

## 5.2. Limitaciones de los resultados

Pese a que sí se han podido cumplir los objetivos fijados inicialmente, se debe tener en cuenta que los resultados obtenidos están sujetos en todo momento a ciertas simplificaciones asumidas. La justificación de estas reside en el carácter académico del proyecto, el cual da pie a que existan ciertas restricciones a la hora de realizar los análisis, la mayoría relacionadas con la potencia de cálculo y el periodo de tiempo disponible para abordar el estudio.

Estos aspectos provocan, por ejemplo, que no se pueda llevar a cabo una independencia de malla propiamente dicha. Se ha tenido que alcanzar un compromiso entre precisión y coste, traducido en la aceptación de una malla con variaciones máximas del  $3.5\%$  en las variables de interés. Este hecho reduce la validez de las soluciones, pues sugiere que pueden haber diferencias num´ericas en la magnitud de los resultados que, si bien es cierto que son bastante asumibles, no deben caer en el olvido.

Otro aspecto a destacar es la imposibilidad de abordar simulaciones transitorias aún habiendo comprobado que representan la opción más adecuado. Por tanto, es probable que el enfoque estacionario introduzca discrepancias en los resultados, a la vez que limita el rango de validez del estudio al an´alisis del comportamiento medio del flujo, sin poder entra en detalles instantáneos.

Por último, el estudio de una única dirección del viento y un valor único de su intensidad reduce el ámbito de aplicación del proyecto. Esto supone que la mayoría de conclusiones solo puedan ser extrapoladas a un único caso concreto dentro de las múltiples posibilidades que se pueden dar en la realidad. Además, las simplificaciones geométricas asumidas, especialmente la eliminación de ciertos edificios, también introducen incertidumbre respecto a la verosimilitud de las soluciones.

# 5.3. Trabajos futuros

Como punto final, a continuación se exponen diversas sugerencias sobre posibles trabajos futuros relacionados con el proyecto presentado. Estos estudios están pensados como complementos adicionales que permiten mejorar el trabajo pero cuya realización no ha sido posible por falta de medios o porque no entran dentro del espíritu de un Trabajo de Fin de Grado (TFG).

Así pues, la mayoría de propuestas permiten extender el alcance del proyecto, aumentando y contrastando la información ya presente; sin embargo, otras están más pensadas para subsanar las limitaciones expuestas anteriormente. Las que despiertan mayor inter´es son los siguientes:

- 1. Independencia de malla completa: En caso de disponer de tiempo y recursos ilimitados, se propone como mejora realizar un análisis de sensibilidad en el cual se consiga una malla completamente independiente, es decir, con variaciones inferiores al 1 % entre sucesivas reducciones. A su vez, se puede ser más estricto con el ratio de crecimiento del número de celdas, el cual debe ser de  $1.5<sup>3</sup>$  entre refinados sucesivos por tratarse de un problema tridimensional. El estudio permitir´ıa obtener resultados m´as precisos y comprobar las discrepancias con los obtenidos en este proyecto.
- 2. Simulaciones transitorias: La consecución de un proyecto como el propuesto resulta ciertamente inviable sí se quiere que todas las simulaciones sean transitorias. Sin embargo, se podrían llevar a cabo varias de ellas, sobre todo las relativas al caso base y el modelado de la turbulencia, pues son las que están más enfocadas directamente en el efecto sobre la velocidad en la zona de interés.
- 3. Validación de resultados: Como principal trabajo complementario resultaría de gran interés validar los resultados obtenidos con medidas experimentales en túnel de viento o simulaciones LES de precisión. Este hecho permitiría comprobar el nivel de validez de los resultados y, a su vez, facilitar la consecución de un compromiso entre precisión y costes en la elección de la malla. Sumado a esto, se podría comprobar que modelo de turbulencia y que perfiles de ABL resultan más adecuados para este caso.
- 4. Variación del punto de funcionamiento: Se propone un estudio adicional a los realizados basado en el análisis del efecto de la intensidad y la dirección del viento, de manera tanto independiente como cruzada. Por un lado, se estudiaría el efecto de aumentar o disminuir el m´odulo de la velocidad manteniendo en todo momento la dirección preferente. Por otro lado, se fijaría la magnitud y se variaría la zona de incidencia del viento en la ciudad, rotando esta ciertos grados hasta completar una vuelta. Por último, se podrían realizar algunos estudios modificando ambos parámetros, a fin de comprobar si hay alguna dirección donde la intensidad afecte de manera distinta.
- 5. Estudio del efecto de las condiciones de contorno: Este estudio se centraría principalmente en la modificación de la condición de contorno en el suelo, pasando de suave a rugoso. Se analizaría su efecto sobre los resultados, comparándolos con los de un caso con suelo suave y con las presuntas mediciones experimentales disponibles, a fin de comprobar si ofrece resultados más realistas. Adicionalmente, se podría verificar si la condición de rugosidad evita el desarrollo de la ABL cuando se usan perfiles de  $k \vee \varepsilon$ .
- 6. Modificaciones del modelado ABL: Esta propuesta no es complementaría sino que sugiere un cambio en los estudios, el cual consiste en realizar todas las simulaciones haciendo uso de perfiles de  $k$  y  $\varepsilon$  tal como sugieren los expertos. Este hecho permitiría *a priori* obtener resultados más realistas. Sin embargo, el coste asociado sería mucho mayor, pues requeriría en todos los casos de comprobaciones previas sobre la consistencia de la ABL en la entrada.
# Parte II

# Pliego de condiciones

## 6. Objeto del pliego

El Pliego de condiciones constituye un documento que establece las condiciones, requisitos y especificaciones técnicas que deben cumplir los productos, servicios, materiales, herramientas y equipos empleados para alcanzar la consecución del proyecto. Se utiliza principalmente en el ´ambito de los trabajos p´ublicos y privados, pues establece un contrato entre el propietario y el contratista.

Su misión principal es asegurar que todos los participantes en un proceso de contratación o licitación tengan acceso a la misma información y que se establezcan condiciones equitativas para todos. Adem´as, ayuda a garantizar la transparencia y la competencia justa entre los oferentes, ya que se establecen claramente las expectativas y los requisitos que deben cumplir.

En el ámbito de este proyecto, el objeto del pliego es definir las condiciones que se deben de cumplir para la materialización de los resultados reflejados en la Memoria. Por un lado, las condiciones relacionadas con la estructura y documentación, así como aquellas relativas a las cualidades m´ınimas del entorno y los equipos de trabajo. Por otro lado, los requisitos relacionados con las características del hardware y software empleados.

Finalmente, el principal motivo de su elaboración es presentar la configuración completa y exacta de los casos CFD realizados. Este hecho permite a cualquier persona llevar a cabo simulaciones idénticas a las abordadas en la Memoria y reproducir el TFG de manera completamente análoga.

## 7. Pliego de condiciones generales

En este capítulo del Pliego de condiciones se definen la estructura y organización del trabajo, as´ı como el ´ambito en el que ha sido realizado. Adicionalmente, se presentan las condiciones de índole legislativa y legal que deben cumplirse durante su realización.

## 7.1. Documentos del proyecto

El proyecto propuesta se lleva a cabo dentro de un ámbito académico por tratarse de un TFG. Por tanto, su realización está sujeta a la «Normativa de Trabajos de Fin de Grado y Trabajos de Fin de Máster de la Universitat Politècnica de València» (2022). Más concretamente, debe cumplir a su vez con la normativa vigente correspondiente a la Escuela Técnica Superior de Ingeniería del Diseño (ETSID), denominada «Contenido mínimo del Trabajo Fin de Grado (TFG)  $(2019)$ .

As´ı pues, en base a los condicionantes anteriores se divide el trabajo en 3 partes distintas, cuyas características se exponen seguidamente:

- **Parte I. Memoria:** Constituye el principal documento del proyecto. En él se justifican los motivos para la realización del mismo, se define la metodología empleada para su consecución y se exponen los resultados obtenidos y las conclusiones derivadas, así como las implicaciones del trabajo.
- Parte II. Pliego de condiciones: Esta parte recoge todos los aspectos referidos a las condiciones en las que se lleva a cabo el proyecto. Estas incluyen aspectos normativos, de especificación de características de equipos y de requisitos de seguridad en el puesto de trabajo.
- **Parte III. Presupuesto:** Este documento establece una estimación de los costes económicos derivados de la ejecución del proyecto. Permite a un contratista vislumbrar el importe total que supone la realización completa del trabajo.

En este caso no se ha incluido una parte de Planos tal como sostiene la normativa de la ETSID, pues se carece de ellos. Su justificación reside en que la geometría empleada no ha sido elaborada directamente, sino que se ha tomado como un dato de partida. Adicionalmente, a lo largo de la Memoria se muestran imágenes dimensionadas y detalladas de la configuraci´on urbana que permiten reproducirla de manera aproximada. No obstante, en caso de existir dicha parte, se dedicar´ıa principalmente a mostrar los planos de la ciudad, con dimensiones y altura exacta de los edificios.

## 7.2. Condiciones de carácter normativo

En esta sección se recogen las diferentes condiciones legales a las que está sujeto el proyecto en materia de seguridad y salud en los puestos de trabajo, especialmente en aquellos que cuentan con dispositivos informáticos. Estas normativas se recogen en el RD 488/1997, similar al RD 486/1997 pero centrado en trabajos de oficina. De este modo, se prosigue con una breve explicación de cada este.

#### 7.2.1. Real Decreto 488/1997

El «Real Decreto 488/1997, de 14 de abril, por el que se establecen las disposiciones mínimas de seguridad y salud relativas al trabajo con equipos que incluyen pantallas de visualización (1997) recoge el conjunto de normas que permiten garantizar la seguridad de los operarios de oficinas. En concreto, un puesto de trabajo de este tipo es, textualmente, "el constituido por un equipo con pantalla de visualización provisto, en su caso, de un teclado o dispositivo de adquisición de datos, de un programa para la interconexión persona/m´aquina, de accesorios ofim´aticos y de un asiento y mesa o superficie de trabajo, as´ı como el entorno laboral inmediato".

Seguidamente se resumen de manera breve los principales requerimientos relacionados con este proyecto en concreto, los cuales se recogen en diversos apéndices:

#### 7.2.1.1. Requerimientos relativos al equipo

El Anexo I del RD 488/1997 recoge las condiciones de seguridad que debe cumplir el equipo de trabajo. Estas se agrupan en 5 puntos, explicados brevemente a continuación.

- a) Observación general: El uso del equipo no debe representar en símismo un posible riesgo.
- b) Pantalla: Las im´agenes deben ser estables, sin destellos. Se debe poder ajustar la luminosidad y el contraste entre el fondo y los caracteres, los cuales deben ser suficientemente grandes y estar bien definidos. Asimismo, la pantalla debe ser fácilmente inclinable según los deseos del usuario.
- c) Teclado: Debe ser preferentemente inclinable e independiente de la pantalla, permitiendo al trabajador adoptar una postura cómoda. Se recomienda que la superficie sea de color mate y los símbolos de las teclas visibles.
- d) Mesa o superficie de trabajo: La mesa de trabajo deber tener dimensiones suficientes, ser antireflectante y ofrecer el espacio necesario para la movilidad del trabajador. Además, debe poseer espacio suficiente para la colocación de la pantalla, el teclado, los documentos y posible material adicional.
- e) Asiento de trabajo: El asiento tiene que ser estable y permitir la libertad de movimiento. Adicionalmente, el respaldo debe poder reclinarse y tener una altura regulable. Se recomienda también el uso de un reposapiés.

#### 7.2.1.2. Requerimientos relativos al entorno

En el Anexo II del RD 488/1997 se exponen los requerimientos asociados al entorno de trabajo. Seguidamente se presentan los más importantes:

- a) Espacio: Debe ser suficientemente grande y estar acondicionado adecuadamente, a la vez que permitir el movimiento del personal
- b) Iluminación: Debe ser adecuada y acorde a la de la pantalla de trabajo. Se han de evitar posibles reflejos o deslumbramientos.
- c) Ruido: El ruido de los equipos y el entorno no puede perturbar las condiciones de trabajo.
- d) Calor y humedad: Se deben alcanzar unas condiciones de temperatura y humedad aceptables y asegurar que las emisiones térmicas del equipo no produzcan excesivo calor.

## 8. Pliego de prescripciones técnicas

Este capítulo recoge las especificaciones de carácter técnico relativas a las características y prestaciones de los equipos empleados. Asimismo, se detallan las especificaciones necesarias para la ejecución de las simulaciones, ofreciendo un informe detallado de su configuración.

## 8.1. Especificaciones de los recursos informáticos

La metodología para la realización del proyecto (simulaciones en CFD) requiere de recursos informáticos de gama alta, con un nivel óptimo de prestaciones. Estos se pueden clasificar, según su naturaleza, en hardware y software.

- **Hardware:** Engloba los materiales o elementos físicos necesarios para llevar a cabo las simulaciones. En este proyecto se ha empleado un ordenador portátil en propiedad del autor, cuyas características se detallan en la Subsección 8.1.1. Sin embargo, en muchos casos para realizar estudios CFD se hace uso de estaciones de cálculo externas a las que se accede de forma remota.
- Software: Incluye los programas inform´aticos y herramientas empleadas para llevar a cabo todas las actividades (simulación, postprocesado, tratamiento de datos, etc.). En este proyecto se ha optado por emplear principalmente software comercial, de modo que se requiere también de las respectivas licencias de uso.

Así pues, el pliego de prescripciones técnicas prosigue con la exposición de las características más relevantes del hardware y software empleados.

#### 8.1.1. Cualidades del hardware

El principal elemento de hardware empleado ha sido un equipo portátil, en concreto un MSI<sup>®</sup> Modern 15 A11SBU. Este ha sido utilizado como *cluster* de cálculo para llevar a cabo las simulaciones. Se trata de un port´atil relativamente novedoso (salida a finales de 2021) con un rendimiento elevado y óptimo para el proyecto. Sus prestaciones se enumeran en el Apartado 8.1.1.1.

Adicionalmente, se ha hecho uso de un disco duro externo WD® Elements 2621 USB con capacidad para 1 TB. Su función principal ha sido aumentar el almacenamiento disponible, necesario debido al gran espacio que ocupa cada una de las simulaciones.

#### 8.1.1.1. Equipo portátil: MSI<sup>®</sup> Modern 15 A11SBU

Las principales características del equipo portátil de cálculo son las siguientes:

- Procesador: 11th Intel<sup>®</sup> Core™ i7-1165G7 @2.80 GHz
- $\blacksquare$  N<sup>o</sup> de núcleos: 4 con 8 procesadores lógicos
- $\blacksquare$  Memoria RAM: 32 GB DDR4 3200 MHz
- Tarjeta gráfica: NVIDIA GeForce MX450
- Almacenamiento interno: SSD Kingston OM8PCP31024F-AI1, 942 GB
- Sistema operativo: Microsoft Windows 11 Pro

### 8.1.2. Cualidades del software

Para la consecución del trabajo se han empleado diversos softwares comerciales. Seguidamente se enumeran todos ellos, junto con las tareas asociadas a cada uno y las licencias requeridas:

- Simcenter STAR-CCM+: Código comercial de mecánica de fluidos computacional registrado por la compañía Siemens PLM. La versión empleada es la 2210 (17.06.007-R8). Se requiere de licencia autorizada, la cual ha sido de tipo Power on Demand (PoD) para este proyecto.
- MATLAB: Herramienta de cálculo numérico y programación desarrollada por la corporación estadounidense MathWorks<sup>™</sup>. Su función principal es el procesamiento de datos procedentes de las simulaciones y la elaboración de elementos de postprocesado, principalmente gráficos. Se ha hecho uso de la versión R2021b a través de una licencia de estudiante.
- **Microsoft Office 365:** Paquete de ofimática perteneciente a la compañía Microsoft Co. Entre todas las herramientas que engloba, se han hecho uso de las siguientes:
	- Microsoft Word: Software de procesamiento de texto cuyo uso se ha destinado principalmente a labores organizativas y de estructuración de la Memoria. Asimismo, se ha empleado para el tratamiento de archivos .txt como el informe del caso base.
	- Microsoft Excel: Programa de edición de hojas de cálculo, destinado principalmente al tratamiento de los datos ofrecidos por STAR-CCM+ mediante la creación de archivos .csv que son importados a los programas de MATLAB.
- GIMP: Software de edición de imágenes libre y gratuito, utilizado principalmente en el postprocesamiento; en concreto, para la elaboración de ilustraciones profesionales.
- Overleaf: Editor online de L<sup>A</sup>T<sub>E</sub>X, empleado para la construcción y montaje del documento completo. Se ha requerido de una suscripción mensual de tipo Student para disponer de todas las funciones.

## 8.2. Condiciones de la ejecución

Para replicar y reproducir de manera idéntica las simulaciones y cálculos llevados a cabo en la Memoria se requiere de pleno conocimiento sobre la configuración numérica exacta de los distintos casos de estudio. Por ello, en el Pliego de condiciones se recoge un informe detallado sobre dichos aspectos.

Este documento está generado automáticamente a través del software  $STAR\text{-}CCM+,$ mediante la herramienta Summary Report. El archivo ofrece una amplia descripción de todos los aspectos relativos a la ejecución del código. Se incluye, entre otras cosas: la descripción de los modelos físicos y las propiedades del fluido, la enumeración completa de todos los esquemas de discretización y resolución, las características de las condiciones de contorno, los parámetros del mallado y los objetos y elementos auxiliares creados.

Adicionalmente, también se detallan aspectos relacionados con la configuración geométrica y las diferentes partes del dominio. No obstante, en este problema en concreto se dispone de una geometría compleja con numerosas caras, aristas y vértices. Es por ello que se han eliminado ciertos detalles en lo relativo a ellas, pues de no ser así la extensión de cada informe sería desmesurada.

Por otro lado, el número de simulaciones abordadas en la Memoria es muy elevado, lo cual implica que no se puedan ofrecer detalles de cada una de ellas. Por tanto, se opta por presentar el informe correspondiente al caso base, cuya configuración es aquella que guarda mayor relación directa con el resto de casos. Este se complementa enumerando las distintas modificaciones a realizar en cada variación.

### 8.2.1. Configuración numérica del caso base

Seguidamente se muestra el documento que resume la configuración numérica del caso base. Para facilitar su comprensión, se localizan y definen los apartados más relevantes:

- Continua (págs. 99-100): Se enumeran, junto con sus características, todos los aspectos físicos que definen el problema (modelos de turbulencia, enfoque temporal, tipo de *solver*), así como los valores de referencia y las condiciones iniciales.
- **Regions (págs. 100-102):** Recoge cada una de las condiciones de contorno del dominio. Se definen sus características físicas y sus valores numéricos.
- **Parts (págs. 102-104):** Se establecen las partes en las que se divide el dominio. A su vez, se definen las coordenadas exactas de partes auxiliares empleadas en el refinamiento de la malla.
- Operations (p´ags. 105-108): Engloba todo lo relativo al mallado. Se incluyen los valores base, las características de cada uno de los controles personalizados y el lugar en que se aplican.
- **Field Functions / Parameters (págs. 108-109):** Se define el perfil de velocidades de la ABL y parámetros auxiliares.
- Solvers (págs. 112-113): Se recogen los aspectos numéricos de cada uno de los métodos de resolución empleados.

## **Summary Report: Caso\_Base**

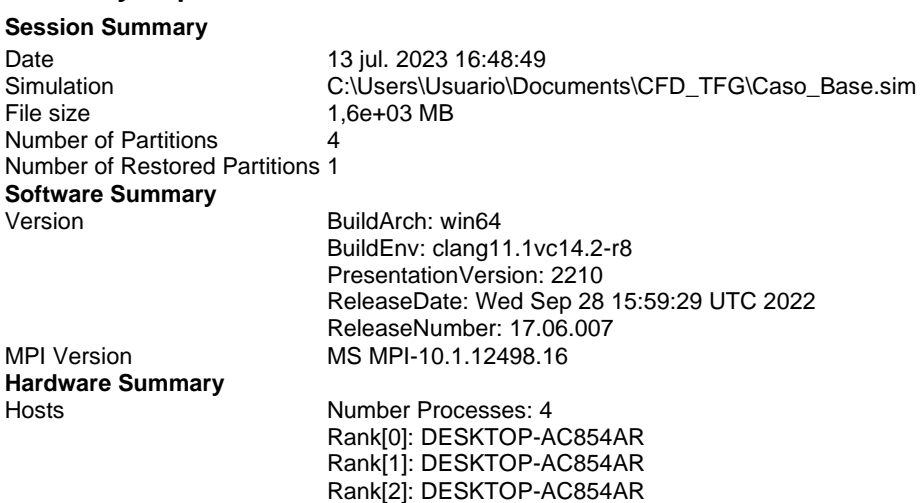

Rank[3]: DESKTOP-AC854AR

#### **Simulation Properties**

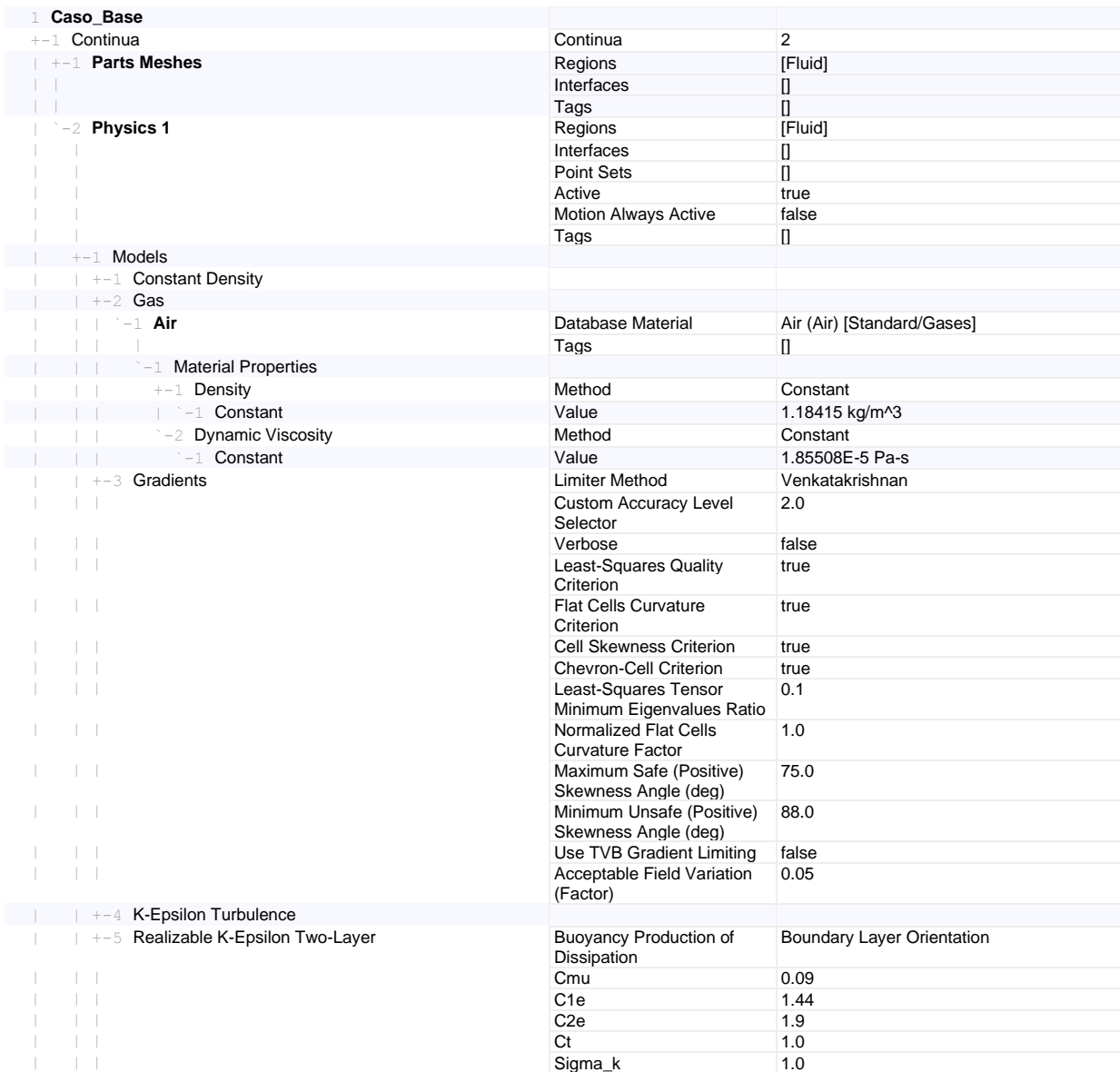

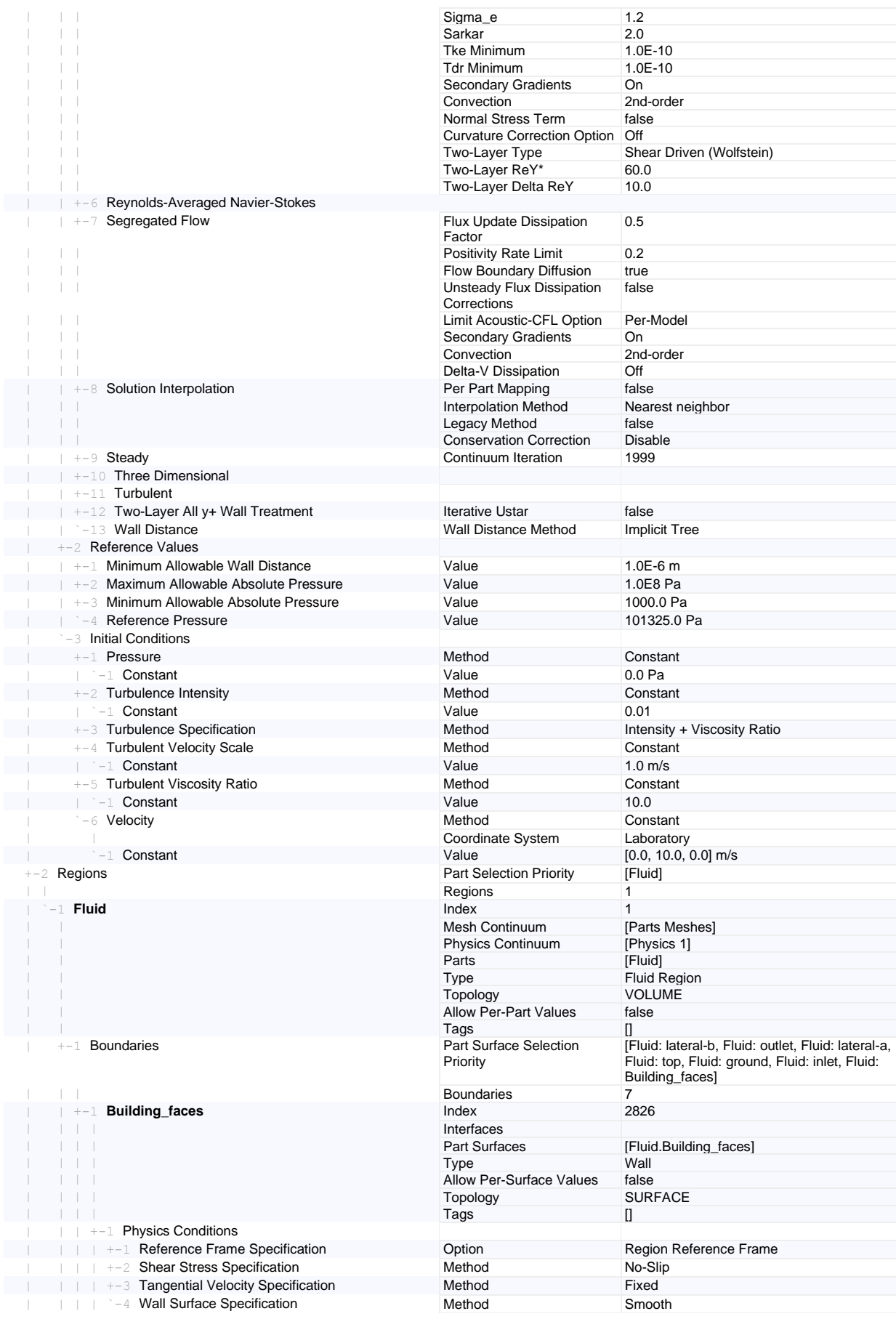

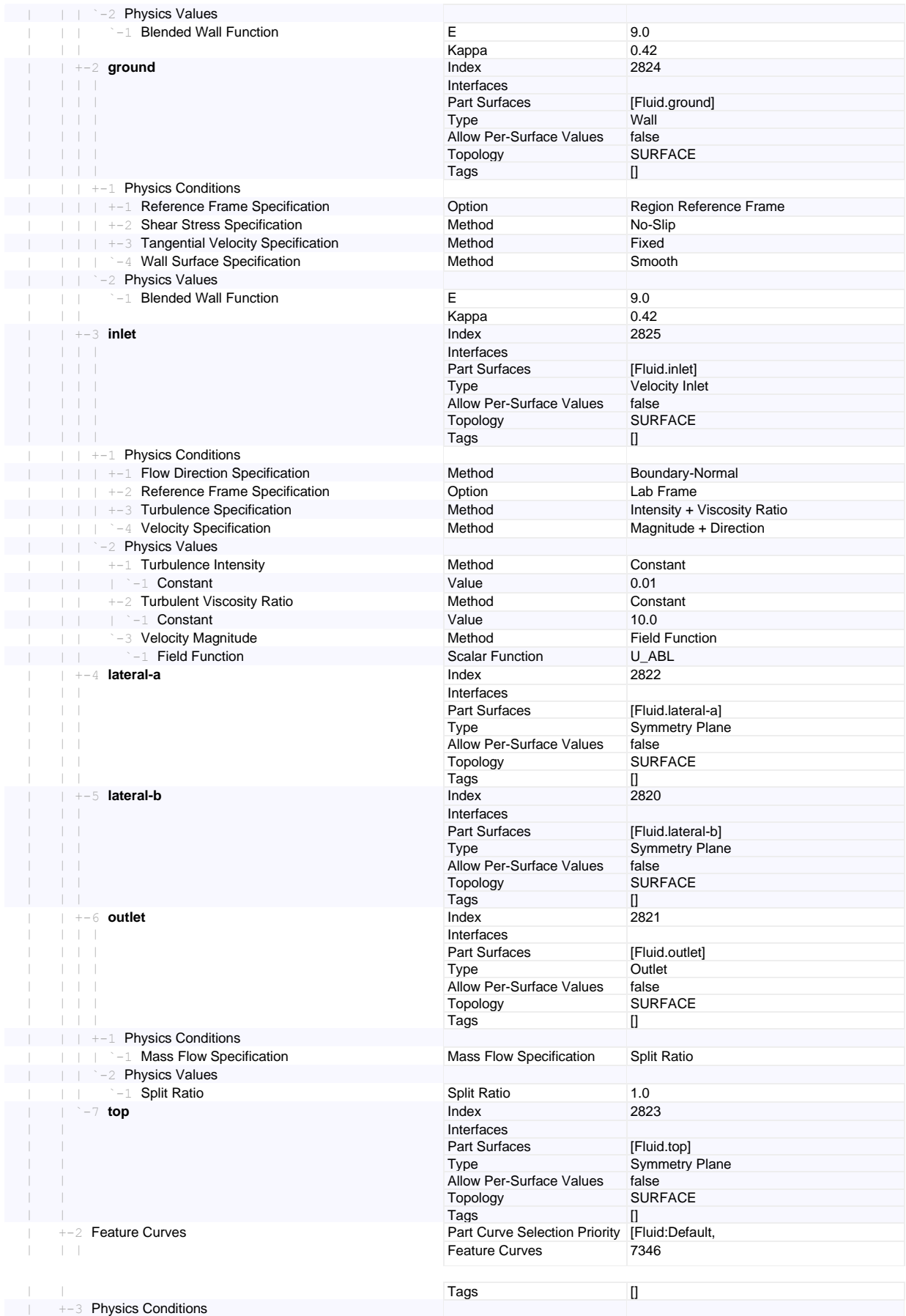

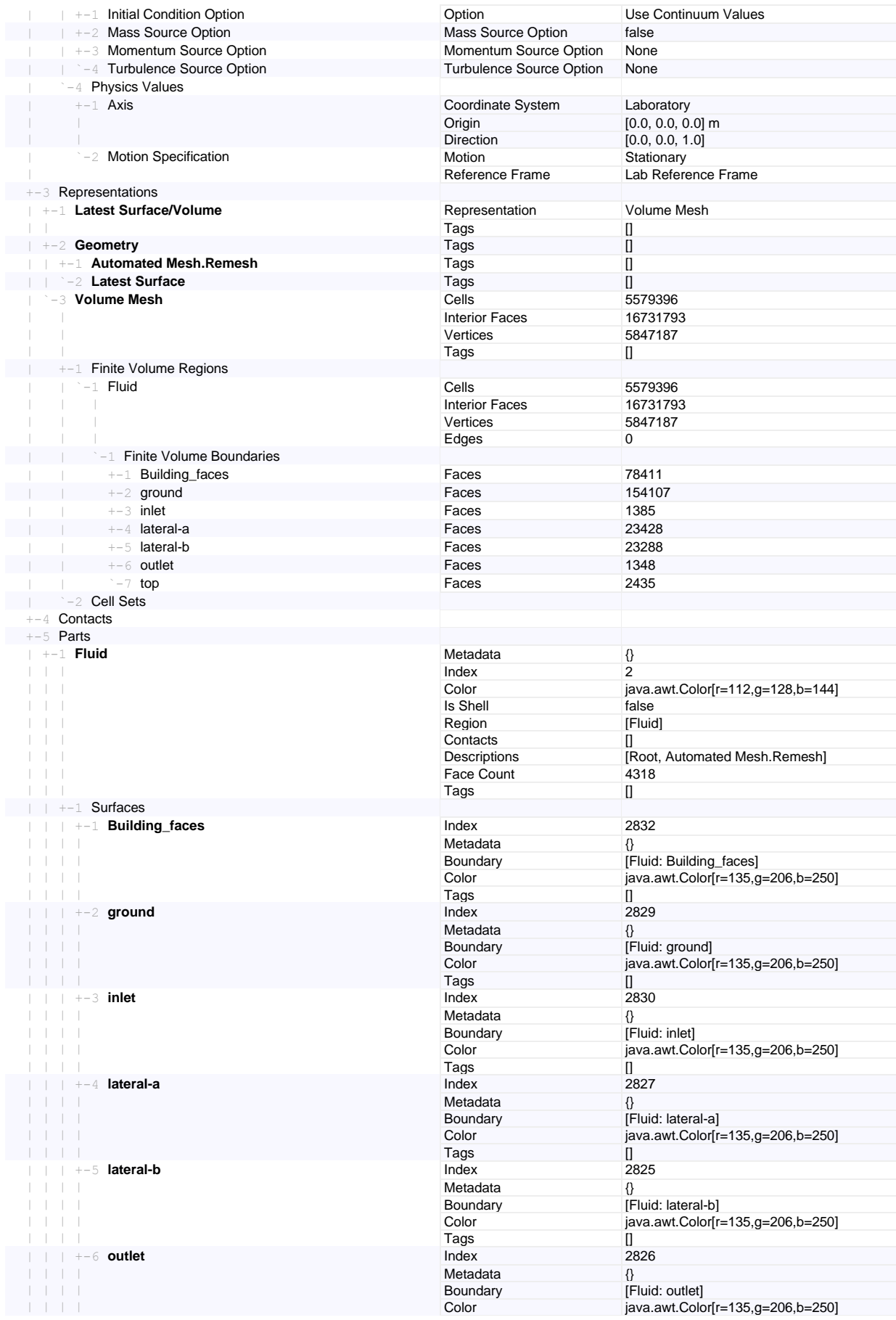

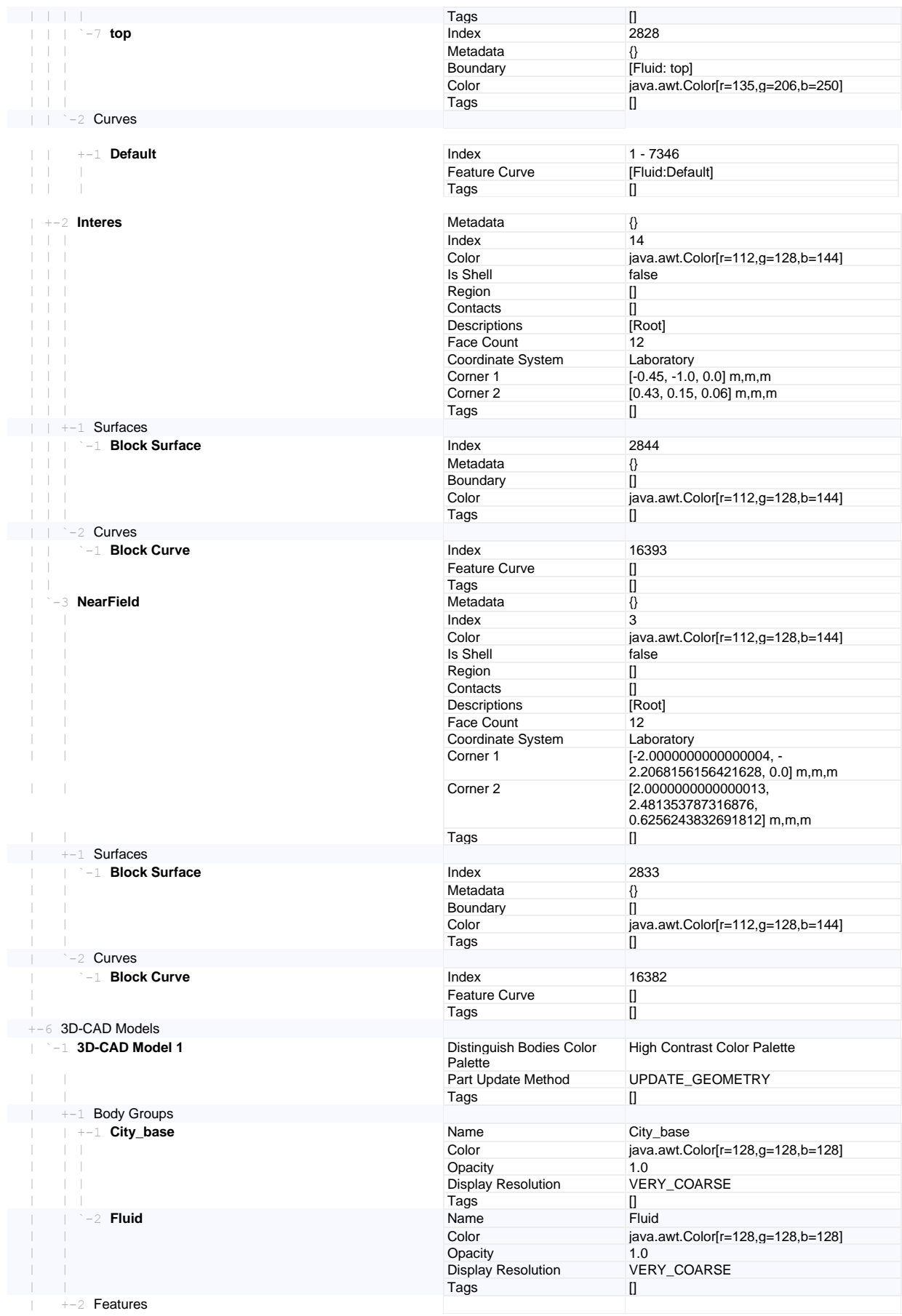

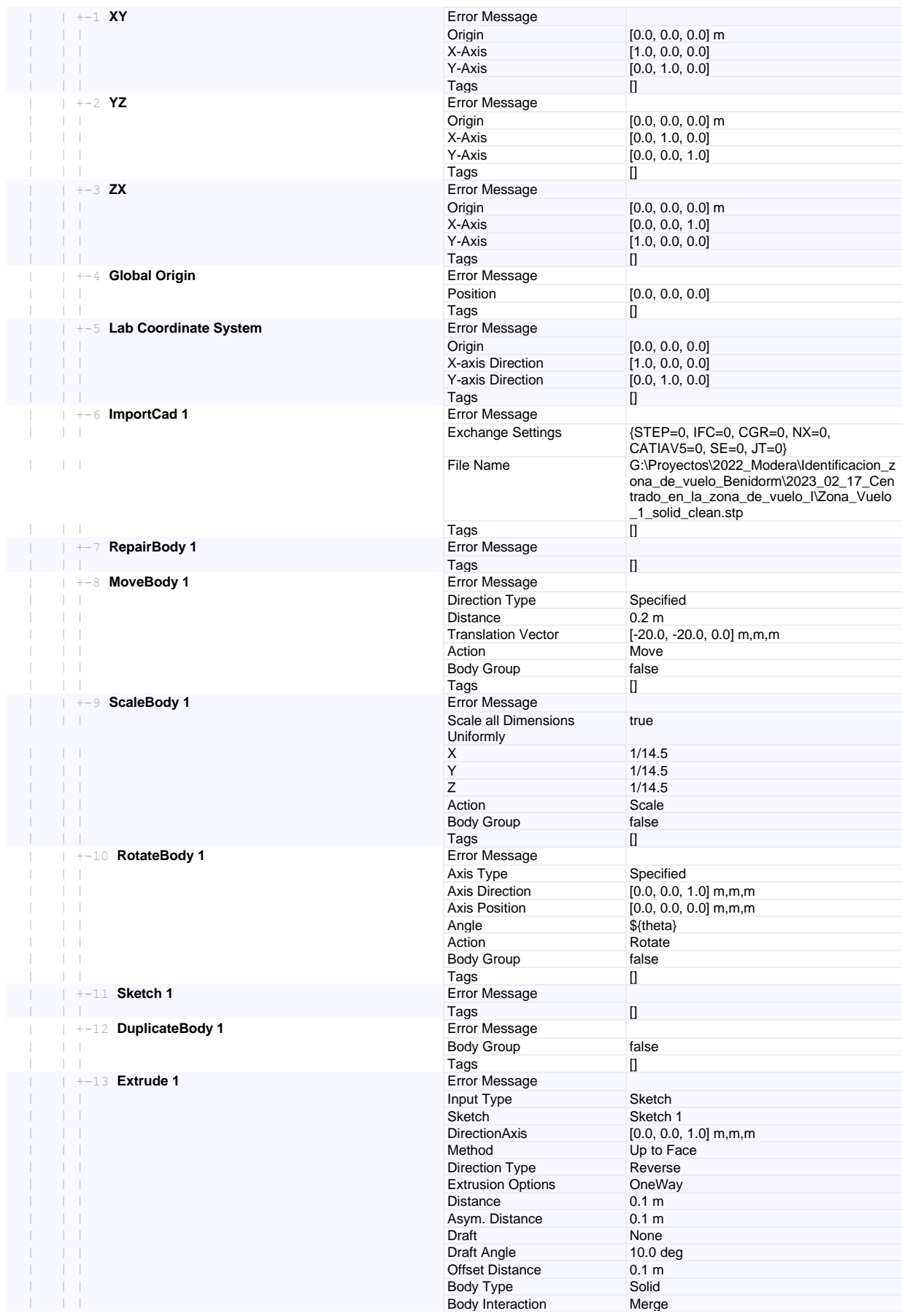

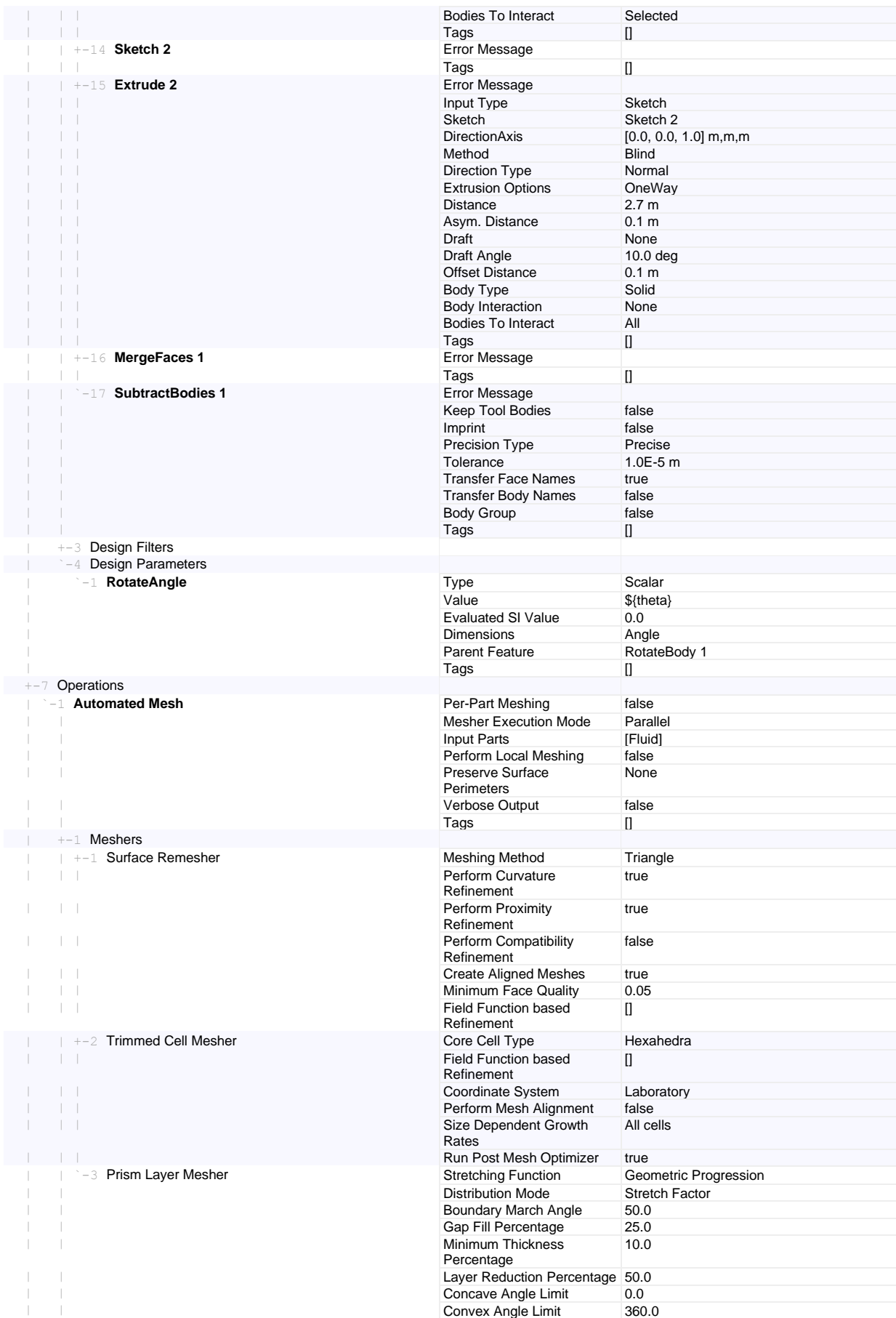

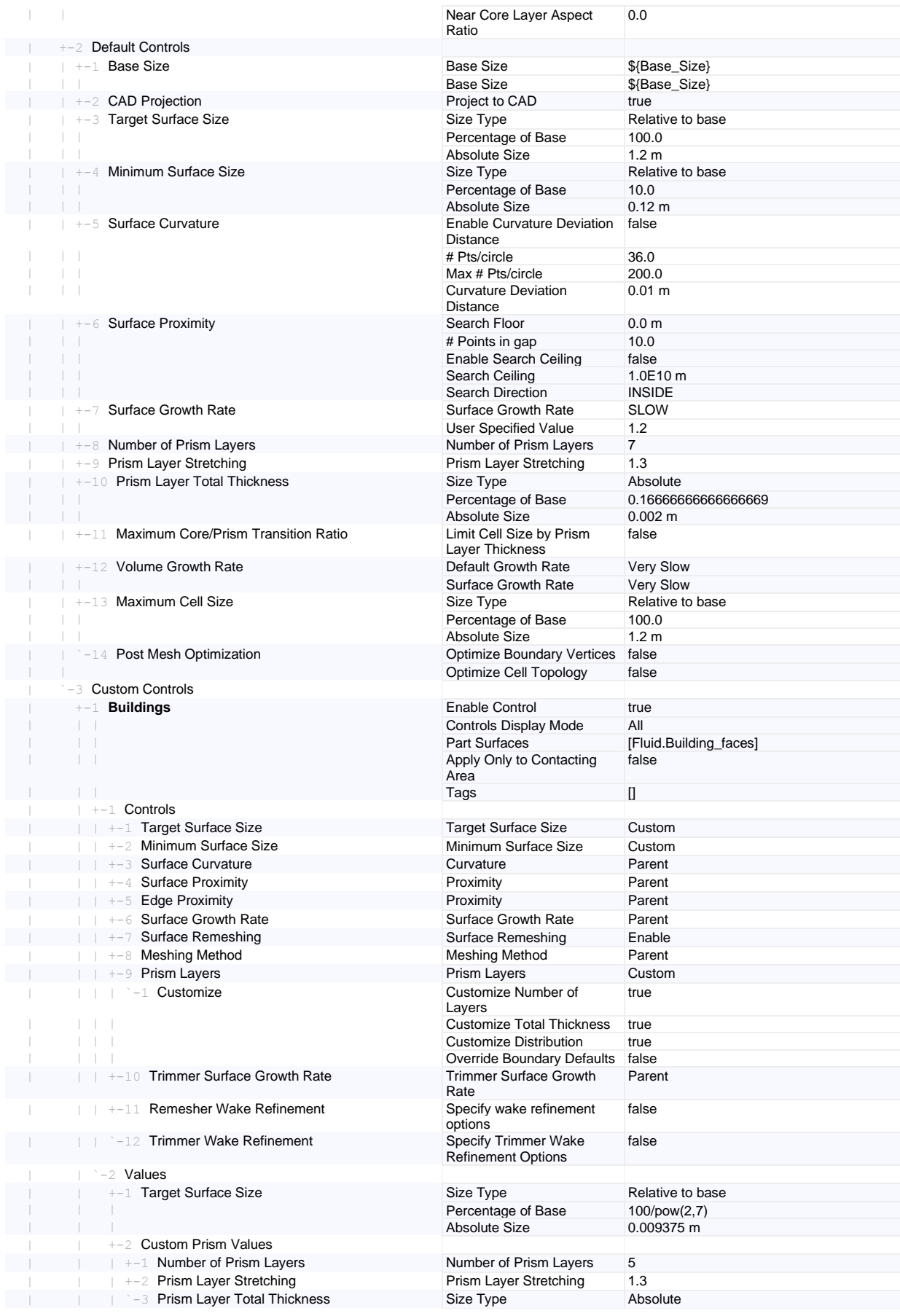

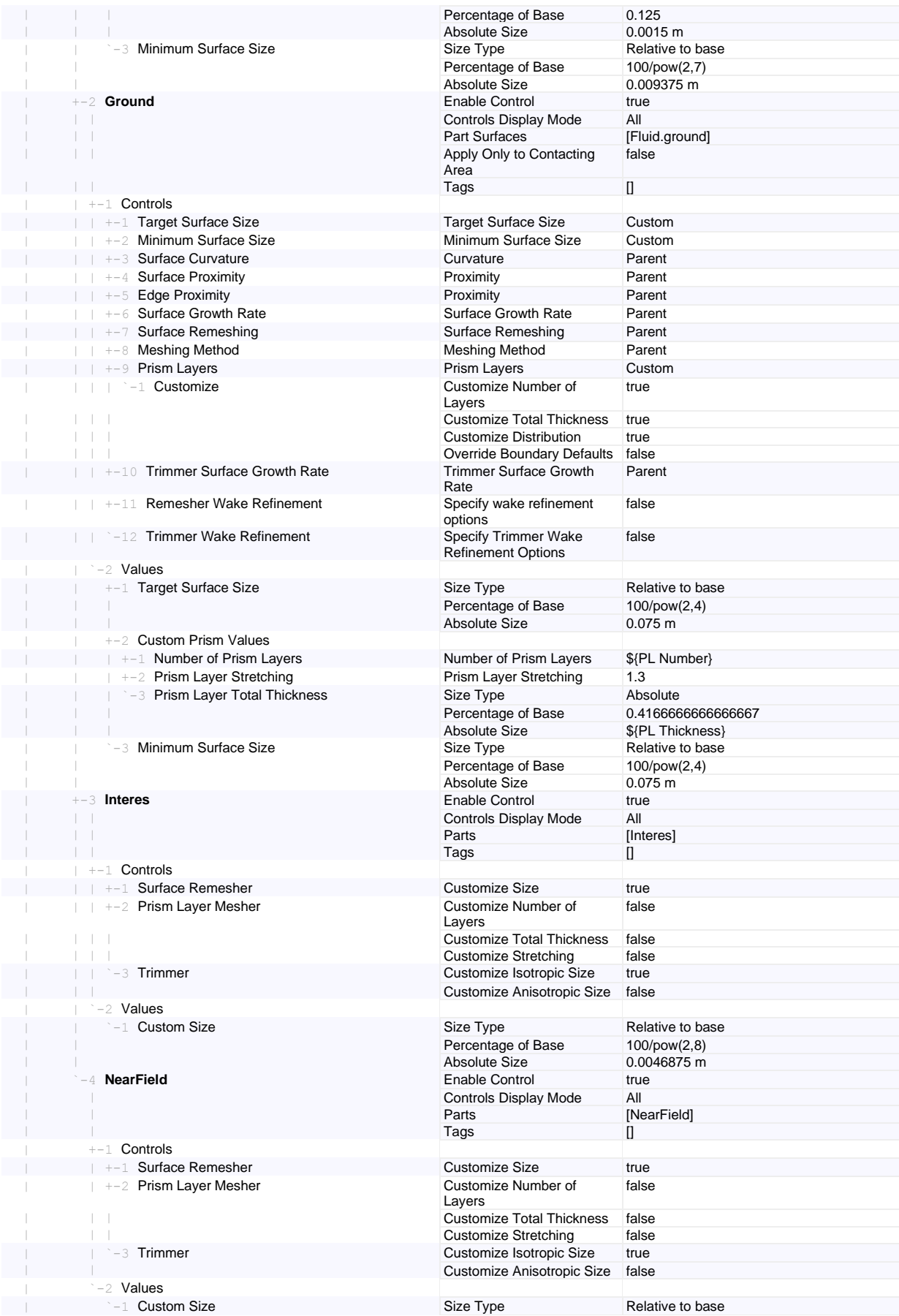

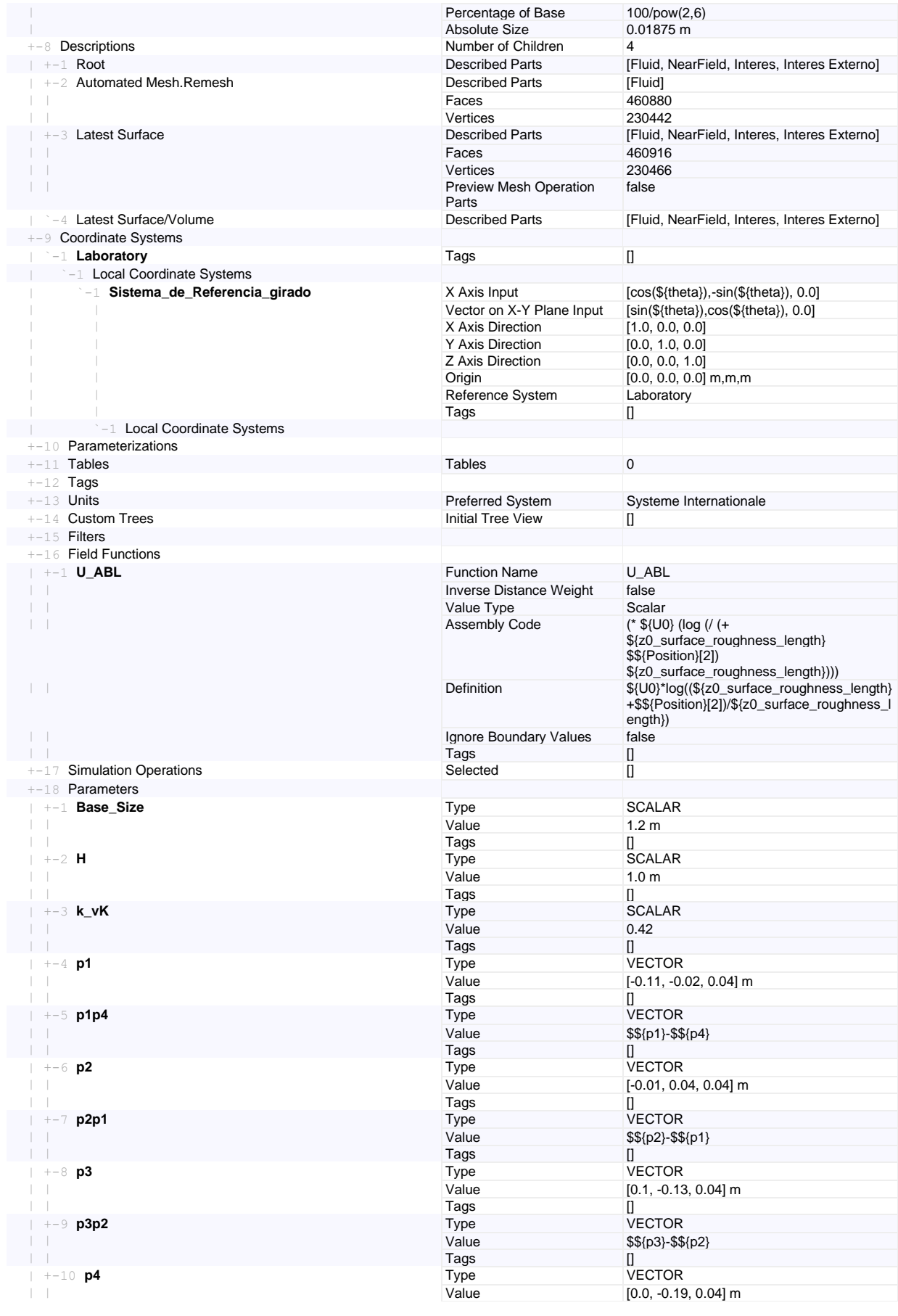

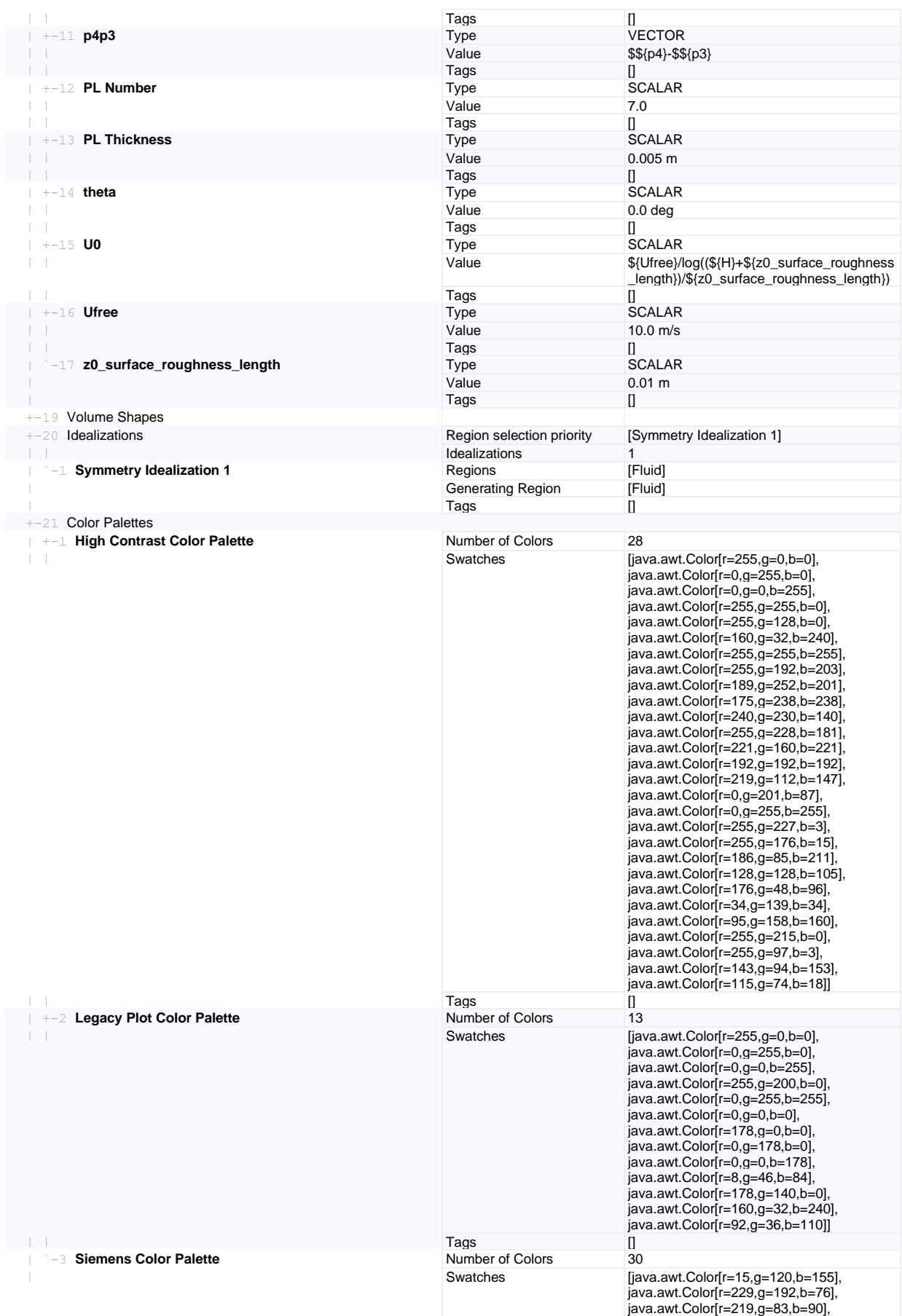

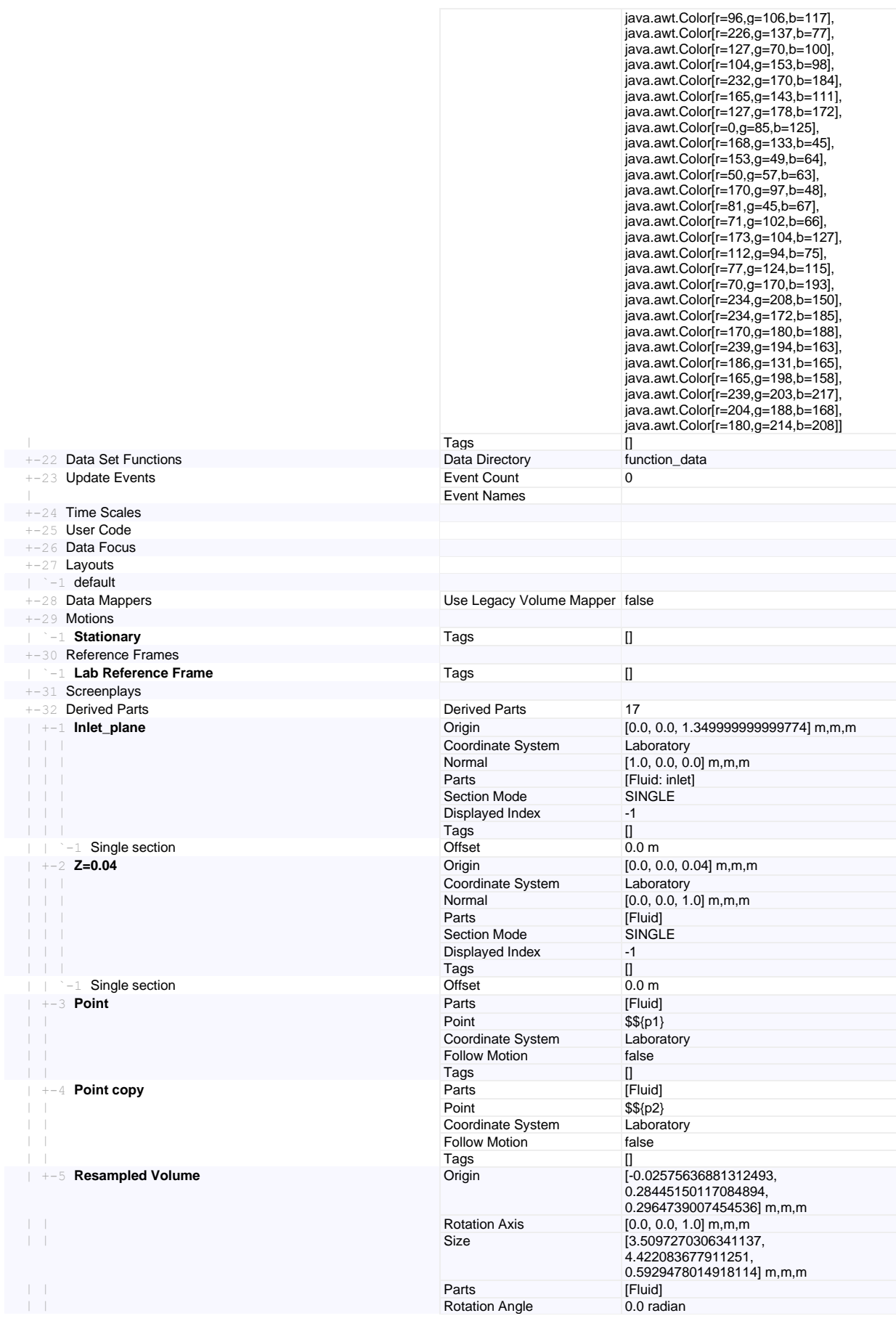

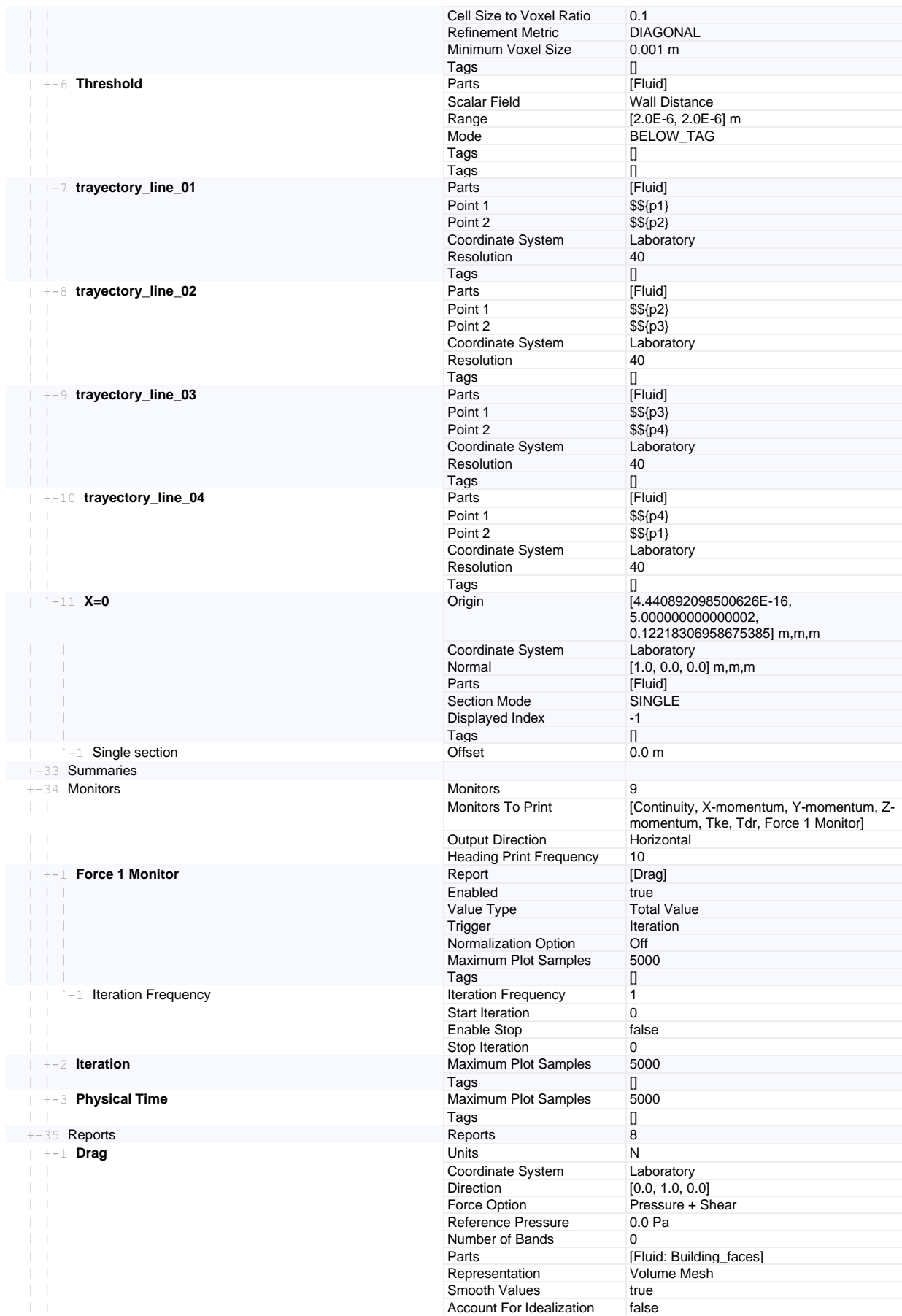

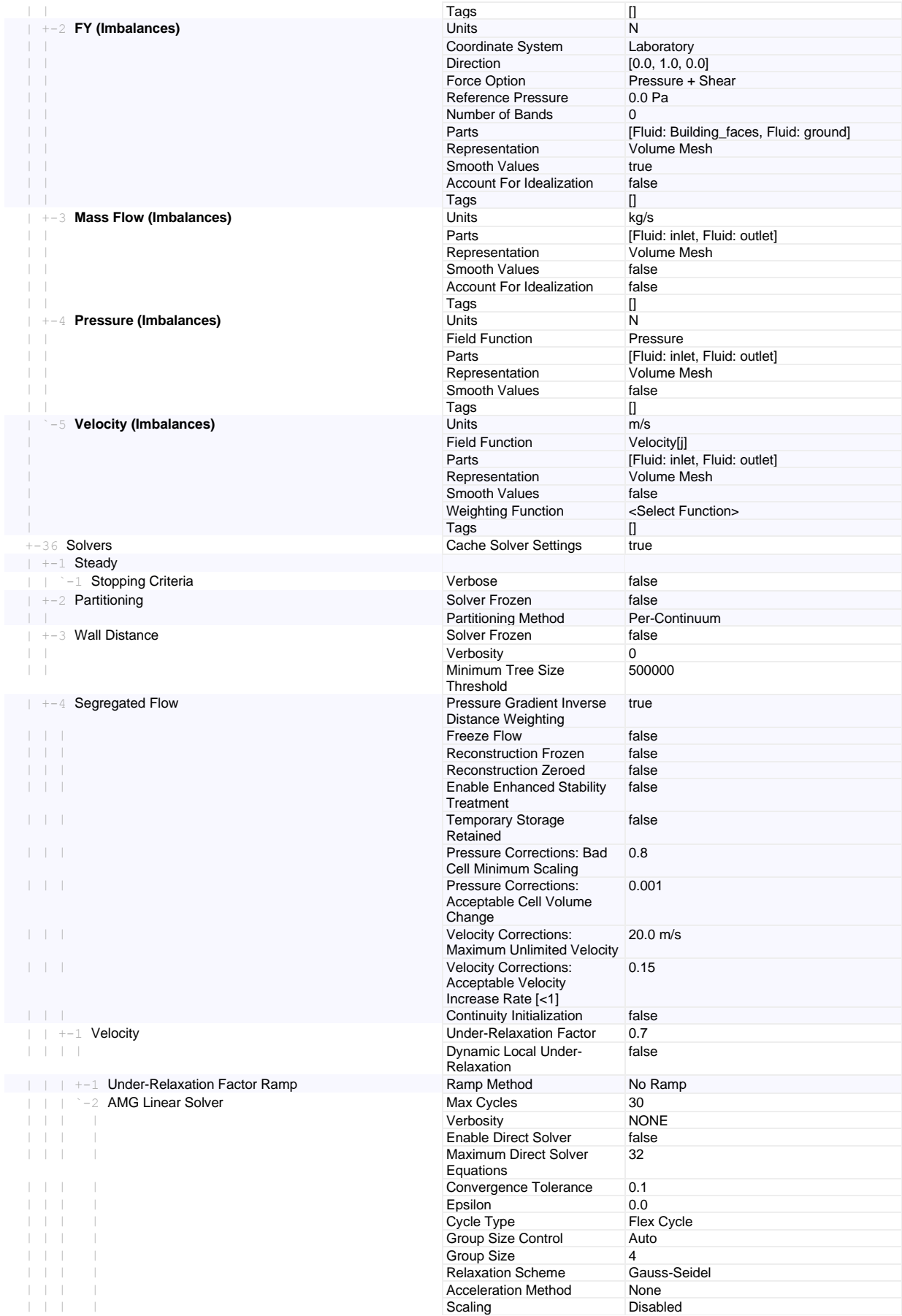

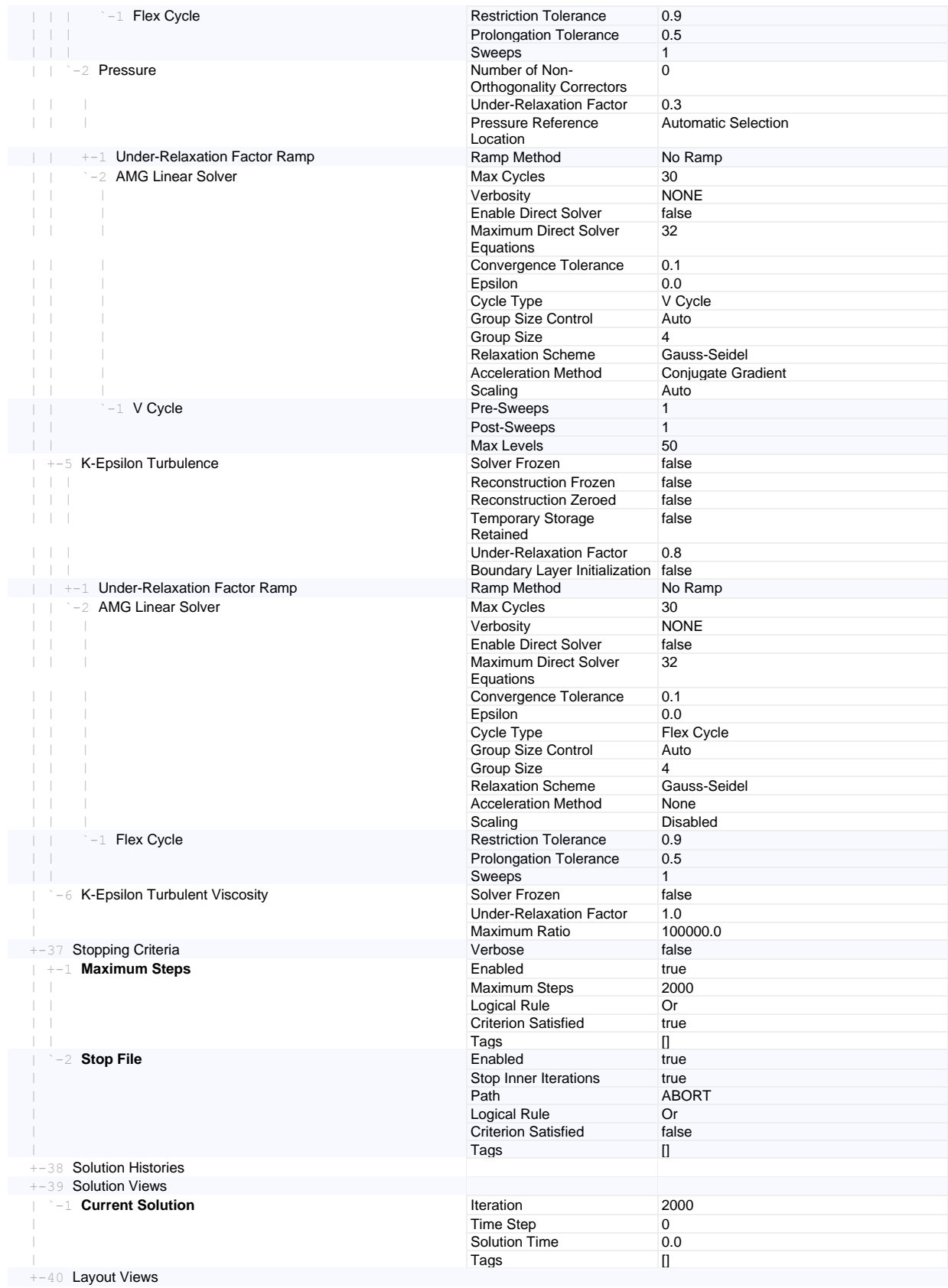

## 8.2.2. Configuración numérica del resto de casos

#### 8.2.2.1. Variaciones del efecto del mallado

Seguidamente se muestran los cambios en el informe para el caso de la malla simple. Estos solo afectan a los Custom Controls del mallado y al tamaño base de las celdas, el cual se reduce. Respecto a los distintos casos de la independencia, son análogos al caso base solo variando el *Base Size*, de modo que no se detalla su configuración.

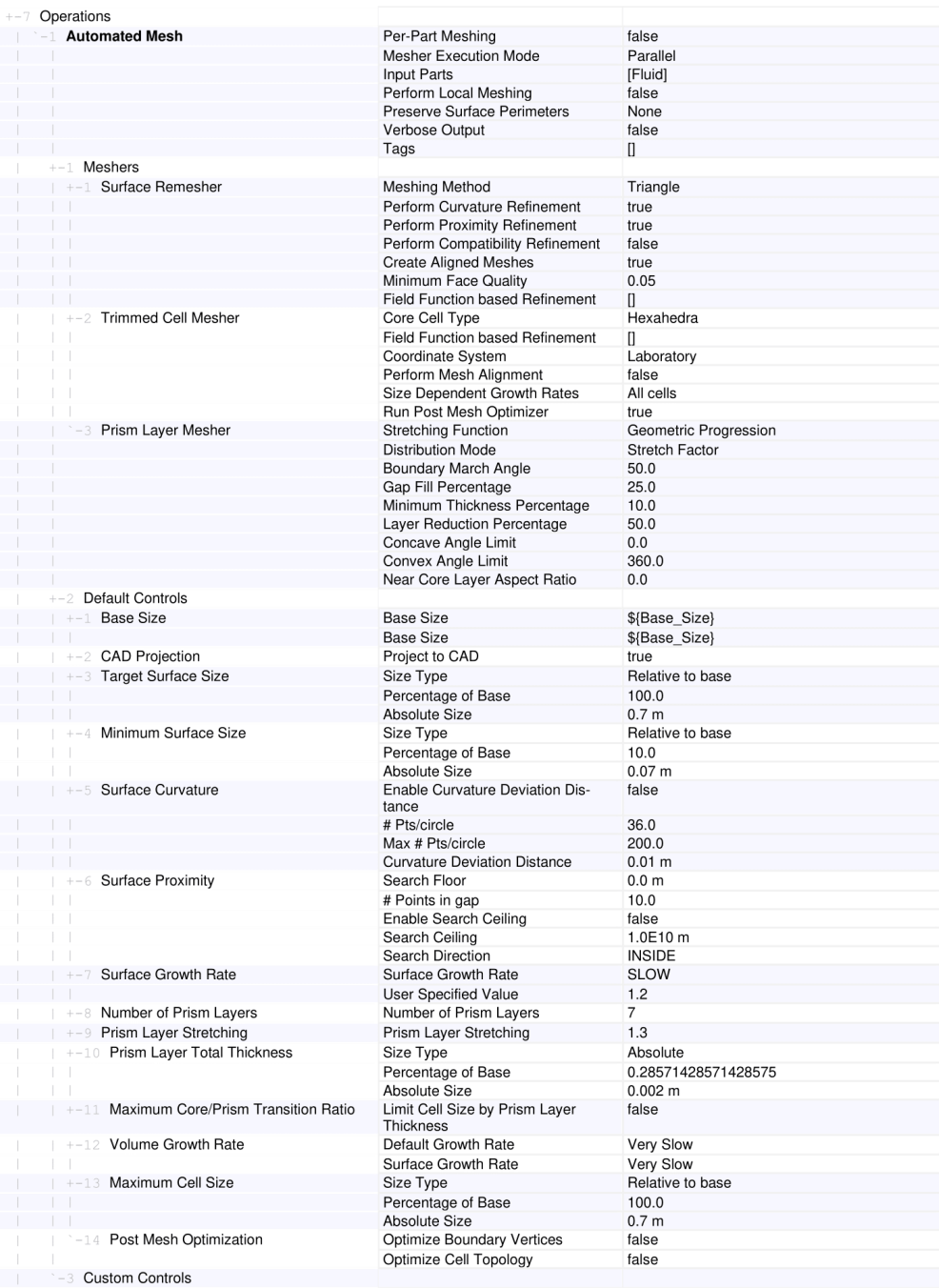

#### **Summary Report: Malla\_Simple Simulation Properties**

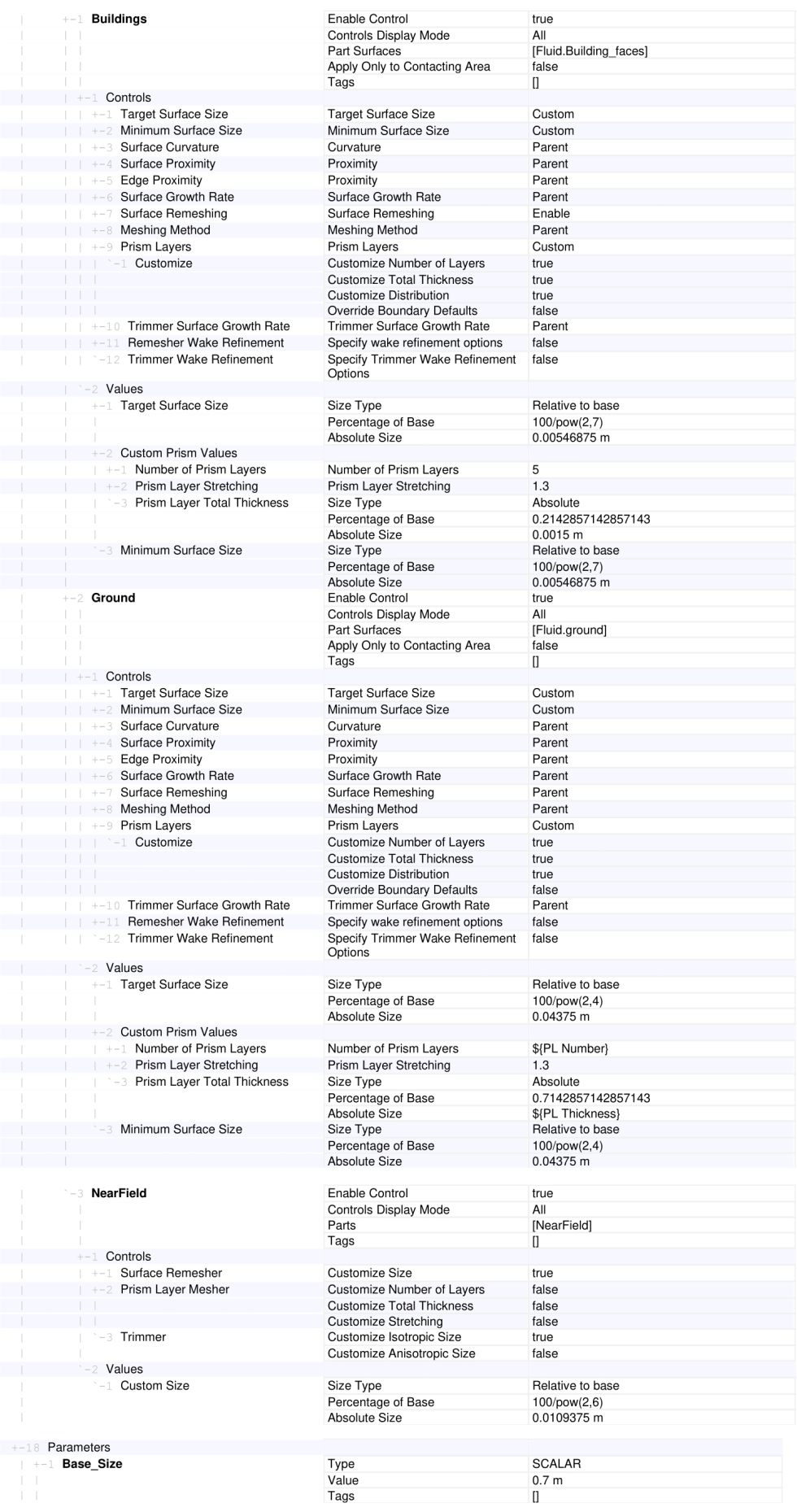

### 8.2.2.2. Variaciones del efecto del modelado de la ABL

Las variaciones en el modelado de la ABL afectan principalmente a la condición de contorno en el *inlet* y la definición de funciones y parámetros para  $U$ , TKE y TDR. A continuación se muestran, respectivamente, los cambios para V. Cte., R&H, SKE1 y SKE2.

#### 1. Velocidad Constante:

#### Summary Report: Modelado\_ABL\_VCte **Simulation Properties**

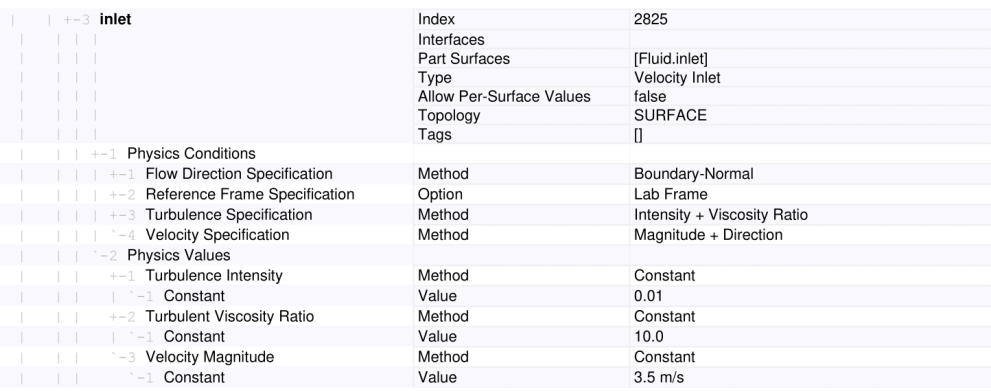

### 2. Perfil de Richards y Hoxey:

#### Summary Report: ModeladoABL\_R&H

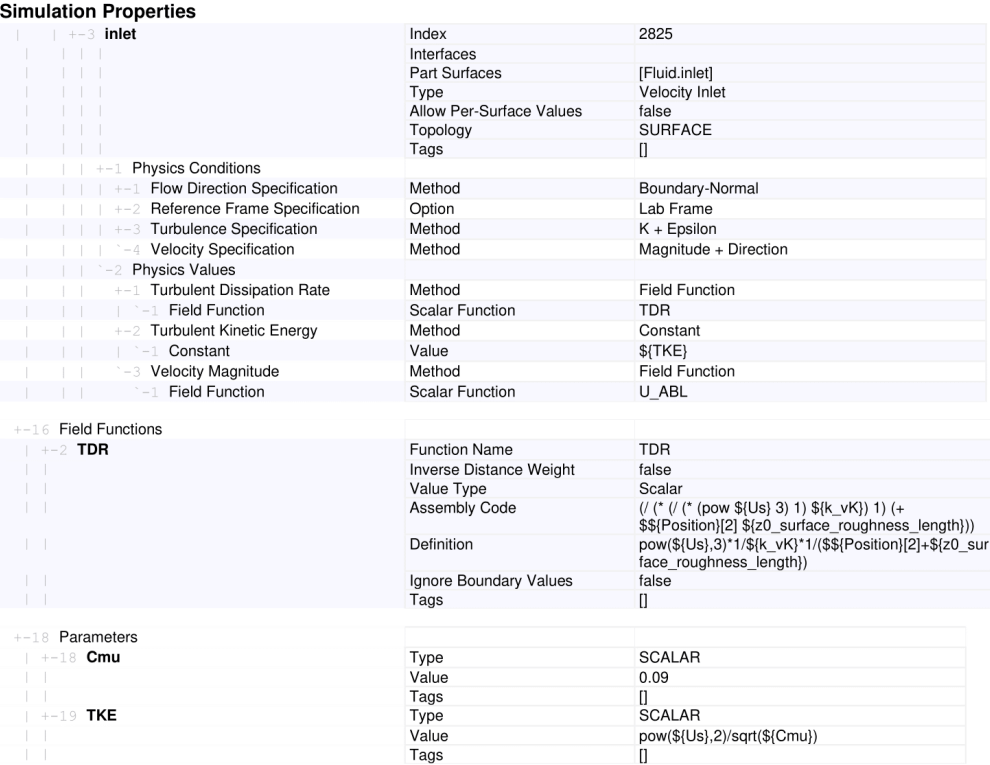

## 3. Perfil de Yang SKE1:

#### Summary Report: Modelado\_ABL\_Yang\_SKE1 **Simulation Properties**

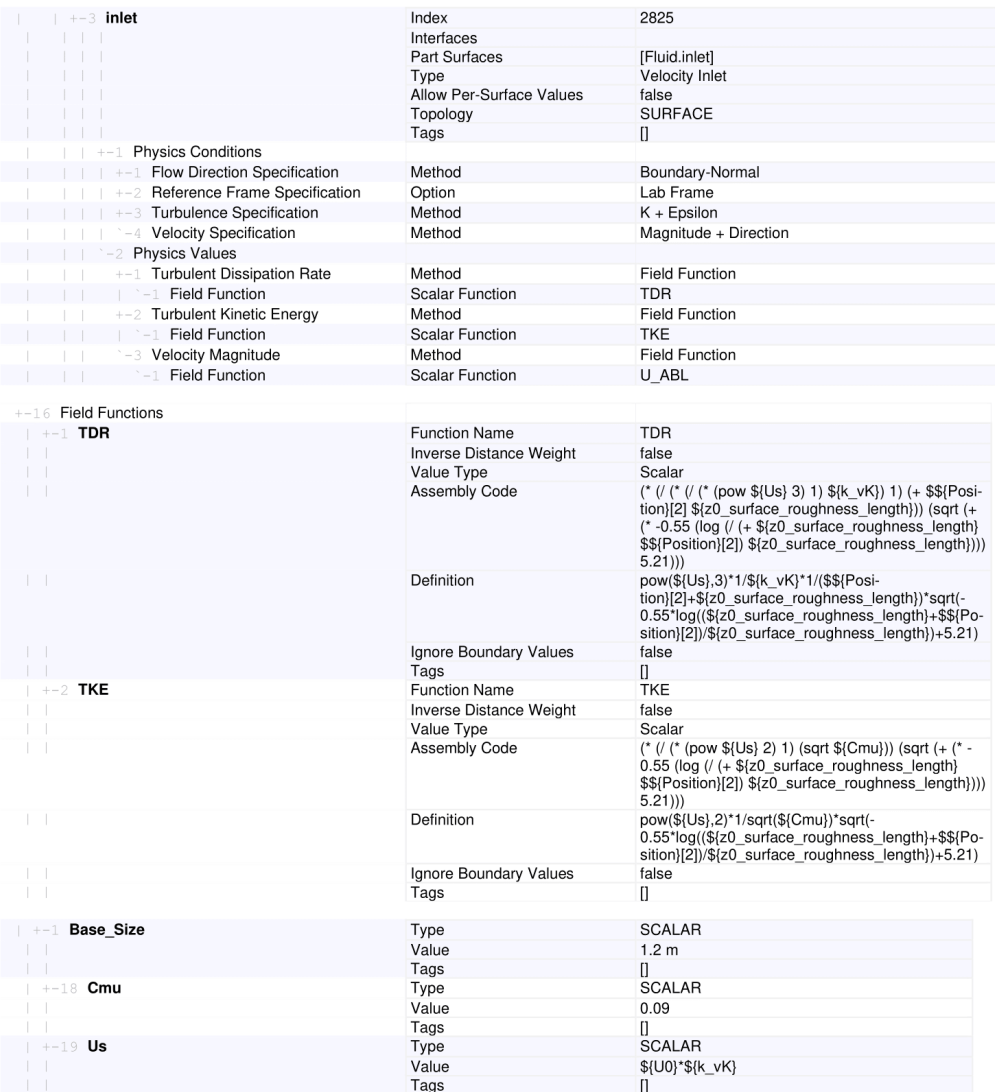

#### 4. Perfil de Yang SKE2:

#### Summary Report: Modelado\_ABL\_Yang\_SKE2 **Simulation Properties**

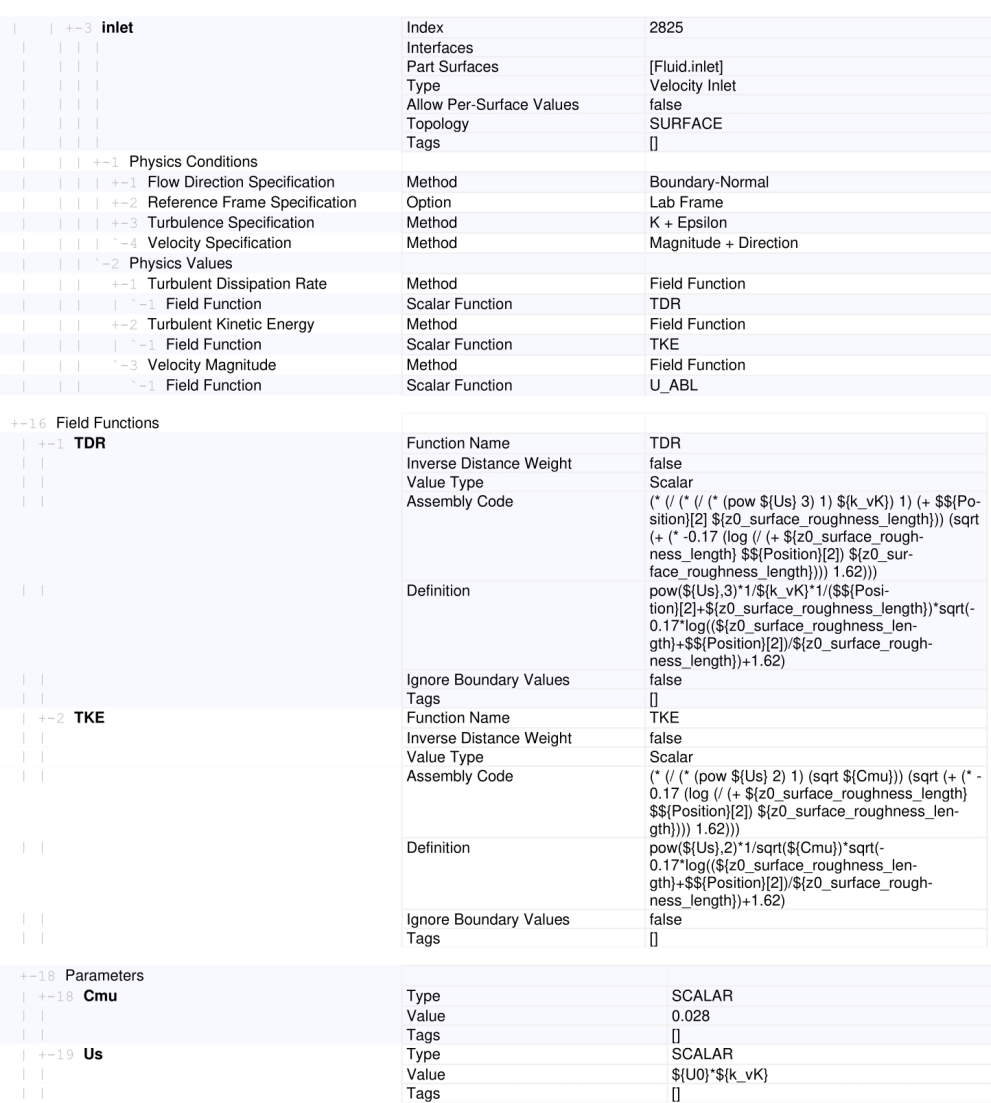

#### 8.2.2.3. Variaciones del efecto del dominio

Respecto al análisis del efecto del dominio, se han llevado a cabo un gran número de simulaciones para cada uno de los subestudios. Las únicas diferencias respecto del caso base se dan en los edificios suprimidos y, por tanto, los cambios se realizan a través de la herramienta de CAD del código. No obstante, dichos cambios no aparecen reflejados directamente en el informe.

Por ello, se opta por no presentar ningún resumen de cada caso y en su lugar se explica la manera de proceder. Para eliminar los edificios se suprimen las caras deseadas en la herramienta de CAD. Una vez han desaparecido los edificios, se rellenan los huecos del suelo con el comando Fill Holes.

#### 8.2.2.4. Variaciones del efecto de los modelos de turbulencia

Finalmente, a continuación se muestran las variaciones asociadas a los estudios de turbulencia. Estas se centran principalmente en la elección y configuración del modelo de turbulencia empleado en cada caso.

#### 1. Modelo  $k - \varepsilon$  Standard:

#### Summary Report: Turbulencia\_k-e\_Standard

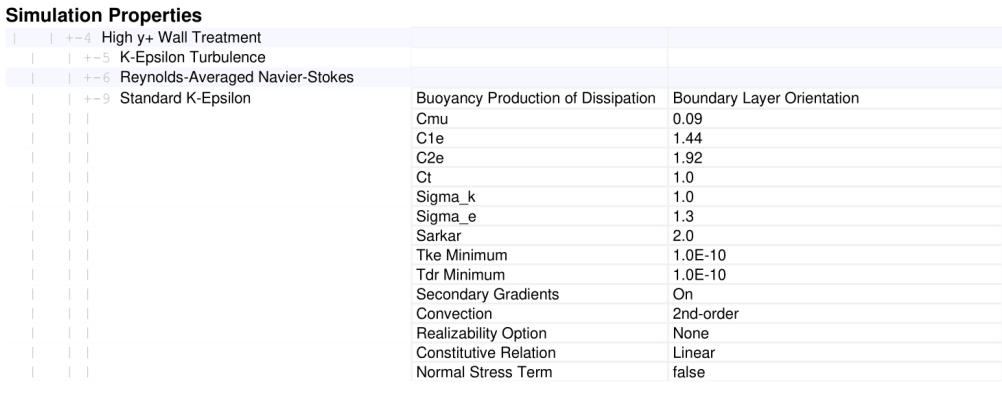

#### 2. Modelo  $k - \omega$  Standard:

Summary Report: Turbulencia\_k-w\_Standard **Simulation Properties** 

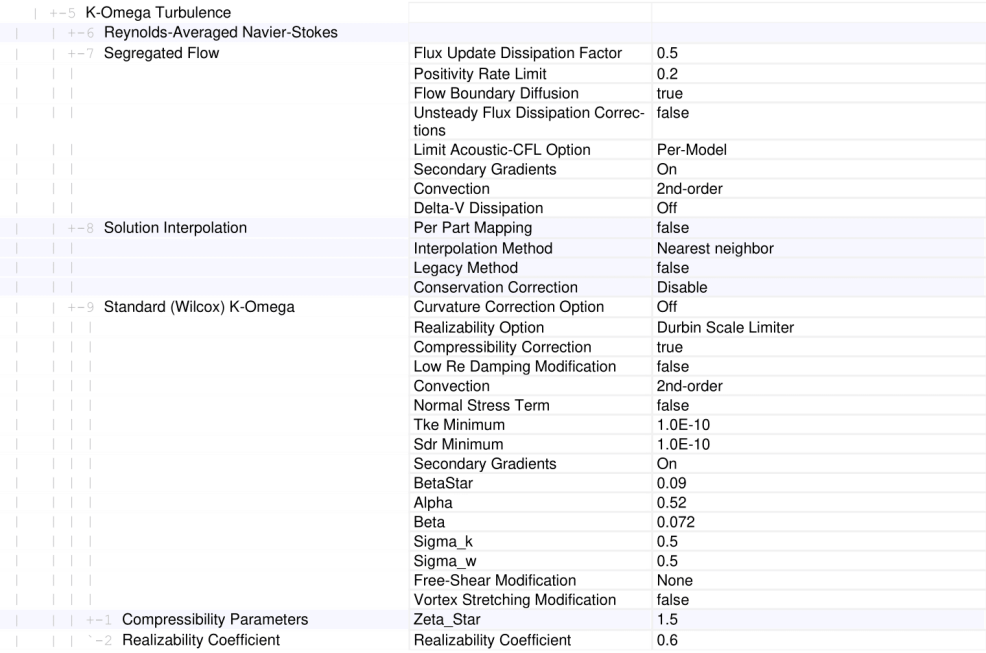

### 3. Modelo  $k - \omega$  SST Menter:

#### Summary Report: Turbulencia\_k-w\_SST\_Menter **Simulation Properties**

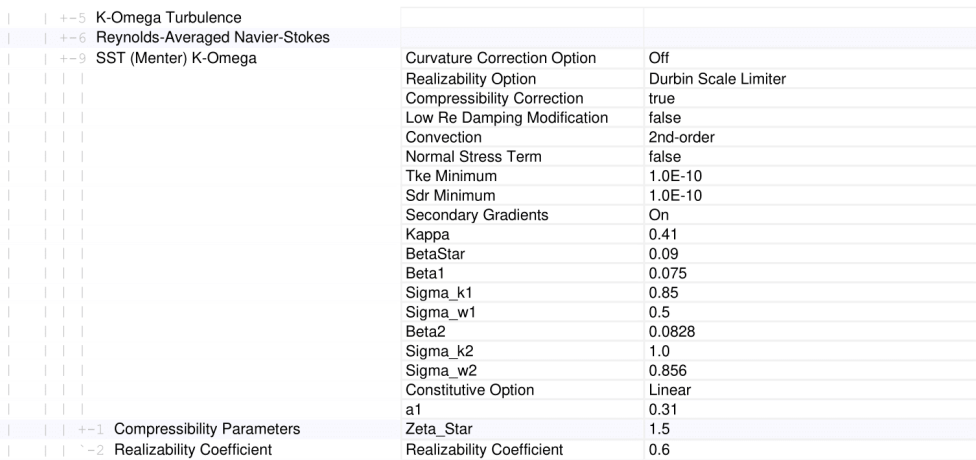

### 4. Modelo Spalar-Allmaras:

#### Summary Report: Turbulencia\_Spalart-Allmaras **Simulation Properties**

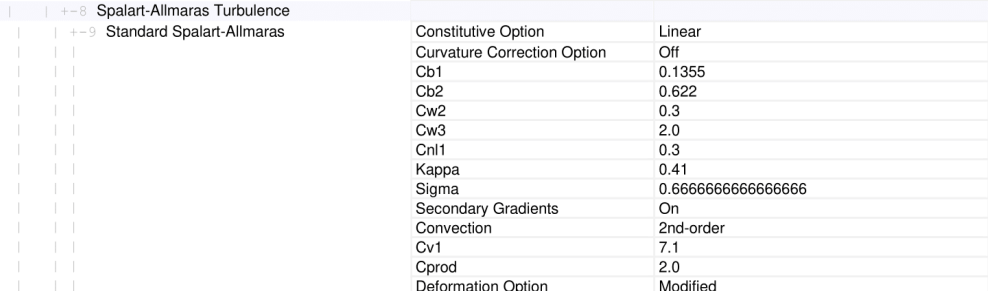

# Parte III

Presupuesto

## 9. Generalidades

## 9.1. Introducción

El Presupuesto constituye el documento encargado de recoger toda la información relativa a los aspectos económicos del trabajo, es decir, los costes asociados a su realización. Su misión principal es facilitar al empresario una aproximación inicial sobre el importe total del proyecto, a fin de estudiar su posible viabilidad.

Este documento se organiza en 3 partes. En primer lugar se establecen las principales actividades llevadas a cabo durante el trabajo, cuyo desglose permite dividir los costes en función de cada una. Seguidamente, se desarrollan los cálculos relativos a los costes, tanto directos como indirectos y de beneficios de la empresa. Finalmente, a partir de dichos cálculos se elabora el presupuesto total...

## 9.2. Desglose de actividades

La consecución completa del trabajo requiere la realización de un gran número de actividades. Para calcular los costes asociados a cada una de ellas, estas se agrupan en 5 bloques de tareas  $(BT)$ , los cuales se detallan a continuación:

- Documentación (BT1): Engloba todas aquellas actividades previas a la realización de los estudios CFD. Principalmente, se incluyen la revisión bibliográfica y el planteamiento del proyecto, así como la estructuración de la Memoria y la organización temporal de los plazos y periodos de trabajo.
- **Pre-proceso** ( $BT2$ ): Incluye todas las etapas del pre-proceso de cada simulación, así como la obtención de la malla base. Entre estas actividades se encuentran: configuración del caso base, modificaciones asociadas a cada caso de estudio...
- Cálculo y simulación (BT3): Hace referencia al tiempo empleado para llevar a cabo cada una de las simulaciones necesarias. No se incluye el tiempo de configuración ni el análisis de resultados, sino solo el tiempo intrínsecamente asociado al cálculo numérico.
- **Post-proceso (BT4):** Engloba las tareas llevadas a cabo después de finalizar las simulaciones. Por tanto, incluye el tratamiento, procesamiento y análisis de datos, así como la obtención de conclusiones derivadas.

Redacción y montaje (BT5): Se refiere principalmente a la redacción y montaje del documento asociado al proyecto completo.

Cabe destacar que, pese a que muchas de estas actividades se pueden realizar de forma simultánea (especialmente las simulaciones, que pueden dejarse en segundo plano), para el c´alculo de costes se considera que cada una de ellas es independiente y consume unos periodos temporales propios. Por tanto, es posible que el presupuesto, en materia de mano de obra, esté ligeramente sobreestimado.

## 10. Cálculo de costes

En esta sección se lleva a cabo el cálculo de los presupuestos parciales asociados a cada actividad. Para ello, se distingue entre los costes asociados directamente al trabajo  $(Subsecci'on 10.1)$ , los indirectos  $(Subsecci'on 10.2)$  y aquellos relacionados con el beneficio industrial (Subsección 10.3).

## 10.1. Costes directos

Se consideran costes directos aquellos que están estrechamente relacionados con la materialización del proyecto. En el caso de estudios mediante técnicas CFD, se pueden diferenciar 2 grandes grupos:

- Costes del personal: Hacen referencia a los costes asociados a la mano de obra empleada. Por tanto, engloban los salarios brutos de cada uno de los trabajadores en función de su formación, rango, experiencia y número de horas dedicadas al proyecto. Tambi´en incluyen costes adicionales de la empresa, como los relacionados con la Seguridad Social.
- Costes del material informático: Se corresponden con los costes del material asociado al proyecto. Los trabajos centrados en estudios CFD no suelen requerir ningún tipo de fabricación o montaje, de modo que los costes de material engloban principalmente aquellos relacionados con la amortización de los equipos de trabajo (hardware) y los asociados a las licencias de cada código comercial empleado (software).

Así pues, a continuación se desarrollan por separado cada uno de estos costes. En ambos casos se detalla el m´etodo de c´alculo seguido, as´ı como el lugar de procedencia de los datos empleados, sobre todo aquellos relativos a los salarios.

#### 10.1.1. Costes del personal

El personal encargado de la consecución del proyecto está compuesto por un ingeniero júnior y dos ingenieros sénior. El primero hace referencia al estudiante del Grado en Ingeniería Aeroespacial, cuya función es la elaboración completa del trabajo. Por otro lado, el grupo sénior está constituido por 2 profesores, cuya labor principal es la supervisión, el asesoramiento y la revisión del proyecto. Aunque se trate de dos personas, sus costes se van a contabilizar como si se tratase de un único ente.
### 10.1.1.1. Ingeniero júnior

Las estadísticas de 2023 indican que el sueldo medio de un ingeniero júnior en España oscila entorno a  $23,000 \in \text{brutos anuales.}$  En cuanto al número de horas trabajadas, la «Resolución de 27 de febrero de 2023, de la Dirección General de Trabajo, por la que se registra y publica el XX Convenio colectivo nacional de empresas de ingeniería; oficinas de estudios técnicos; inspección, supervisión y control técnico y de calidad» (2023) establece un total de 1 792 h incluyendo vacaciones. Esto supone un sueldo bruto medio de aproximadamente  $12.83 \in \mathbb{A}$ h.

No obstante, se deben considerar también costes adicionales, derivados de aspectos como la cotización a la Seguridad Social, los cuales se deben sumar al salario anterior. Esto se lleva a cabo mediante el uso de un coeficiente mayorador del 40 %. Por tanto, el coste real del ingeniero júnior para la empresa es de aproximadamente 17.96  $\epsilon/h$ .

Así pues, en la Tabla 10.1 se desglosan los costes de mano de obra del ingeniero júnior en función de cada grupo de tareas. Se recuerda que no se considera una posible simultaneidad para su realización.

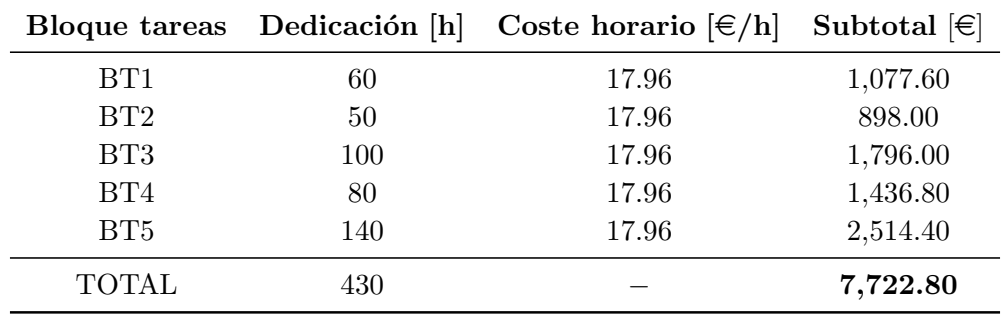

Tabla 10.1: Costes del personal referidos al ingeniero júnior. Desglose por bloques de tareas.

#### 10.1.1.2. Ingeniero sénior

Al ingeniero sénior, el cual actúa como supervisor, se le establece un coste de 28  $\epsilon$ /h incluyendo el coeficiente mayorador. Esto equivaldría a un sueldo bruto anual de aproximadamente 35,840  $\in$ , valor razonable para la situación económica de España.

De manera an´aloga al caso anterior, en la Tabla 10.2 se desglosan los costes por actividad del ingeniero sénior. Cabe destacar que la mayoría de horas han sido dedicadas a reuniones con el ingeniero júnior para concretar aspectos del proyecto.

|                 | Bloque tareas Dedicación [h] | Coste horario $\lfloor \in/h \rfloor$ | Subtotal $[\in]$ |
|-----------------|------------------------------|---------------------------------------|------------------|
| B <sub>T1</sub> | 5                            | 28.00                                 | 140.00           |
| BT2             | 15                           | 28.00                                 | 420.00           |
| BT3             | 0                            | 28.00                                 | 0.00             |
| BT4             | 20                           | 28.00                                 | 560.00           |
| BT <sub>5</sub> | $\left( \right)$             | 28.00                                 | 0.00             |
| <b>TOTAL</b>    | 40                           |                                       | 1,120.00         |

Tabla 10.2: Costes del personal referidos al ingeniero sénior. Desglose por bloques de tareas.

## 10.1.1.3. Total del personal

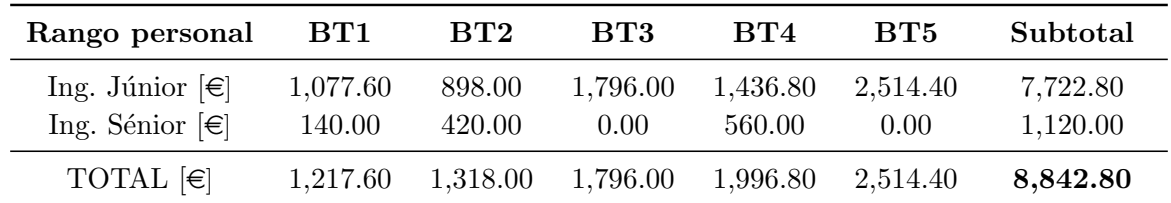

A partir de los resultados anteriores, en la Tabla 10.3 se detalla el coste total de mano de obra del proyecto, el cual asciende a un valor de  $8,842.80 \in$ .

Tabla 10.3: Costes totales del personal. Desglose por bloques de tareas.

## $10.1.2$ . Costes del material informático

Los costes directos del material informático se dividen en costes de amortización del hardware (Apartado 10.1.2.1) y costes de las licencias del software (Apartado 10.1.2.2).

### 10.1.2.1. Amortización del hardware

Los costes asociados al hardware se deben principalmente al uso del equipo portátil y el disco duro externo. Para su cálculo se emplea un método de amortización lineal según la ec. (10.1), donde se considera un período de 5 años. Este cumple con los requerimientos sostenidos por el Artículo 12.1 de la «Ley 27/2014, de 27 de noviembre, del Impuesto sobre Sociedades  $(2014)$  para "Equipos para procesos de información".

$$
C_a = \frac{V_C - V_R}{n_a} \tag{10.1}
$$

En la Tabla 10.4 se detallan los valores de amortización asociados al equipo portátil y la unidad USB respectivamente. En ambos casos se ha asumido un valor residual, del 30 % de depreciación para el portátil y del  $15\%$  para el disco duro, considerando el período de tiempo transcurrido y el uso tras su compra.

En cuanto a la dedicación, se estima que el ordenador se mantiene en funcionamiento durante 4 meses (120 días); en cambio, para el disco duro se suponen solo 2 meses (60 días), pues su utilización se limita a las actividades de cálculo y postprocesamiento. Se asume que los periodos de tiempo están ligeramente sobrestimados, puesto que el hardware no está en funcionamiento durante todo el día. Sin embargo, puesto que la amortización diaria es baja, resulta más adecuado hacer los cálculos de este modo que considerando una amortización por horas.

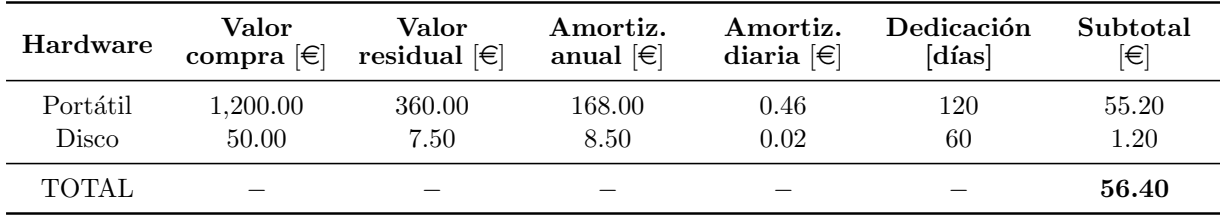

Tabla 10.4: Costes del hardware para una amortización lineal de 5 años. Depreciación del 30 % en el equipo portátil y del  $15\%$  en el disco duro USB.

Finalmente, en lo relativo al hardware, en la Tabla 10.5 se ofrece un desglose detallado de los costes de amortización en función de las actividades. Para el equipo portátil se ha considerado un tiempo de uso proporcional al n´umero de horas de trabajo del ingeniero j´unior en cada tarea seg´un lo estipulado en la Tabla 10.1. En cuanto al disco duro, el tiempo se divide entre los bloques de tareas  $3 \times 4$ , también de manera proporcional a las horas de la Tabla 10.1.

| Hardware                                                                        |      | BT1 BT2 BT3 |                      | $\mathrm{BT}4\phantom{00} \mathrm{BT}5$ |      | Subtotal |
|---------------------------------------------------------------------------------|------|-------------|----------------------|-----------------------------------------|------|----------|
| Portátil $\begin{bmatrix} \in \\ \in \end{bmatrix}$ 7.70 6.42 12.84 10.27 17.97 |      |             |                      |                                         |      | 55.20    |
| Disco $\left[\in\right]$                                                        | 0.00 |             | $0.00$ $0.67$ $0.53$ |                                         | 0.00 | 1.20     |
| TOTAL $\epsilon$ 7.70 6.42 13.51 10.80 17.97                                    |      |             |                      |                                         |      | 56.40    |

Tabla 10.5: Costes totales de amortización del hardware. Desglose por bloques de tareas.

## 10.1.2.2. Licencias de software

Los costes directos asociados al software se deben únicamente al uso de códigos comerciales, los cuales requieren de ciertas licencias de usuario. En la Tabla 10.6 se enumeran los programas empleados en cada uno de los grupos de tareas, así como el tiempo empleado en cada uno de ellos y su coste asociado. Cabe destacar que la dedicación de los programas de la parte superior se mide en horas mientras que la de la parte inferior en meses.

En cuanto a los programas de cálculo, se asume un coste de licencia aproximado de 0.1  $\epsilon/h$ , mientras que en caso de los softwares de escritura y ofimática se considera el precio de compra fijado por el fabricante. En ese caso, para MS Office y Overleaf se emplea una licencia mensual. Adicionalmente, se recuerda que la herramienta GIMP es libre y no supone ningún coste adicional.

| Software            | <b>Bloque</b> tareas | Dedicación      | Precio<br>unitario | Subtotal    |
|---------------------|----------------------|-----------------|--------------------|-------------|
| $STAR-CCM+ (PoD)$   | BT2, BT3, BT4        | 230h            | $0.10 \in$         | $23.00 \in$ |
| MATLAB (Student)    | BT4                  | 50 <sub>h</sub> | $0.10 \in$         | $5.00 \in$  |
| MS Office (Student) | BT1, BT4             | 4 meses         | $7.00 \in$         | $28.00 \in$ |
| Overleaf (Student)  | BT5                  | 4 meses         | $8.00 \in$         | $32.00 \in$ |
| <b>TOTAL</b>        |                      |                 |                    | $88.00 \in$ |

Tabla 10.6: Costes totales del software. Desglose del precio de las licencias y el tiempo de dedicación.

Adicionalmente, en la Tabla 10.7 se ofrece el desglose de los costes totales del software por bloques de tareas. Del mismo modo que en el caso del hardware, se ha considerado un uso proporcional al n´umero de horas de trabajo del ingeniero j´unior, teniendo en cuenta en cada caso las actividades a las que corresponde la licencia.

| Software                       | RT1   | $\mathbf{R} \mathbf{T} 2$ | BT3   | BT4   | RT5   | Subtotal |
|--------------------------------|-------|---------------------------|-------|-------|-------|----------|
| $STAR-CCM+ (PoD) [\in]$        | 0.00  | 5.00                      | 10.00 | 8.00  | 0.00  | 23.00    |
| MATLAB (Student) $\epsilon$    | 0.00  | 0.00                      | 0.00  | 5.00  | 0.00  | 5.00     |
| MS Office (Student) $\epsilon$ | 12.00 | 0.00                      | 0.00  | 16.00 | 0.00  | 28.00    |
| Overleaf (Student) $\epsilon$  | 0.00  | 0.00                      | 0.00  | 0.00  | 32.00 | 32.00    |
| TOTAL $[\in]$                  | 12.00 | 5.00                      | 10.00 | 29.00 | 32.00 | 88.00    |

Tabla 10.7: Costes totales de licencias del software. Desglose por bloques de tareas.

## 10.2. Costes indirectos

Los costes indirectos representan gastos generales que no son directamente inmutables al proyecto, pero que sí se deben considerar a la hora de realizar el presupuesto. Incluyen aspectos como el alquiler de un local, la electricidad, los costes de limpieza, etc.

Para su cálculo se hace uso de un coeficiente mayorador que se aplica como un porcentaje de los costes directos. Según el Artículo 131 del «Real Decreto 1098/2001, de 12 de octubre, por el que se aprueba el Reglamento general de la Ley de Contratos de las Administraciones Públicas» (2001), este coeficiente debe oscilar entre el 13 % y el 17 %. Por ello, en este proyecto se asume un valor intermedio del 15 %.

## 10.3. Beneficio empresarial

El beneficio empresarial hace referencia a las ganancias que representa el proyecto, es decir, la parte del presupuesto final que va a percibir la empresa si se considera que no únicamente se recupera la inversión. Para su cálculo también se emplea un coeficiente mayorador sobre los costes directos, en este caso del 6 % según el «Real Decreto 1098/2001, de 12 de octubre, por el que se aprueba el Reglamento general de la Ley de Contratos de las Administraciones Públicas» (2001).

# 11. Presupuesto total

Finalmente, en base a los costes directos, indirectos y de beneficio empresarial, en la Tabla 11.1 se detalla el cálculo del presupuesto final. Cabe destacar que se ha aplicado el aumento del 21 % de IVA según lo estipulado en la «Ley 37/1992, de 28 de diciembre, del Impuesto sobre el Valor Añadido» (1993).

|                                     | BT1      | BT2      | BT3      | BT4      | BT5      | Total     |
|-------------------------------------|----------|----------|----------|----------|----------|-----------|
| Costes personal $ \epsilon $        | 1,217.60 | 1,318.00 | 1,796.00 | 1,996.80 | 2,514.40 | 8,842.80  |
| Costes hardware $\left[\in\right]$  | 7.70     | 6.42     | 13.51    | 10.80    | 17.97    | 56.40     |
| Costes software $[\in]$             | 12.00    | 5.00     | 10.00    | 29.00    | 32.00    | 88.00     |
| COSTES DIRECTOS $\in$               | 1,237.30 | 1,329.42 | 1,819.51 | 2,036.60 | 2,564.37 | 8,987.20  |
| Costes indirectos 15 % $\epsilon$   | 185.60   | 199.41   | 272.93   | 305.49   | 384.66   | 1,348.08  |
| Beneficio empresarial 6 % [ $\in$ ] | 74.24    | 79.77    | 109.17   | 122.20   | 153.86   | 539.23    |
| PRESUPUESTO BASE [€]                | 1,497.14 | 1,608.6  | 2,201.61 | 2,464.29 | 3,102.89 | 10,874.51 |
| IVA 21 % $\epsilon$                 | 314.40   | 337.81   | 462.34   | 517.50   | 651.61   | 2,283.65  |
| PRESUPUESTO TOTAL $\in$             | 1,811.54 | 1.946.41 | 2,663.95 | 2,981.79 | 3,754.50 | 13,158.16 |

Tabla 11.1: Presupuesto total del proyecto. Desglose por bloques de tareas.

El presupuesto final del proyecto asciende a un valor, en euros, de:

 $#$  Trece mil ciento cincuenta y ocho euros con dieciséis céntimos  $#$ 

# A. Relación del trabajo con los Objetivos de Desarrollo Sostenible de la agenda 2030

En la Tabla A.1 se define el grado de relación de este trabajo con los Objetivos de Desarrollo Sostenible (ODS) de la agenda 2030.

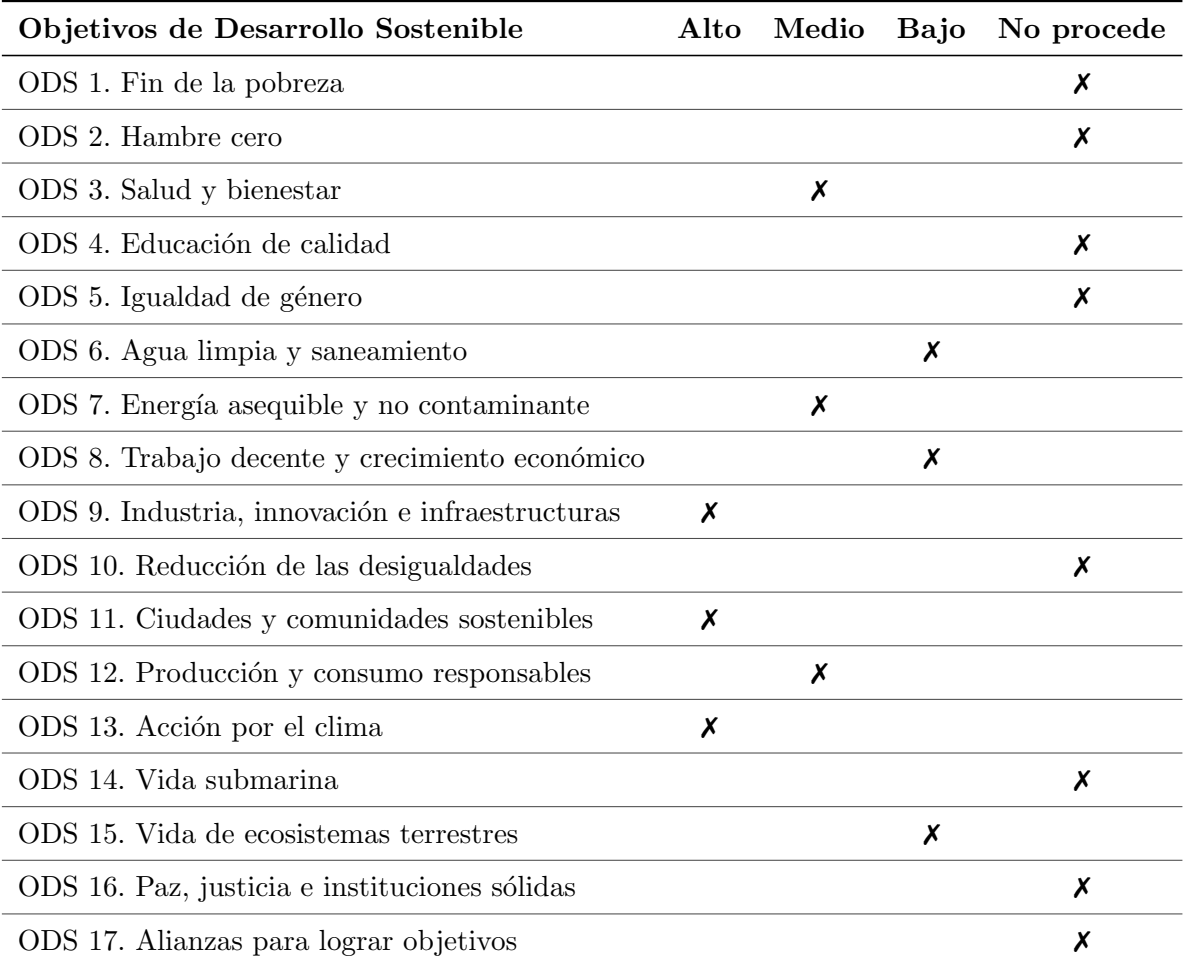

Tabla A.1: Grado de relación del proyecto con los Objetivos de Desarrollo Sostenible (ODS).

# **Bibliografía**

- Abdollahzadeh, N., & Biloria, N. (2021). Outdoor thermal comfort: Analyzing the impact of urban configurations on the thermal performance of street canyons in the humid subtropical climate of Sydney. Frontiers of Architectural Research,  $10(2)$ , 394-409.
- Anderson, J. D. (2016). Some reflections on the history of fluid dynamics. Handbook of fluid dynamics.
- Baniotopoulos, C., Borri, C., & Stathopoulos, T. (2011). Environmental wind engineering and design of wind energy structures (Vol. 531). Springer Science & Business Media.
- Barlow, J. F. (2014). Progress in observing and modelling the urban boundary layer [ICUC8: The 8th International Conference on Urban Climate and the 10th Symposium on the Urban Environment]. Urban Climate, 10, 216-240. [https://doi.org/](https://doi.org/https://doi.org/10.1016/j.uclim.2014.03.011) [https://doi.org/10.1016/j.uclim.2014.03.011](https://doi.org/https://doi.org/10.1016/j.uclim.2014.03.011)
- Blocken, B. (2014). 50 years of Computational Wind Engineering: Past, present and future. Journal of Wind Engineering and Industrial Aerodynamics, 129, 69-102. [https:](https://doi.org/https://doi.org/10.1016/j.jweia.2014.03.008) [//doi.org/https://doi.org/10.1016/j.jweia.2014.03.008](https://doi.org/https://doi.org/10.1016/j.jweia.2014.03.008)
- Blocken, B. (2015). Computational Fluid Dynamics for urban physics: Importance, scales, possibilities, limitations and ten tips and tricks towards accurate and reliable simulations [Fifty Year Anniversary for Building and Environment]. Building and Environment, 91, 219-245. [https://doi.org/https://doi.org/10.1016/j.buildenv.](https://doi.org/https://doi.org/10.1016/j.buildenv.2015.02.015) [2015.02.015](https://doi.org/https://doi.org/10.1016/j.buildenv.2015.02.015)
- Blocken, B., Stathopoulos, T., & Carmeliet, J. (2007). CFD simulation of the atmospheric boundary layer: wall function problems. Atmospheric Environment, 41 (2), 238-252. <https://doi.org/https://doi.org/10.1016/j.atmosenv.2006.08.019>
- Britter, R., & Hanna, S. (2003). Flow and dispersion in urban areas. ARFM, 35, 469-496. <https://doi.org/10.1146/annurev.fluid.35.101101.161147>
- Cermák, J. (1975). Applications of Fluid Mechanics to Wind Engineering—A Freeman Scholar Lecture. Journal of Fluids Engineering-transactions of The Asme, 97, 9-38.
- Contenido mínimo del Trabajo Fin de Grado (TFG) [Comisión Permanente de la Junta de Centro de la ETSID, el 26/09/2019]. (2019). ETS de Ingeniería del Diseño (ETSID). [https://www.etsid.upv.es/wp-content/uploads/2019/10/Contenido](https://www.etsid.upv.es/wp-content/uploads/2019/10/Contenido-minimo-del-TFG.pdf)[minimo-del-TFG.pdf](https://www.etsid.upv.es/wp-content/uploads/2019/10/Contenido-minimo-del-TFG.pdf)
- Cook, N. (1990). The Designers Guide to Wind Loading of Building Structures Part 2—Static Structures. Butterworth Publ.
- Davenport, A. G. (1960). Rationale for Determining Design Wind Velocities. Journal of the Structural Division, 86, 39-68.
- Fernández Oro, J. M. (2012). Técnicas numéricas en ingeniería de fluidos: Introducción a la dinámica de fluidos computacional (CFD) por el método de volúmenes finitos.
- Franke, J., & Baklanov, A. (2007). Best Practice Guideline for the CFD Simulation of Flows in the Urban Environment: COST Action 732 Quality Assurance and Improvement of Microscale Meteorological Models.
- Gorl´e, C., van Beeck, J., Rambaud, P., & Van Tendeloo, G. (2009). CFD modelling of small particle dispersion: The influence of the turbulence kinetic energy in the atmospheric boundary layer. Atmospheric Environment,  $43(3)$ , 673-681. https: [//doi.org/https://doi.org/10.1016/j.atmosenv.2008.09.060](https://doi.org/https://doi.org/10.1016/j.atmosenv.2008.09.060)
- Jones, W., & Launder, B. (1972). The prediction of laminarization with a two-equation model of turbulence. International Journal of Heat and Mass Transfer, 15(2), 301-314. [https://doi.org/https://doi.org/10.1016/0017-9310\(72\)90076-2](https://doi.org/https://doi.org/10.1016/0017-9310(72)90076-2)
- Ley 27/2014, de 27 de noviembre, del Impuesto sobre Sociedades [Boletín Oficial del Estado, núm. 288, de  $28/11/2014$ . (2014). Jefatura del Estado. [https://www.boe.](https://www.boe.es/eli/es/l/2014/11/27/27/con) [es/eli/es/l/2014/11/27/27/con](https://www.boe.es/eli/es/l/2014/11/27/27/con)
- Ley 37/1992, de 28 de diciembre, del Impuesto sobre el Valor Añadido [Boletín Oficial del Estado, núm. 312, de  $29/12/1992$ . (1993). *Jefatura del Estado*. [https://www.boe.](https://www.boe.es/eli/es/l/1992/12/28/37/con) [es/eli/es/l/1992/12/28/37/con](https://www.boe.es/eli/es/l/1992/12/28/37/con)
- Martí, P., & Navarro, R. (2021). Apuntes de Ampliación de Mecánica de Fluidos. Universitat Politècnica de València (UPV).
- Micallef, D., & Van Bussel, G. (2018). A review of urban wind energy research: aerodynamics and other challenges. Energies, 11 (9), 2204.
- Michalak, K., & Ollivier-Gooch, C. (2008). Limiters for Unstructured Higher-Order Accurate Solutions of the Euler Equations. 46th AIAA Aerospace Sciences Meeting and Exhibit. <https://doi.org/10.2514/6.2008-776>
- Murakami, S. (1997). Current status and future trends in computational wind engineering [Computational Wind Engineering]. Journal of Wind Engineering and Industrial Aerodynamics, 67-68, 3-34. [https:// doi.org/ https:// doi.org/10.1016/ S0167 -](https://doi.org/https://doi.org/10.1016/S0167-6105(97)00230-4) [6105\(97\)00230-4](https://doi.org/https://doi.org/10.1016/S0167-6105(97)00230-4)
- Nikuradse, J. (1933). Strömungsgesetze in rauhen Rohren: aus d. Kaiser-Wilhelm-Inst. f. Strömungsforschq, Göttingen. VDI-Verlag.
- Normativa de Trabajos de Fin de Grado y Trabajos de Fin de Máster de la Universitat Politècnica de València [Boletín Oficial de la Universitat Politèncina de València, núm. 118]. (2022). Universitat Politécnica de València (UPV). [https://www.upv.](https://www.upv.es/entidades/SA/ciclos/U0921620.pdf) [es/entidades/SA/ciclos/U0921620.pdf](https://www.upv.es/entidades/SA/ciclos/U0921620.pdf)
- Oke, T. R. (1988). Boundary layer climates. Routledge.
- Parente, A., Gorlé, C., van Beeck, J., & Benocci, C. (2011). Improved  $k \varepsilon$  model and wall function formulation for the RANS simulation of ABL flows [The Fifth International Symposium on Computational Wind Engineering]. Journal of Wind Engineering and Industrial Aerodynamics,  $99(4)$ , 267-278. [https://doi.org/https:](https://doi.org/https://doi.org/10.1016/j.jweia.2010.12.017) [//doi.org/10.1016/j.jweia.2010.12.017](https://doi.org/https://doi.org/10.1016/j.jweia.2010.12.017)
- Parente, A., & Longo, R. (2021). Turbulence model formulation and dispersion modelling for the CFD simulation of flows around obstacles and on complex terrains. CFD for Atmospheric Flows and Wind Engineering.
- Potsis, T., Tominaga, Y., & Stathopoulos, T. (2023). Computational wind engineering: 30 years of research progress in building structures and environment. Journal of Wind Engineering and Industrial Aerodynamics, 234, 105346.
- Real Decreto 1098/2001, de 12 de octubre, por el que se aprueba el Reglamento general de la Ley de Contratos de las Administraciones Públicas [Boletín Oficial del Estado, n´um. 257, de 26/10/2001]. (2001). Ministerio de Hacienda. [https://www.boe.es/](https://www.boe.es/eli/es/rd/2001/10/12/1098/con) [eli/es/rd/2001/10/12/1098/con](https://www.boe.es/eli/es/rd/2001/10/12/1098/con)
- Real Decreto 488/1997, de 14 de abril, por el que se establecen las disposiciones mínimas de seguridad y salud relativas al trabajo con equipos que incluyen pantallas de visualización [Boletín Oficial del Estado, núm. 98]. (1997). Ministerio de Trabajo  $y Economia Social. [https://www.boe.es/eli/es/rd/1997/04/14/488/con}](https://www.boe.es/eli/es/rd/1997/04/14/488/con)$  $y Economia Social. [https://www.boe.es/eli/es/rd/1997/04/14/488/con}](https://www.boe.es/eli/es/rd/1997/04/14/488/con)$  $y Economia Social. [https://www.boe.es/eli/es/rd/1997/04/14/488/con}](https://www.boe.es/eli/es/rd/1997/04/14/488/con)$
- Resolución de 27 de febrero de 2023, de la Dirección General de Trabajo, por la que se registra y publica el XX Convenio colectivo nacional de empresas de ingeniería; oficinas de estudios técnicos; inspección, supervisión y control técnico y de calidad [Boletín Oficial del Estado, núm. 59, de 10 de marzo de 2023]. (2023). Ministerio de Trabajo y Economía Social. [https://www.boe.es/eli/es/res/2023/02/27/\(6\)](https://www.boe.es/eli/es/res/2023/02/27/(6))
- Richards, P. J., & Norris, S. E. (2019). Appropriate boundary conditions for computational wind engineering: Still an issue after 25 years. Journal of Wind Engineering and Industrial Aerodynamics, 190, 245-255. [https://doi.org/https://doi.org/10.1016/](https://doi.org/https://doi.org/10.1016/j.jweia.2019.05.012) [j.jweia.2019.05.012](https://doi.org/https://doi.org/10.1016/j.jweia.2019.05.012)
- Richards, P., & Hoxey, R. (1993). Appropriate boundary conditions for computational wind engineering models using the  $k - \varepsilon$  turbulence model [Proceedings of the 1st International on Computational Wind Engineering]. Journal of Wind Engineering and Industrial Aerodynamics, 46-47, 145-153. [https://doi.org/https://doi.org/10.](https://doi.org/https://doi.org/10.1016/0167-6105(93)90124-7) [1016/0167-6105\(93\)90124-7](https://doi.org/https://doi.org/10.1016/0167-6105(93)90124-7)
- Schlichting, H., & Kestin, J. (1961). Boundary layer theory (Vol. 121). Springer.

Siemens PLM. (2006). STAR-CCM+ User Guide.

- Stull, R. B. (1988). An introduction to boundary layer meteorology (Vol. 13). Springer Science & Business Media.
- Tennekes, H., & Lumley, J. L. (1972). A first course in turbulence. MIT press.
- Tominaga, Y., & Mochida, A. (2016). AIJ Benchmarks for Validation of CFD Simulations Applied to Pedestrian Wind Environment around Buildings.
- Versteeg, H. K., & Malalasekera, W. (2007). An introduction to computational fluid dynamics: the finite volume method. Pearson education.
- Yang, Y., Gu, M., Chen, S., & Jin, X. (2009). New inflow boundary conditions for modelling the neutral equilibrium atmospheric boundary layer in computational wind engineering. Journal of Wind Engineering and Industrial Aerodynamics,  $97(2)$ , 88-95. <https://doi.org/https://doi.org/10.1016/j.jweia.2008.12.001>